# **HP 10391B Inverse Assembler Development Package Reference Manual**

**for the HP 16500A Logic Analysis System, and the HP 1650A/B and HP 1651A/B Logic Analyzers**

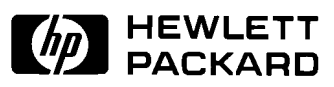

Copyright Hewlett-Packard Company 1990

Manual Part Number 10391-90903 Microfiche Part Number 10391-90803 Printed in U.S.A. April 1990

# **Printing History**

New editions are complete revisions of the manual. Update packages, which are issued between editions, contain additional and replacement pages to be merged into the manual by the customer. The dates on the title page change only when a new edition is published.

A software code may be printed before the date; this indicates the version of the software product at the time the manual or update was issued. Many product updates and fixes do not require manual changes and, conversely, manual corrections may be done without accompanying product changes. Therefore, do not expect a one to one correspondence between product updates and manual updates.

Edition 1 **April 1990** 10391-90903

**ii**

# **List of Effective Pages**

The List of Effective Pages gives the date of the current edition and of any pages changed in updates to that edition. Within the manual, any page changed since the last edition is indicated by printing the date the changes were made on the bottom of the page. If an update is incorporated when a new edition of the manual is printed, the change dates are removed from the bottom of the pages and the new edition date is listed in the Printing History and on the title page.

**Pages Effective Date**

**iii**

**iv**

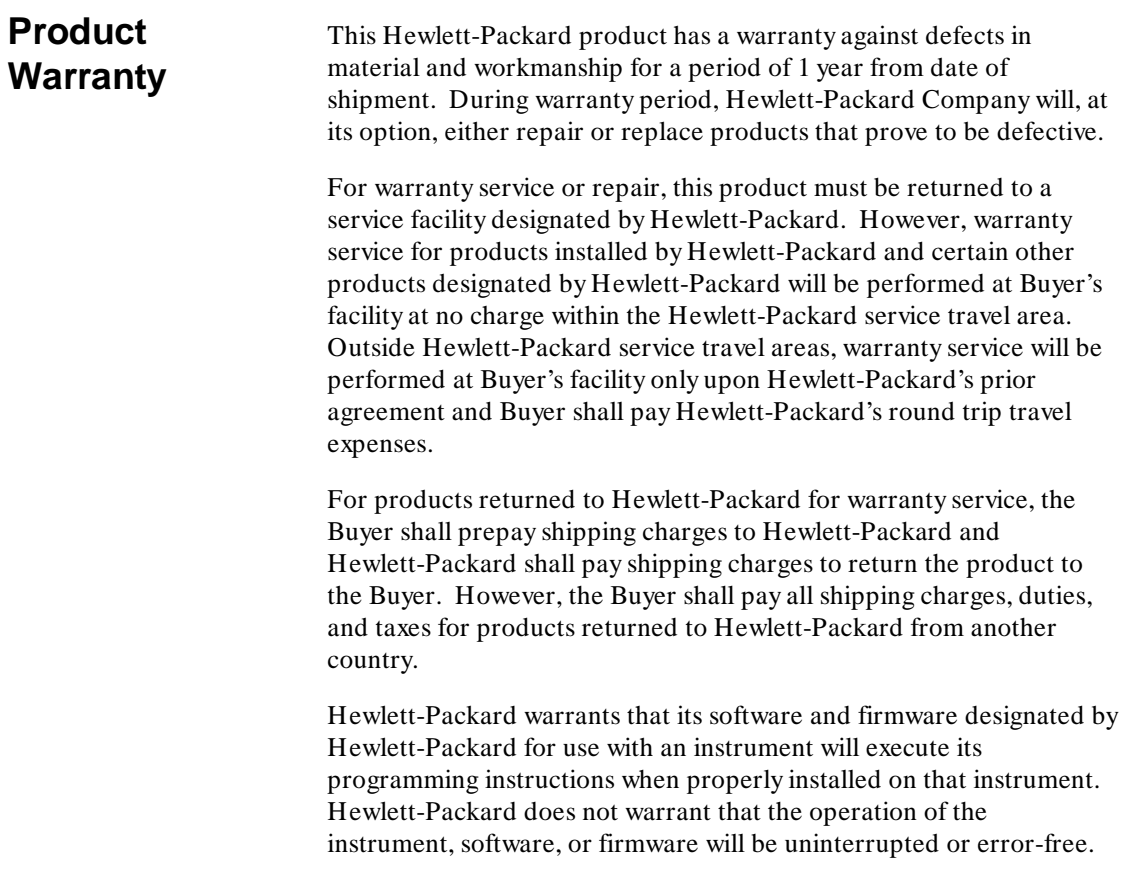

**Limitation of Warranty** The foregoing warranty shall not apply to defects resulting from improper or inadequate maintenance by the Buyer, Buyer-supplied software or interfacing, unauthorized modification or misuse, operation outside of the environmental specifications for the product, or improper site preparation or maintenance.

> NO OTHER WARRANTY IS EXPRESSED OR IMPLIED. HEWLETT-PACKARD SPECIFICALLY DISCLAIMS THE IMPLIED WARRANTIES OF MERCHANTABILITY AND FITNESS FOR A PARTICULAR PURPOSE.

**Exclusive** THE REMEDIES PROVIDED HEREIN ARE BUYER'S SOLE **Remedies** AND EXCLUSIVE REMEDIES. HEWLETT-PACKARD SHALL NOT BE LIABLE FOR ANY DIRECT, INDIRECT, SPECIAL, INCIDENTAL, OR CONSEQUENTIAL DAMAGES, WHETHER BASED ON CONTRACT, TORT, OR ANY OTHER LEGAL THEORY.

**Assistance** Product maintenance agreements and other customer assistance agreements are available for Hewlett-Packard products.

> For assistance, contact your nearest Hewlett-Packard Sales and Service Office. Addresses are provided at the back of this operating manual.

- **Certification** Hewlett-Packard Company certifies that this product met its published specifications at the time of shipment from the factory. Hewlett-Packard further certifies that its calibration measurements are traceable to the United States National Bureau of Standards, to the extent allowed by the Bureau's calibration facility, and to the calibration facilities of other International Standards Organization members.
	- **Safety** This product has been designed and tested according to International Safety Requirements. To ensure safe operation and to keep the product safe, the information, cautions, and warnings in this operating manual must be heeded.

**iv**

# **Contents**

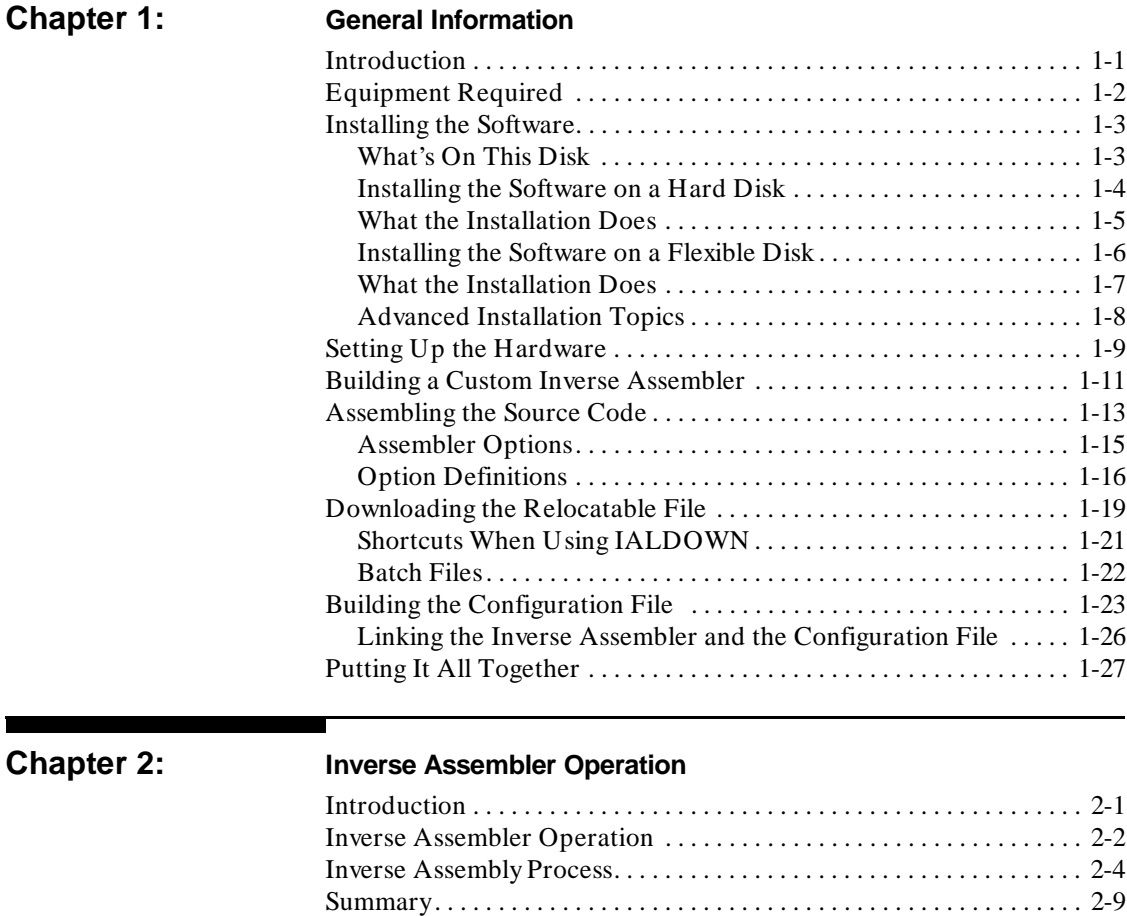

**HP 10391B IAL Development Package Reference Manual Contents-1** 

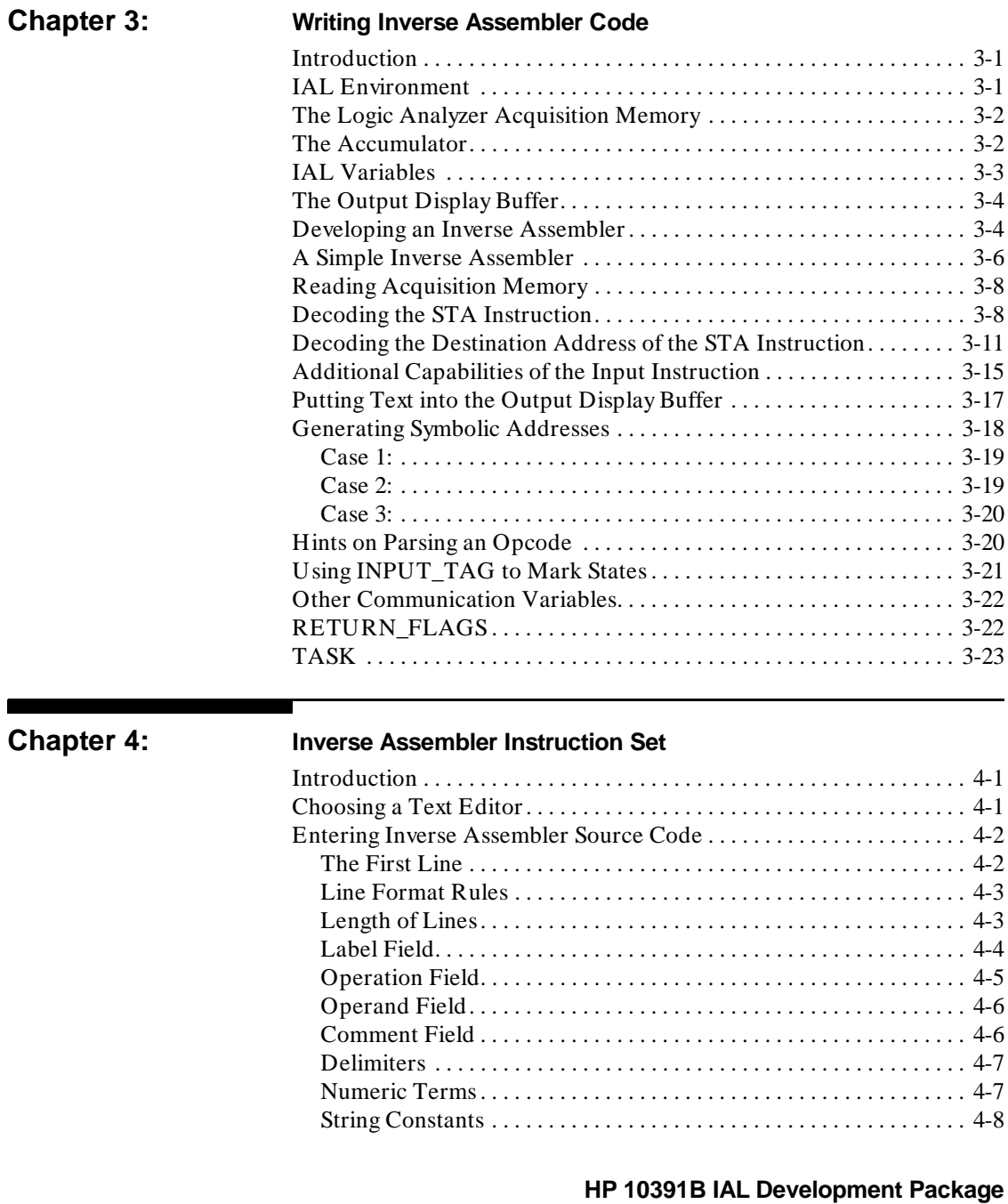

**Contents-2** Reference Manual

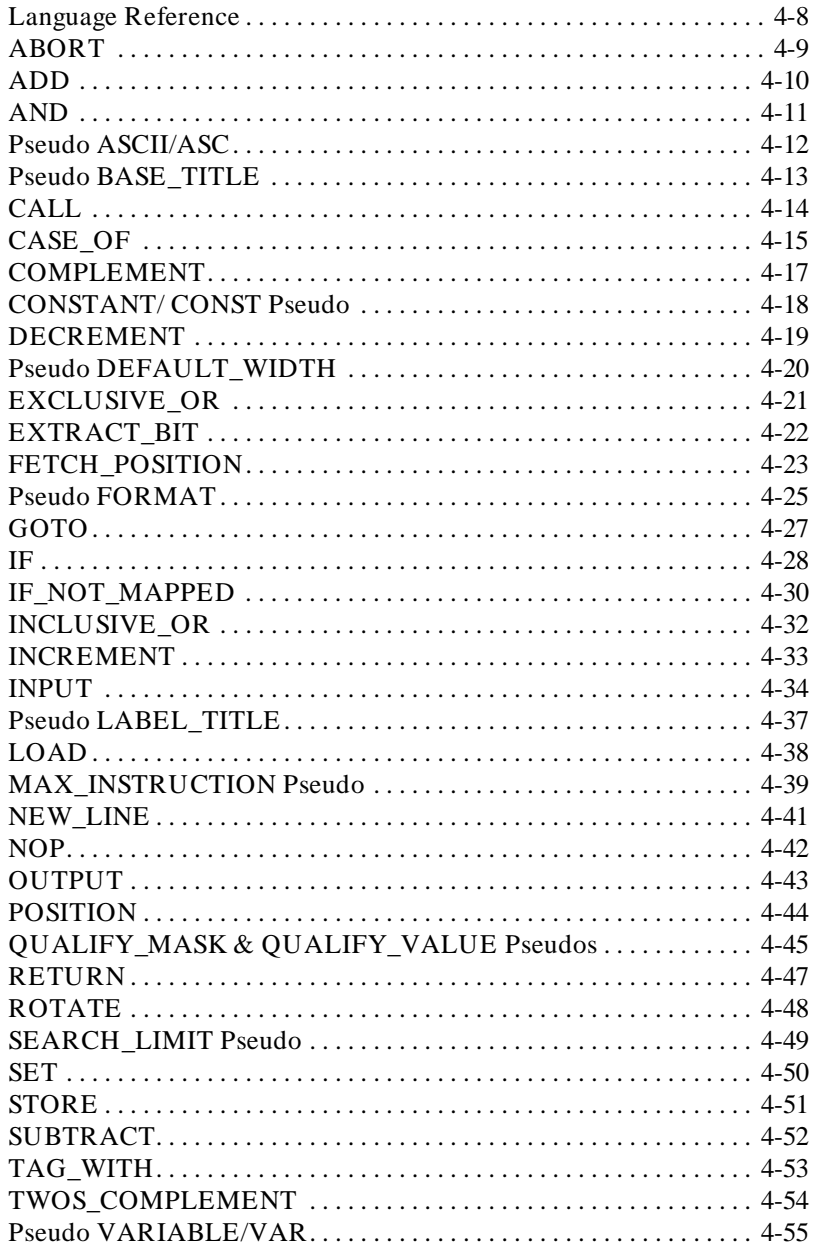

HP 10391B IAL Development Package **Reference Manual** 

**Contents-3** 

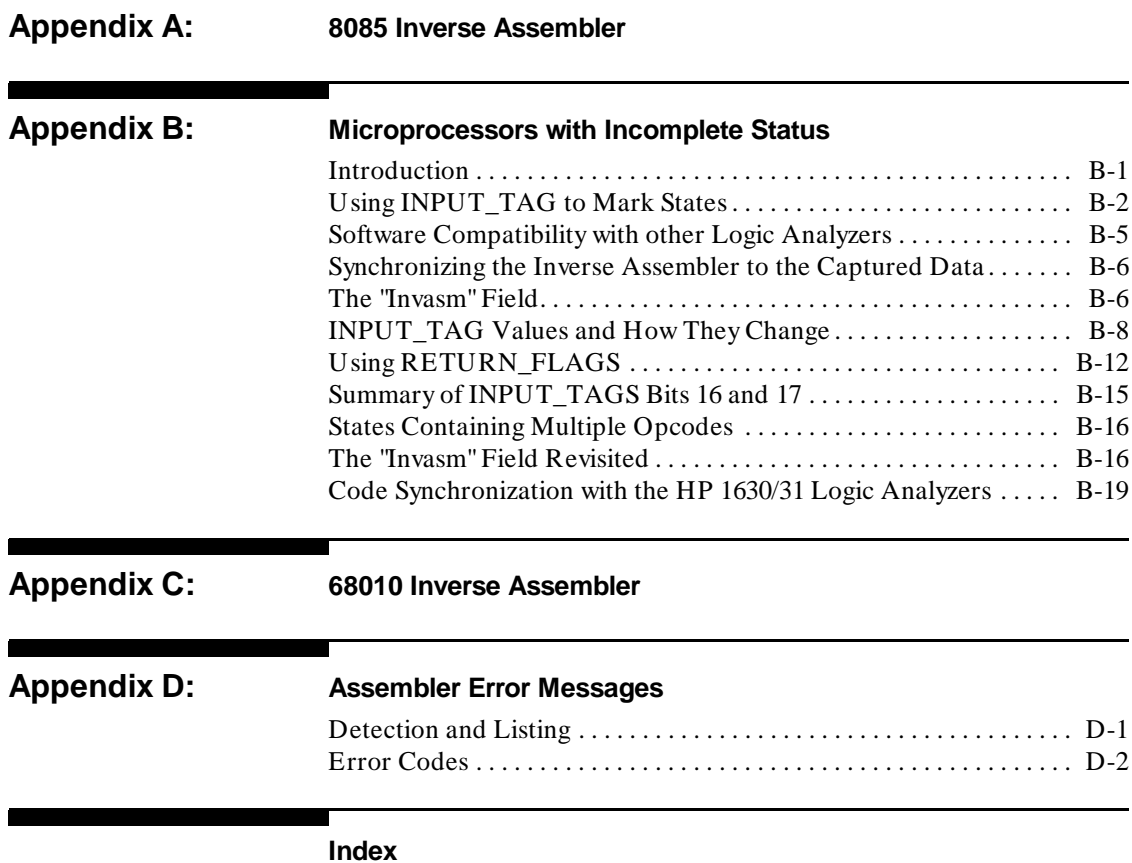

**HP 10391B IAL Development Package Contents-4** Reference Manual

# **General Information**

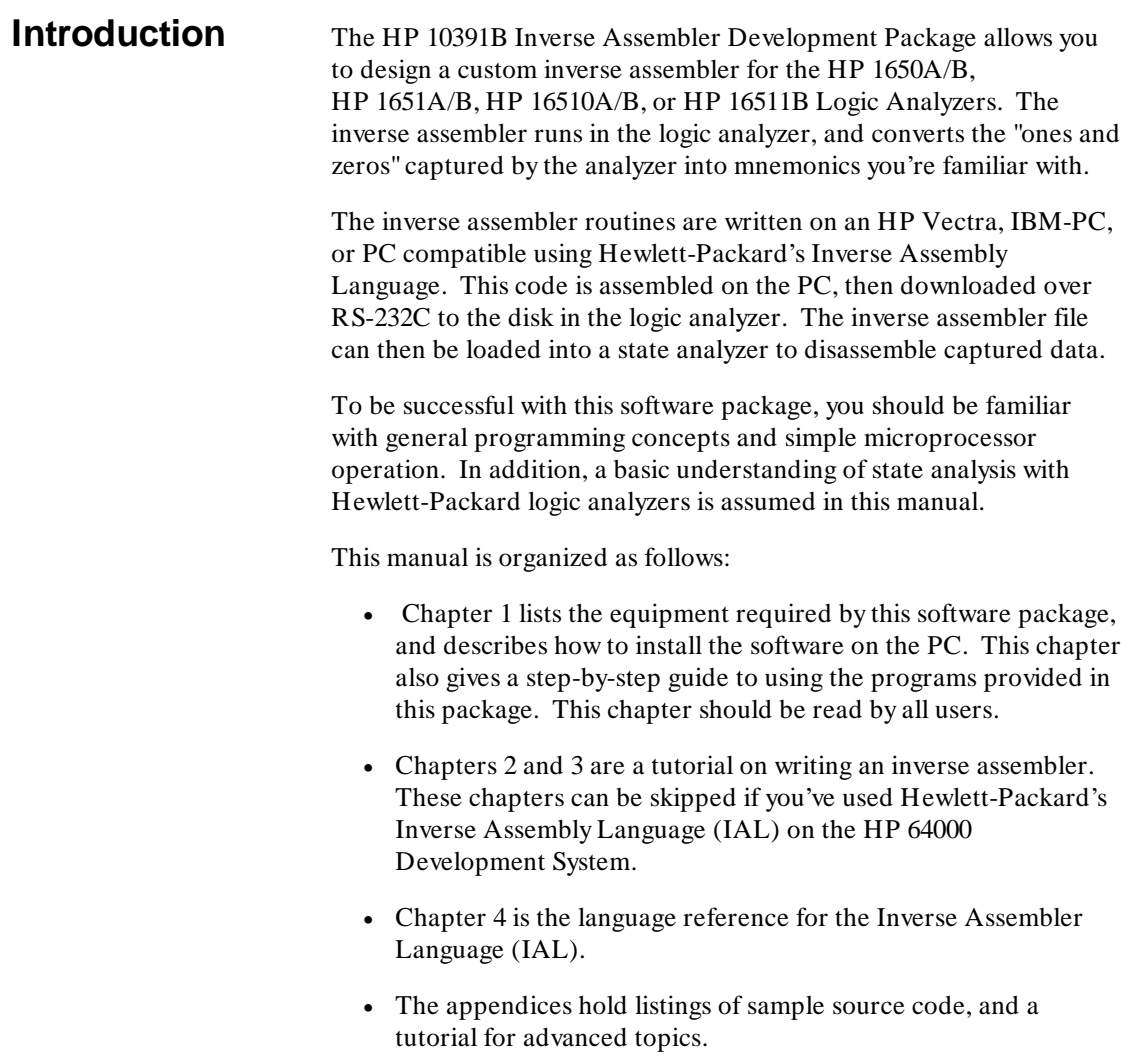

**HP 10391B IAL Development Package discrepsion control of the General Information Reference Manual 1-1 Reference Manual** 

**1**

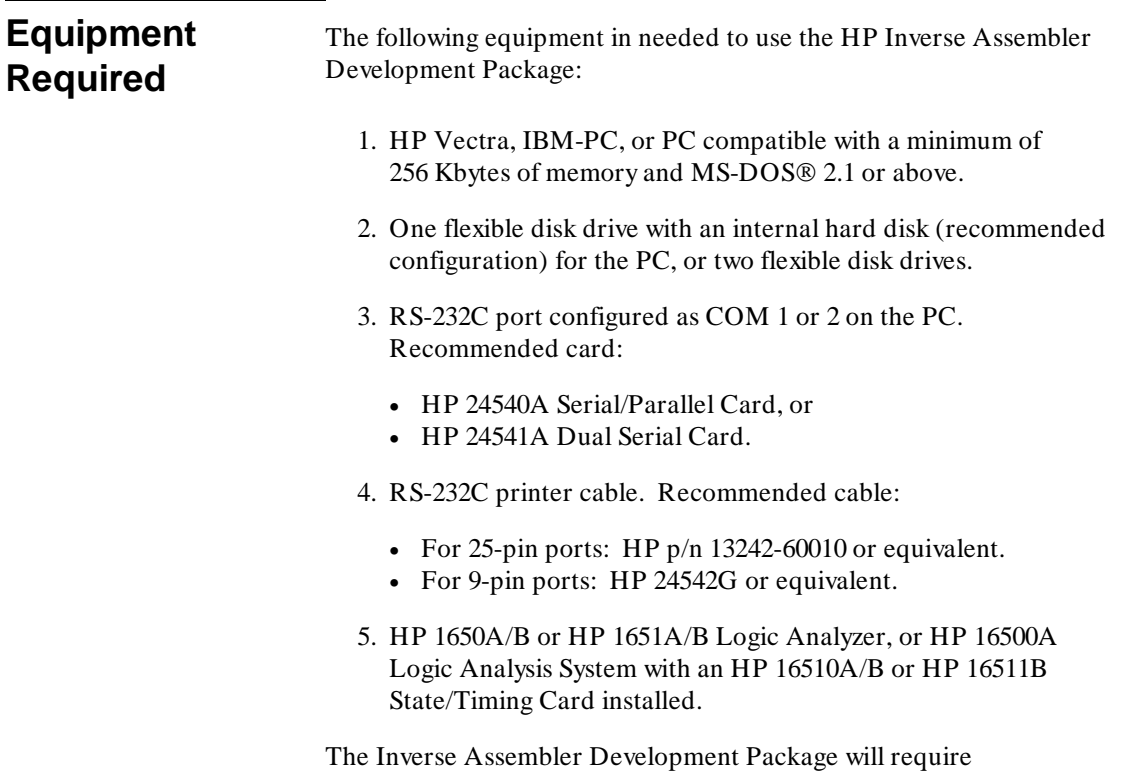

approximately 220 Kbytes of disk space.

**General Information HP 10391B IAL Development Package 1-2 Reference Manual**

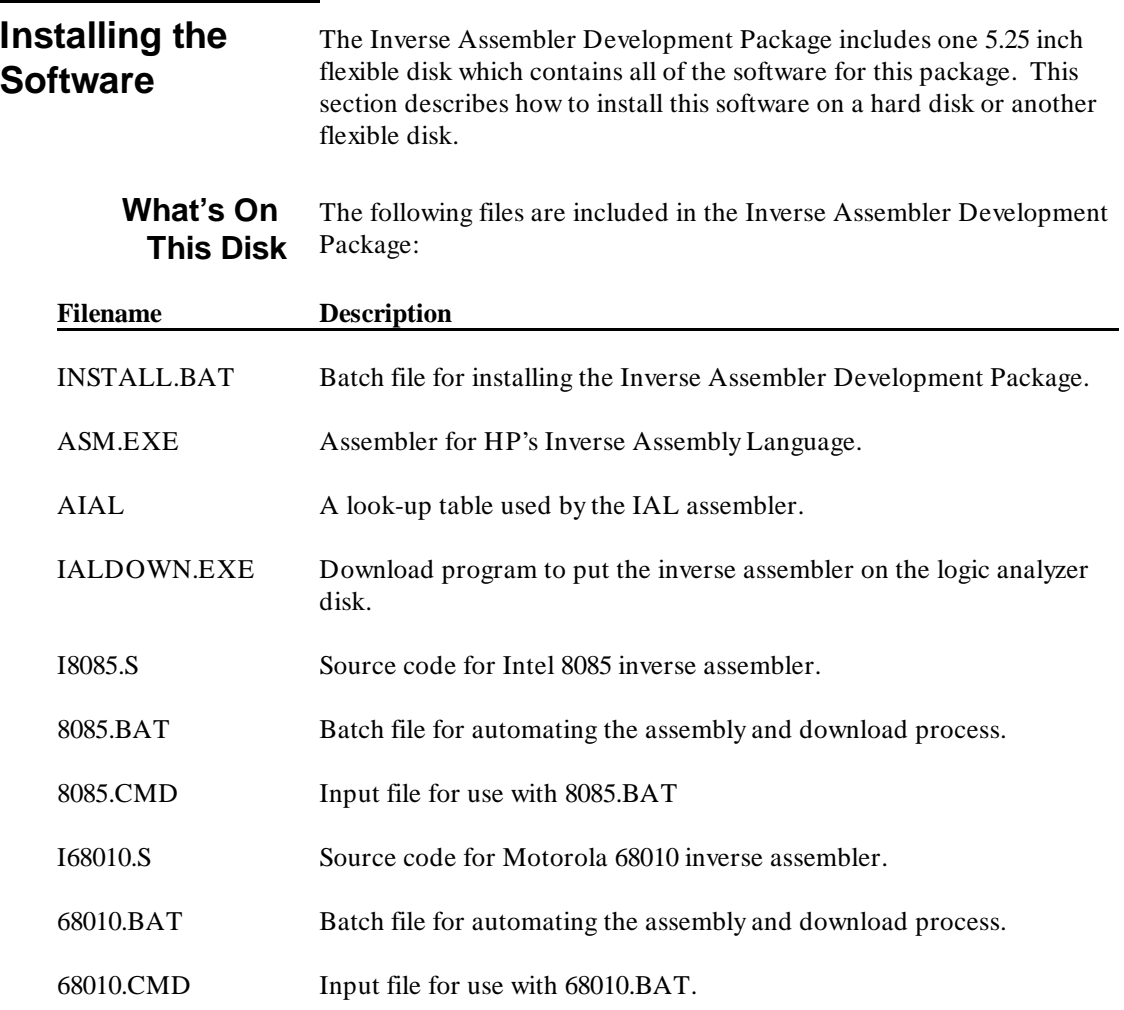

**HP 10391B IAL Development Package discrepsion control of the General Information Reference Manual 1-3 Reference Manual** 

# **Installing the Software on a Hard Disk**

Use the following steps to install the software on a hard disk:

- 1. Insert the 5.25 inch flexible disk containing the HP 10391B software into Drive A: of the PC.
- 2. At the DOS prompt, change the current drive to the hard disk. For instance, if your hard disk is Drive C:, type

**C:**

at the DOS prompt.

3. At the DOS prompt, make the subdirectory where you want the Inverse Assembler Development Package installed. For instance, if you want to put the software in the subdirectory \ IAL on the hard disk, type

# **MKDIR IAL**

at the DOS prompt. If you are installing the software in the root directory or into a subdirectory that already exists, this step is not needed.

4. Change the current DOS directory to the directory where you want the software installed. For instance, if you want to install the software in subdirectory \ IAL, type

## **CD\ IAL**

at the DOS prompt.

5. Type

## **A:\ INSTALL**

at the DOS prompt. This will begin the installation process. When the installation is completed, you will see the message

## **Installation Complete!**

on the PC screen and you will be returned to a DOS prompt in the root directory of the current drive.

**General Information HP 10391B IAL Development Package 1-4 Reference Manual** Running the INSTALL.BAT batch file does the following:

# **What the Installation Does**

1. It copies these files from Drive A: to the current directory on the hard disk:

ASM.EXE IALDOWN.EXE I8085.S 8085.BAT 8085.CMD I68010.S 68010.BAT

68010.CMD

2. It creates the subdirectory

# **\ HP64700\ TABLES**

on your hard disk.

3. It copies the file

# **AIAL**

into the subdirectory \ HP64700\ TABLES on your hard disk. This file is a table used by the ASM.EXE program. It MUST be in this subdirectory for the ASM.EXE program to execute properly.

**HP 10391B IAL Development Package discrete and Senaral Information Reference Manual 1-5** 

# **Installing the Software on a Flexible Disk**

Use the following steps to install the software on a flexible disk:

- 1. Insert the 5.25 inch flexible disk containing the HP 10391B into Drive A: of the PC.
- 2. Put the destination flexible disk into Drive B:. If the flexible disk in Drive B: is not formatted, format it at this time.
- 3. At the DOS prompt, change the current drive to Drive B: by typing

**B:**

at the DOS prompt.

4. At the DOS prompt, make the subdirectory where you want the Inverse Assembler Development Package installed. For instance, if you want to put the software in the subdirectory \ IAL on the flexible disk, type

# **MKDIR IAL**

at the DOS prompt. If you are installing the software in the root directory or into a subdirectory that already exists, this step is not needed.

5. Change the current DOS directory to the directory where you want the software installed. For instance, if you want to install the software in subdirectory \ IAL, type

# **CD\ IAL**

at the DOS prompt.

**General Information HP 10391B IAL Development Package 1-6 Reference Manual** 6. Type

# **A:\ INSTALL**

at the DOS prompt. This will begin the installation process. When the installation is completed, you will see the message

# **Installation Complete!**

on the PC screen and you will be returned to a DOS prompt in the root directory of Drive B:.

**What the Installation Does**

Running the INSTALL.BAT file does the following:

1. Copies these files from Drive A: to the current directory of the flexible disk in Drive B:

ASM.EXE IALDOWN.EXE I8085.S 8085.BAT

I68010.S 68010.BAT 68010.CMD

8085.CMD

2. Creates the subdirectory

# **\ HP64700\ TABLES**

on the flexible disk in Drive B:.

3. Copies the file

# **AIAL**

into the subdirectory B:\ HP64700\ TABLES. This file contains a table used by the ASM.EXE program. It MUST be in this subdirectory for the ASM.EXE program to execute properly.

**HP 10391B IAL Development Package discrete and Series and Series General Information Reference Manual 1-7**

# **Advanced Installation Topics**

The installation instructions just presented assume you will be executing the ASM.EXE and IALDOWN.EXE files while in the subdirectory where these files are stored. If you want to execute these files while in a different subdirectory, or from a different drive, the following steps will be necessary:

1. Add the PATH statement to your AUTOEXEC.BAT file that points to the subdirectory where the Inverse Assembler Development Package is located. For example, if the software was installed in the subdirectory C:\ IAL, you must add the following statement to your AUTOEXEC.BAT file:

# **PATH= C:\ IAL**

2. Add the SET statement to your AUTOEXEC.BAT file that points to the drive where subdirectory \ HP64700 was created by the INSTALL.BAT file. For example, if the subdirectory \ HP64700 was created on the C: drive, the following line should be added to your AUTOEXEC.BAT file:

# **SET HPTABLES= C:\ HP64700\ TABLES**

After adding these statements to your AUTOEXEC.BAT file, reboot your PC.

These statements will allow you to execute the ASM.EXE and IALDOWN.EXE programs from any subdirectory in your PC.

**General Information HP 10391B IAL Development Package 1-8 Reference Manual**

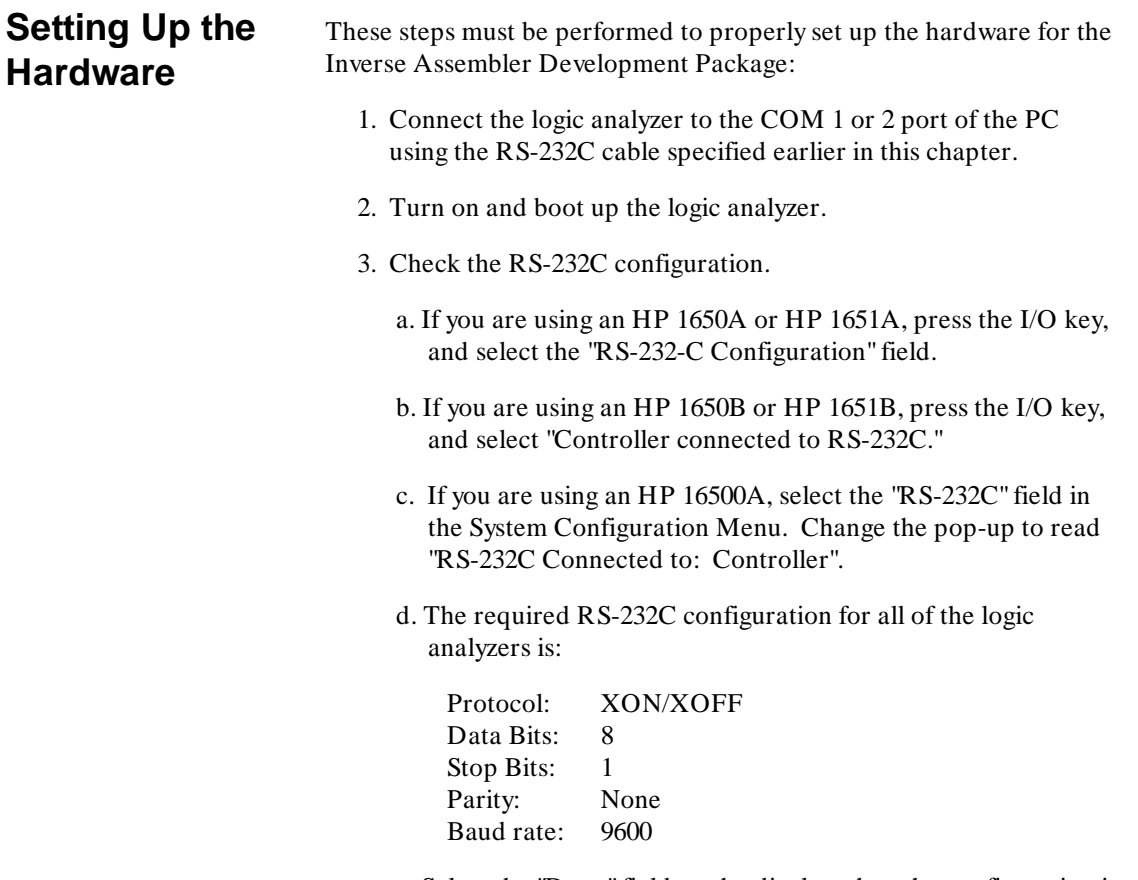

e. Select the "Done" field on the display when the configuration is set up correctly.

**HP 10391B IAL Development Package General Information Reference Manual 1-9 Reference Manual** 

- 4. Set up the logic analyzer disk drive.
	- a. Put a blank, unformatted flexible disk into the front disk drive of the logic analyzer.
	- b. If you are using an HP 1650A/B or HP 1651A/B, press the I/O key, and select the Disk Operations field.
	- c. If you are using an HP 16500A, select the "Configuration" field in the System Configuration Menu. Select the "Front Disk" field to go to the System Front Disk Menu.
	- d. Format the blank disk by changing the "Load" field to "Format Disk," then selecting "Execute."

The hardware is now set up to download an inverse assembler from the PC.

**General Information HP 10391B IAL Development Package 1-10 Reference Manual**

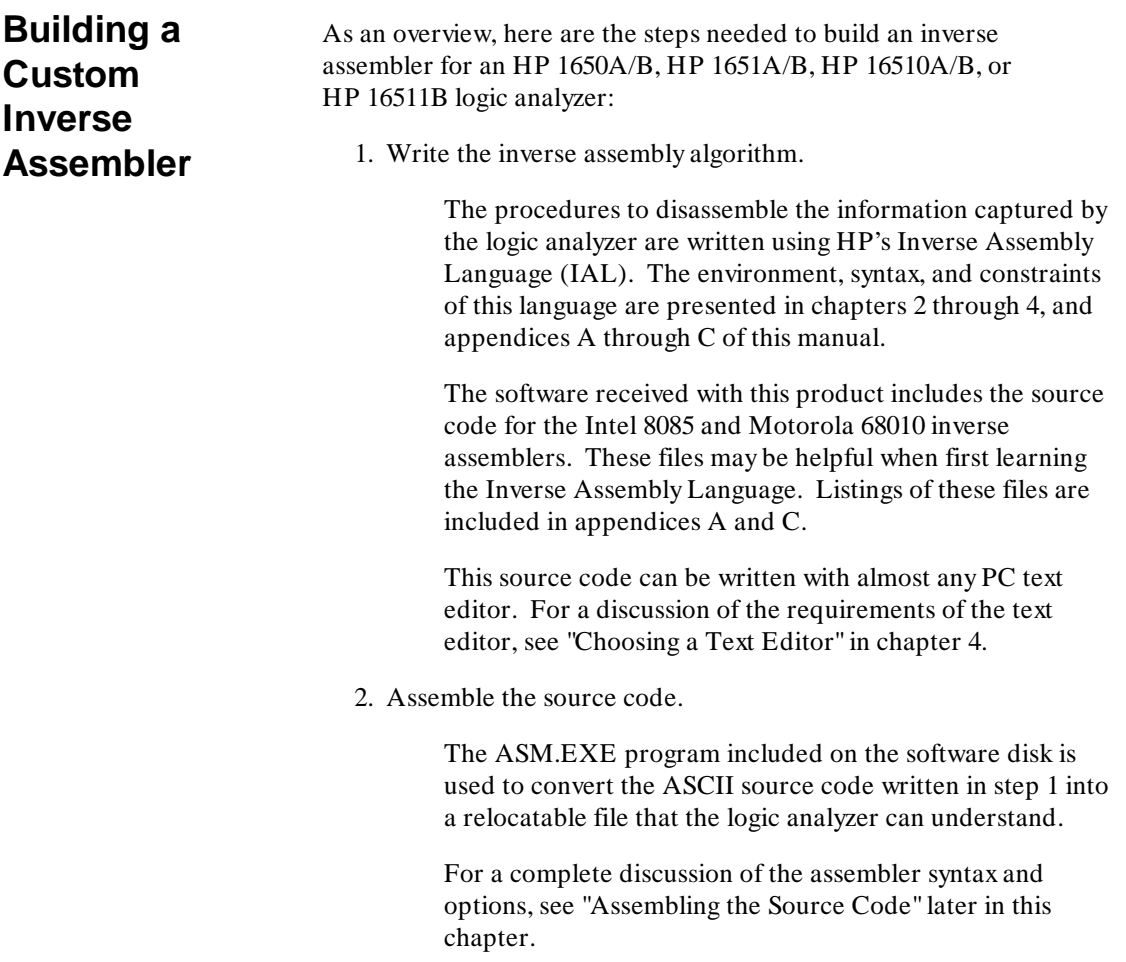

**HP 10391B IAL Development Package discrept control of the General Information Reference Manual 1-11 Reference Manual** 

3. Download the relocatable file to the logic analyzer.

The IALDOWN.EXE program copies the relocatable file generated in step 2 to a file on the flexible disk of the logic analyzer. This transfer goes through the RS-232C port configured as COM 1 or 2 on the PC.

IALDOWN.EXE prompts you for the source and destination filenames, the file description, and for the "Invasm" option required. If desired, this process can be automated using a batch file. For all the details on IALDOWN.EXE, see "Downloading the Relocatable File" later in this chapter.

4. Build the logic analyzer configuration file.

The logic analyzer must now be told how to capture information from the target system. This configuration is entered from the analyzer's front panel and must specify the following:

- a. What channels of the logic analyzer are monitoring the address, data, and status information of the target system.
- b. Which clocks are used to latch data from the target system, and which clock edges are used.

If desired, the configuration file can also set up symbol tables and special trace specifications.

Once the logic analyzer configuration is completed, the inverse assembler can be loaded from the logic analyzer disk to disassemble captured states.

For more detail on this step, see "Building the Configuration File" later in this chapter.

The rest of this chapter discusses the details of steps 2, 3, and 4. Writing the source code for an inverse assembler is the topic of chapters 2 through 4, and the appendices of this manual.

**General Information HP 10391B IAL Development Package 1-12 Reference Manual**

#### **Assembling the Source Code** The source code for an inverse assembler must be converted into a format that the logic analyzer understands. The ASM.EXE program in this software package is an assembler that does this conversion.

To assemble source code, simply type

#### **ASM < filename>**

at the DOS prompt, where < filename> is the name of the file in which the source code is stored.

For example, to assemble the source code for the 8085 inverse assembler that was included with this software, type

#### **ASM I8085.S**

at the DOS prompt.

Here is what happens when ASM.EXE is executed:

1. The assembler reads the source code from the file you specified. If it cannot find the file you specified, it will generate the message:

#### **asm: Termination, Input source file not found.**

2. The assembler then gets a special look-up table from the subdirectory \ HP64700\ TABLES. If the assembler cannot find this file or its subdirectory, it will generate the message:

#### **asm: Termination, Unimplemented or invalid processor name**

This message indicates that the Inverse Assembler Development package was not installed correctly, or that the line:

## **SET HPTABLES= < disk> \ HP64700\ TABLES**

should be added to the PC's AUTOEXEC.BAT file. See the installation section of this chapter for details.

**HP 10391B IAL Development Package Communist Communist Communist Ceneral Information Reference Manual 2008 120 August 2008 12:00 12:00 12:00 12:00 12:00 12:00 12:00 12:00 12:00 12:00 12:00 12:00 12:00 12:00 12:00 12:00 12:00 12:00 12:00 12:00 12:00 12:00 12:00 12:00 12:00 12:00 12:00 12:00 12:00 12:00 12:** 

3. The assembler then makes several passes through the source code to convert the source code into a format the logic analyzer can understand. The output of this step is called the relocatable object code, or relocatable code for short.

If the assembler encounters any errors in the source code, it will stop the assembly process and generate an error message on the PC screen. A complete list of the assembler error messages is provided in appendix D.

4. Finally, the assembler writes the relocatable code to a DOS file. The DOS filename is the original filename with ".R" appended to it.

For example, if you typed

# **ASM I8085.S**

to assemble the 8085 source code, the relocatable code will be placed in the file I8085.R.

For a complete list of the assembler error messages, see appendix D.

**General Information HP 10391B IAL Development Package 1-14 Reference Manual**

# **Assembler Options**

Options can be specified when calling the assembler to make debugging the source code easier. These options are added to the ASM command when starting the assembly process.

The full syntax of the ASM program is:

# **ASM [-o] [-l] [-n] [-e] [-x] [-t] < file> [> list\_file]**

Items in the square brackets ([..]) are optional parameters for this program.

< file> is the name of the source file to be assembled.

**HP 10391B IAL Development Package discrete and Seneral Information Reference Manual 1-15** 

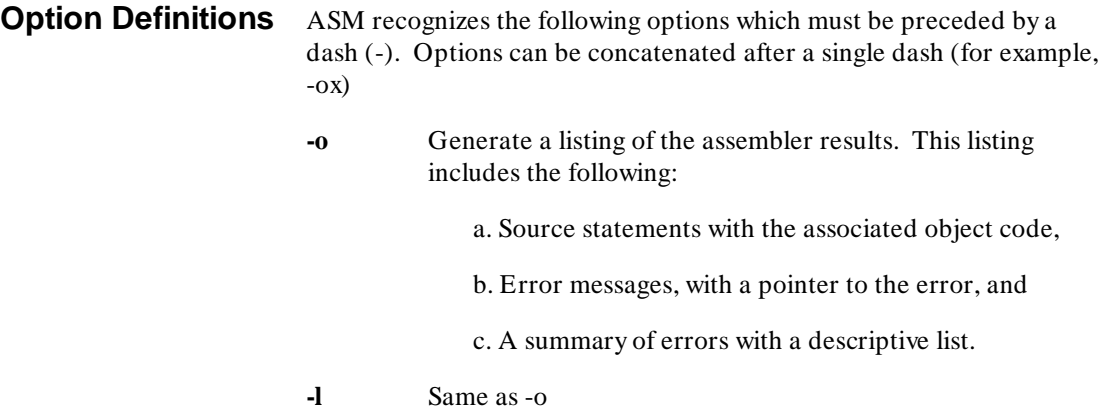

- **-n** No listing of assembler results, except for errors (default).
- **-e** Not implemented for the IAL
- **-x** Adds a cross-reference to the listing generated by -o or -l. This cross-reference shows all line numbers that have text in the label field, including variable and constant declarations. It also shows which lines reference these labels.
- **-t** Causes assembly with no object code generation or relocatable file creation.

**General Information HP 10391B IAL Development Package 1-16** Reference Manual For example, ASM -ox I8085.S would assemble the I8085.S file and produce a listing and a cross-reference, as well as the relocatable file I8085.R. The cross-reference is appended to the end of the listing and would begin with:

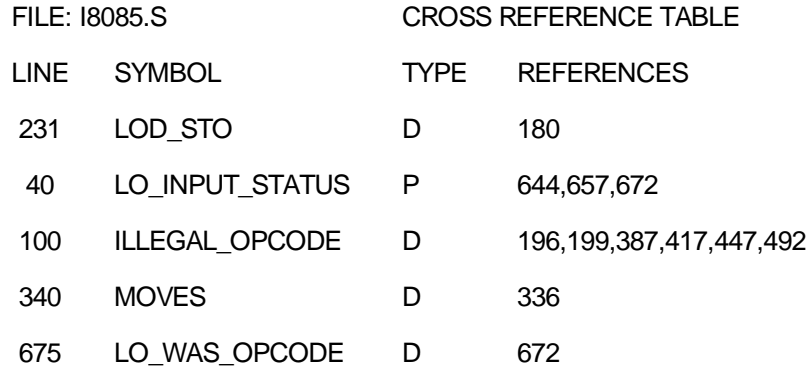

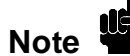

In the cross-reference table, the letter listed under the TYPE column has the following definition:

 $A = Absolute$  $C = \text{Common (COMN)}$  $D = Data (DATA)$  $E =$  External  $M =$  Multiple Defined P = Program (PROG)  $R =$  Predefined Register  $S = Special$  $U =$ Undefined

**HP 10391B IAL Development Package discrete and Senaral Information Reference Manual 1-17 1-17** 

The default output location for listings and the cross-references is the PC screen. The listing output can be rerouted to a file using the optional [> list\_file]. For example, the command

# **ASM -ox I8085.S > I8085.L**

would do the following:

- 1. Assemble the source code in I8085.S,
- 2. Create a listing of the assembler results, with a cross-reference,
- 3. Put the relocatable code in file I8085.R, and
- 4. Put the listing in file I8085.L.

To dump the listing directly to the PC's printer, use

**ASM -ox I8085.S > PRN**

**General Information HP 10391B IAL Development Package 1-18** Reference Manual

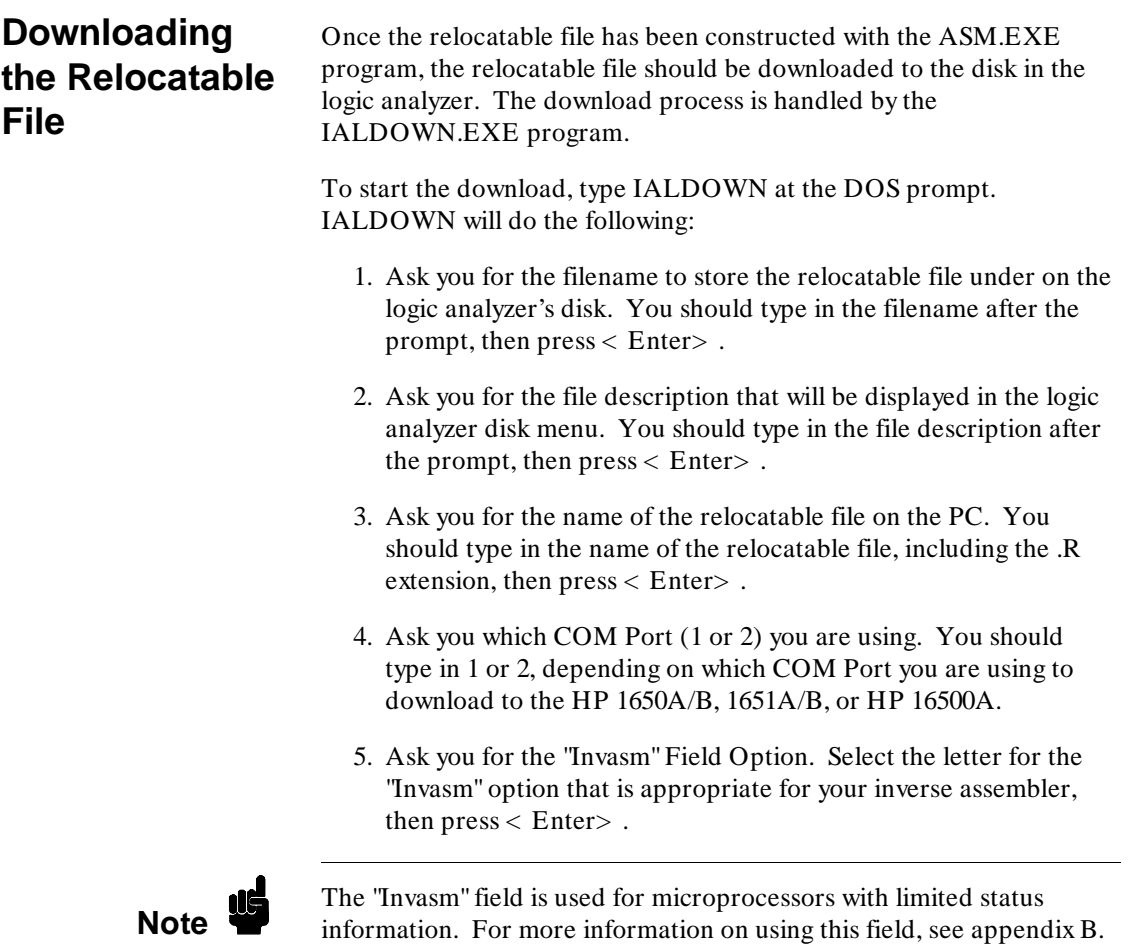

**HP 10391B IAL Development Package discrept control of the General Information<br>1-19<br>1-19 Reference Manual** 

6. When the last question is answered, the program will read the relocatable file from the PC disk and download it through COM 1 or 2 to the front disk of the logic analyzer. It also downloads the filename and file description information. During the download, the logic analyzer will display:

# **STORING FILE TO DISK**

7. When the download is complete, the PC will return you to the DOS prompt.

Here are the steps for downloading the 8085 inverse assembler included with this software package. This example assumes the relocatable file is in the same DOS subdirectory as the IALDOWN.EXE program.

# C> IALDOWN

Logic Analyzer Filename = I8085

Logic Analyzer File Description (must be 32 characters or less) = INTEL 8085 INVERSE ASSEMBLER

Relocatable File on the PC = I8085.R

COM Port to use (1 or 2)

"Invasm" Field Options:

 $A = No$  "Invasm" Field

- $B =$  "Invasm" Field with no pop-up
- $C =$  "Invasm" Field with pop-up. 2 choices in pop-up.
- $D =$  "Invasm" Field with pop-up. 8 choices in pop-up.

Select the appropriate letter (A, B, C or D): A

**General Information HP 10391B IAL Development Package 1-20 Reference Manual**

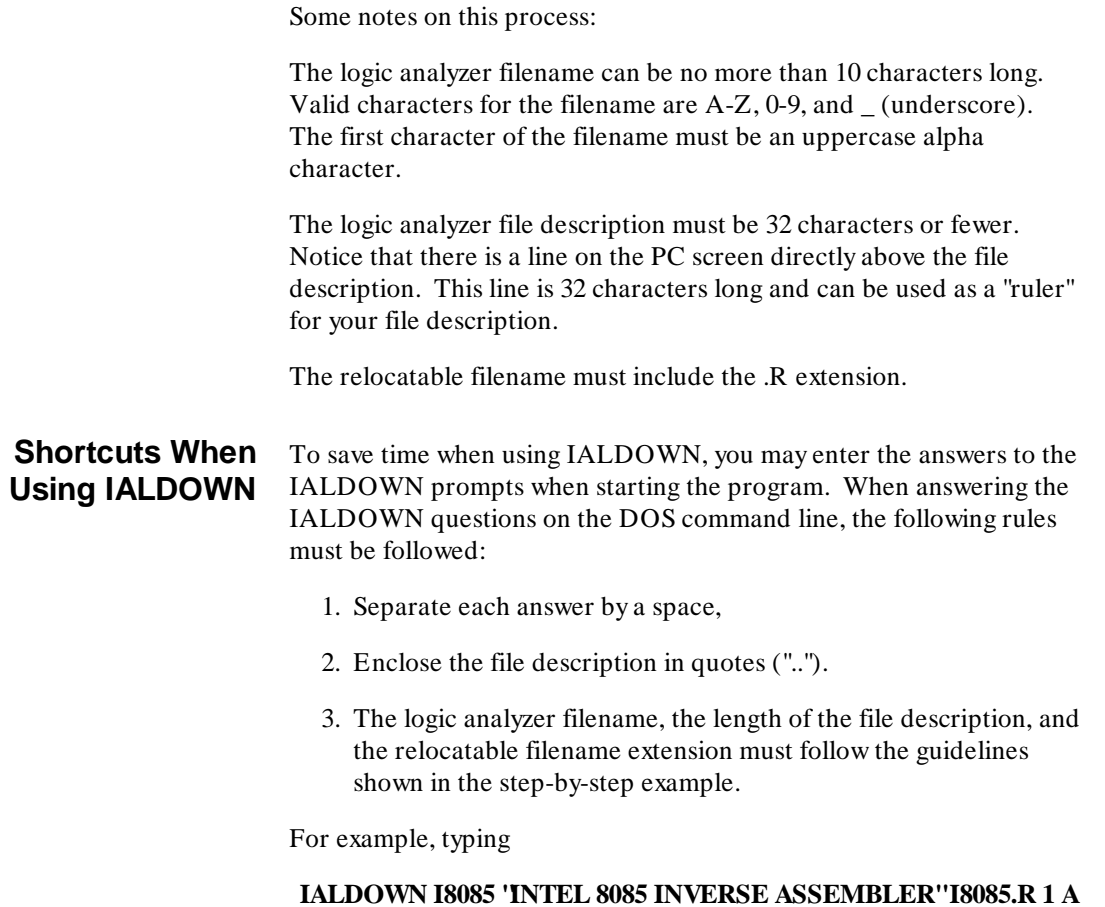

at the DOS prompt would download the 8085 inverse assembler through COM 1 to the logic analyzer disk just like the previous step-by-step example.

**HP 10391B IAL Development Package discrete and Series Contracts General Information Reference Manual 1-21** 

**Batch Files** The ASM and IALDOWN programs can be included in batch files to automate the assembly and download process. The files 8085.BAT and 68010.BAT on the software disk are simple examples of batch files for both the Intel 8085 and the Motorola 68010. The 8085.BAT file contains two lines:

# **ASM I8085.S IALDOWN < 8085.CMD**

The first line tells the ASM.EXE program to assemble the file I8085.S. The relocatable code will be placed in file I8085.R.

The second line of the batch file starts the IALDOWN program, with the answers to the program prompts coming from file 8085.CMD. 8085.CMD has the following five lines:

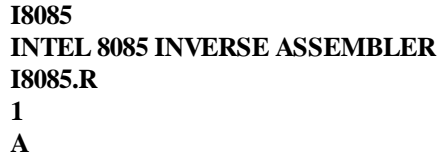

These are the answers to IALDOWN prompts.

To execute this batch file, type

#### **8085**

at the DOS prompt. The batch file will then assemble the I8085.S source code and download it to the logic analyzer disk, just like the previous step-by-step example.

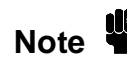

**Note** If the answers to IALDOWN are placed in a separate file, as shown in this example, each line of the "answer" file must be terminated with a this example, each line of the "answer" file must be terminated with a  $\langle$  CR>  $\langle$  LF> (carriage return, line feed).

**General Information HP 10391B IAL Development Package 1-22 Reference Manual**

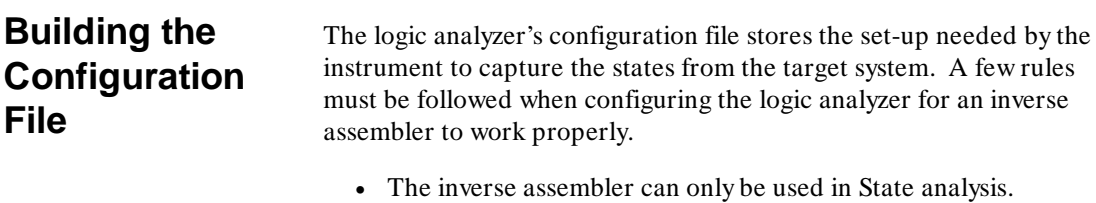

• The following labels MUST be defined in the Format Menu:

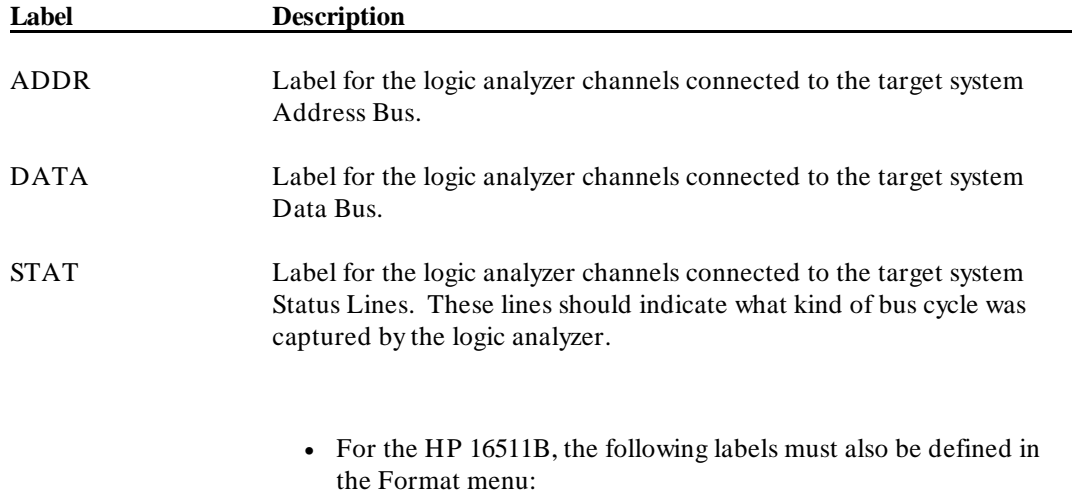

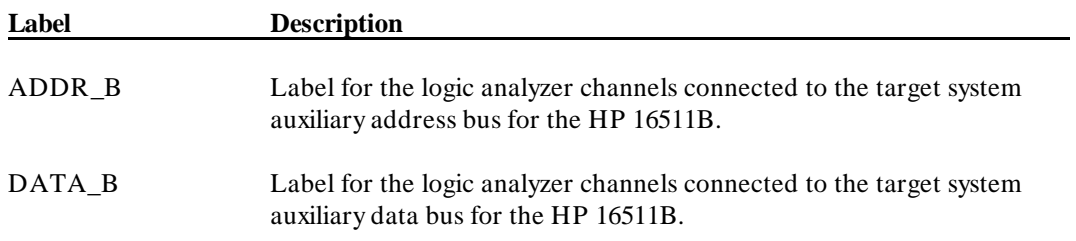

**HP 10391B IAL Development Package discrete and Senaral Information Reference Manual 1-23** 

The ADDR, DATA, ADDR\_B, DATA\_B, and STAT labels are used with specific communication variables in the Inverse Assembly Language. The relationship between the ADDR, DATA, ADDR\_B, DATA\_B, and STAT labels and the communication variables is shown in the table below:

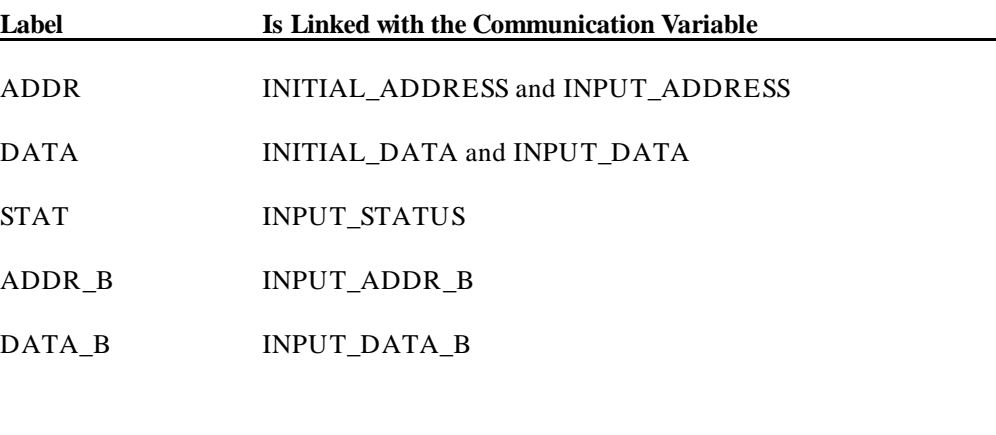

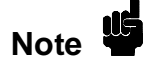

The ADDR\_B and DATA\_B variables are NOT used in the HP 1650A/B, HP 1651A/B, and HP 16510A/B Logic Analyzers.

**General Information HP 10391B IAL Development Package 1-24** Reference Manual Because of the link between the labels and the communication variables, the ADDR, DATA, and STAT labels must be defined in the Format menu before the inverse assembler is loaded from the logic analyzer disk.

The following steps may be used as a checklist when building the logic analyzer configuration file:

- 1. In the logic analyzer Configuration menu, set up one of the analyzers to be a State Analyzer.
- 2. Assign the pods to the State Analyzer that will capture the signals in the target system. Each pod has 16 channels; assign the number of pods necessary to acquire all of the needed signals.
- 3. In the State Format menu, enter the labels ADDR, DATA, and STAT, and labels ADDR\_B and DATA\_B for the HP 16511B. Assign the appropriate channels to each label.
- 4. Set up the clock specification to properly capture states from the target system. The signals captured on the clock edge must be set up 10 ns before the clock edge, and must hold typically 0 ns after the clock edge. Refer to the reference manual for your logic analyzer for exact specifications. Verify the timing of the state clock using timing diagrams for the target system.
- 5. In the logic analyzer Format menu, set the Clock Period field to correspond to how fast you are clocking in data. For more information on the Clock Period field, refer to the reference manual for your logic analyzer.
- 6. If desired, enter additional labels, define Symbol Tables, or set up a Trace Specification for the logic analyzer.

**HP 10391B IAL Development Package Communist Communist Communist Ceneral Information Reference Manual 1-25**

# **Linking the Inverse Assembler and the Configuration File**

A link can be established between the inverse assembler and the configuration file. With a link established, loading the configuration file from the disk will automatically load the inverse assembler at the same time. Here is how to link the configuration file with the inverse assembler:

- 1. Set up the logic analyzer to capture states from the target system. This can be done manually by entering the configuration from the front panel, or by loading a configuration file from the disk. The configuration must follow the rules listed on page 1-23.
- 2. Insert the inverse assembler disk into the disk drive of the logic analyzer. Load the inverse assembler file from this disk into the analyzer you have configured for state analysis.
- 3. Go to the State Listing.
- 4. Go to the field under the DATA label that contains "Hex" and select this field. A pop-up menu will appear on the logic analyzer screen.
- 5. The pop-up will have seven fields. Select the field labeled "Invasm" and the inverse assembler will display mnemonics in place of hex data.
- 6. Store the configuration file to the inverse assembler disk. This establishes a link between the configuration file and the inverse assembler. When the configuration file is loaded it will automatically load the inverse assembler.

**General Information HP 10391B IAL Development Package 1-26 Reference Manual**
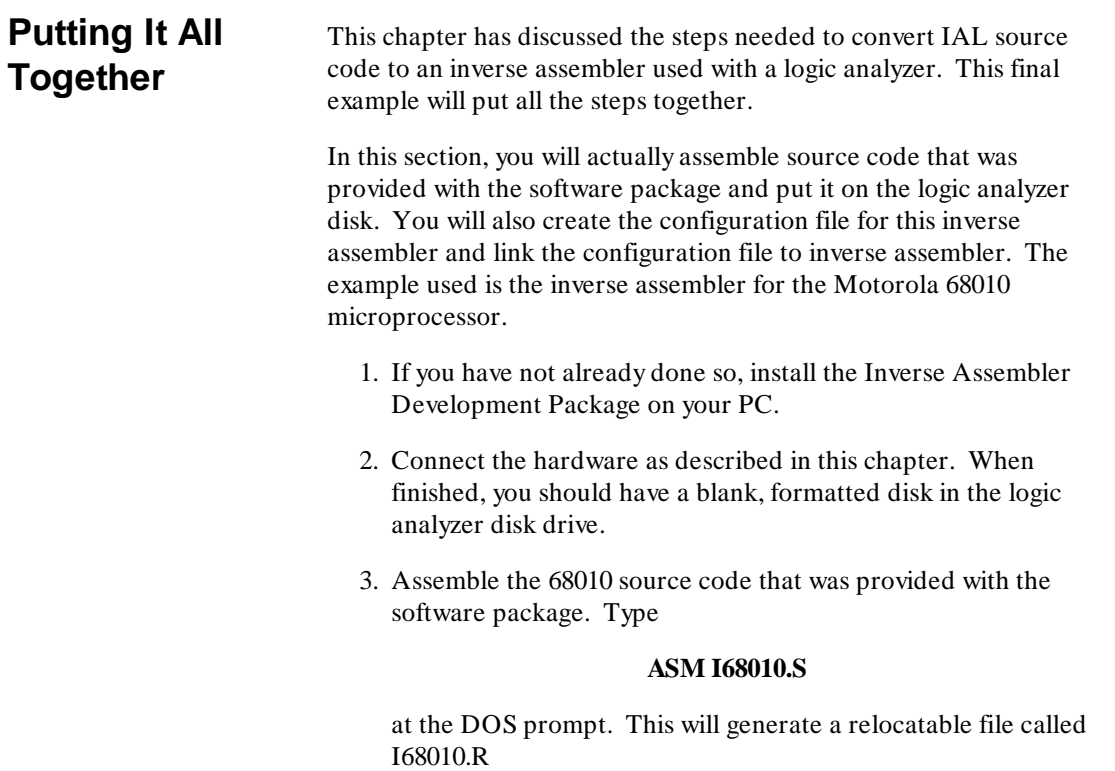

**HP 10391B IAL Development Package discrept control of the General Information Reference Manual 1-27 Reference Manual** 

4. Download the relocatable code to the logic analyzer. Type

#### **IALDOWN**

at the DOS prompt. When prompted by the IALDOWN program, answer the questions as follows:

Logic Analyzer Filename = I68010

Logic Analyzer File Description \_ (must be 32 characters or less) = MOTOROLA 68010 INVERSE ASSEMBLER

Relocatable File on the PC = I68010.R

COM Port to use (1 or 2)

"Invasm" Field Options:

 $A = No$  "Invasm" Field

 $B =$  "Invasm" Field with no pop-up

C = "Invasm" Field with pop-up. 2 choices in pop-up.

 $D =$  "Invasm" Field with pop-up. 8 choices in pop-up.

Select the appropriate letter (A, B, C or D): B

This will download the inverse assembler to the logic analyzer disk. When completed, you will be returned to the DOS prompt on the PC.

**General Information HP 10391B IAL Development Package 1-28** Reference Manual 5. Manually set up the logic analyzer Configuration and Format menus as shown below.

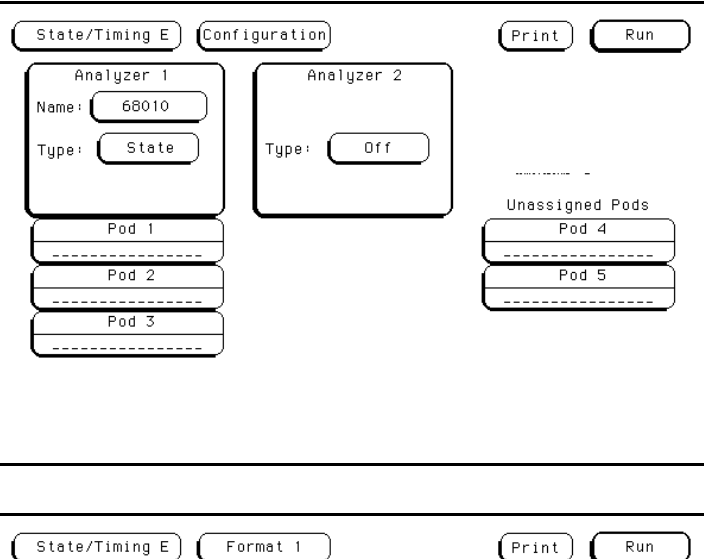

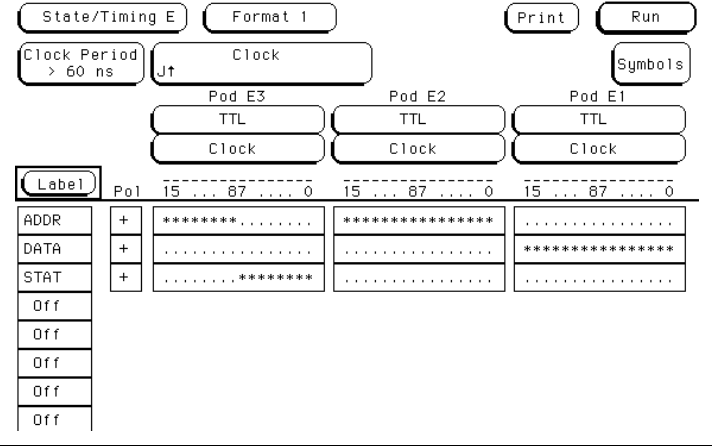

6. Go to the Front Disk Drive menu and load the inverse assembler into the State analyzer that you just set up.

**HP 10391B IAL Development Package discrete and Series Contracts General Information Reference Manual 1-29** 

7. Go to the State Listing menu and change "Hex" under the DATA label to "Invasm." You should see a screen that looks like this:

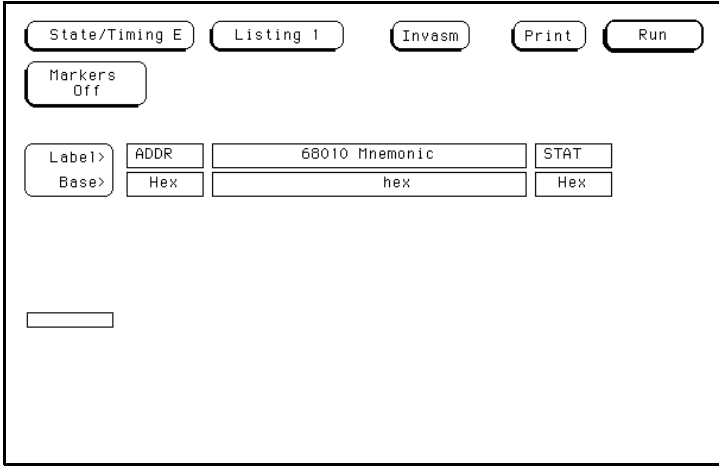

8. Store the configuration to the logic analyzer disk. Use the filename

**C68010**

and the description

### **MOTOROLA 68010 CONFIGURATION**

**General Information HP 10391B IAL Development Package 1-30 Reference Manual** If you want to test this inverse assembler, connect the logic analyzer to a 68000 or 68010 target system using the general purpose probes and grabbers. Connect the signals as follows:

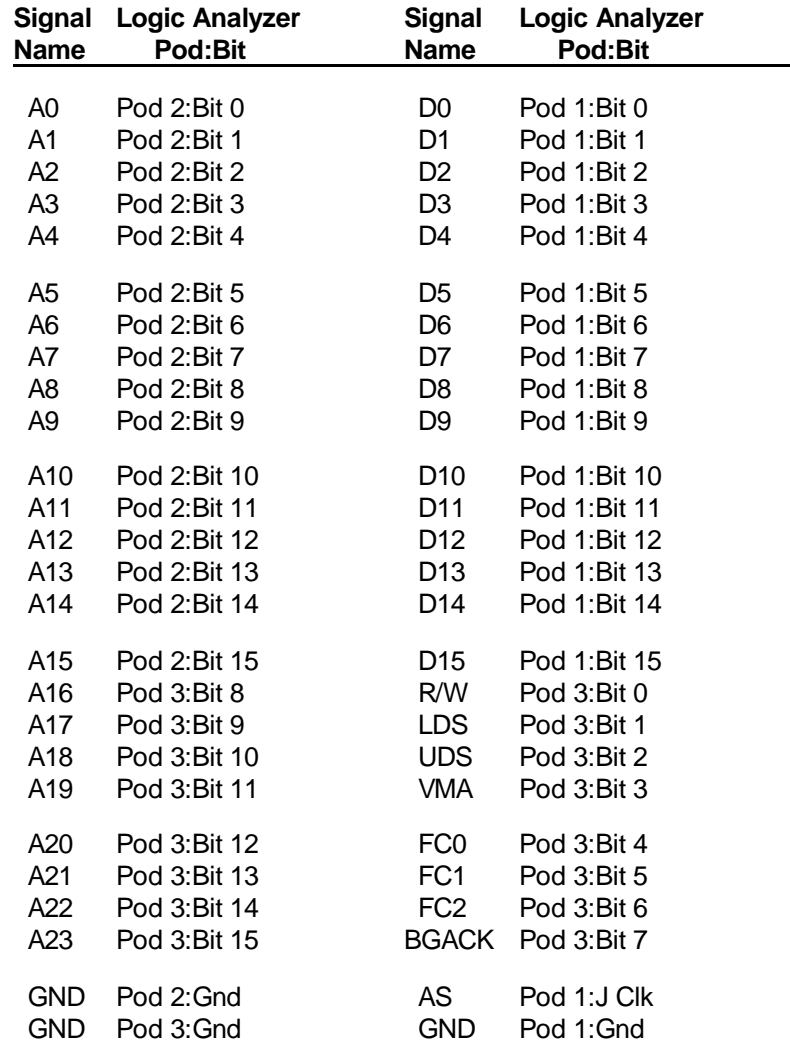

**HP 10391B IAL Development Package discrete and Senaral Information Reference Manual 1-31** 

Press "RUN" on the logic analyzer to capture bus activity. Under the inverse assembler field, you will see the value of the data bus, plus the kind of bus cycle captured by the logic analyzer.

To see the 68010 mnemonics, do the following:

- 1. Identify a state that you know contains the first state of an opcode fetch.
- 2. Scroll this state to the top line of the screen.
- 3. Select the "Invasm" field at the top of the display.

The inverse assembler will display 68010 mnemonics for the entire screen.

MS-DOS is a registered trademark of Microsoft Corporation.

**General Information HP 10391B IAL Development Package 1-32 Reference Manual**

## **Inverse Assembler Operation**

**Introduction** This chapter provides an overview of the inverse assembly process. It explains how the logic analyzer captures data and builds a display, and shows how an inverse assembler fits into this process. It also walks you through the steps needed to properly inverse assemble a microprocessor instruction.

> This overview discusses concepts of inverse assembly without going into detail about the actual Inverse Assembly Language syntax. Syntax details are introduced in chapter 3, and a complete language reference is provided in chapter 4.

**HP 10391B IAL Development Package Inverse Assembler Operation Reference Manual 2-1**

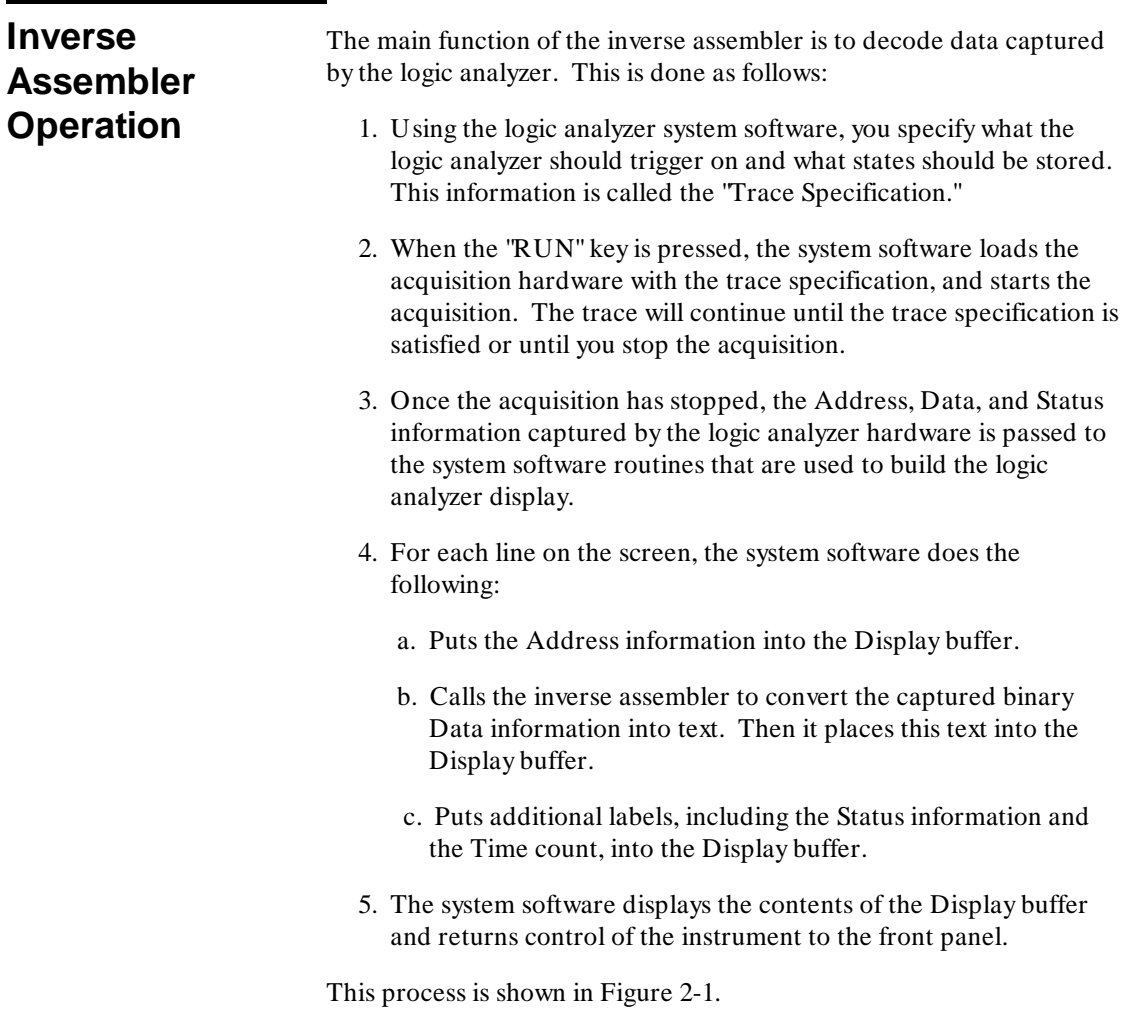

**Inverse Assembler Operation HP 10391B IAL Development Package<br>2-2 Reference Manual 2-2 Reference Manual**

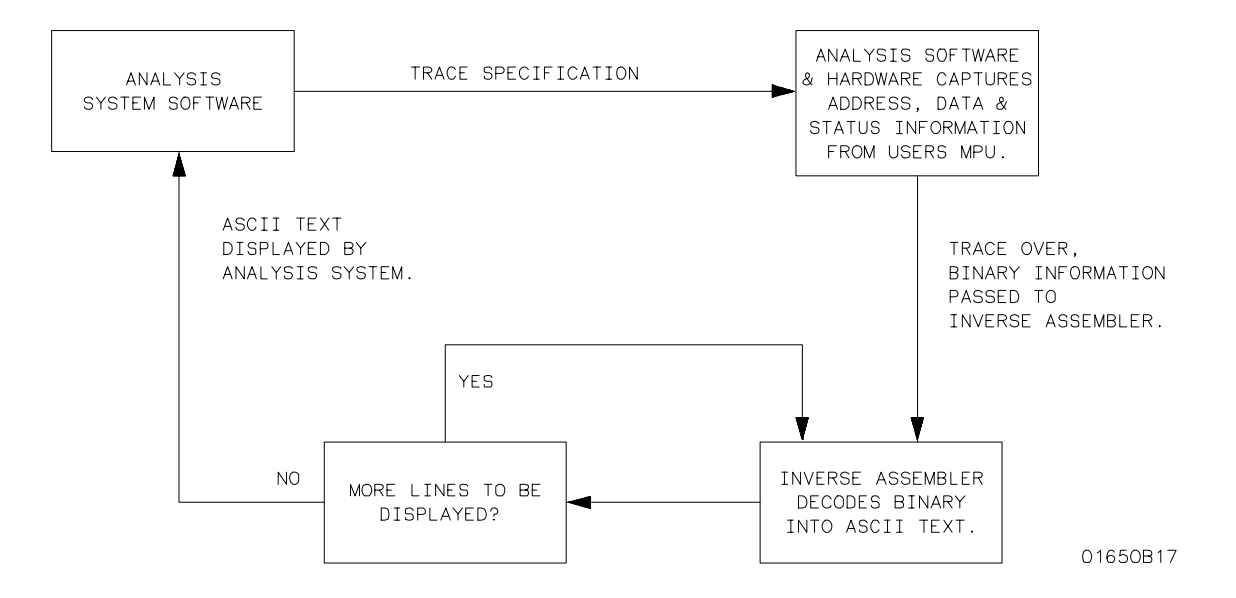

**Figure 2-1. How an Inverse Assembler is Used**

**HP 10391B IAL Development Package Inverse Assembler Operation Reference Manual 2-3**

### **Inverse Assembly Process**

To show the inverse assembly process, we will use a very simple program for the 8085 microprocessor, shown in example 1.

#### **Example 1:**

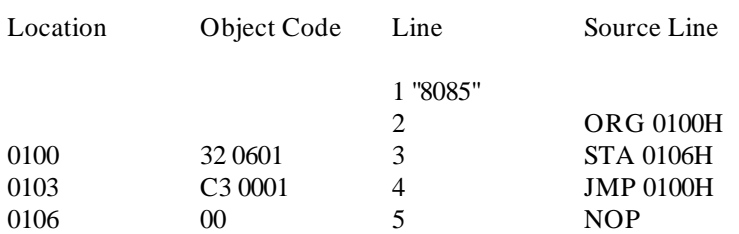

During execution, the STA instruction on line 3 stores the contents of the accumulator into the memory location at address 106H. In the next instruction, program control jumps back to STA and the process repeats in a never ending loop.

If the bus cycles generated by this program were captured by a logic analyzer, the display shown in Example 2 would be expected:

#### **Example 2:**

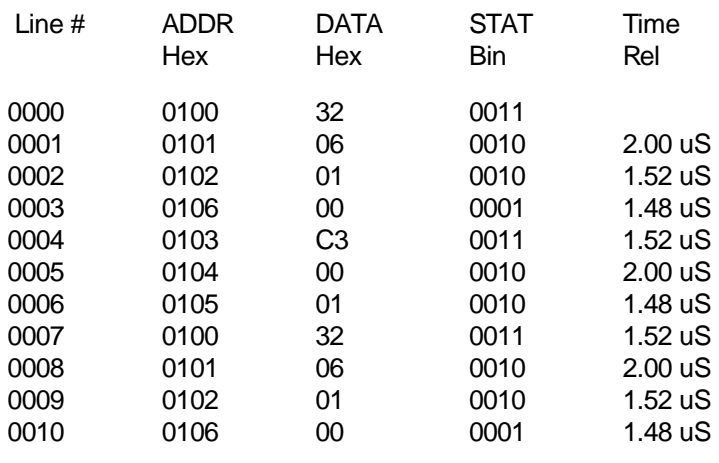

etc.

**Inverse Assembler Operation HP 10391B IAL Development Package 2-4 Reference Manual** If an 8085 Inverse Assembler was used to interpret the captured information, the following screen would be seen:

#### **Example 3:**

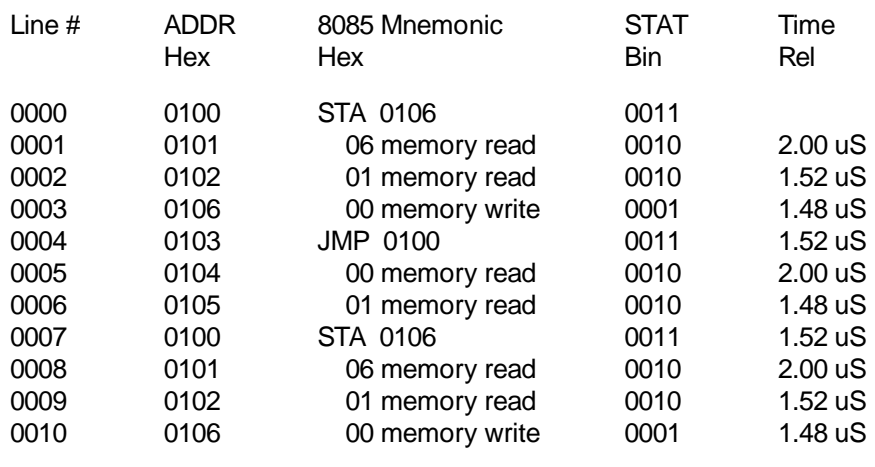

etc.

The "8085 Mnemonic" field in Example 3 replaced the "DATA" field in Example 2.

To build the display in Example 3, the system software formats the screen and displays the "Line # " and "ADDR" information. Then the inverse assembler is called to fill in the "8085 Mnemonic" section. Next, the "STAT" and "Time" information is filled in by the system software. This process is repeated for every line on the display.

**HP 10391B IAL Development Package Inverse Assembler Operation Reference Manual 2-5**

For the purposes of discussion, we will just look at the STA instruction found in line 3 of Example 1. The 8085 is an 8-bit microprocessor with a 16-bit addressing range. The STA instruction stores the value of the 8-bit accumulator into the memory location specified in the operand field. This instruction gets broken down into the following object code:

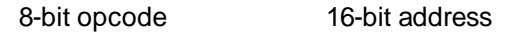

XX XXXX

The analysis hardware would have captured the following information when tracing the execution of this instruction:

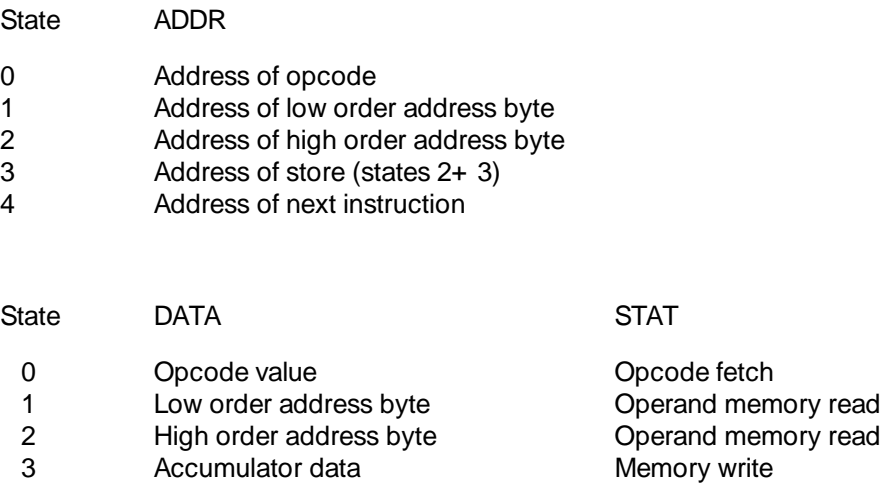

4 Next opcode value **Opcode fetch** 

Inverse Assembler Operation **HP 10391B IAL Development Package 2-6** Reference Manual In our example, the actual data captured by the analysis hardware follows:

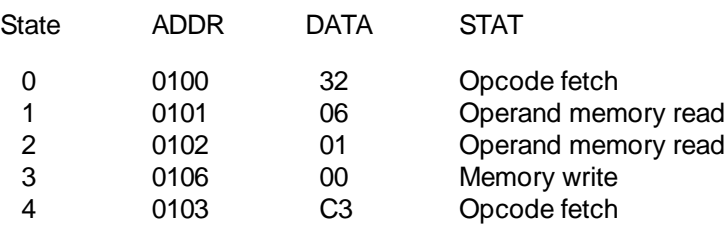

The first step for the inverse assembler is to check the status of the state being disassembled. If the state is an opcode fetch, the inverse assembler should decode it into the appropriate mnemonic. If the state is not an opcode fetch, it should display the captured data and the type of cycle captured.

In this example, the first state captured is an opcode fetch with 32H on the data bus. The inverse assembler should branch to an area of the code that will determine the mnemonic for this opcode. For the 8085, 32H is the object code for the STA instruction, so the inverse assembler will place the following in the output display buffer:

#### **STA**

The 8085 STA instruction is a multi-byte instruction. The two bytes following the opcode indicate the 16-bit address where the contents of the accumulator are to be stored in memory. The inverse assembler must be written to look forward to the next two states to properly decode the destination address of the STA instruction.

The first state following the STA instruction is the lower byte of the destination address; the second state is the upper byte. The inverse assembler will read the data in these two states, combine the results into a single 16-bit quantity and display this address after STA in the display buffer. After doing this, the output display buffer will contain:

#### **STA 0106**

**HP 10391B IAL Development Package Inverse Assembler Operation Reference Manual 2-7**

The inverse assembler has now decoded the instruction back into its mnemonic form. Next, it returns to the system software to display the assembly instructions, as follows:

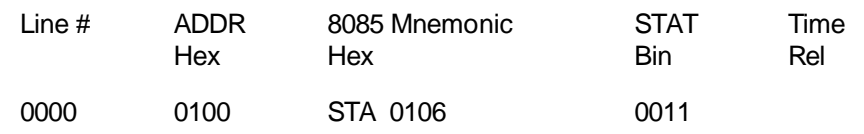

The inverse assembler will then be called for the next three analysis states that have been used to complete the STA instruction. It checks to see if these states are opcode fetches, and since they are not, the inverse assembler will simply display the status of these states. The first two states after the opcode represent the address of the operand. They are labeled as "read" states. The third state is the result of the STA instruction and is labeled as a "write" operation. Note that the address and mnemonic information show the actual data that was written and the location of the write operation.

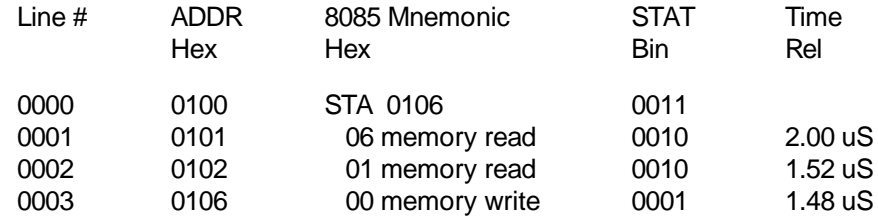

This completes the task the inverse assembler would normally be expected to perform in displaying the results of the STA instruction execution. The inverse assembler would be called again for the fifth analysis state. In this example, it is the jump (JMP) instruction.

**Inverse Assembler Operation HP 10391B IAL Development Package 2-8 Reference Manual**

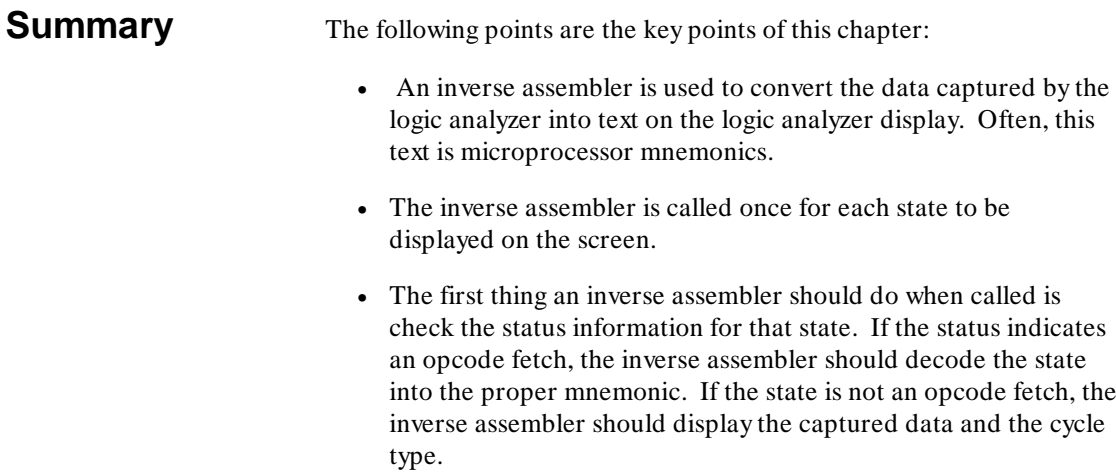

• When decoding opcode fetches, it may be necessary to look forward in the acquired data to completely decode a multi-byte instruction.

**HP 10391B IAL Development Package Inverse Assembler Operation Reference Manual 2-9** 

**Inverse Assembler Operation HP 10391B IAL Development Package<br>2-10 Reference Manual Reference Manual** 

# **Writing Inverse Assembler Code**

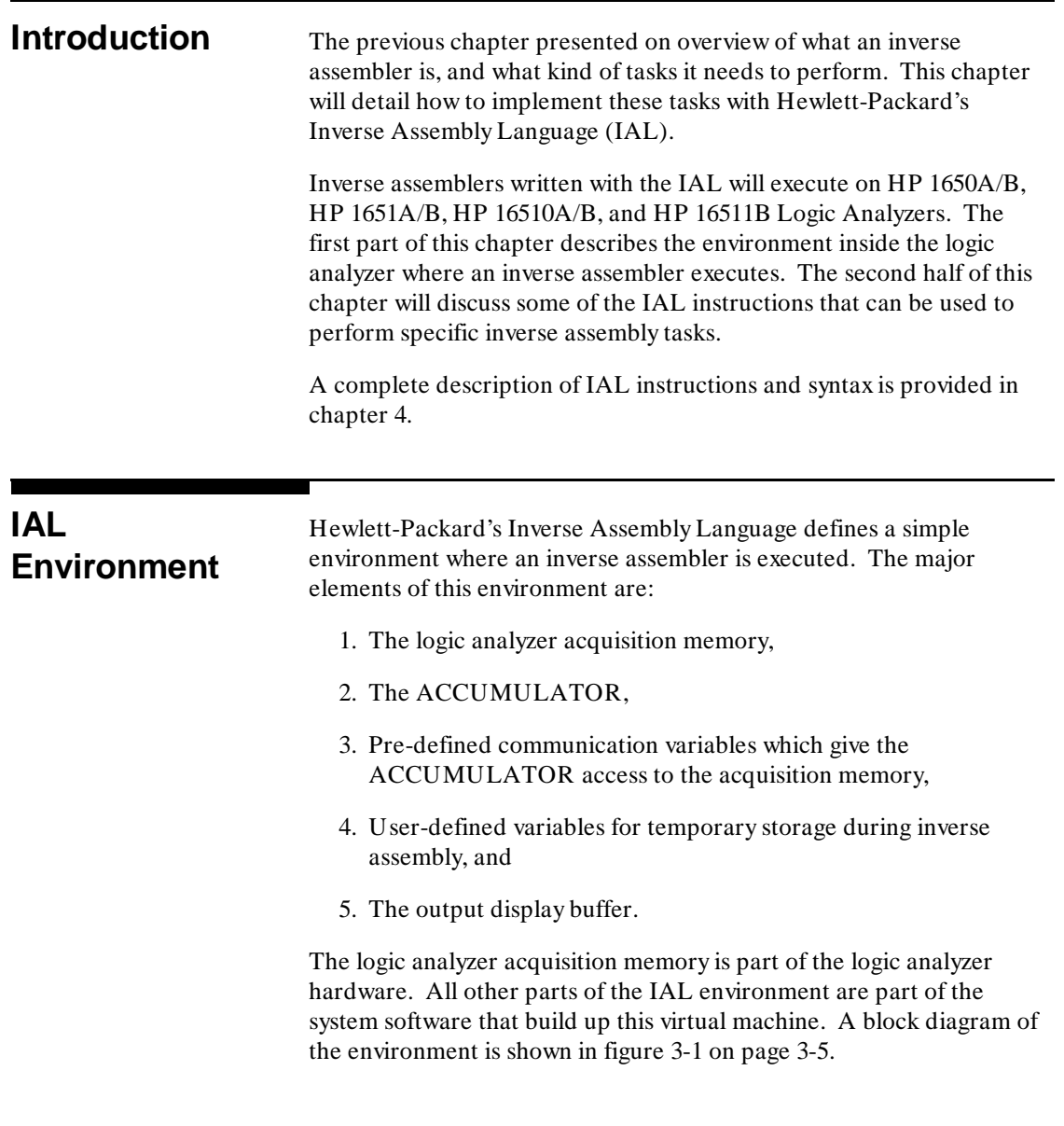

**Reference Manual 3-1** 

# **HP 10391B IAL Development Package Writing Inverse Assembler Code**

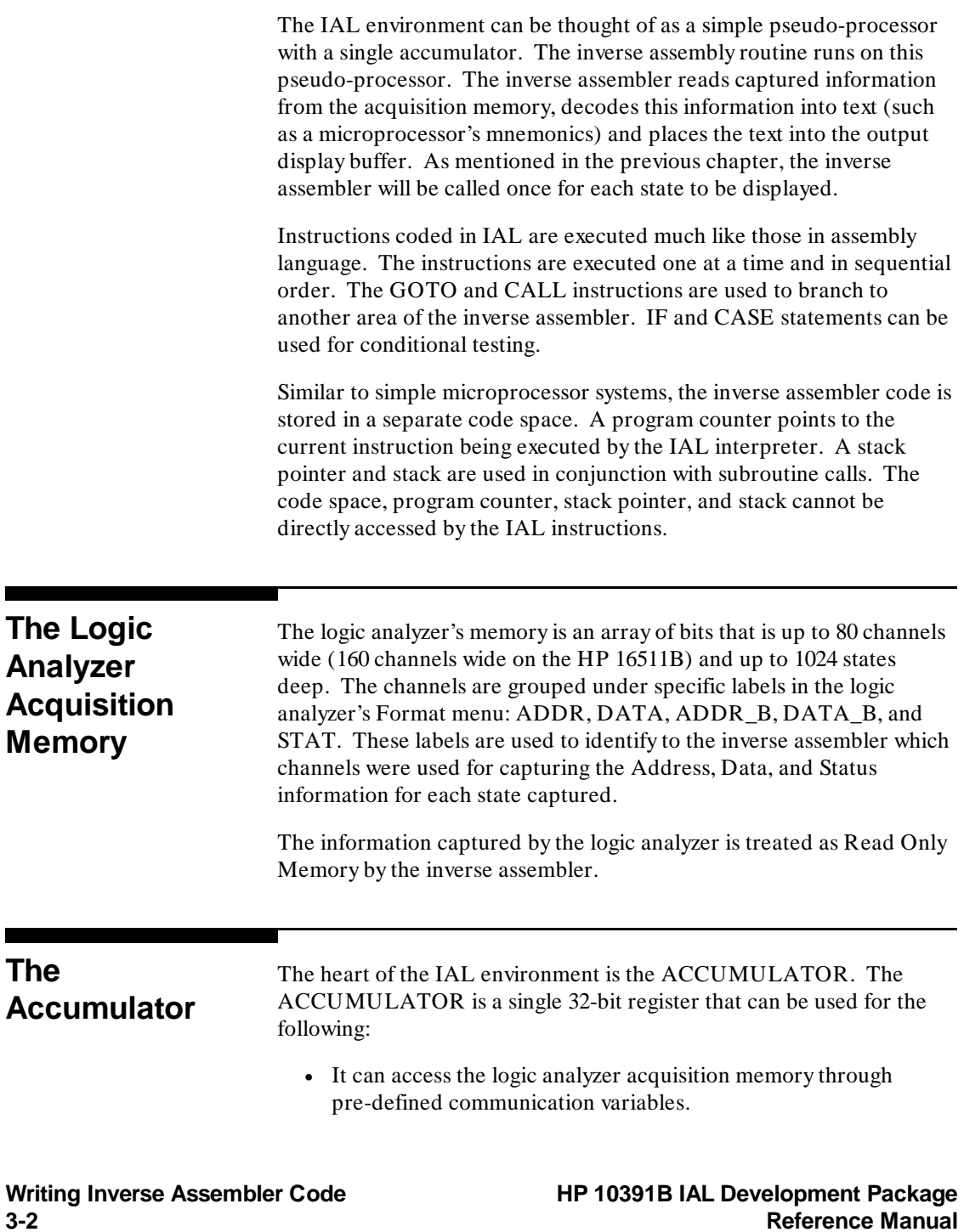

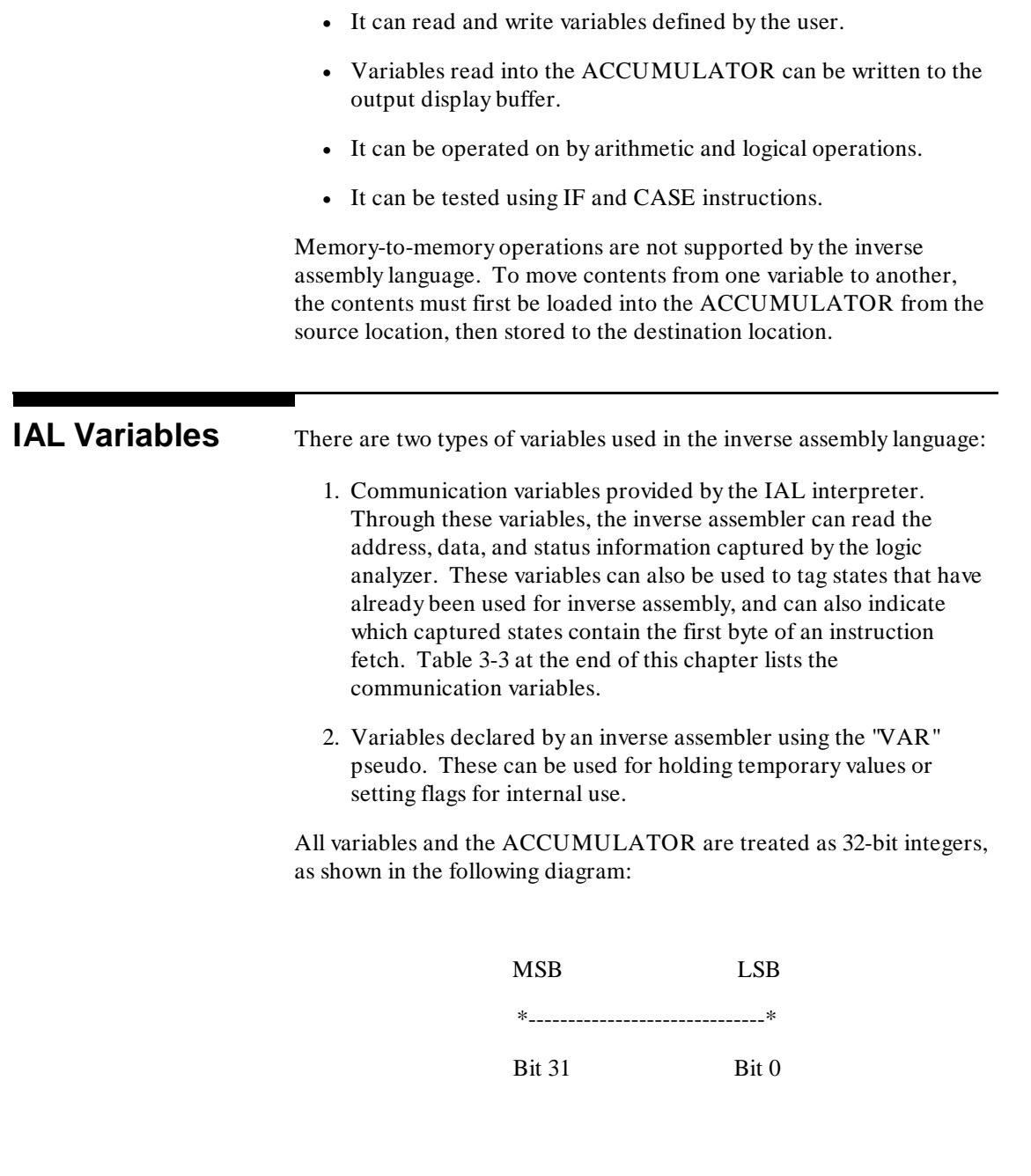

**HP 10391B IAL Development Package Writing Inverse Assembler Code<br>Reference Manual discrepsion of the Sample of the Sample of the Sample of the Sample of the Sample of the Sampl Reference Manual** 

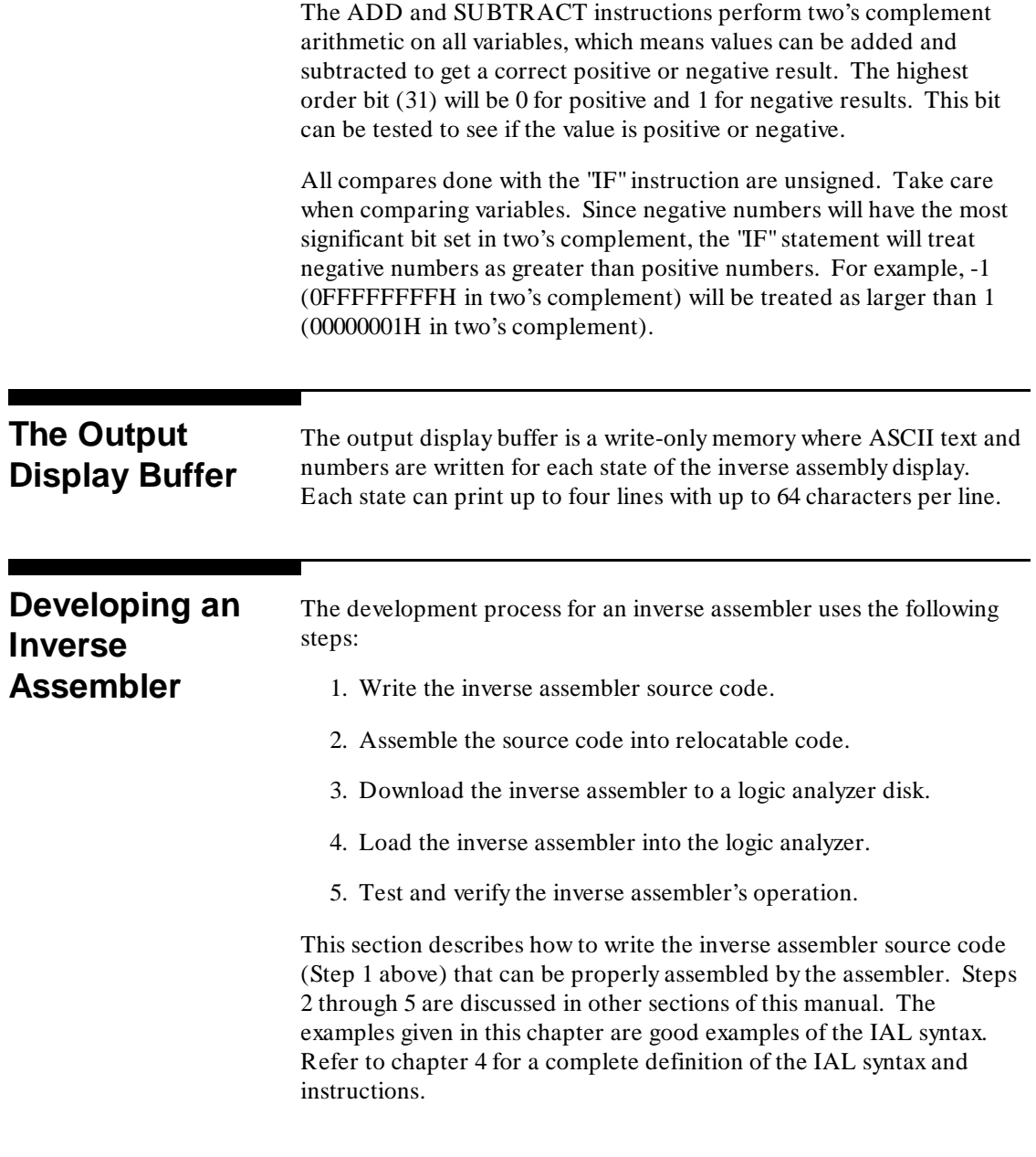

Writing Inverse Assembler Code **HP 10391B IAL Development Package**<br>3-4 Reference Manual **3-4 Reference Manual**

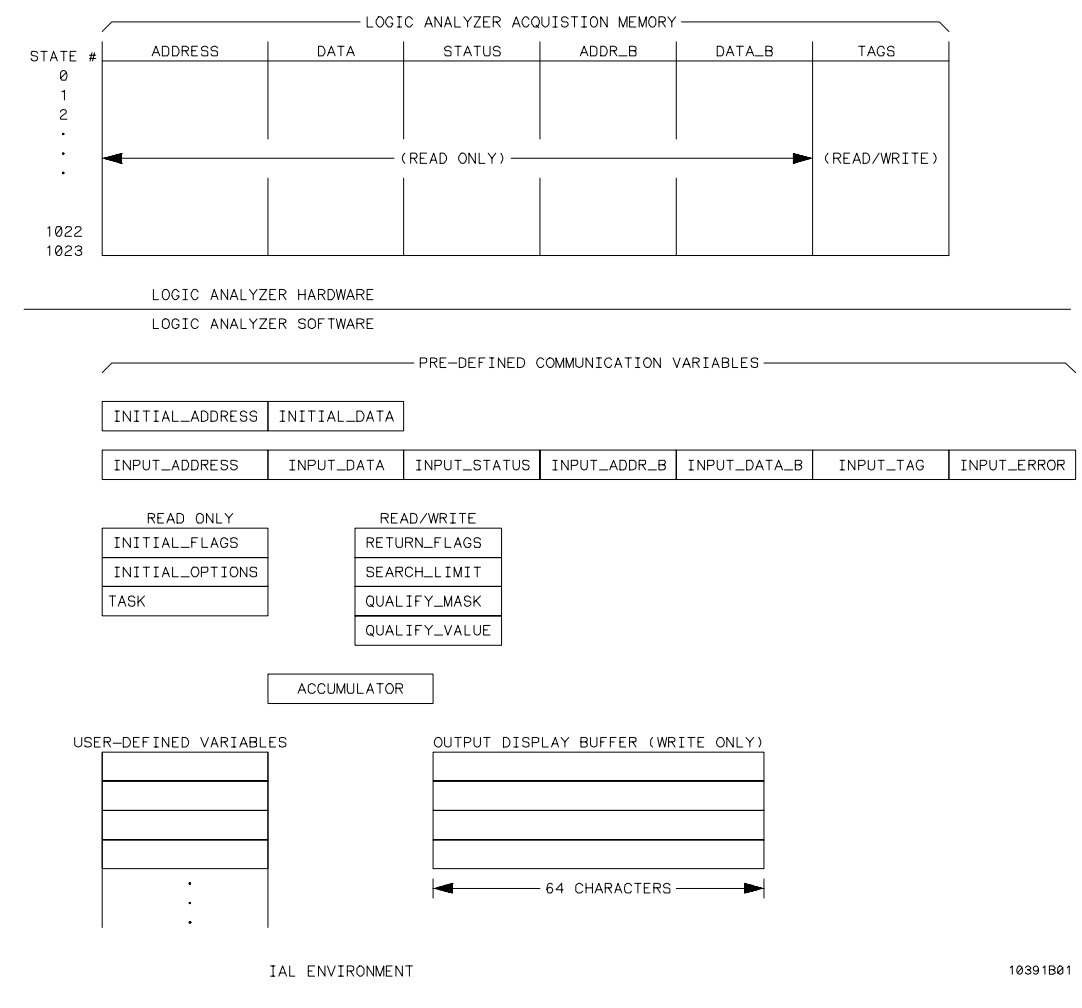

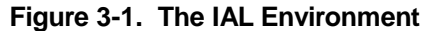

**A Simple Inverse Assembler**

The source code for a simple, yet complete, inverse assembler is shown below:

1 "IAL"  $\frac{2}{3}$ 3 OUTPUT "Inverse assembler not present" **RETURN** 

If this code were assembled, downloaded to a logic analyzer disk, then loaded into the logic analyzer, typical results would look like:

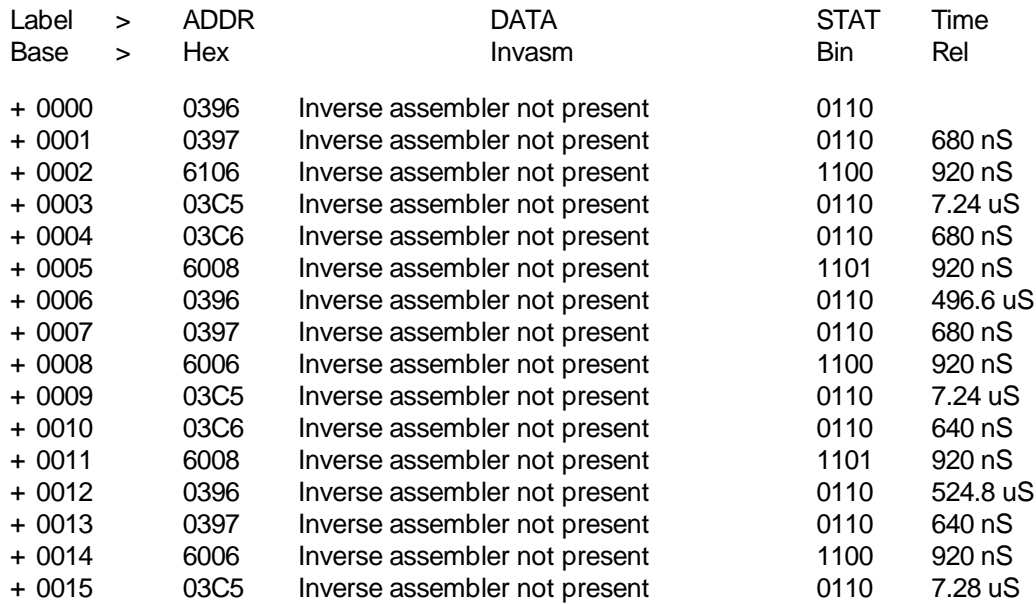

**Writing Inverse Assembler Code HP 10391B IAL Development Package 3-6** Reference Manual This screen was generated, starting with line number 0000, as follows:

- 1. The logic analyzer system software displayed the line number of the state and the information captured under the ADDR label.
- 2. The system software called the inverse assembler. In this case, the instruction in line 3 of the source code puts the "Inverse assembler not present" message in the output display buffer.
- 3. When the RETURN instruction was executed in line 4, control was passed back to the system software.
- 4. The system software displayed the information captured under the STAT and Time labels.

Steps 1 through 4 were repeated 16 times until the logic analyzer screen was filled.

This example illustrates some important principles:

- 1. The inverse assembler will be called once for every state to be displayed on the screen.
- 2. Executing a RETURN instruction when the inverse assembler is not in a subroutine will end the inverse assembly for the current state, and will return control back to the logic analyzer system software.

Most inverse assemblers are more complex than the previous example. The following sections will discuss how to implement additional inverse assembly tasks. To examine a complete inverse assembler, see appendix A for an Intel 8085 inverse assembler, and appendix C for a Motorola 68010 inverse assembler.

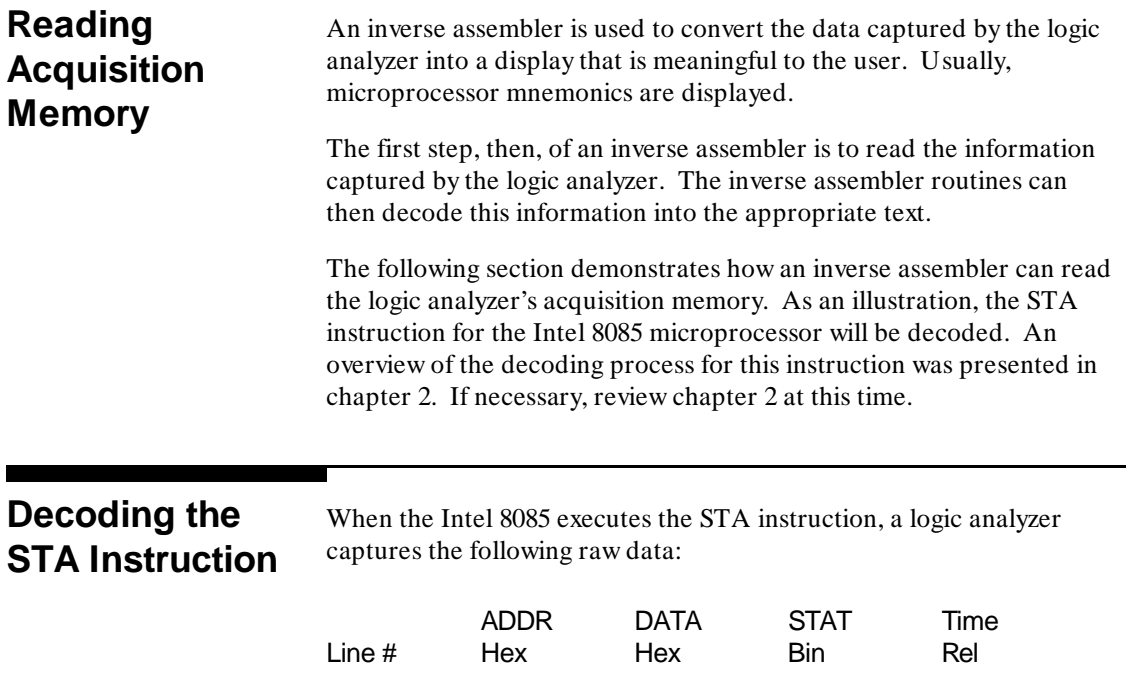

0000 0100 32 0011

0004 .

0001 0101 06 0010 2.00 uS 0002 0102 01 0010 1.52 uS 0003 0106 00 0001 1.48 uS

> . .

ADDR is the label assigned to the group of logic analyzer channels probing the 8085 address bus, DATA is the label for the channels on the 8085 data bus, and STAT is the label for the logic analyzer channels probing the 8085 status and control lines. STAT will be used by the inverse assembler to determine what kind of 8085 bus cycle was captured by the logic analyzer. These labels were set up in the logic analyzer's Format menu.

Writing Inverse Assembler Code **HP 10391B IAL Development Package 3-8** Reference Manual Line 0000 of this acquisition contains the object code for the STA instruction. Line 0001 has the lower byte of the STA destination address. Line 0002 has the upper byte of the destination address and line 0003 holds the actual write operation of the STA instruction.

If the logic analyzer were to inverse assemble this captured information, here is what would happen:

As the logic analyzer builds the display, it will print 0000 under the "Line # " column and 0100 under the ADDR label. At this point, the system software calls the inverse assembler.

When an inverse assembler is called, the system software initializes pre-defined variables called "Communication Variables." These variables allow the inverse assembler to read the acquisition memory. The following communication variables get initialized by the system software when an inverse assembler is called:

> INITIAL\_ADDRESS INITIAL\_DATA INPUT\_ADDRESS INPUT\_DATA INPUT\_ADDR\_B INPUT\_DATA\_B INPUT\_STATUS INPUT\_ERROR INPUT\_TAG

Refer to table 3-3 on page 3-30 for a description of these communication variables.

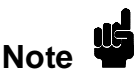

**Note** INPUT\_ADDR\_B and INPUT\_DATA\_B are only used with the HP 16511B Logic Analyzer.

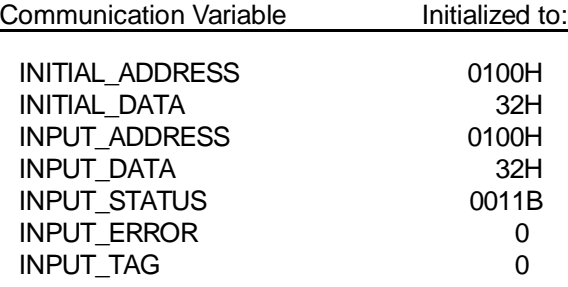

When decoding line 0000, the communication variables will be initialized as follows:

Using the instruction

#### **LOAD INPUT\_STATUS**

will bring the STAT value for line 0000 (0011B) into the ACCUMULATOR. The inverse assembler can then test the ACCUMULATOR to see if this state is an opcode fetch. In this inverse assembler, 0011B is the status for an opcode fetch. The inverse assembler can now begin decoding the opcode.

The instruction

#### **LOAD INPUT\_DATA**

will bring the DATA value for line 0000 (32H) into the ACCUMULATOR. The inverse assembler can decode this into the STA instruction using a lookup table. When the opcode has been properly identified in the lookup table, the instruction

#### **OUTPUT "STA"**

will place the string "STA" into the output display buffer.

**Writing Inverse Assembler Code HP 10391B IAL Development Package 3-10** Reference Manual

## **Decoding the Destination Address of the STA Instruction**

As discussed in chapter 2, STA is a multi-byte instruction. The destination address for this instruction is held in the next two memory locations after the STA object code. The 8085 will fetch the object code for the STA instruction, then fetch the contents of the next two memory locations to determine the destination address. To properly inverse assemble the STA instruction, the inverse assembler must duplicate the microprocessor's operation. It will have to look ahead of the current state being inverse assembled to the states that contain the STA instruction's destination address.

The Inverse Assembly Language provides the INPUT command to allow an inverse assembler to read information from any state in the acquisition memory. The INPUT command is used to "point" to the desired state. When that state is located in the acquisition memory, the following communication variables get initialized with the contents of that state:

> INPUT\_ADDRESS INPUT\_DATA INPUT\_ADDR\_B INPUT\_DATA\_B INPUT\_STATUS INPUT\_ERROR INPUT\_TAG

Refer to table 3-3 on page 3-30 for a description of these communication variables.

The INPUT instruction can search in one of two modes, absolute or relative. In the absolute mode, an address is passed to the INPUT instruction. The INPUT instruction then searches forward through the acquisition memory until it finds a state whose ADDR sample matches the address passed to the instruction.

In the relative mode, the number of states is passed to the INPUT instruction. The INPUT instruction then goes forward or backwards through acquisition memory the specified number of states. In both cases, the INPUT search begins at the original state being disassembled. When the desired state is found, the communication variables listed on the previous page are loaded with the values in that state.

Here is how the INPUT instruction is used by the Intel 8085 inverse assembler to decode the destination address of the STA instruction:

1. The destination address of the STA instruction is in the two memory locations following the STA object code. The first step, then, is to store the address of the STA object code in a variable that can be modified later by the inverse assembler.

Since the inverse assembler is currently decoding the state with the STA object code, the following instructions will put the address of the STA object code in a variable for later use:

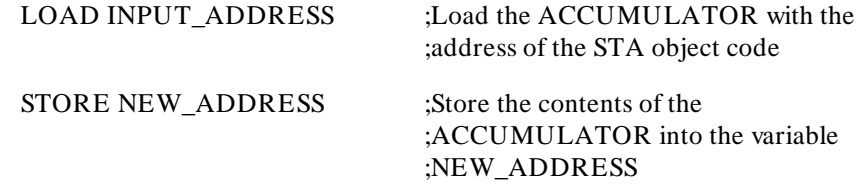

In this example, the STA instruction was fetched from address 0100H. These instructions will put the value 0100H into NEW\_ADDRESS.

**Writing Inverse Assembler Code HP 10391B IAL Development Package 3-12 Reference Manual** 2. To calculate where the low byte of the destination address is located, add one to the address of the STA object code:

#### INCREMENT NEW\_ADDRESS ;Adds one to NEW\_ADDRESS

NEW\_ADDRESS now holds the value 0101H.

3. The address calculated in step 2 can be used with the INPUT instruction to point to the state that has the low byte of the destination address, as follows:

INPUT ABS,NEW\_ADDRESS ;Point to the state with the value of ;NEW\_ADDRESS in the ADDR column.

> When the correct state is found, the INPUT instruction will initialize the following communication variables:

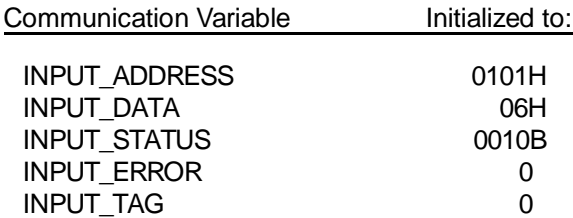

4. The value of DATA for this state should be saved to calculate the destination address.

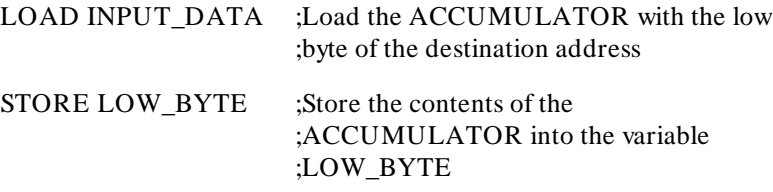

For this example, these instructions will put the value 06H into LOW\_BYTE.

5. To calculate where the high byte of the destination address is located, add one more to the address of the STA object code:

INCREMENT NEW\_ADDRESS ;Adds one to NEW\_ADDRESS

NEW\_ADDRESS now holds the value 0102H.

6. The INPUT instruction is used again. This time to point to the state that has the high byte of the destination address:

INPUT ABS,NEW\_ADDRESS ;Point to the state with the value of ;NEW\_ADDRESS in the ADDR column.

> When this state is found, the communication variables will be initialized as follows:

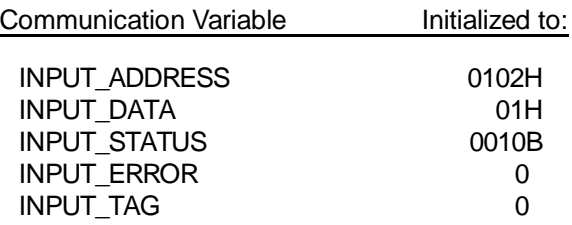

7. The value of DATA for this state should also be saved for calculating the destination address.

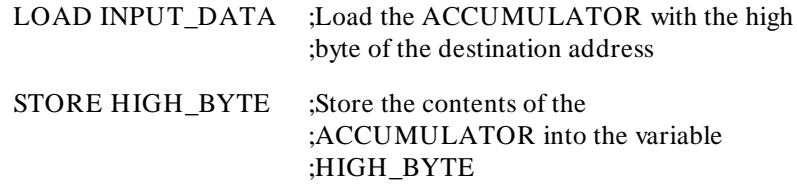

These instructions put the value 01H into HIGH\_BYTE.

Writing Inverse Assembler Code **HP 10391B IAL Development Package 3-14** Reference Manual 8. The inverse assembler now has all the information needed to calculate the STA instruction's destination address. After this calculation, the output display buffer should contain:

### **STA 0106**

This completes the inverse assembly process for line 0000 in this example. The inverse assembler will now return control to the logic analyzer's system software. The system software will print the values under the STAT and Time label, then begin this process all over again for line 0001 on the display.

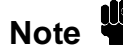

**Note** A complete listing of the Intel 8085 inverse assembler is given in appendix A. The basic steps presented above are the steps used by the inverse assembler in decoding the STA instruction.

> The inverse assembler adds several routines to check for errors during the inverse assembly process. These routines were omitted here to add clarity.

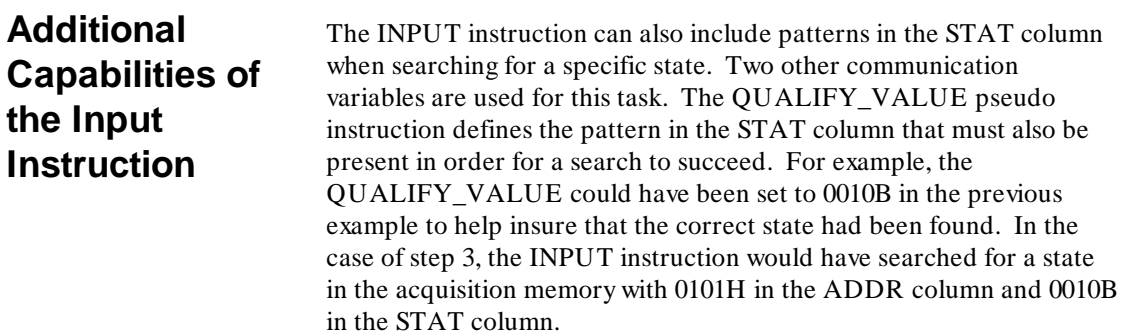

The QUALIFY\_MASK pseudo instruction further modifies the QUALIFY\_VALUE. This communication variable defines which bits in QUALIFY\_VALUE should be ignored during the INPUT search. The QUALIFY MASK operand is considered to be a 32-bit mask where a "0" represents a "don't care" state and a "1" represents a "care" state. For example, if QUALIFY\_MASK were set to 0001B, with a QUALIFY\_VALUE of 0010B, the INPUT instruction would only look for a 0 in the LSB.

QUALIFY\_VALUE and QUALIFY\_MASK are enabled by adding the QUALIFIED option to the INPUT instruction operand.

To speed up the operation of the inverse assembler, the SEARCH\_LIMIT command can be used to specify the number of states that will be searched to find the required data. This limit optimizes the processing by not allowing the entire acquisition memory to be searched for every INPUT instruction. If the QUALIFIED option is selected for the INPUT instruction, the SEARCH\_LIMIT only applies to the number of QUALIFIED states.

**Note** SEARCH\_LIMIT may not provide an effective limit when the<br>
Note **Note** INPUT OUALIFIED instruction is executed. In this case INPUT,QUALIFIED instruction is executed. In this case, SEARCH\_LIMIT counts the number of states where the value of STAT meets the QUALIFIED condition set up using QUALIFY\_VALUE and QUALIFY\_MASK. If the logic analyzer did not capture any states meeting the QUALIFIED condition, the inverse assembler will still search the entire acquisition memory.

> If an INPUT instruction is terminated because the SEARCH\_LIMIT is encountered, the communication variable INPUT\_ERROR will be set to a non-zero value.

**Writing Inverse Assembler Code HP 10391B IAL Development Package 3-16 Reference Manual**

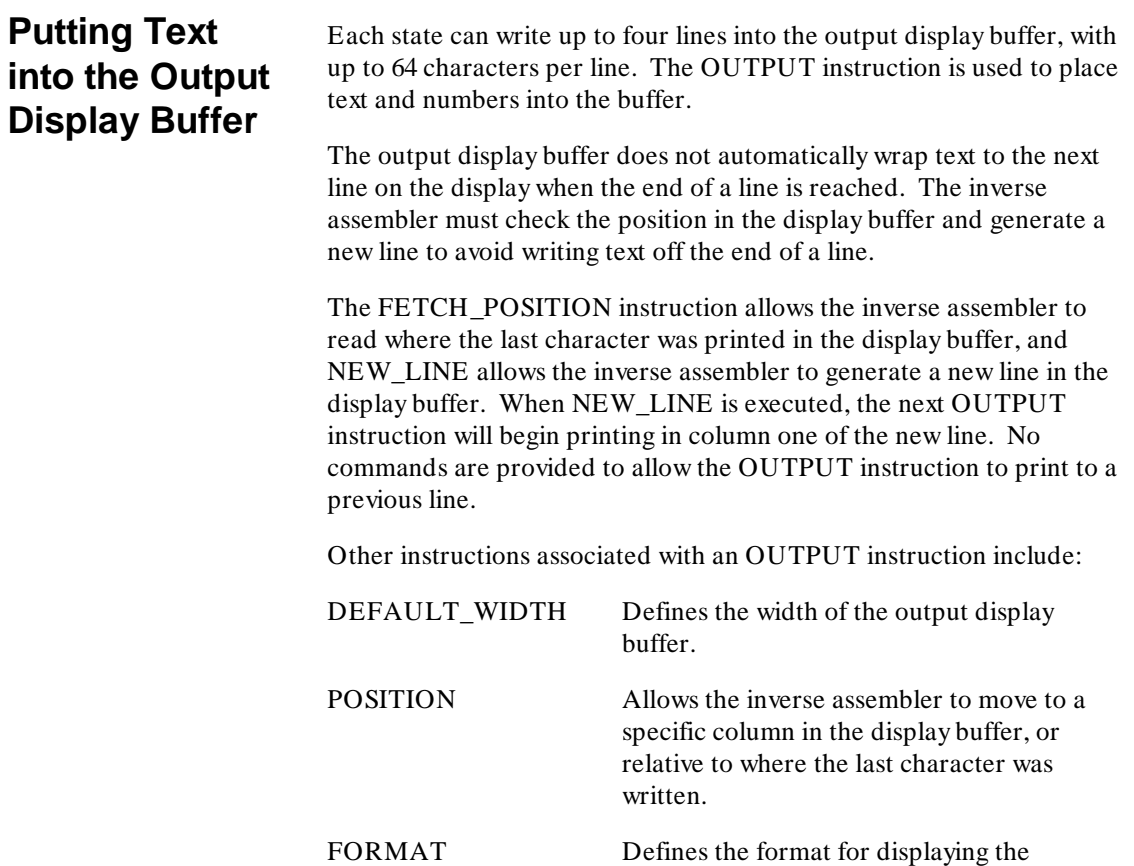

**HP 10391B IAL Development Package Writing Inverse Assembler Code<br>Reference Manual 3-17 Reference Manual** 

contents of the ACCUMULATOR.

### **Generating Symbolic Addresses**

In the 8085 example, the destination address for the STA instruction was displayed in hexadecimal. Normally, assembly language programs are written with symbolic references to addresses. The programmer uses an assembler and linker to convert these symbolic references to absolute addresses.

An inverse assembly display with absolute addresses may be difficult to interpret if the original assembly language program was written using symbolic references.

The HP 1650A/B, HP 1651A/B, HP 16510A/B, and HP 16511B logic analyzers include symbol tables for converting the raw captured data under a label into text. If the "base" of a label is set to "symbol," the value of a state will be replaced by the symbol defined in the logic analyzer symbol tables. For example, if the ADDR symbol table defines the pattern 0C000H as the text "KBD", then KBD will be displayed in place of 0C000H under the ADDR label. (See the logic analyzer's operating manual for more detail on symbol tables).

The ADDR symbol table can also be used by the inverse assembler when the ADDR base is set to symbol. Using the ADDR symbol table with an inverse assembler will provide a display that resembles the assembly language source code.

The instruction to generate symbolic addresses using the ADDR symbol table is:

#### **IF\_NOT\_MAPPED THEN < result>**

This instruction will check the ADDR symbol table for a symbol with a value or range that corresponds to the value in the ACCUMULATOR. It would normally be used as follows:

### **IF\_NOT\_MAPPED THEN OUTPUT ACCUMULATOR,FORMAT**

**Writing Inverse Assembler Code HP 10391B IAL Development Package 3-18 Reference Manual** When this instruction is executed, the following three cases are possible:

**Case 1:** The value in the ACCUMULATOR matches a pattern in the ADDR symbol table.

> In this case, the symbol in the ADDR symbol table will be written to the output display buffer. The OUTPUT ACCUMULATOR, FORMAT portion of this instruction will not be executed.

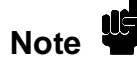

This case applies only to symbols that are defined using "Pattern" in the<br>locie analyzes with table logic analyzer symbol table.

#### **Example:**

JMP PORT\_ADDRESS

**Case 2:** The value in the ACCUMULATOR falls within a range defined in the ADDR symbol table.

> In this case, the symbol associated with the range will be written to the output display buffer. The ACCUMULATOR will be set to the offset from the beginning of the range. The  $\langle$  result $\rangle$  part of the instruction will then be executed to display this offset.

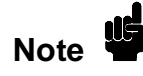

This case applies only to symbols that are defined using "Range" in the<br>logic analyzer symbol table logic analyzer symbol table.

#### **Example:**

JMP SUBROUTINE+ 23H

**Case 3:** The value in the ACCUMULATOR does not match a pattern in the ADDR symbol table and does not fall within a range defined in the symbol table. (That is, both Case 1 and Case 2 above are false).

> In this case, the value of the ACCUMULATOR will be displayed using the  $\langle$  result $\rangle$  part of the instruction.

#### **Example:**

JMP 0FFFFH

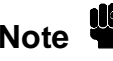

The IF\_NOT\_MAPPED instruction can only access the ADDR<br>
symbol table if the base for ADDR is set to symbol symbol table if the base for ADDR is set to symbol.

### **Hints on Parsing an Opcode**

The inverse assembler can be written with the CASE\_OF or IF instructions to identify opcodes and status information for your microprocessor. Tables or other methods can also be used for parsing opcodes.

The speed and size of the inverse assembler is dependent on the structure of the inverse assembler code. The inverse assembler instruction set is designed to produce efficient code; however, there are techniques that will increase this efficiency.

First, study the instruction set for the target microprocessor thoroughly before designing the inverse assembler code. This study should reveal the natural breaks in the opcode values. A common approach is to divide the instruction set roughly in half by using the most significant bit as the breakpoint. Other approaches are to parse the opcode based on the number of operands in the instruction or to parse it based on the addressing modes. A microprocessor with multiple accumulators tends to have the same operations performed on each accumulator. This is a convenient way to further parse the opcode. These are some of the possibilities in parsing an opcode. You should study an instruction set and decide on the best approach for your needs.

**Writing Inverse Assembler Code HP 10391B IAL Development Package 3-20 Reference Manual**
# **Using INPUT\_TAG to Mark States**

While disassembling a state, it may be useful to mark states pointed to by the INPUT instruction. The mark can be used during subsequent inverse assembler calls to disassemble this state with a special routine.

For example, many microprocessors do not differentiate externally between memory reads that fetch data from memory and memory reads that fetch operands for a multi-byte instruction. The inverse assembler can mark a state as an operand when decoding the multi-byte instruction. When this marked state is called for inverse assembly, the inverse assembler can read the tag and display "operand" instead of "memory read."

To tag states:

Each state of the logic analyzer's acquisition memory has a TAG that can be written to and read by the inverse assembler. The lower 16 bits of the TAG are user-tags and can be directly accessed by the inverse assembler.

The inverse assembler writes to the TAG using the TAG\_WITH instruction. The TAG is read using the INPUT\_TAG communication variable. INPUT\_TAG is read the same way as the other INPUT communication variables discussed previously.

Bits 16 and 17 of the TAG are system tags. These tags are used to inverse assemble microprocessors with incomplete status. For a thorough discussion of the use of bits 16 and 17, see appendix B.

**HP 10391B IAL Development Package Writing Inverse Assembler Code Reference Manual 3-21**

**Other Communication Variables**

This chapter has discussed the following communication variables:

INPUT\_ADDR\_B INPUT\_DATA\_B INPUT\_DATA INITIAL\_DATA INPUT\_STATUS SEARCH\_LIMIT INPUT\_TAG QUALIFY\_MASK

INPUT\_ADDRESS INITIAL\_ADDRESS INPUT\_ERROR QUALIFY\_VALUE

The remaining communication variables in the IAL environment are:

RETURN\_FLAGS TASK

INITIAL\_FLAGS INITIAL\_OPTIONS

INITIAL\_FLAGS and INITIAL\_OPTIONS are used when the microprocessor does not provide enough status information to uniquely determine the first byte of an opcode fetch. Their use is detailed in appendix B. The RETURN\_FLAGS and TASK variables are explained in the following sections.

**RETURN\_FLAGS** RETURN\_FLAGS indicate the result of the IF\_NOT\_MAPPED instruction. Two bits (Bit 16 and 17) are interpreted as follows:

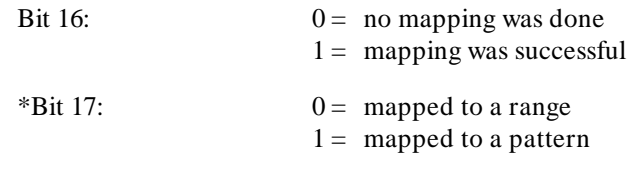

\*Bit 17 is valid only if Bit  $16 = 1$ 

Bit 0 of RETURN\_FLAGS is also used to inverse assemble microprocessors with incomplete status. See appendix B for a complete description of using Bit 0.

**Writing Inverse Assembler Code HP 10391B IAL Development Package 3-22** Reference Manual **TASK** All of HP's current logic analyzers and emulators can inverse assemble captured data. To avoid re-writing an inverse assembler for each different instrument, Hewlett-Packard has defined an Inverse Assembly Language that is compatible among all of the following instruments at the source code level:

> HP 64XXX Emulation HP 64620 State Analysis HP 1630A/D/G Logic Analyzer HP 1631A/D Logic Analyzer HP 1650A/B and HP 1651A/B Logic Analyzer HP 16510A/B and HP 16511B Logic Analyzer

Inverse assembler source code written to work on one of the machines listed above can be used in another machine, often with only minor changes.

The TASK communication variable is used to identify what kind of machine the inverse assembler is operating in. By using the TASK variable to identify which machine is being used, it may be possible to write a single inverse assembler that works properly in all of the above machines.

TASK will have the following values, depending on which HP instrument the inverse assembler is running in:

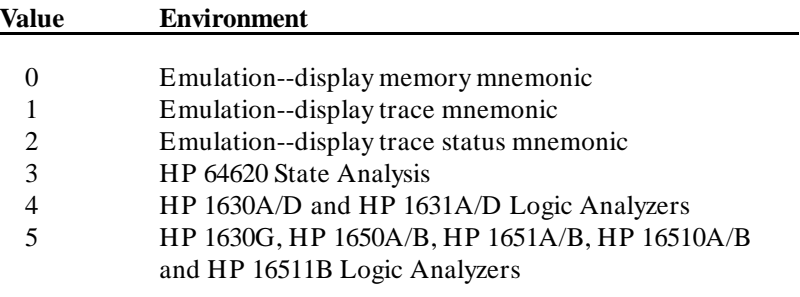

For the HP 10391B IAL Development Package, TASK will always be 5 or greater.

**HP 10391B IAL Development Package Writing Inverse Assembler Code Reference Manual 3-23**

### **Table 3-1. Inverse Assembler Executable Instruction Set**

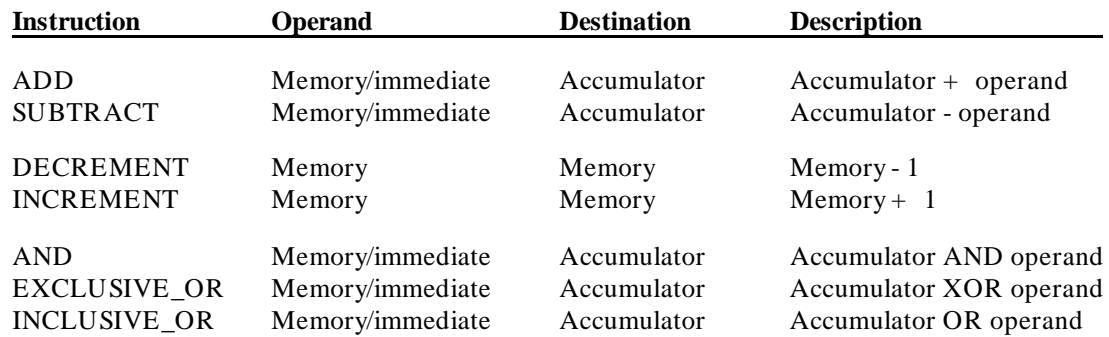

## **Arithmetic/Logical Instructions**

## **ACCUMULATOR Instructions**

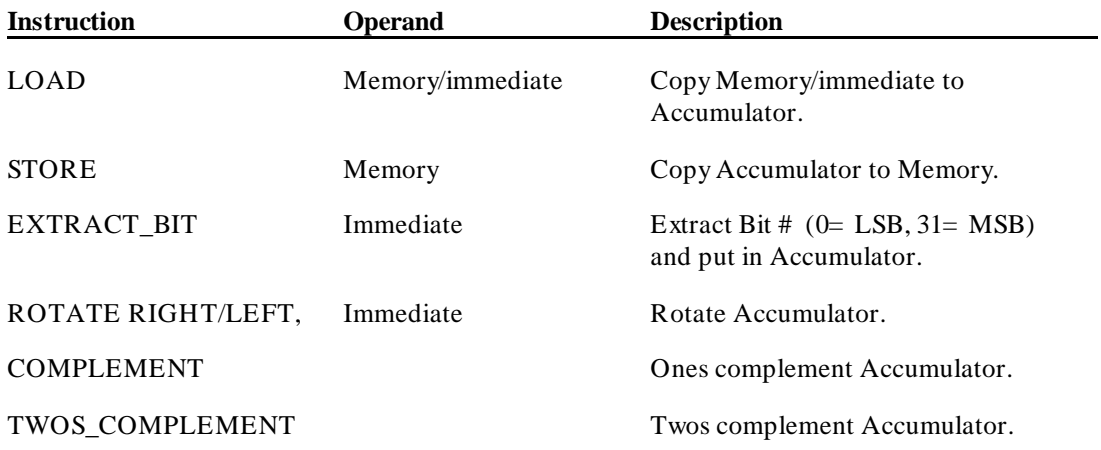

## **Memory Instructions**

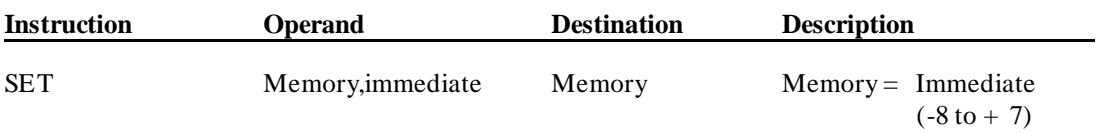

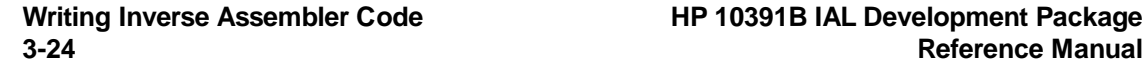

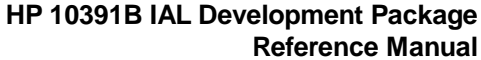

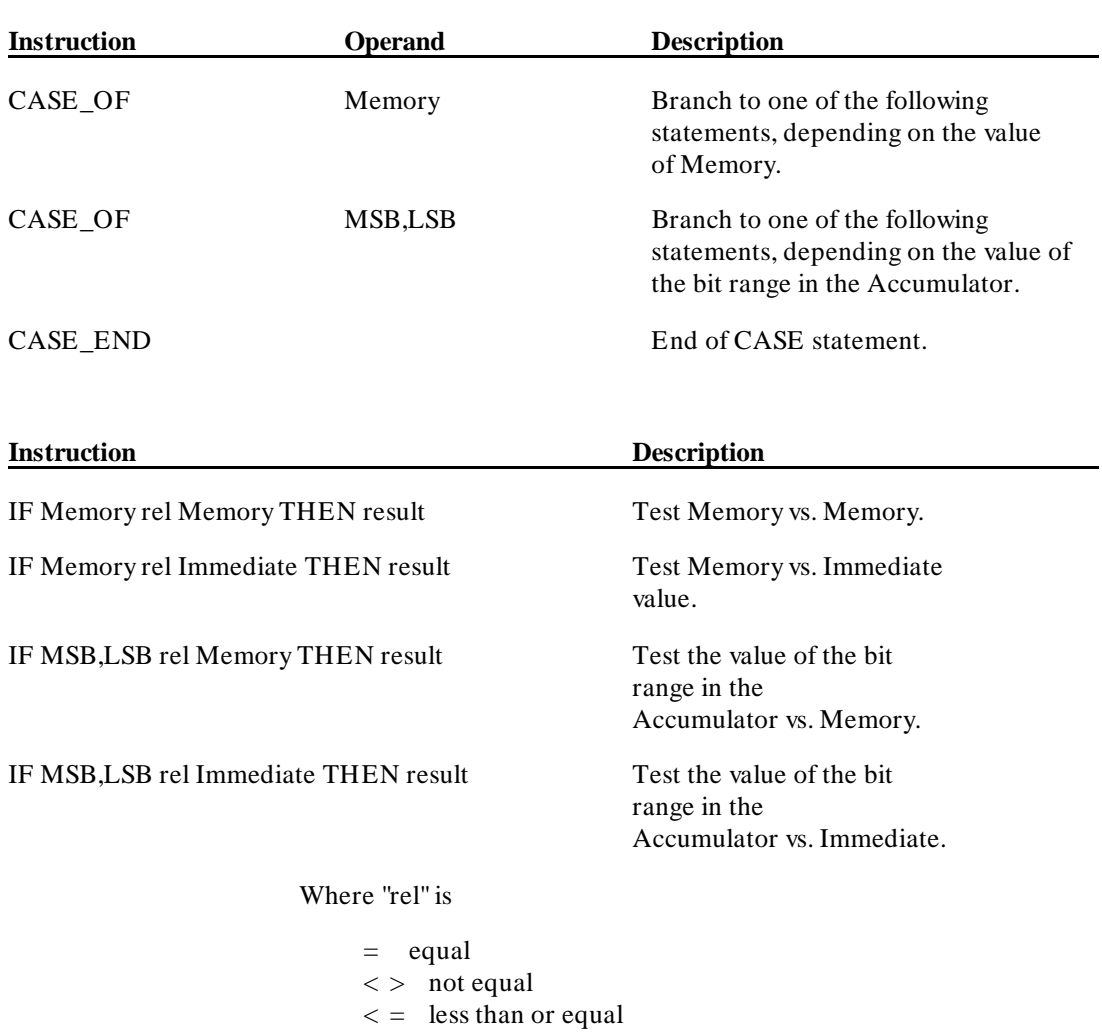

 $>$  = greater than or equal

**HP 10391B IAL Development Package Writing Inverse Assembler Code Reference Manual 3-25**

 $<$  less than > greater than

## **Table 3-1. Inverse Assembler Executable Instruction Set (continued)**

**Conditional Instructions**

## **Table 3-1. Inverse Assembler Executable Instruction Set (continued)**

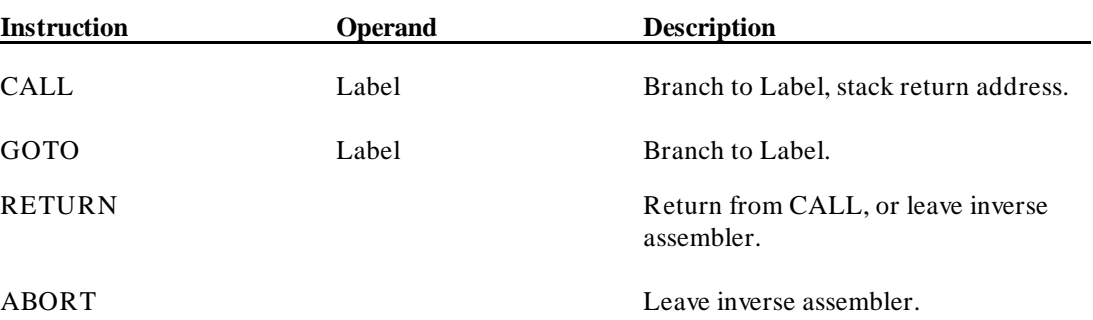

## **Program Control Instructions**

## **Output Display Buffer Instructions**

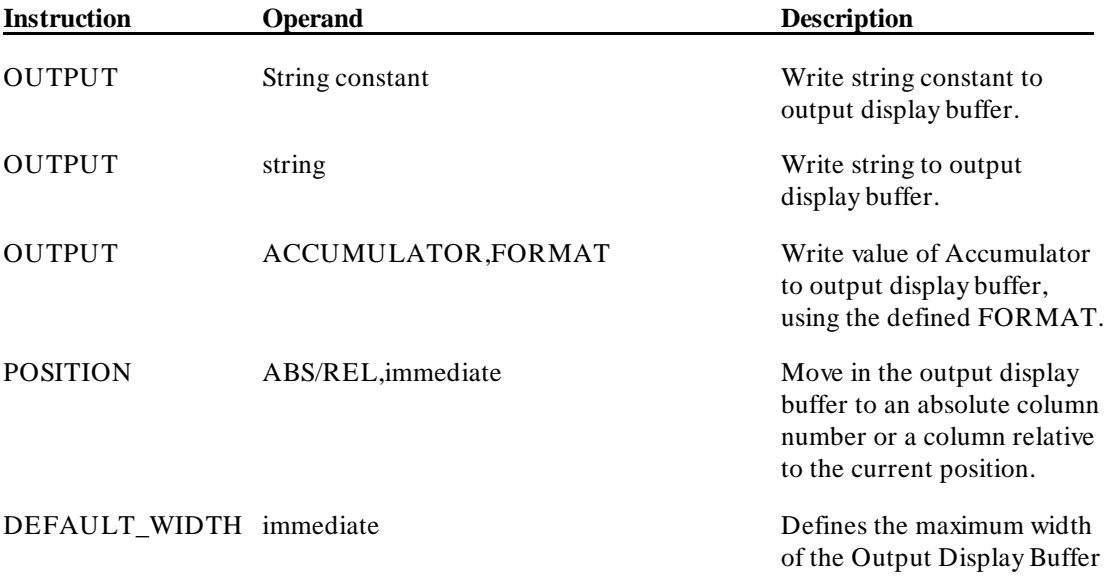

Writing Inverse Assembler Code **HP 10391B IAL Development Package 3-26 Reference Manual**

## **Table 3-1. Inverse Assembler Executable Instruction Set (continued)**

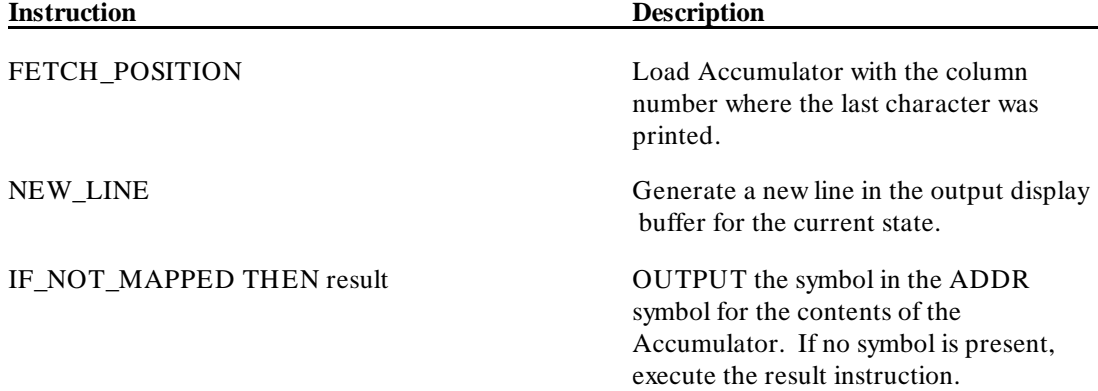

## **Output Display Buffer Instructions (continued)**

### **Miscellaneous Instructions**

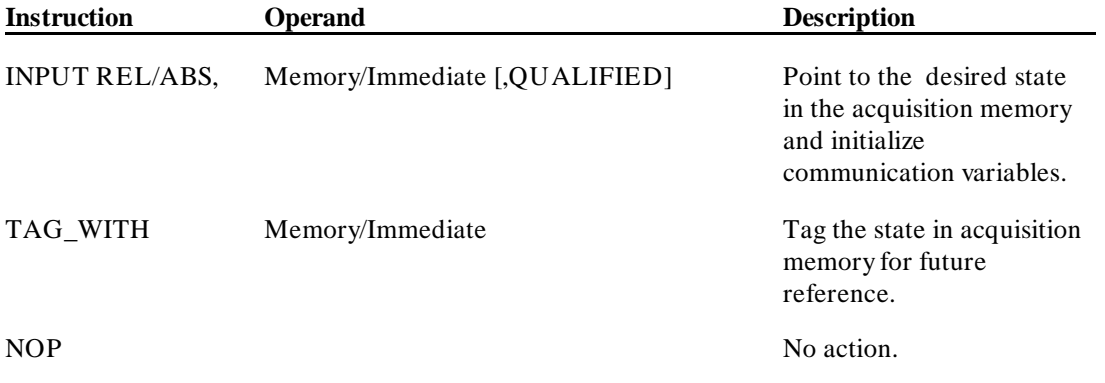

**HP 10391B IAL Development Package Writing Inverse Assembler Code Reference Manual 3-27**

### **Table 3-2. Pseudo Instructions**

### **Symbolic Operand Definition**

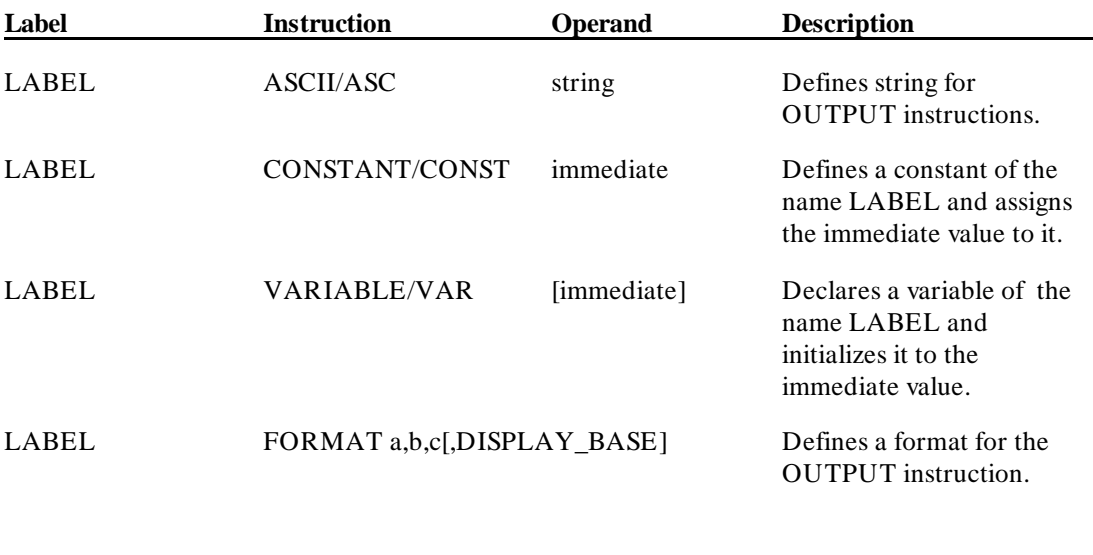

**Note** Labels appearing on lines without instructions are assumed to be code<br>abels for use with the GOTO and CALL instructions. Labels for labels for use with the GOTO and CALL instructions. Labels for ASCII, CONSTANT, VARIABLE, and FORMAT pseudo instructions must be on the same line as the rest of the pseudo to be accepted as the label for that pseudo.

## **Inverse Assembler Titles**

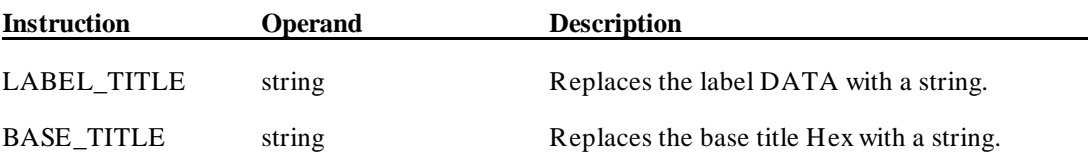

**Writing Inverse Assembler Code HP 10391B IAL Development Package 3-28 Reference Manual**

## **Table 3-2. Pseudo Instructions (continued)**

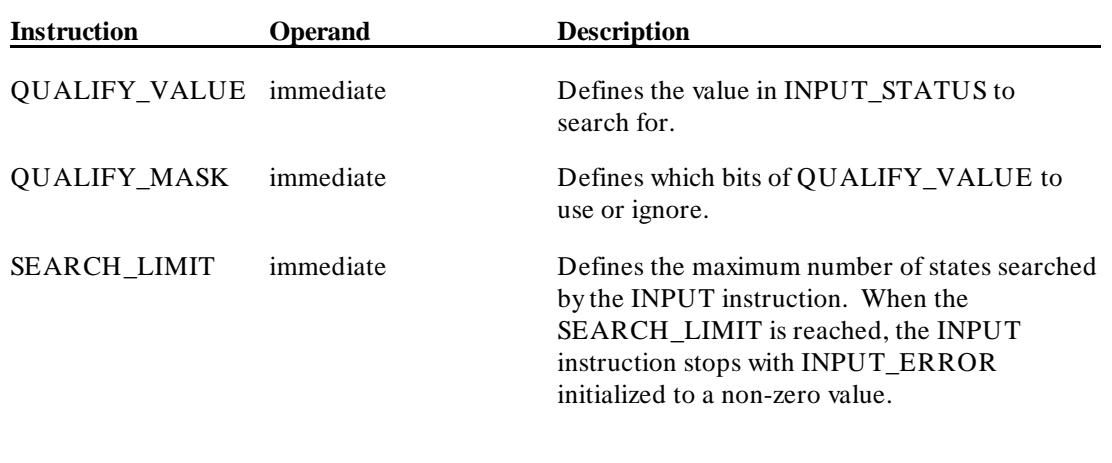

### **Pseudo instructions used with the INPUT instruction**

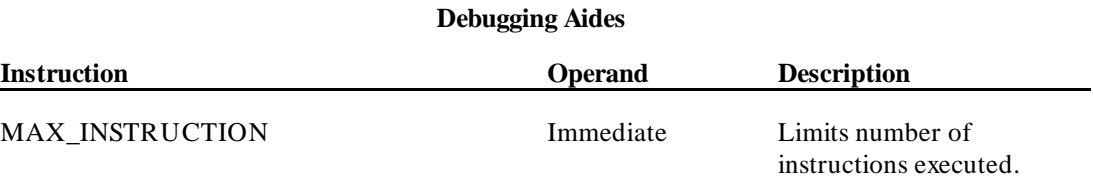

**HP 10391B IAL Development Package Writing Inverse Assembler Code Reference Manual 3-29**

## **Variable Description** INITIAL\_ADDRESS Contains the value of acquisition memory for the ADDR label when the logic analyzer system software calls the inverse assembler to decode a state. INITIAL\_DATA Contains the value of acquisition memory for the DATA label when the logic analyzer system software calls the inverse assembler to decode a state. INPUT\_ADDRESS Contains the value of acquisition memory for the ADDR label for a specific state. INPUT\_ADDRESS is initialized in two cases: 1. When the logic analyzer system software calls the inverse assembler to decode a state, or 2. When the INPUT instruction is executed. In this case, INPUT\_ADDRESS contains the value in the ADDR label for the state pointed to by the INPUT instruction. INPUT\_DATA Contains the value of acquisition memory for the DATA label for a specific state. INPUT\_DATA is initialized in the same cases as INPUT\_ADDRESS. INPUT\_STATUS Contains the value of acquisition memory for the STAT label for a specific state. INPUT\_STATUS is initialized in the same cases as INPUT\_ADDRESS. INPUT\_ADDR\_B Contains the value of acquisition memory for the ADDR\_B label for a specific state. INPUT\_ADDR\_B is initialized in the same cases as INPUT\_ADDRESS. INPUT\_DATA\_B Contains the value of acquisition memory for the DATA\_B label for a specific state. INPUT\_DATA\_B is initialized in the same cases as INPUT\_ADDRESS. INPUT\_TAG Contains the value of the tag for this state. Tags can be written by the inverse assembler to mark a state for future reference. They are also used when decoding a microprocessor that generates insufficient status (See appendix B).

### **Table 3-3. Communication Variables**

**Writing Inverse Assembler Code HP 10391B IAL Development Package 3-30** Reference Manual

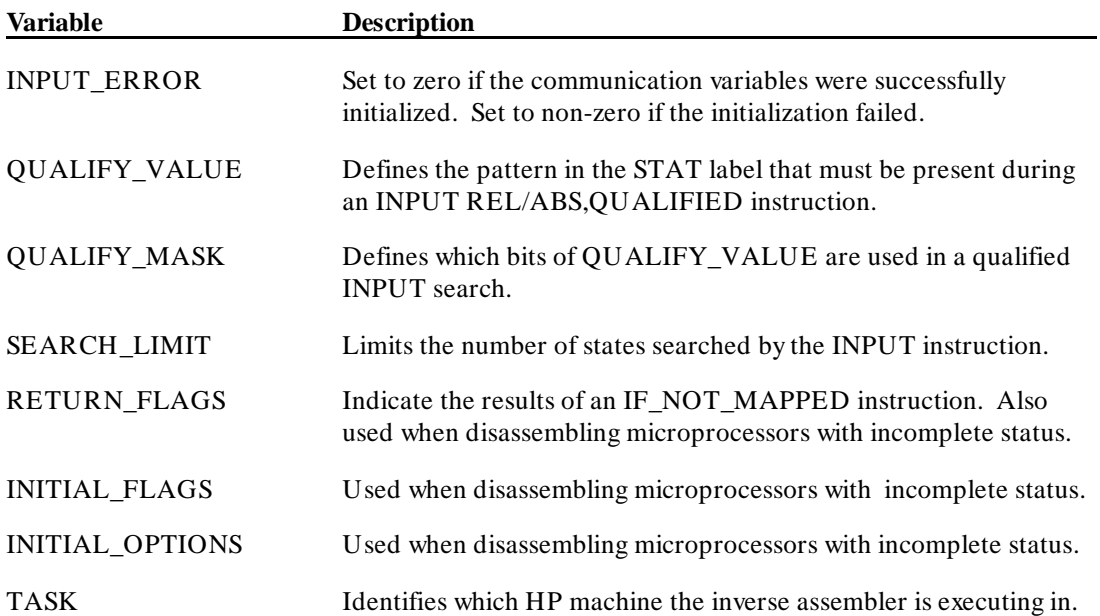

## **Table 3-3. Communication Variables (continued)**

**HP 10391B IAL Development Package Writing Inverse Assembler Code<br>Reference Manual 3-31 Reference Manual** 

Writing Inverse Assembler Code **HP 10391B IAL Development Package**<br>3-32 Reference Manual **3-32 Reference Manual**

# **Inverse Assembler Instruction Set**

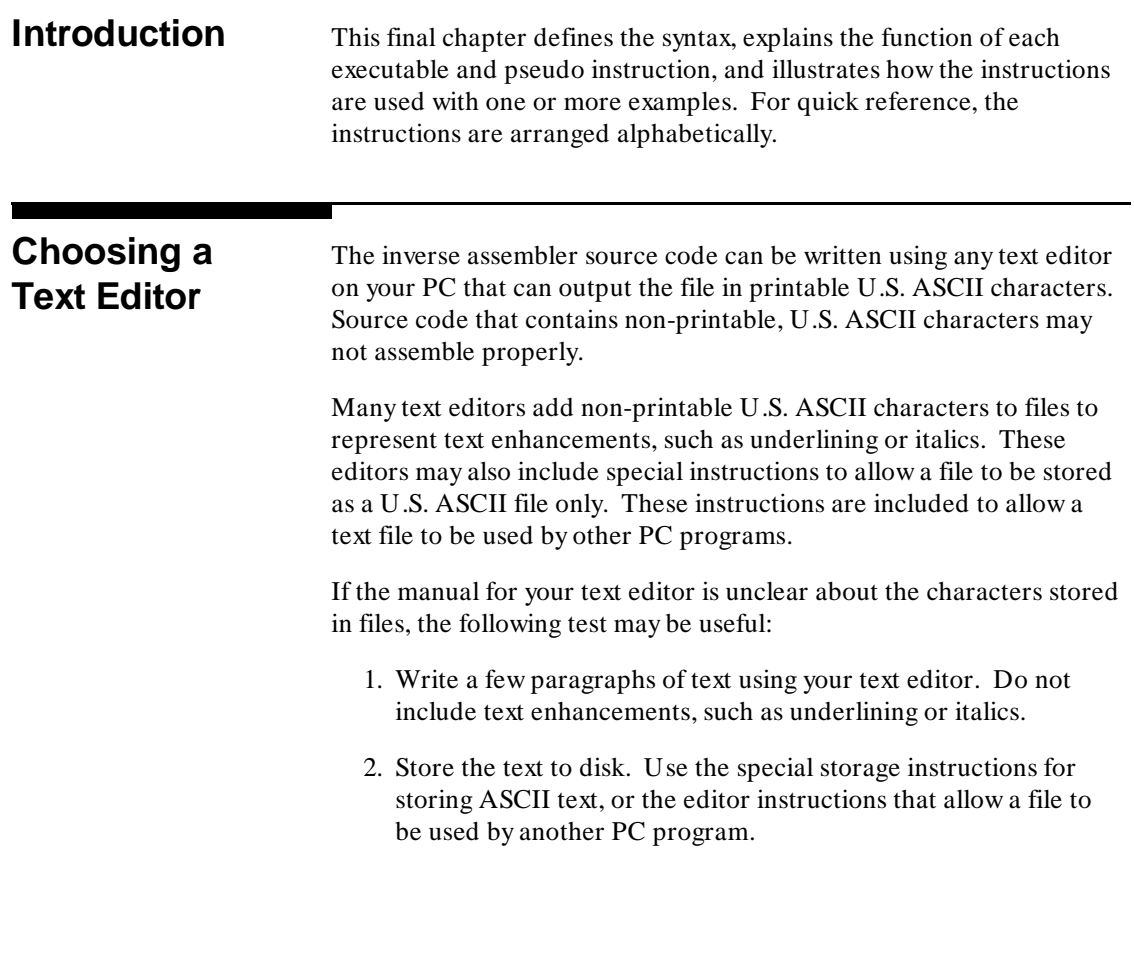

**HP 10391B IAL Development Package Inverse Assembler Instruction Set Reference Manual 4-1**

**4**

3. Exit the text editor. At the DOS prompt, type:

#### **type < filename>**

where < filename> is the name of the file you stored from your text editor.

4. When you select the "Enter" key after typing the above command, DOS will copy your file to the PC screen. If the screen shows characters you did not type into the file, your text editor is storing non-printable ASCII characters and cannot be used with the IAL assembler. If the screen looks exactly like the text you entered in your editor, this file can probably be used with the IAL assembler.

(Non-printable U.S. ASCII characters include special national characters and characters outside the code range of 32 through 127.)

## **Entering Inverse Assembler Source Code** The following syntax rules must be followed to allow IAL source code to be properly assembled by the assembler.

**The First Line** The first line of inverse assembler source code MUST be the following:

#### **"IAL"**

This string MUST begin in the first column of the line and should be the only text on that line. "IAL" tells the assembler what kind of source code follows.

**Inverse Assembler Instruction Set HP 10391B IAL Development Package**

**4-2 Reference Manual**

## **Line Format Rules** Each line is divided into four fields:

- 1. The Label Field
- 2. The Operation Field
- 3. The Operand Field
- 4. The Comment Field
- a. Field sequence cannot be changed. The correct order of field sequence is:

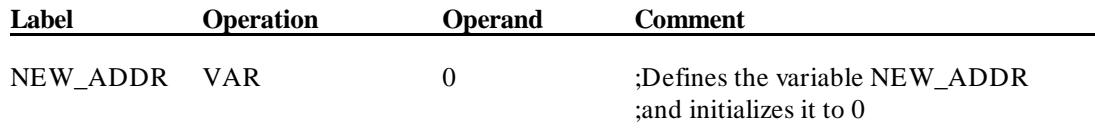

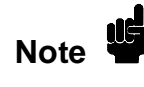

It is recommended that each field in the source statement start at a fixed position (column) in the line. Presenting each line in a fixed format improves readability.

- b. One or more spaces MUST separate the fields in a line.
- c. A label field, if used, MUST begin in column one.
- d. The operation and operand fields MUST not begin in column one. Column one is reserved for the start of the label field or for the delimiter of the comment field.

Additional rules and conventions governing the fields in a line are given in the following paragraphs.

## **Length of Lines** Lines may contain up to 110 characters (including spaces) and are terminated by a carriage return  $\langle CR \rangle$ . A line containing more than 110 characters will be truncated to 110 characters.

Blank lines are ignored by the assembler and can be used to improve the readability of the source code.

Label Field The label field is used for the following:

- 1. To declare variables (VAR).
- 2. To define constants (CONST) or string constants (ASCII).
- 3. To define formats (FORMAT) for the OUTPUT instructions.
- 4. To define the destination of GOTO or CALL instructions.

The label field is required in the ASCII, VAR, CONST, and FORMAT pseudo instructions. It is optional for all other instructions and pseudo instructions. A line with only a label is a valid line.

Every label MUST be unique. The instructions, pseudo instructions, and communication variables listed in Tables 3-1, 3-2, and 3-3 are reserved words and cannot be used for label names.

The label field starts in column one of the line and MUST be terminated by a space or a colon (:).

A label can consist of the letters A through Z (upper and lower case), the numeric digits 0 through 9, and the underline symbol (\_). The label may contain any number of characters, as long as the first character is a letter.

## **Valid Labels:**

ab\_cd AB\_CD A5rHi

### **Invalid Labels:**

ab.cd? **SBCDEF** 4UVWXY

**Inverse Assembler Instruction Set HP 10391B IAL Development Package 4-4 Reference Manual** If more than 15 characters are entered in the label field, the assembler will print all characters in the output listing; however, it will only use the first 15 characters for label identification. The assembler will recognize:

#### **STATEMENT\_LABEL1**

and

#### **STATEMENT\_LABEL2**

as identical labels and will issue a "DUPLICATE SYMBOL" error message. The assembler does check the case of characters in a label. It will treat:

**Name**

and

#### **name**

as two separate labels.

### **Operation Field** The operation field contains an IAL instruction or pseudo instruction. The operation field follows the optional label field and is separated from it by at least one space, a tab, or a colon (:). If there is no label, the instruction may begin in any column position after column one.

An instruction in the operation field MUST be all upper-case letters, exactly as listed in the "Language Reference" section of this manual.

An operation field that requires an operand is terminated by one or more spaces or by a tab. If no operand is required, the operation field can also be terminated by a carriage return, or by a semicolon (;). Termination of this type of operation field indicates the start of the comment field.

**Operand Field** The operand field specifies values or variables required by the IAL instruction. The operand field, if present, follows the operation field and MUST be separated from it by at least one space or tab. The following table shows the different types of operands that may be expected by an IAL instruction:

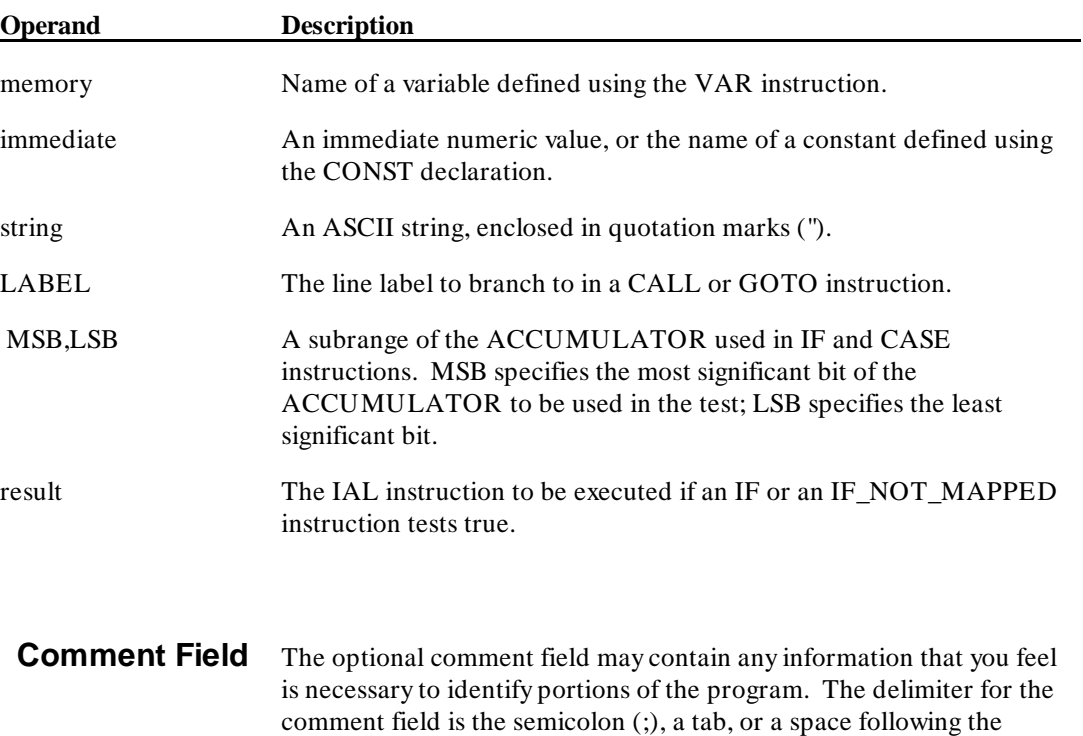

In addition, an asterisk (\*) in column one of a line indicates that the entire line is a comment.

operand field. A semicolon in any column of the line will start the

comment field (except when used in an ASCII string).

**Inverse Assembler Instruction Set HP 10391B IAL Development Package 4-6** Reference Manual

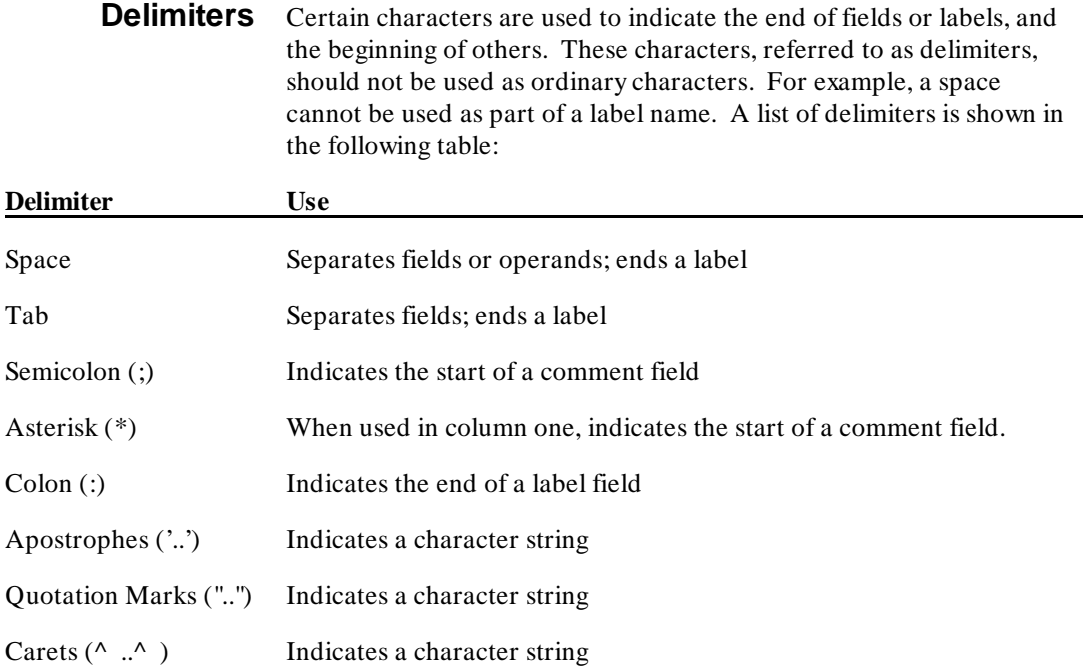

**Numeric Terms** A numeric term may be binary, octal, decimal, or hexadecimal. A binary term MUST have the suffix "B" (for example: 101101B). Octal values MUST have either an "O" or a "Q" suffix (for example: 26O, 26Q). A hexadecimal term MUST have the suffix "H" (for example: 0BBH, 2CDH, 36H). When no suffix is assigned, the decimal value is always assumed.

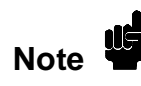

**Note** You must start a hexadecimal term with a decimal digit. The assembler<br>
Worke will identify a term that starts with an alphabetic character as a label or an expression.

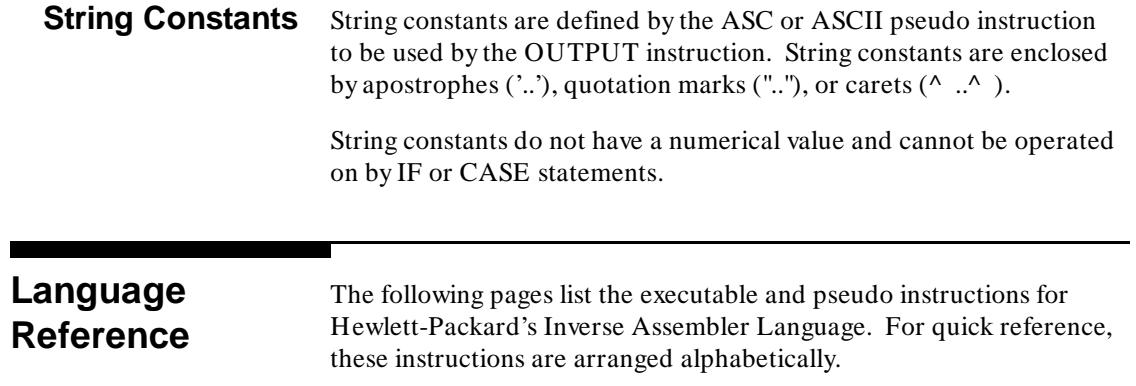

**Inverse Assembler Instruction Set <br>4-8 Reference Manual 4-8 Reference Manual**

## **ABORT**

## **ABORT Leave Inverse Assembler**

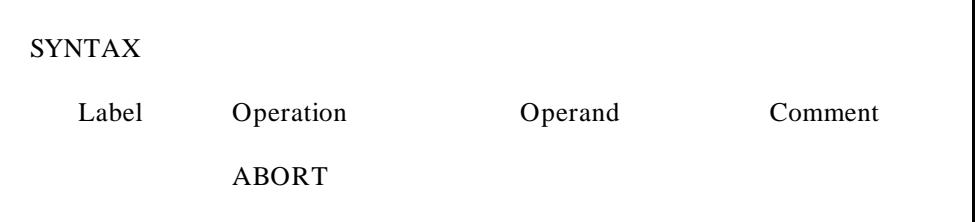

The ABORT instruction will pass control back to the logic analyzer system software even if the program is currently in a subroutine.

## **Example:**

ABORT ;Return to ;System Software.

## **ADD ADD Add to Accumulator**

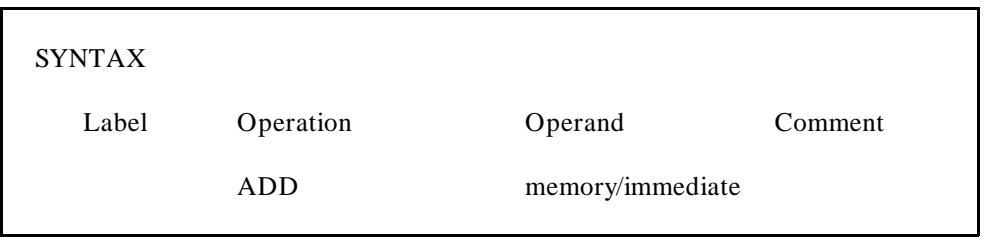

The contents of the operand field are added to the value in the accumulator. The operand can be either a memory reference or an immediate value. The value of immediate data can range from 0 to 0FFFFFFFFH (32 bit value).

### **Example:**

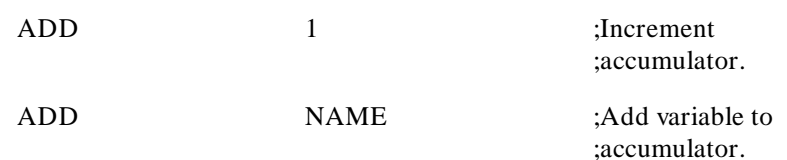

**Inverse Assembler Instruction Set HP 10391B IAL Development Package 4-10 Reference Manual**

## **AND Logical AND with Accumulator**

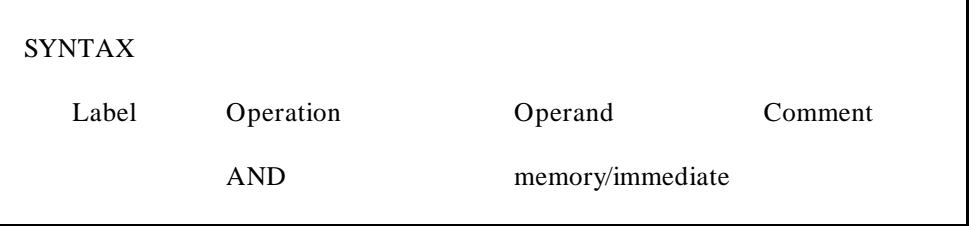

This instruction performs a logical "AND" of the value of the operand and the value in the accumulator. The operand can be either a memory reference or an immediate value. The value of immediate data can range from 0 to 0FFFFFFFFH (32 bit value).

## **Examples:**

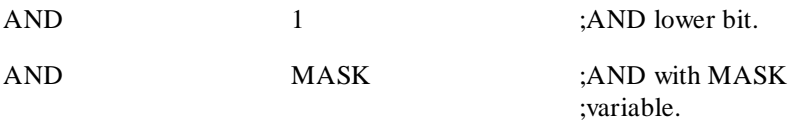

## **Pseudo ASCII/ASC Define ASCII String**

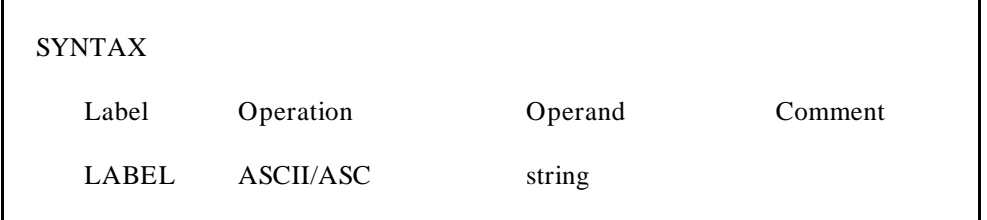

The ASCII pseudo instruction is used to define an ASCII string to be used with an OUTPUT instruction. This is recommended for strings that are used more than once to minimize the size of the inverse assembler.

### **Examples:**

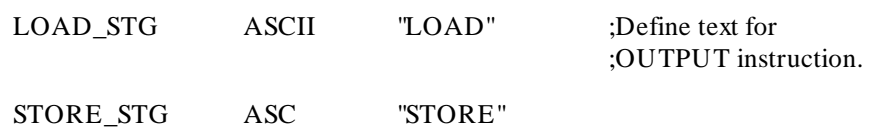

**Inverse Assembler Instruction Set HP 10391B IAL Development Package 4-12** Reference Manual

## **Pseudo BASE\_TITLE** Define BASE Title

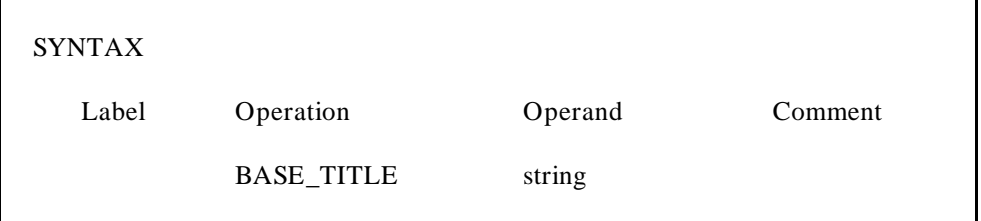

The BASE\_TITLE pseudo instruction is used to place text in the BASE portion of the inverse assembler field. The string defined in BASE\_TITLE will replace the default "Hex."

## **Examples:**

BASE\_TITLE "Mnemonic" ;Places the text Mnemonic ;in the base of the ;inverse assembler field.

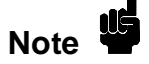

**Note** The BASE\_TITLE text does not effect the way data is processed by<br>the logic analyzer the logic analyzer.

## **CALL Transfer Program Control to Label**

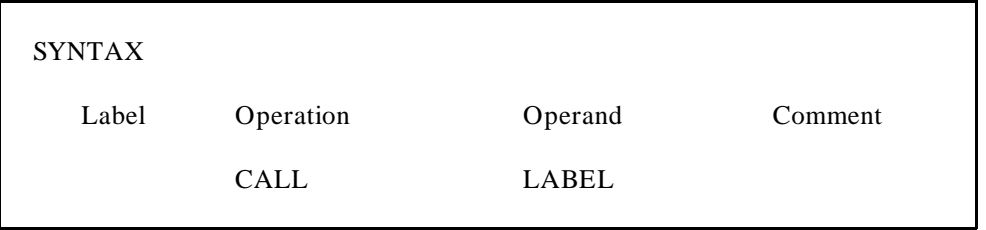

The CALL instruction transfers program control to the label specified. A RETURN instruction will transfer control to the statement following the CALL. The maximum subroutine nest level is 16.

## **Example:**

CALL SUBROUTIN ;Control is

;transferred to ;SUBROUTIN.

**Inverse Assembler Instruction Set HP 10391B IAL Development Package**

**4-14** Reference Manual

## **CASE\_OF Conditional Testing of Variable or Accumulator**

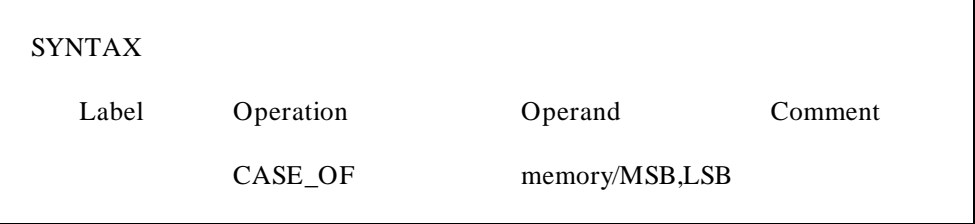

The CASE\_OF instruction allows conditional testing of either a user variable or the accumulator. Program control will branch to one of the instructions following the case depending on the value of the variable or accumulator. If the operand is a memory reference, then the value of the memory location becomes an index added to the current program counter to fetch the next instruction. Otherwise, the bit range specified is the index.

CASE\_OF rules:

- 1. The CASE\_OF statement must be followed by a CASE\_END statement.
- 2. If the value of the operand falls into the range of the CASE, the corresponding instruction will be executed. Otherwise, the statement following CASE\_END will be executed.
- 3. Any instruction may occur in the CASE except:
	- a. IF,
	- b. IF\_NOT\_MAPPED, or
	- c. another CASE.

- 4. If a CALL is executed, the return from the subroutine will execute the instruction following the CASE\_END.
- 5. GOTO and RETURN instructions are unconditional branches out of the CASE.

## **Example 1:**

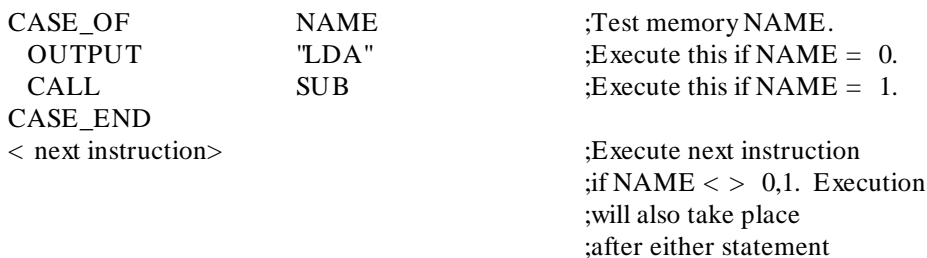

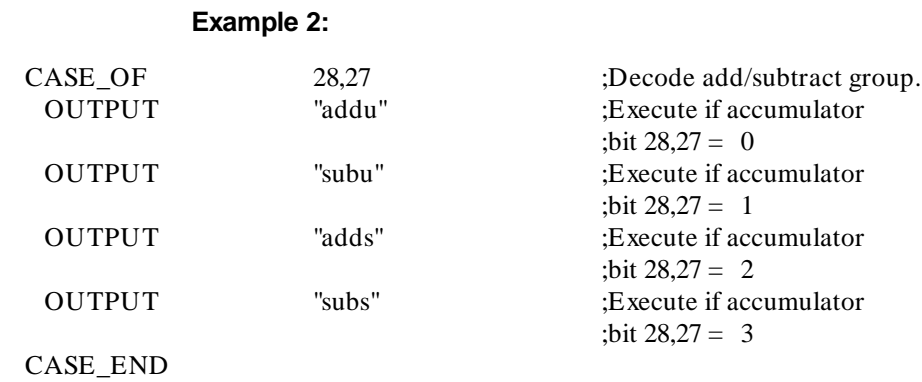

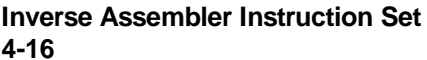

**IHP 10391B IAL Development Package Reference Manual** 

;in the body of CASE

;is executed.

## **COMPLEMENT One's Complement on Accumulator**

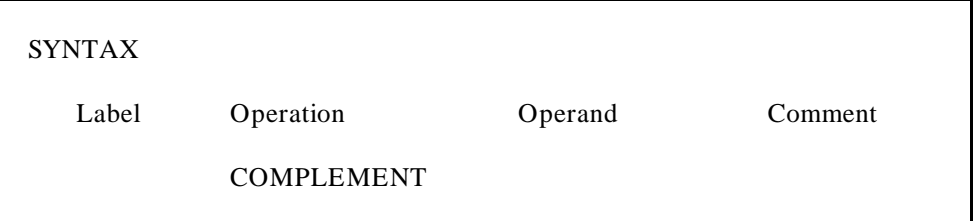

A one's complement is performed on the contents of the accumulator. Bits that are 1 change to 0 and those that are 0 change to 1.

### **Example:**

COMPLEMENT ;One's complement ;on accumulator.

## **CONSTANT/ CONST Pseudo**

## **CONSTANT/ CONST Pseudo**

## **Define Constant**

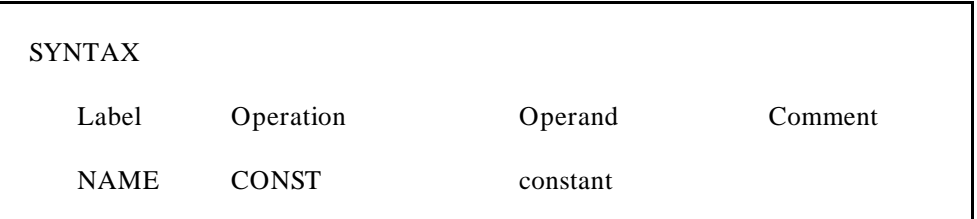

This instruction allows commonly used constants to be defined and referenced by the label specified. Normally, immediate constants are handled automatically by the assembler, but the assembler will not optimize the use of constants that are identical. To avoid wasting data space, commonly used constants can be defined and referenced by symbolic names. All constants are 32-bit quantities.

#### **Example:**

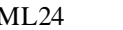

CONST 0FFFFFFH :Mask lower 24-bit ;constant.

**Inverse Assembler Instruction Set HP 10391B IAL Development Package 4-18** Reference Manual

## **DECREMENT**

## **DECREMENT Decrement Memory Location**

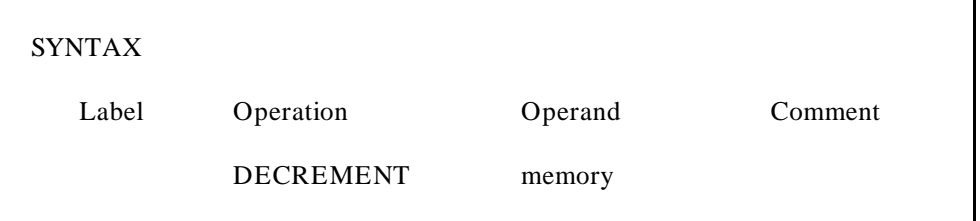

This instruction decrements the memory location specified by the operand by one. The operand must be defined using the VARIABLE pseudo instruction.

## **Example:**

DECREMENT SAM ;Decrement the

;variable SAM.

# **Pseudo DEFAULT\_WIDTH**

## **Default width of display field**

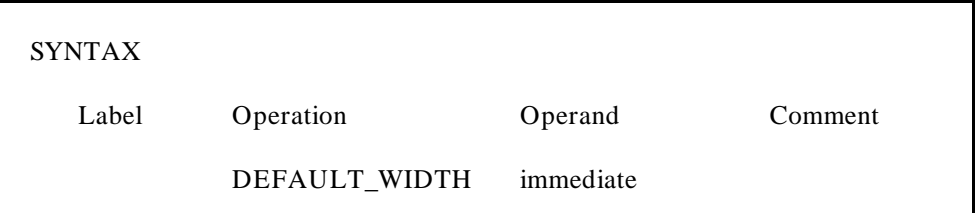

This instruction defines the maximum DEFAULT\_WIDTH of the display field. Operands can range from 1 to 64. The logic analyzer can display a maximum of 59 characters. When a DEFAULT\_WIDTH larger than 59 is specified, the extra characters can be scrolled onto the screen.

If no default width is specified, the default width is 32.

### **Example:**

DEFAULT\_WIDTH 40 ;The default

;width is 40.

**Inverse Assembler Instruction Set HP 10391B IAL Development Package 4-20 Reference Manual**

## **EXCLUSIVE\_OR Exclusive OR with Accumulator**

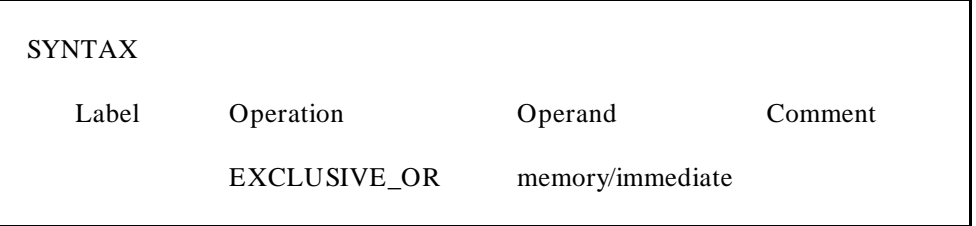

This instruction performs a logical "EXCLUSIVE OR" of the operand value and the accumulator value. The operand can be either a memory reference or an immediate value. The value of immediate data can range from 0 to 0FFFFFFFFH (32-bit value).

### **Example:**

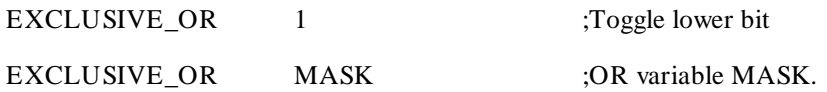

# **EXTRACT\_BIT**

## **EXTRACT\_BIT Extract from Accumulator**

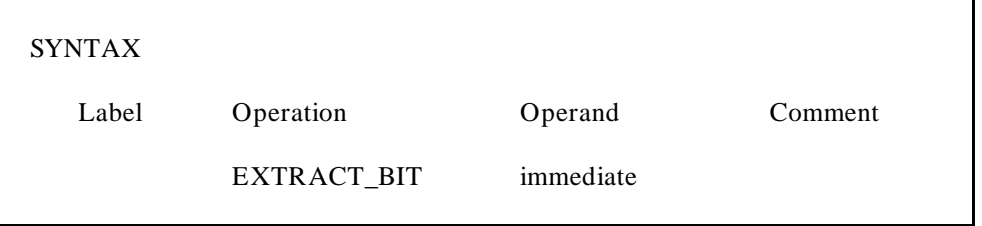

The operand for this instruction is a bit number in the accumulator with a range from 0 to 31. This bit will be extracted and the value of the accumulator set to its value (either 0 or 1).

### **Example:**

EXTRACT\_BIT 10 ;Set accumulator

;to value of bit ;10 in accumulator.

**Inverse Assembler Instruction Set HP 10391B IAL Development Package**

**4-22 Reference Manual**

## **FETCH\_POSITION Determine Current Position in the Output Buffer**

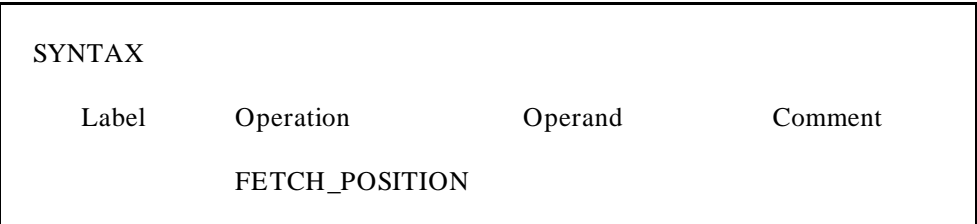

The FETCH\_POSITION instruction sets the accumulator to the column number of the display output buffer where the next OUTPUT instruction will write characters. The instruction is particularly useful in determining whether or not an output string will fit on the current output line.

# **FETCH\_POSITION**

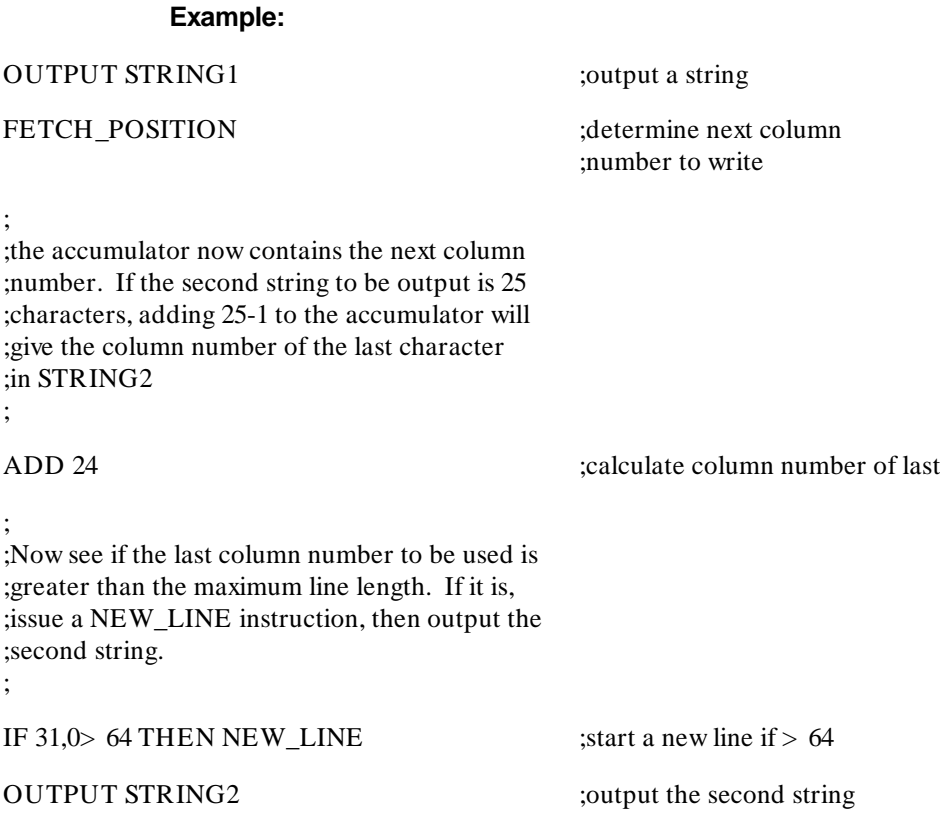

**Inverse Assembler Instruction Set <br>4-24 Reference Manual AL Development Package Reference Manual**
# **Pseudo FORMAT Format Accumulator**

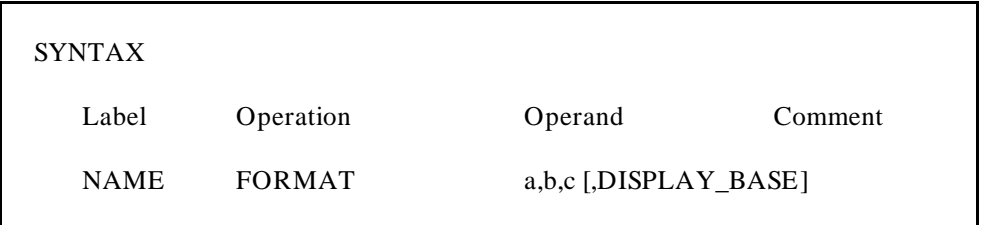

FORMAT is used to define how the accumulator should be converted when used in conjunction with the OUTPUT instruction. The operands are defined as follows:

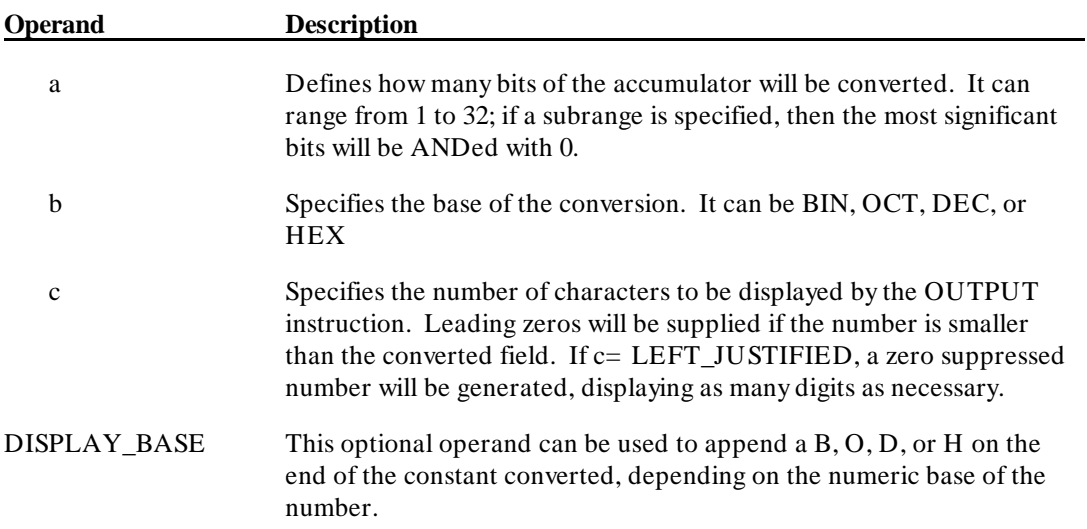

All operands in the accumulator can be displayed as one ASCII character by using the keyword ASCII instead of the number-of-bits operand.

## **Examples:**

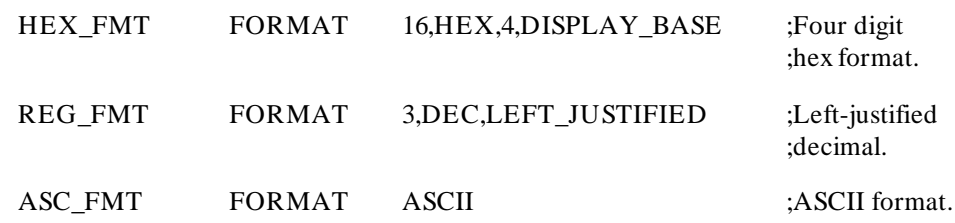

**Inverse Assembler Instruction Set HP 10391B IAL Development Package 4-26 Reference Manual**

# **GOTO**

# **GOTO Transfer Program Control**

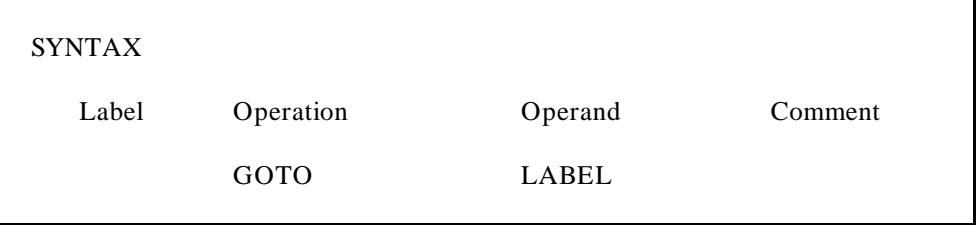

The GOTO instruction transfers program control to the label specified.

## **Example:**

GOTO OPCODE\_STATUS ;Branch to

;status routine.

# **IF Compare Operands**

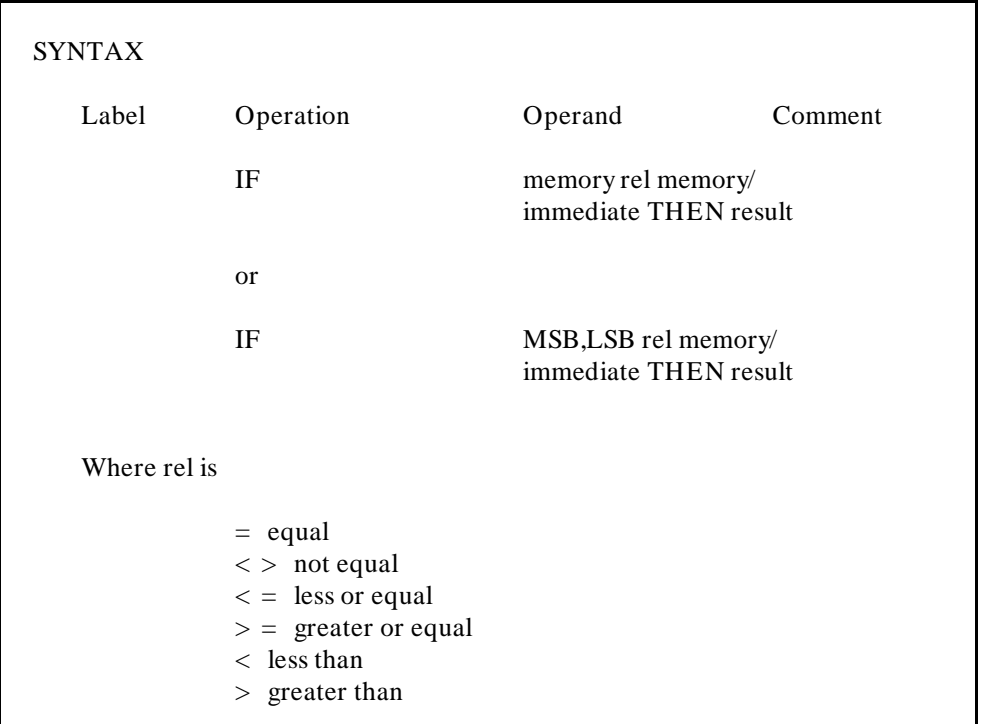

**Inverse Assembler Instruction Set <br>4-28 Reference Manual Reference Manual**  The IF instruction allows operands to be compared and decisions made based on the results of the comparison. The first form of the IF instruction allows memory to be compared to other memory locations or to immediate data. Immediate data can range from 0 to 0FFFFFFFFH (32 bits). The operand to the THEN part can be any instruction except another IF, a CASE, or IF\_NOT\_MAPPED.

The second form of the IF instruction allows a bit range of the accumulator to be tested. Here the first operand specifies the most significant bit (MSB) and the second operand specifies the least significant bit (LSB). This allows all or part of the accumulator to be tested against an immediate value or memory.

;inclusive.

### **Examples:**

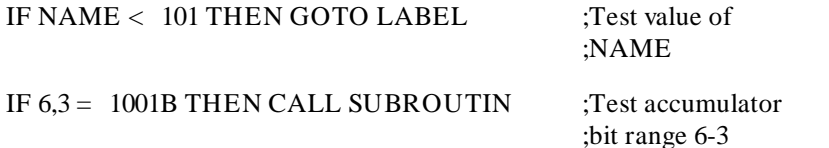

## **IF\_NOT\_MAPPED Check for Symbol in ADDR Symbol Table**

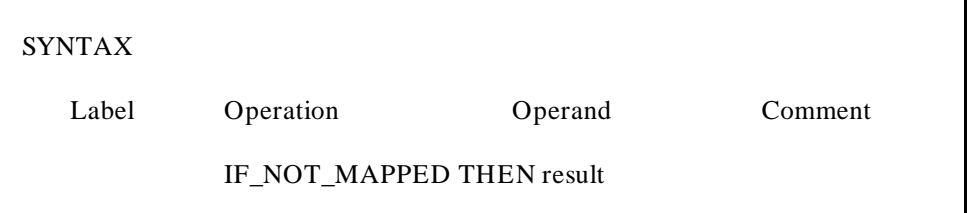

The IF\_NOT\_MAPPED instruction is used to put symbols from the ADDR symbol table into the inverse assembled listing. A listing that uses the ADDR symbol table may be easier to interpret because the logic analyzer's display will more closely resemble the original microprocessor source code.

The most common usage of the IF\_NOT\_MAPPED instruction is:

### **IF\_NOT\_MAPPED THEN OUTPUT ACCUMULATOR,FORMAT**

When the IF\_NOT\_MAPPED instruction is executed, the contents of the ACCUMULATOR are compared to the ADDR symbol table. Three conditions are possible:

1. If the address in the ACCUMULATOR matches a symbol defined as a pattern, i.e., not included in a range, the symbol associated with the address is displayed. The "result" part of the instruction, in this case the "OUTPUT" instruction, is not executed. This means the value passed corresponds exactly with a particular symbol.

### **Example:**

### **JMP PORT\_ADDRESS**

**Inverse Assembler Instruction Set HP 10391B IAL Development Package 4-30 Reference Manual** 2. If the address is not found as a single valued address, but is part of a range, the symbol associated with the range will be displayed. The ACCUMULATOR will be set to the offset from the beginning of the range. The "result" part of the instruction will be executed to display this offset.

### **Example:**

### **JMP SUBROUTIN+ 023H**

3. If the address in the ACCUMULATOR is not found as a single valued address or as part of a range, i.e., not in the symbol table, no symbolic information will be displayed. Here, the value in the accumulator will contain the absolute address and will be displayed using the "result" part of the function.

### **Example:**

### **JMP 0FFFFH**

The RETURN\_FLAGS variable has two flags in the upper 16 bits. These flags indicate the result of the IF\_NOT\_MAPPED instruction. They are interpreted as follows:

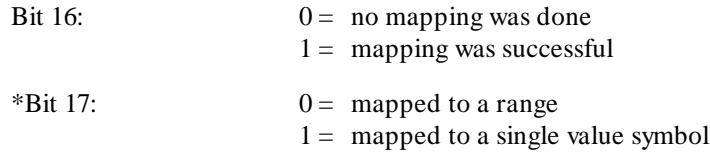

\* Bit 17 is valid only if bit  $16 = 1$ .

# **INCLUSIVE\_OR**

# **INCLUSIVE\_OR Logical OR with Accumulator**

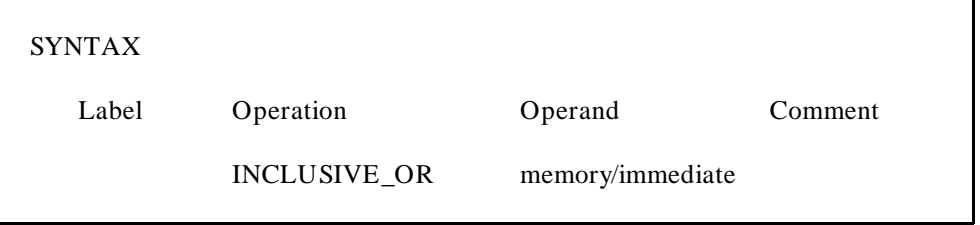

This instruction performs a "logical or" of the operand value and the accumulator value. The operand can be either a memory reference or an immediate value. The value of immediate data can range from 0 to 0FFFFFFFFH (32-bit value).

### **Example:**

INCLUSIVE\_OR 1 ;Set bit 1.

INCLUSIVE\_OR MASK ;OR with MASK.

**Inverse Assembler Instruction Set HP 10391B IAL Development Package** 

**4-32 Reference Manual**

# **INCREMENT**

## **INCREMENT Increment Memory Location**

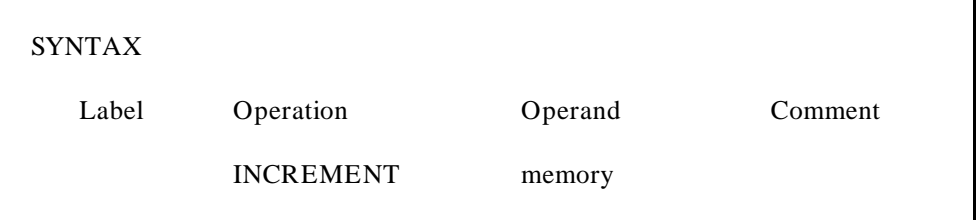

This instruction increments the memory location specified by the operand by one. The operand must be defined by the VARIABLE pseudo.

## **Example:**

INCREMENT NAME ;Increment

;variable NAME.

## **INPUT**

# **INPUT Input Data**

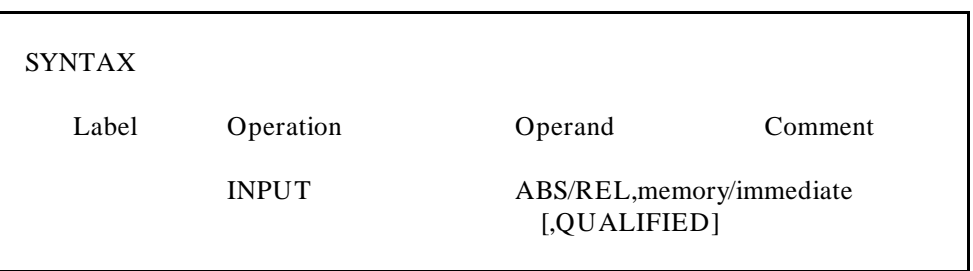

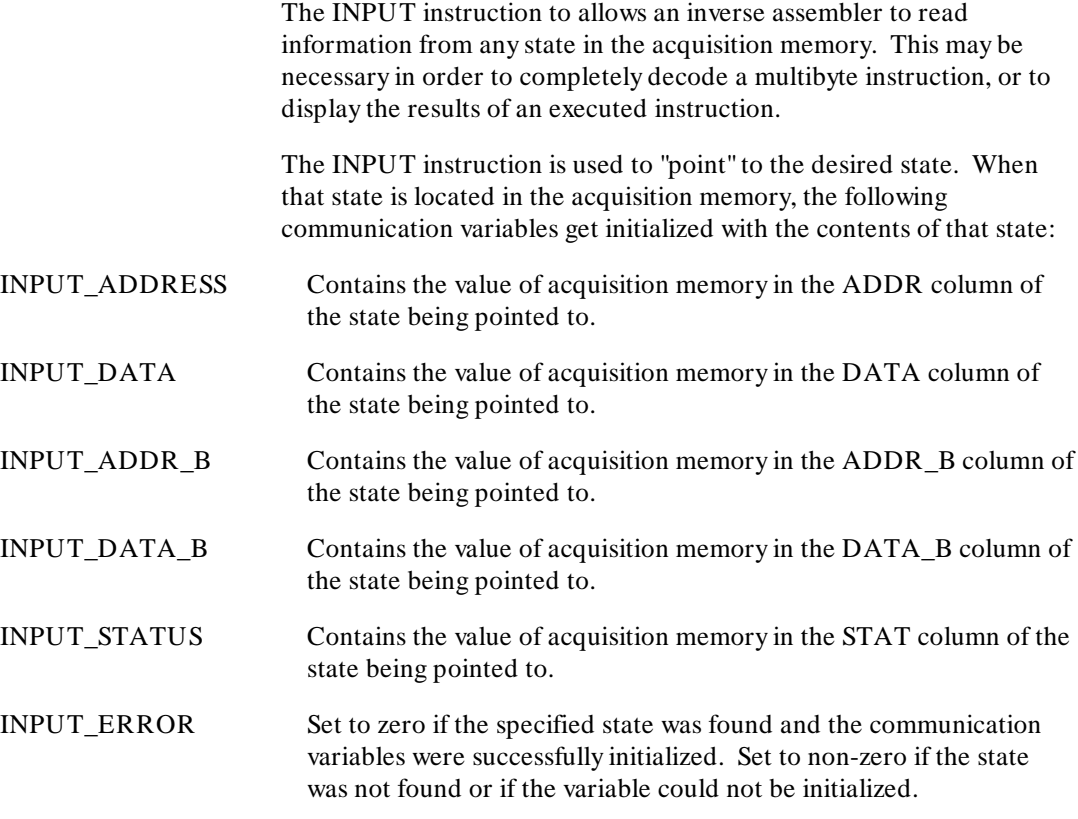

**Inverse Assembler Instruction Set <br>4-34 Reference Manual AL Development Package Reference Manual** 

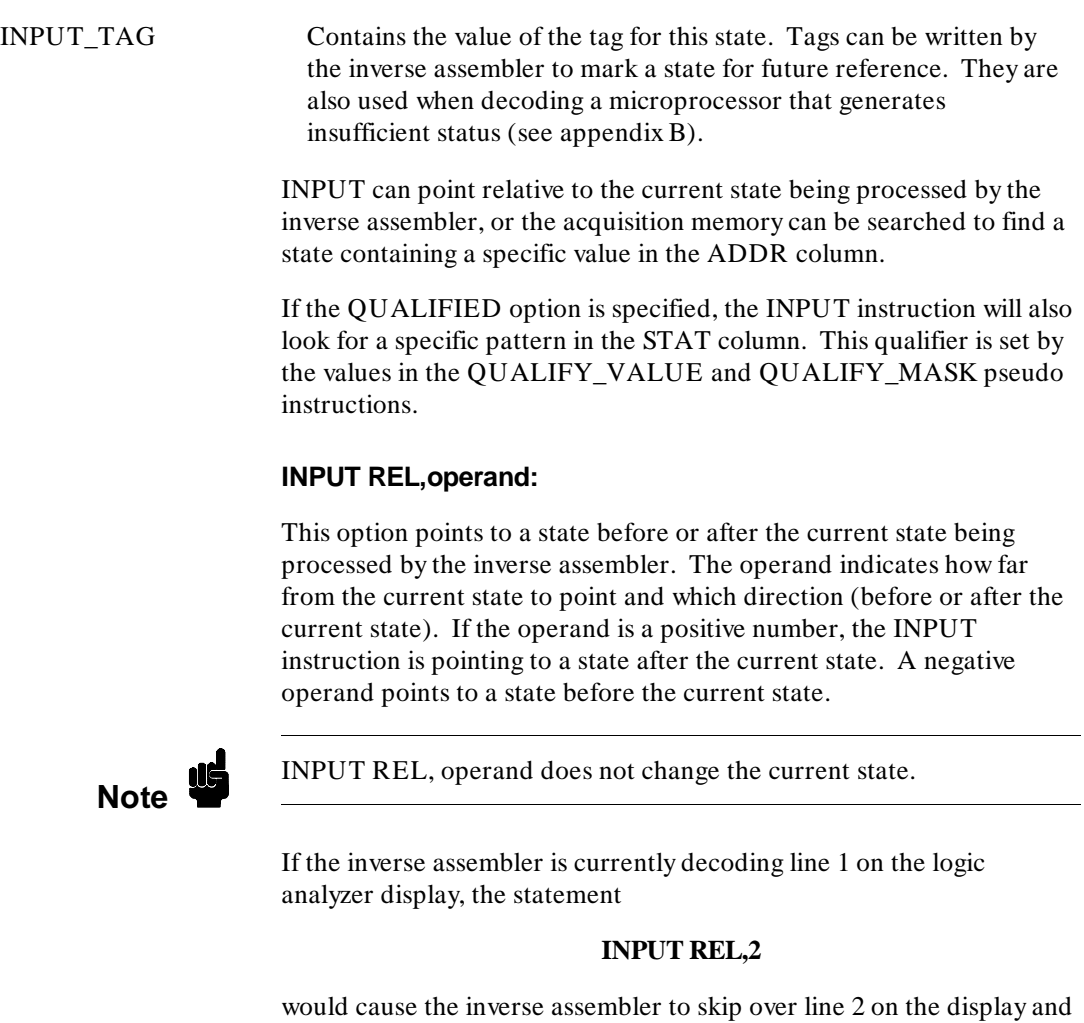

point to the acquired data in line 3.

The operand can be either an immediate value or a user-defined variable. To read data after the current line, use a user-defined variable or an immediate value that is positive. To read data before the current line, use an immediate value that is negative.

## **INPUT ABS, operand:**

This option will search forward through the acquisition memory to find a state with a specific value in the ADDR column, and will point to the acquired data in the line containing that address.

The operand specifies the absolute address. The operand must be a user-defined variable or a communications variable (see table 3-3 in chapter 3).

The SEARCH\_LIMIT variable limits the number of states to be searched by the INPUT routine. If QUALIFIED is specified, then the search count applies to the number of states that are satisfied by the status qualification check.

### **Examples:**

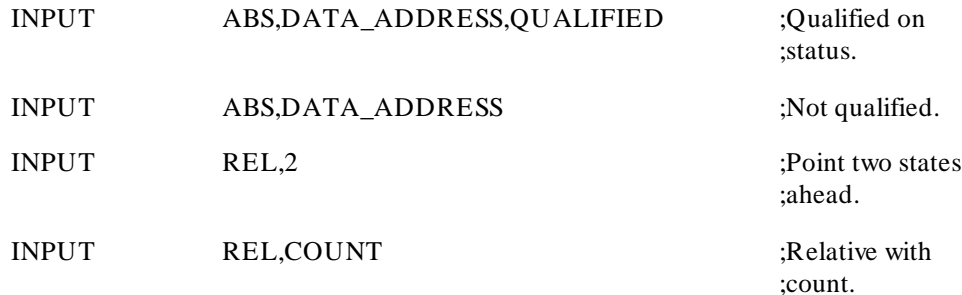

**Inverse Assembler Instruction Set HP 10391B IAL Development Package 4-36 Reference Manual**

# **Pseudo LABEL\_TITLE**

## **Define Inverse Assembler Title**

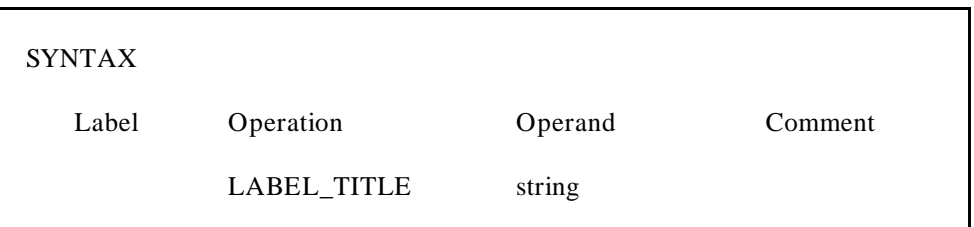

The LABEL\_TITLE pseudo instruction is used to define the title of the inverse assembler field. The string defined in LABEL\_TITLE will replace the default "DATA."

## **Examples:**

LABEL\_TITLE ^ 8085 Mnemonic^

## **LOAD**

# **LOAD Load Accumulator**

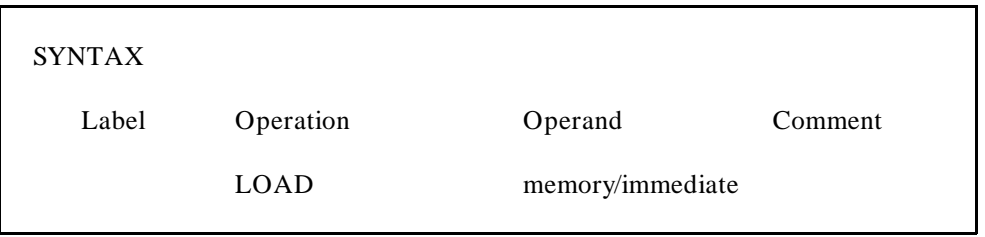

This instruction loads the accumulator with the value specified by the operand field. The operand can be either a memory reference or an immediate value. The value of immediate data can range from 0 to 0FFFFFFFFH (32-bit value).

### **Examples:**

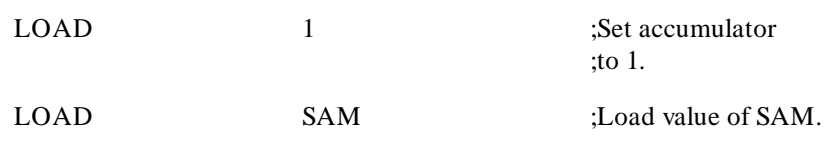

**Inverse Assembler Instruction Set HP 10391B IAL Development Package 4-38 Reference Manual**

# **MAX\_INSTRUCTION Pseudo**

## **Limit Number of Instructions Executed**

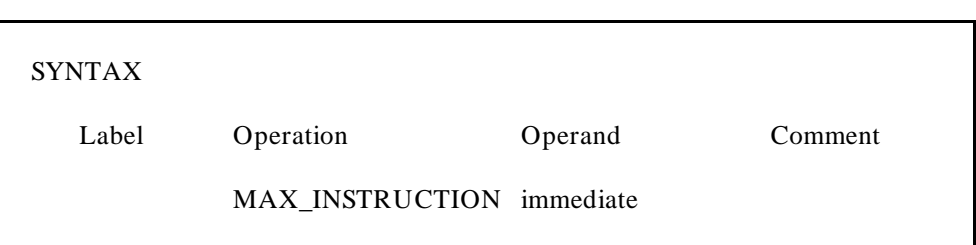

Since the programmer has the ability to control program flow, it is possible to program an infinite loop that will never return to the calling program. To avoid this problem, a maximum number of instructions variable is used to limit the number of instructions that can be executed each time the inverse assembler is called. This number is initialized to a large number and should never interfere with the inverse assembler. However, this number can be used to set a low limit on the instruction limit to see which calls to the inverse assembler take the most time. This can be used to optimize sections or stop near-infinite loops. The value of MAX\_INSTRUCTION, initialized by this pseudo, cannot be changed during the inverse assembly. If the instruction count exceeds this value, the inverse assembler is aborted. In addition, an instruction overflow message is placed in the output buffer and displayed.

The default value for MAX\_INSTRUCTION is 10000.

# **MAX\_INSTRUCTION Pseudo**

## **Example:**

MAX\_INSTRUCTION 50 ;Check for execution

MAX\_INSTRUCTION 10000 ;This sets a large

;of more than 50 ;instructions.

;limit so only infinite ;loops will abort the IAL.

**Inverse Assembler Instruction Set HP 10391B IAL Development Package 4-40 Reference Manual**

## **NEW\_LINE**

# **NEW\_LINE Begin Generating a New Output Line**

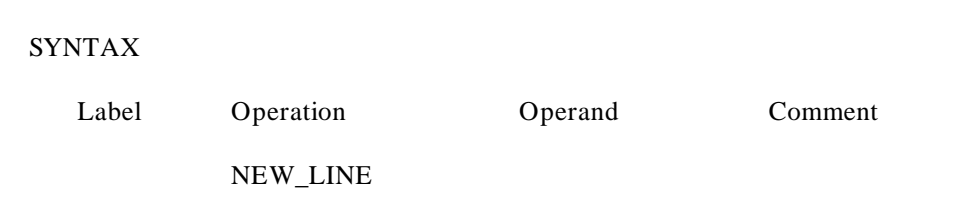

The NEW\_LINE instruction is used when more than one line of information is to be output by the inverse assembler for a single captured analysis state. Following the execution of the NEW\_LINE instruction, subsequent OUTPUT and POSITION instructions refer to the new line of inverse assembler output. The NEW\_LINE instruction can be used to generate up to four inverse assembler output lines. Exceeding this limit will cause the inverse assembler to abort.

## **Example:**

OUTPUT "This is line 1" NEW\_LINE OUTPUT "\*\*\*\*This is line 2"

This series of instructions will produce the output shown below:

This is line 1 \*\*\*\*This is line 2

## **NOP**

## **NOP** NOP

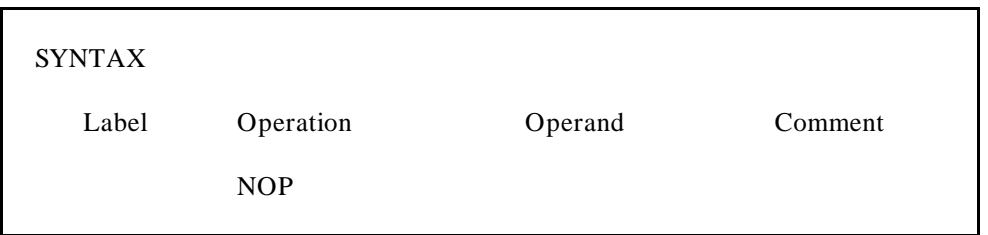

The NOP instruction has no effect on the execution of the inverse assembler. The instruction following NOP will be executed next.

## **Example:**

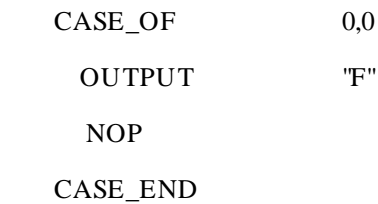

**Inverse Assembler Instruction Set HP 10391B IAL Development Package 4-42 Reference Manual**

# **OUTPUT**

## **OUTPUT OUTPUT OUTPUT OUTPUT**

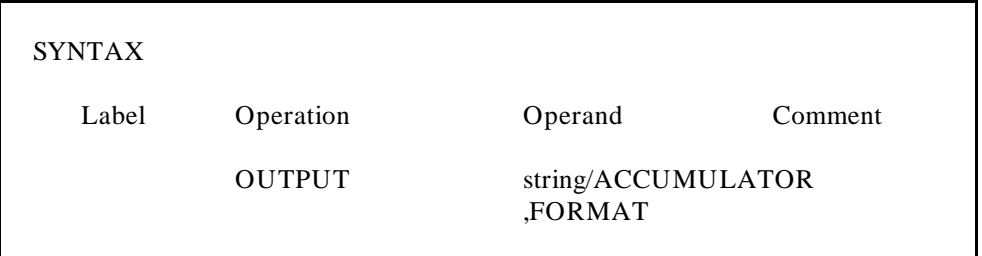

The OUTPUT instruction expects an operand defined by the ASCII pseudo, an immediate string, or the key word ACCUMULATOR followed by a conversion format defined by the FORMAT pseudo. The first two operands will copy ASCII text to the output buffer. The third operand will convert the accumulator using the specified format to a number in the output buffer.

## **Example:**

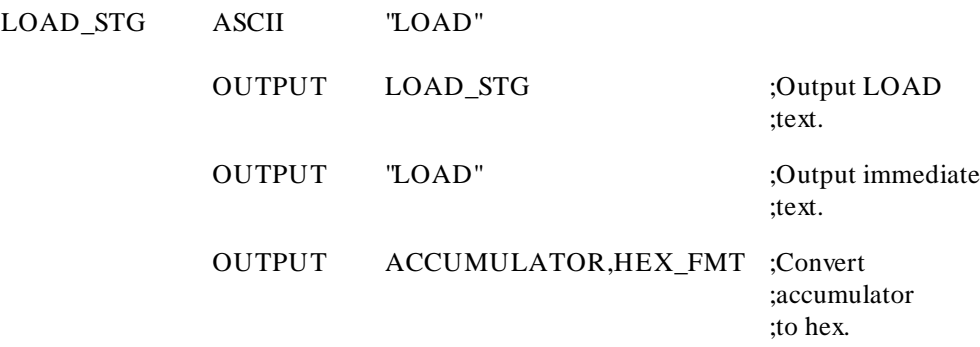

# **POSITION**

# **POSITION Position Column Pointer**

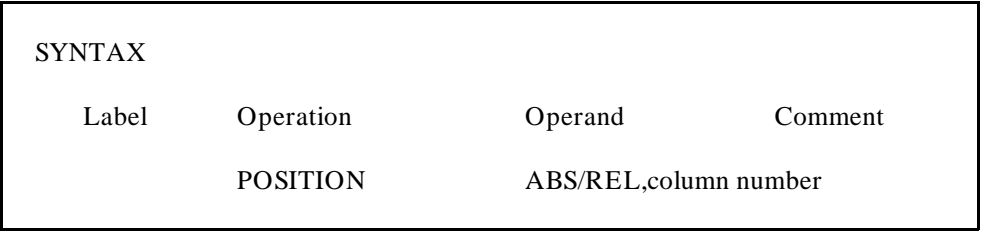

The POSITION instruction allows the current column pointer to be moved to an absolute or relative position in the output buffer. The column number can range from 1 to 64 for absolute positioning or -32 to 31 for relative positioning. In the relative mode, negative numbers move the column position to the left of the current location and positive numbers move it to the right.

### **Example:**

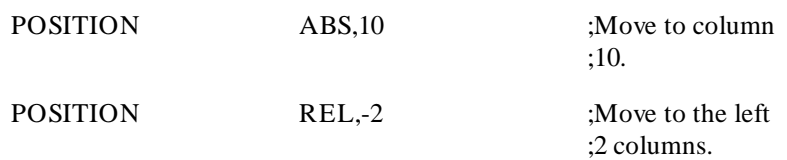

**Inverse Assembler Instruction Set HP 10391B IAL Development Package 4-44 Reference Manual**

## **QUALIFY\_MASK & QUALIFY\_VALUE Pseudos**

# **QUALIFY\_MASK & QUALIFY\_VALUE Pseudos**

## **Set Qualify Specifications**

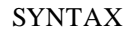

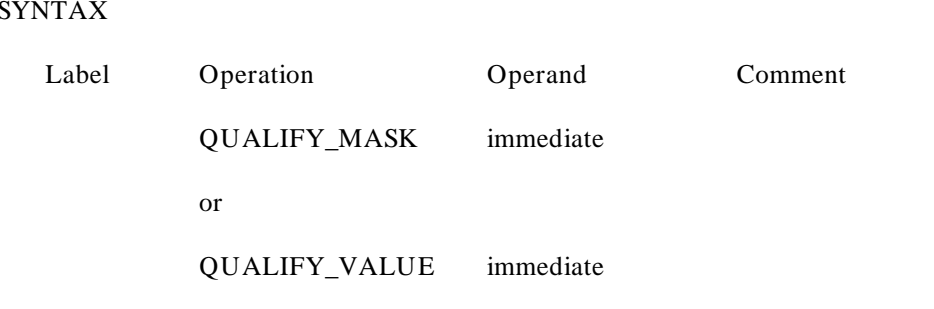

QUALIFY\_MASK and QUALIFY\_VALUE are used to set qualify specifications for the INPUT instruction. When INPUT ABS,operand,QUALIFIED or INPUT REL,operand,QUALIFIED is executed, both the address and status must be satisfied before data is returned. The mask operand is considered to be a 32-bit mask where a 0 represents a "don't care" state and a 1 represents a "care" state. The status in the analysis buffer is first masked (ANDed) with the value of QUALIFIED\_MASK to obtain the value of "care" bits. Then this value is compared to QUALIFY\_VALUE to see if the status is satisfied.

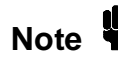

QUALIFY\_MASK and QUALIFY\_VALUE are also the names of communication variables and should be treated as communication variables if the mask or the value needs to vary dynamically. Use the psuedo-ops if qualify specifications are constants that do not vary.

# **QUALIFY\_MASK & QUALIFY\_VALUE Pseudos**

## **Examples:**

QUALIFY\_MASK 00101B ;Only care about

QUALIFY\_VALUE 00001B ;Value must

;bits 0 and 2

;be 001B.

**Inverse Assembler Instruction Set HP 10391B IAL Development Package 4-46 Reference Manual**

## **RETURN**

## **RETURN Return**

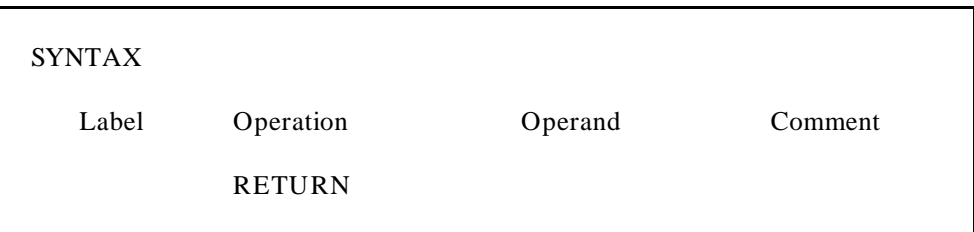

The RETURN instruction can be used to return to the instruction following a CALL or to leave the inverse assembler if a RETURN is executed without any subroutine nesting.

### **Example:**

RETURN ;Return to calling routine ;or leave inverse assembler ;if not in a subroutine.

# **ROTATE Rotate Accumulator Contents**

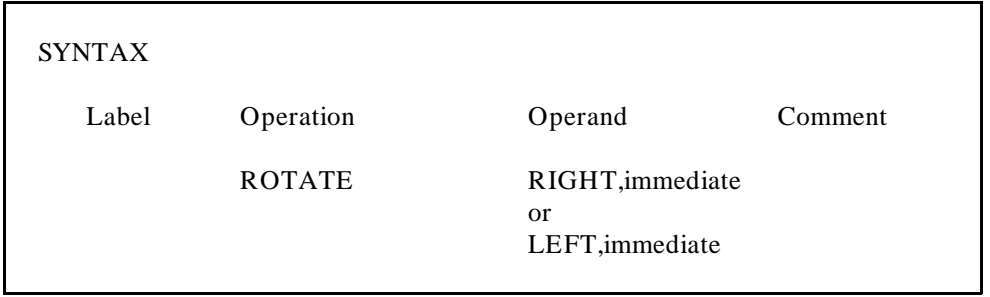

This instruction rotates the accumulator contents either right or left the number of bits specified. The operand can range from 1 to 32. Bits that are shifted off the left side (on left shifts) are rotated back on the right side, and vice versa (circular shift).

## **Examples:**

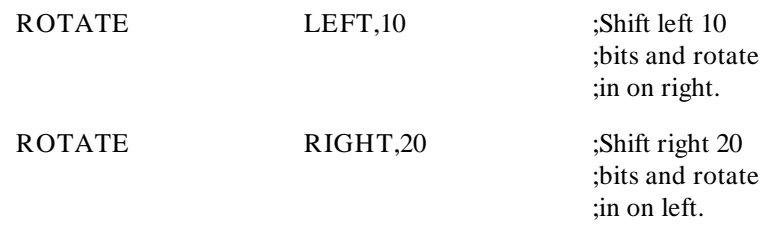

**Inverse Assembler Instruction Set HP 10391B IAL Development Package 4-48 Reference Manual**

## **SEARCH\_LIMIT Pseudo**

# **SEARCH\_LIMIT Pseudo**

## **Limit Analysis Search**

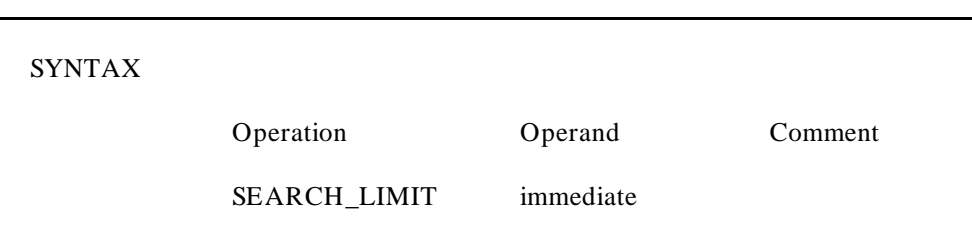

The SEARCH\_LIMIT instruction applies to the INPUT instruction and to reading data from the analysis buffer after a trace. The operand specifies how many analysis states should be searched in order to find the required data. The limit optimizes processing by not allowing the entire buffer to be searched each time.

The search limit should be set to the maximum number of memory or I/O references made between opcode fetches. For example, if the inverse assembler was searching for a memory read state and that state was not captured by the analysis hardware, SEARCH\_LIMIT would be used to limit the number of states scanned. The variables QUALIFY\_MASK and QUALIFY\_VALUE may be used to qualify the search. Every time the condition is satisfied, the search count is incremented. QUALIFY\_MASK and QUALIFY\_VALUE can be changed to search for other conditions and SEARCH\_LIMIT can be defined to reflect the number of states that are expected to be found.

The default for SEARCH\_LIMIT is 16.

### **Examples:**

SEARCH\_LIMIT 7 ;Search limited to 7

;analysis states.

# **SET Set Memory**

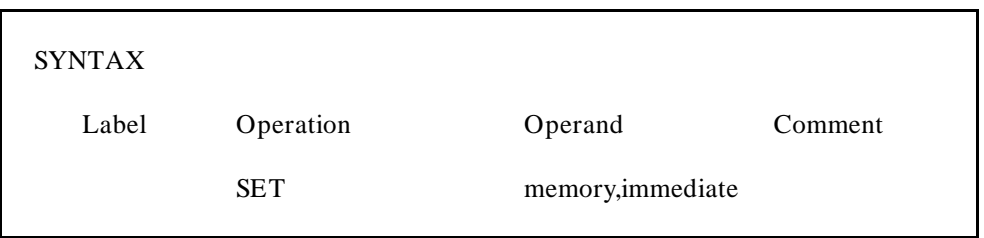

The memory location specified is set to the value in the immediate operand. The operand can range from  $-8$  to  $+7$ .

## **Example:**

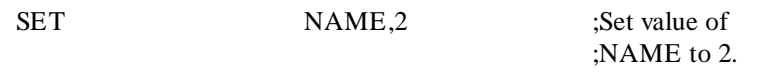

**Inverse Assembler Instruction Set HP 10391B IAL Development Package** 

**4-50 Reference Manual**

# **STORE**

## **STORE Store Value in Accumulator**

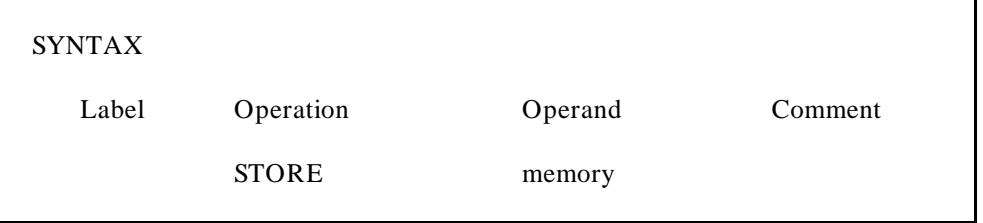

This instruction stores the value in the accumulator in the location defined by the operand. The operand label must be defined by the VAR pseudo, or be one of the communication variables (see table 3-3 in chapter 3).

### **Example:**

STORE NAME ;Store accumulator value ;in variable NAME.

# **SUBTRACT**

# **SUBTRACT Subtract from Accumulator**

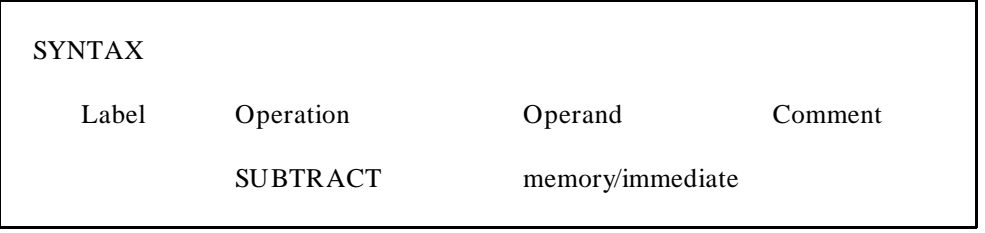

The value specified by the operand is subtracted from the value in the accumulator. The operand can be either a memory reference or an immediate value. The value of immediate data can range from 0 to 0FFFFFFFFH (32-bit value). Negative numbers are expressed in two's complement form.

### **Example:**

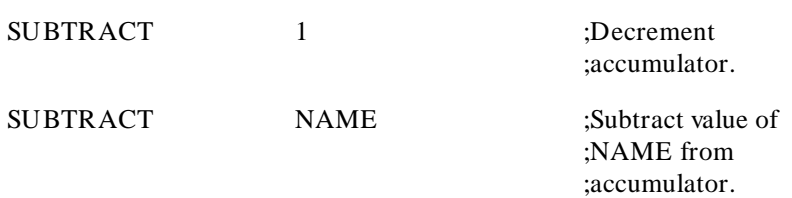

Inverse Assembler Instruction Set **HP 10391B IAL Development Package 4-52 Reference Manual**

## **TAG\_WITH Tag Analysis States**

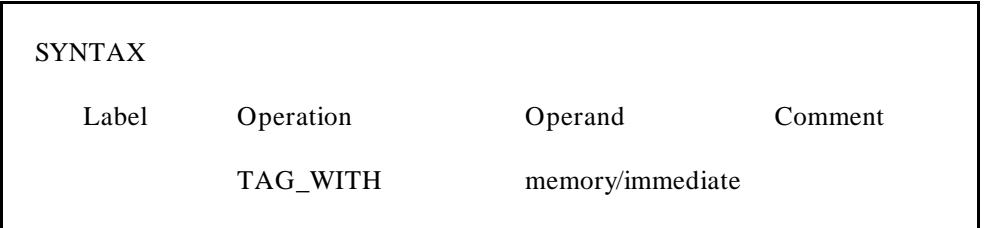

The TAG\_WITH instruction provides a convenient method to "mark" a state. This mark can then be used during subsequent inverse assembly calls.

TAG\_WITH is used most often when disassembling a multibyte instruction. When the first state of a multibyte instruction is disassembled, the inverse assembler will look ahead with the INPUT instruction to get all of the bytes of the instruction. The TAG\_WITH instruction can be used to mark the bytes as "already decoded." When this "tagged" line is disassembled later, the inverse assembler can display only the status of the line, instead of attempting to decode it.

The tag operand is the value of the tag to be associated with this "tagged" state. The operand may be an immediate value, or a user-defined variable. The tag has a 16-bit value; the non-tagged value is zero. When the INPUT instruction is executed, the variable INPUT\_TAG will be initialized with the tag value of that state. For more details on using TAG\_WITH, refer to appendix B.

### **Example:**

TAG\_WITH TAG\_VALUE ;Tag current

;analysis state.

# **TWOS\_COMPLEMENT Two's Complement on Accumulator**

SYNTAX

Label Operation Comment

TWOS\_COMPLEMENT

A two's complement is performed on the accumulator, changing all 1 bits to 0 and 0 bits to 1, then adding 1 to the result.

**Example:**

TWOS\_COMPLEMENT ;Negate accumulator.

**Inverse Assembler Instruction Set HP 10391B IAL Development Package 4-54 Reference Manual**

# **Pseudo VARIABLE/VAR**

## **Initialize and Reserve Memory**

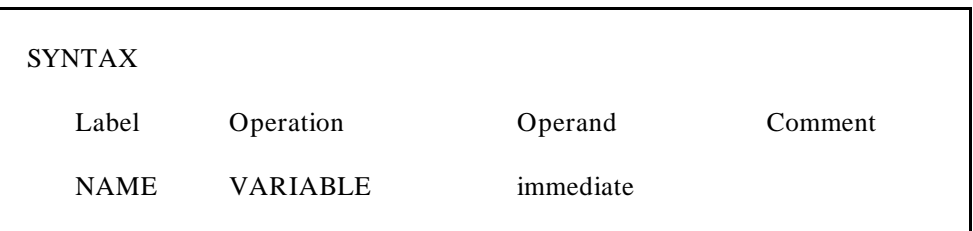

The VARIABLE instruction defines a storage location that can be used on arithmetic and conditional statements. It can be initialized to a specific value with the optional operand field.

## **Example:**

NAME VARIABLE 0FFH ;Define variable ;storage and assign ;an initial value ;of 0FFH.

**Inverse Assembler Instruction Set <br>4-56 Reference Manual AL Development Package 4-56 Reference Manual**

# **8085 Inverse Assembler**

 $\wedge$ <sub>IAL</sub> $\wedge$ \*\*\*\*\*\*\*\*\*\*\*\*\*\*\*\*\*\*\*\*\*\*\*\*\*\*\*\*\*\*\*\*\*\*\*\*\*\*\*\*\*\*\*\*\*\*\*\*\*\*\*\*\*\*\*\*\*\*\*\*\*\*\*\*\*\*\*\*\*\*\*\*  $\star$ \* INVERSE ASSEMBLER FOR THE 8085 MICROPROCESSOR  $\star$ \* This source code can be used with the HP 64620S, HP 1630A/D/G HP 1631A/D, HP 1650A, HP 1651A, or HP 16510A logic analyzers.  $\star$ \* INPUT\_STATUS consists of the following 8085 signals:  $\star$ \* BIT 3 IO/M BIT 2 HLDA  $\begin{array}{ccc} \star & & & \text{BIT 1} & & \text{SI} \\ \star & & & \text{BIT 0} & & \text{SO} \\ \end{array}$  $BIT 0$ \* \* These signals are clocked in at the end of the bus cycle by the  $*$  OR'd combination of RD WR and INTA OR'd combination of RD, WR and INTA. \* \*\*\*\*\*\*\*\*\*\*\*\*\*\*\*\*\*\*\*\*\*\*\*\*\*\*\*\*\*\*\*\*\*\*\*\*\*\*\*\*\*\*\*\*\*\*\*\*\*\*\*\*\*\*\*\*\*\*\*\*\*\*\*\*\*\*\*\*\*\*\*\*  $\star$ \* INITIALIZE  $\star$ \*\*\*\*\*\*\*\*\*\*\*\*\*\*\*\*\*\*\*\*\*\*\*\*\*\*\*\*\*\*\*\*\*\*\*\*\*\*\*\*\*\*\*\*\*\*\*\*\*\*\*\*\*\*\*\*\*\*\*\*\*\*\*\*\*\*\*\*\*\*\*\* SEARCH\_LIMIT 5 DEFAULT\_WIDTH 20<br>MAPPED WIDTH 20 MAPPED\_WIDTH 20 LABEL\_TITLE ^8085 Mnemonic^<br>BASE TITLE ^ hex^ BASE\_TITLE \* \* Variables used by the inverse assembler \*

**HP 10391B IAL Development Package 8085 Inverse Assembler Reference Manual A-1** 

**A**

NEW ADDRESS VARIABLE 0 ; ADDRESS TO FETCH LOW\_BYTE VARIABLE HIGH\_BYTE VARIABLE LO\_INPUT\_ERROR VARIABLE LO\_INPUT\_STATUS VARIABLE MAP\_FLAG VARIABLE ADDRESS VARIABLE INPUT\_MODE VARIABLE OPCODE\_TEMP VARIABLE \* \* Constants used by the inverse assembler \* ML16 CONSTANT 00000FFFFH INPUT\_ABS CONSTANT 0 INPUT\_REL CONSTANT 1 STATUS\_MASK CONSTANT 1011B OPCODE\_STATUS CONSTANT 0011B UNKNOWN ASCII "unknown" MEM\_WRITE ASCII "memory write" MEM\_READ ASCII "memory read" IO\_WRITE ASCII "i/o write" IO\_READ ASCII "i/o read" INT\_ACK ASCII "interrupt ack" HALT ASCII "halt" \* \* DISPLAY FORMATS  $\star$ HEX4\_FMT FORMAT 16,HEX,4 16 BITS, IN HEX, DISPLAY 4 DIGITS HEX2\_FMT FORMAT 8,HEX,2 8 BITS, IN HEX, DISPLAY 2 DIGITS

**8085 Inverse Assembler HP 10391B IAL Development Package A-2** Reference Manual

\*\*\*\*\*\*\*\*\*\*\*\*\*\*\*\*\*\*\*\*\*\*\*\*\*\*\*\*\*\*\*\*\*\*\*\*\*\*\*\*\*\*\*\*\*\*\*\*\*\*\*\*\*\*\*\*\*\*\*\*\*\*\*\*\*\*\*\*\*\*\*\*  $\star$ \* Entry Point of Inverse Assembler \* \*\*\*\*\*\*\*\*\*\*\*\*\*\*\*\*\*\*\*\*\*\*\*\*\*\*\*\*\*\*\*\*\*\*\*\*\*\*\*\*\*\*\*\*\*\*\*\*\*\*\*\*\*\*\*\*\*\*\*\*\*\*\*\*\*\*\*\*\*\*\*\* SET INPUT\_MODE, INPUT\_ABS NORMALLY, ABSOLUTE READ SET RETURN\_FLAGS, 0 INITIALIZE FLAG TO NOT INSTR. LINE LOAD INITIAL\_ADDRESS GET ADDRESS TO DISSASSEMBLE STORE NEW\_ADDRESS IF INPUT\_ERROR <> 0 THEN GOTO DATA\_ERROR BRANCH IF ERROR IF TASK = 3 THEN GOTO ANALYSIS HP 64620S IF TASK = 4 THEN GOTO ANALYSIS HP 1630A/D & 1631A/D IF TASK = 5 THEN GOTO ANALYSIS HP 1630G, 1650A/B, 1651A/B, 16510A/B, & 16511B ILLG\_TASK OUTPUT "Illegal Task Request" ABORT DATA\_ERROR OUTPUT "Data error" ABORT ILLEGAL\_OPCODE OUTPUT "Illegal Opcode" ABORT ANALYSIS LOAD INPUT\_STATUS GET STATUS OF WHAT WAS READ AND STATUS\_MASK MASK OUT HLDA IF 3,0 = OPCODE\_STATUS THEN GOTO OPCODE\_DECODE \* \* IF ITS NOT AN OPCODE, JUST SHOW THE DATA, FOLLOWED BY THE STATUS \* POSITION REL,2 LOAD INPUT\_DATA OUTPUT ACCUMULATOR,HEX2\_FMT

**HP 10391B IAL Development Package 8085 Inverse Assembler Reference Manual A-3**

MNE\_STATUS

\* \* DISPLAY THE STATUS OF THE MNEMONIC \* \* \* NOTE, THE STATUS TABLE BELOW IS CONSTRUCTED WITH THE S2 BIT (HLDA) \* AS A DONT CARE. ACTUALLY, BECAUSE OF THE STATE CLOCKING \* ARRANGEMENT (INTA or RD or WR), WE WILL NEVER SEE THE CONDITION WHERE HLDA IS HIGH. POSITION REL,1 LOAD INPUT\_STATUS AND STATUS\_MASK MASK OUT HLDA CASE\_OF 3,0 OUTPUT UNKNOWN STATUS = 0000B OUTPUT MEM\_WRITE STATUS = 0001B OUTPUT MEM\_READ STATUS = 0010B OUTPUT UNKNOWN STATUS = 0011B OUTPUT UNKNOWN STATUS = 0100B OUTPUT MEM\_WRITE STATUS = 0101B OUTPUT MEM\_READ STATUS = 0110B OUTPUT UNKNOWN STATUS = 0111B OUTPUT HALT STATUS = 1000B OUTPUT IO\_WRITE STATUS = 1001B OUTPUT IO\_READ STATUS = 1010B OUTPUT INT\_ACK STATUS = 1011B OUTPUT HALT STATUS = 1100B OUTPUT IO\_WRITE STATUS = 1101B OUTPUT IO\_READ STATUS = 1110B OUTPUT INT\_ACK STATUS = 1111B CASE\_END RETURN OPCODE\_DECODE SET RETURN FLAGS, 1 FLAG AN INSTRUCTION LINE (AS OPPOSED TO DATA) LOAD INPUT\_DATA CASE\_OF 7,6 GOTO GROUP\_1 ;B7-B6=0 GOTO GROUP\_2 1<br>GOTO GROUP 3 2 GOTO GROUP\_3 2<br>GOTO GROUP 4 3 GOTO GROUP 4 CASE\_END

**8085 Inverse Assembler HP 10391B IAL Development Package A-4 Reference Manual**
$\star$  $*$  Group 1  $\star$ MVI r,exp  $\star$ LXI dr,exp DAD dr  $\star$ STAX LDAX STA LDA SHLD LHLD  $\star$ INR DCR INX DCX RLC RRC RAL RAR CMA STC CMC DAA  $\star$ NOP RIM SIM  $\star$  $\star$ GROUP<sub>1</sub> CASE OF 2,0 ASE\_OF 2,0<br>
GOTO SPECIAL\_1<br>
GOTO DAD\_LXI<br>
GOTO LOD\_STO<br>
GOTO INX\_DCX<br>
GOTO INX\_DCX<br>
COTO INX\_DCX<br>
COTO INR<br>
COTO INR<br>
COTO DCR<br>
COTO DCR<br>
COXX X101<br>
COTO LOGICAL\_1<br>
COXX X110<br>
COTO LOGICAL\_1<br>
COXX X111<br>
COTO LOGICAL\_1<br>
COX CASE END  $\star$ \* SPECIAL 1 - SPECIAL SYMBOLS  $\star$ SPECIAL\_1 IF  $3.3 = 1$  THEN GOTO ILLEGAL OPCODE 00XX 1000 CASE OF 5,4 CASE END **RETURN** 

HP 10391B IAL Development Package **Reference Manual** 

8085 Inverse Assembler  $A-5$ 

```
\star* DAD LXI
\starDAD LXI
    IF 3,3 = 0 THEN GOTO LXI 000XX0001<br>00TPUT "DAD " 00XX1001CALL LONG REG
    RETURN
LXI
    OUTPUT "LXI "
    CALL LONG_REG
    OUTPUT ","
    CALL LEXPR_NO_MAP DONT MAP 16 BIT DATA QUANTITY
    RETURN
\star* LOD_STO
\starLOD STO
    IF 5,5 = 0 THEN GOTO LDAX_STAX 000X X010
    CASE OF 4,3OUTPUT "SHLD"
                             0010 0010
     OUTPUT "LHLD"
                             0010 1010
     OUTPUT "STA "
                              0011 0010
     OUTPUT "LDA "
                              0011 1010
    CASE END
    STORE OPCODE_TEMP SAVE THE OPCODE ACROSS LEXPR
    POSITION REL.1
    CALL LEXPR
    RETURN
```
8085 Inverse Assembler  $A-6$ 

HP 10391B IAL Development Package **Reference Manual**  LDAX\_STAX CASE OF 3.3 OUTPUT "STAX" 000X 0010 OUTPUT "LDAX" 000X 1010 CASE\_END POSITION REL, 1 CALL LONG\_REG **RETURN**  $\star$ \* INX\_DCX  $\star$ INX\_DCX CASE OF 3.3 OUTPUT "INX" 00XX 0011 OUTPUT "DCX" 00XX 1011 CASE\_END POSITION REL, 2 CALL LONG\_REG RETURN  $\star$  $*$  TNR  $\star$ INR OUTPUT "INR " CALL DREG NAME **RETURN** 

HP 10391B IAL Development Package **Reference Manual** 

8085 Inverse Assembler  $A - 7$ 

```
\star* DCR
\starDCR
   OUTPUT "DCR "
   CALL DREG_NAME
   RETURN
\star* MVI
\starMVI
   OUTPUT "MVI "
   CALL DREG_NAME
   OUTPUT ", "
   CALL EXPR
   RFTURN
\star* LOGICAL 1
\starLOGICAL_1CASE OF 5,3
    OUTPUT "RLC"
                         0000 0111
    OUTPUT "RRC"
                         0000 1111
    OUTPUT "RAL"
                         0001 0111
    OUTPUT "RAR"
                         0001 1111
    OUTPUT "DAA"<br>OUTPUT "CMA"
                         0010 0111
                         0010 1111
    OUTPUT "STC"<br>OUTPUT "CMC"
                         0011 0111
                         0011 1111
   CASE_END
   POSITION REL.2
   RETURN
```
8085 Inverse Assembler  $A-8$ 

HP 10391B IAL Development Package **Reference Manual** 

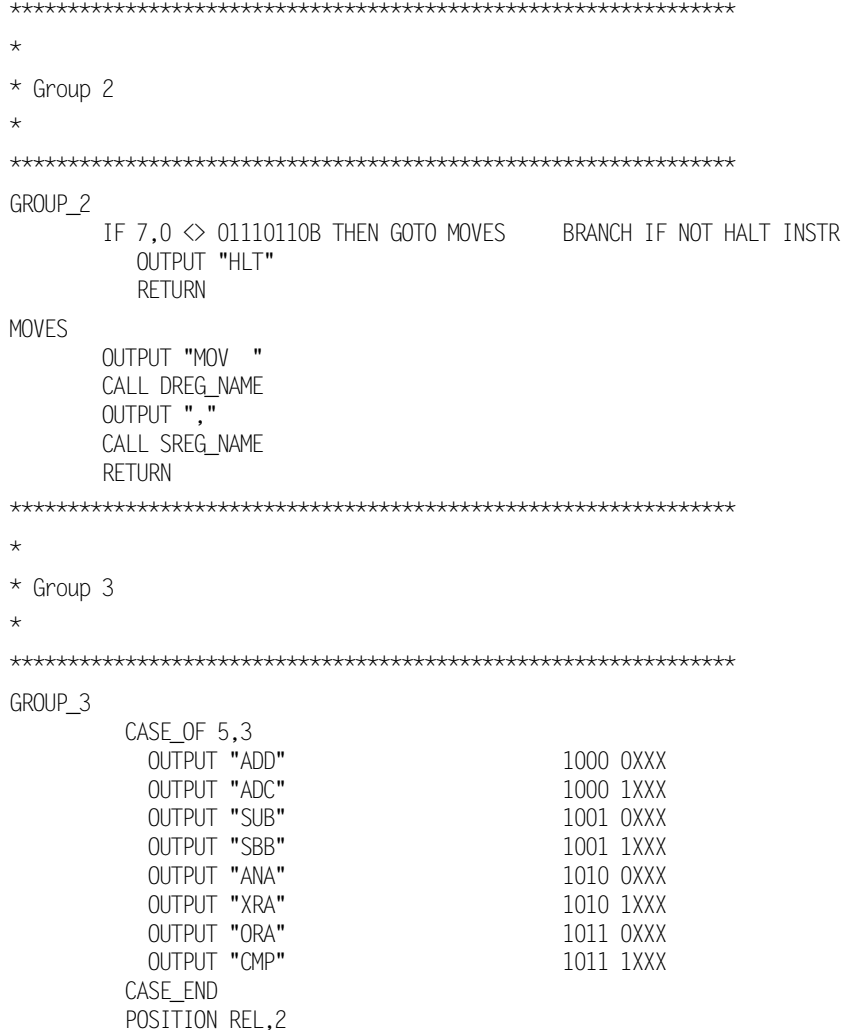

HP 10391B IAL Development Package 8085 Inverse Assembler **Reference Manual A-9** 

```
CALL SREG NAME
     RFTURN
\star* Group 4
\starGROUP_4CASE_0F_2,0GOTO Rcc
                       11XX X000
                       11XX XOOO<br>11XX XOOO<br>11XX XOOO<br>11XX X1OO
      GOTO POP_RET
      GOTO Jcc
      GOTO JMP_IO
      GOTO Ccc
      GOTO PUSH CALL
                        11XX X101
                       11XX X110<br>11XX X111
      GOTO Immediate
      GOTO RST
    CASE_END
    GOTO ILLEGAL_OPCODE
\star* Rcc
\starRcc
    OUTPUT "R"
    CALL COND_CODES
    RETURN
\star* POP_RET Etc.
\star
```
8085 Inverse Assembler  $A-10$ 

HP 10391B IAL Development Package **Reference Manual** 

```
POP_RET
      IF 3,3 = 1 THEN GOTO RET_PCHL_SPHL
                                 11XX 1001
      OUTPUT "POP "
                                    11XX 0001
      CALL LONG REG
      RETURN
RET_PCHL_SPHL
      CASE_OF 5,4OUTPUT "RET "
                               1100 1001<br>1101 1001<br>1110 1001
         OUTPUT "RET<br>GOTO ILLEGAL_OPCODE<br>- "COLL" "
         OUTPUT "PCHL "
         OUTPUT "SPHL "
                                    1111 1001
      CASE END
      RETURN
\star\star Jcc
\starJccOUTPUT "J"
      CALL COND_CODES
      POSITION REL,2
      CALL LEXPR
                      GET 2 BYTES
      RETURN
\star* JMP_IO Etc.
\starJMP_IOCASE OF 5.3
                              \begin{array}{c} 1100 & 0011 \\ 1100 & 1011 \end{array}GOTO JMP
         GOTO ILLEGAL_OPCODE
                                 1101 0011<br>1101 1011
         GOTO OUT_IN
         GOTO OUT_IN
```
HP 10391B IAL Development Package **Reference Manual** 

8085 Inverse Assembler  $A-11$ 

```
1110 0011<br>1110 1011<br>1111 0011<br>1111 1011
        OUTPUT "XTHL "
        OUTPUT "XCHG "<br>OUTPUT "DI "<br>OUTPUT "EI "
     CASE END
     RETURN
     OUTPUT "JMP "
JMPCALL LEXPR
     RETURN
OUT<sub>IN</sub>
     CASE_0F_3,31101 0011<br>1101 1011
        OUTPUT "OUT "
        OUTPUT "IN "
     CASE END
     CALL EXPR
     RETURN
\star* Ccc
\starCcc
     OUTPUT "C"
     CALL COND_CODES
     POSITION REL,2
     CALL LEXPR
     RETURN
\star* PUSH CALL
\starPUSH CALL
     IF 3.3 = 0 THEN GOTO PUSH 11XX 0101
```
8085 Inverse Assembler  $A-12$ 

HP 10391B IAL Development Package **Reference Manual** 

IF  $5,3 \diamond 001$  THEN GOTO ILLEGAL OPCODE OUTPUT "CALL " 1100 1101 CALL LEXPR RETURN PUSH OUTPUT "PUSH " CALL LONG\_REG RETURN \*\*\*\*\*\*\*\*\*\*\*\*\*\*\*\*\*\*\*\*\*\*\*\*\*\*\*\*\*\*\*\*\*\*\*\*\*\*\*\*\*\*\*\*\*\*\*\*\*\*\*\*\*\*\*\*\*\*\* \* \* Immediate \* \*\*\*\*\*\*\*\*\*\*\*\*\*\*\*\*\*\*\*\*\*\*\*\*\*\*\*\*\*\*\*\*\*\*\*\*\*\*\*\*\*\*\*\*\*\*\*\*\*\*\*\*\*\*\*\*\*\*\* Immediate CASE\_OF 5,3 OUTPUT "AD" 1100 0110 OUTPUT "AC" 1100 1110 OUTPUT "SU" 1101 0110 OUTPUT "SB" 1101 1110 OUTPUT "AN" 1110 0110 OUTPUT "XR" 1110 1110 OUTPUT "OR" 1111 0110<br>
OUTPUT "CP" 1111 1110 OUTPUT "CP" CASE\_END OUTPUT "I " CALL EXPR RETURN \*\*\*\*\*\*\*\*\*\*\*\*\*\*\*\*\*\*\*\*\*\*\*\*\*\*\*\*\*\*\*\*\*\*\*\*\*\*\*\*\*\*\*\*\*\*\*\*\*\*\*\*\*\*\*\*\*\*\* \* \* RST \* \*\*\*\*\*\*\*\*\*\*\*\*\*\*\*\*\*\*\*\*\*\*\*\*\*\*\*\*\*\*\*\*\*\*\*\*\*\*\*\*\*\*\*\*\*\*\*\*\*\*\*\*\*\*\*\*\*\*\* RST OUTPUT "RST " CASE\_OF 5,3<br>OUTPUT "0" 1100 0111<br>1100 1111 OUTPUT "1"

**HP 10391B IAL Development Package 8085 Inverse Assembler Reference Manual A-13** 

OUTPUT "2" 1101 0111 OUTPUT "3" 1101 1111 OUTPUT "4" 1110 0111 OUTPUT "5" 1110 1111 1111 0111 OUTPUT "6"  $1111$   $1111$ OUTPUT "7" CASE END **RETURN**  $\star$ \* COND\_CODES - OUTPUT CONDITION CODES  $\star$ COND\_CODES CASE OF 5.3 XXOO OXXX<br>XXOO 1XXX<br>XXO1 OXXX<br>XXO1 1XXX<br>XX10 OXXX<br>XX10 1XXX<br>XX11 OXXX<br>XX11 OXXX OUTPUT "NZ" OUTPUT "Z " OUTPUT "NC" OUTPUT "C " OUTPUT "PO" OUTPUT "PE" OUTPUT "P" OUTPUT "M " XX11 1XXX CASE END **RFTURN**  $\star$ \* DREG\_NAME - OUTPUT DESTINATION REGISTER NAME  $\star$ DREG\_NAME CASE OF 5,3 OUTPUT "B" XXOO OXXX OUTPUT "C" XXOO 1XXX OUTPUT "D" XXO1 OXXX OUTPUT "E" XXO1 1XXX

8085 Inverse Assembler  $A-14$ 

OUTPUT "H"

HP 10391B IAL Development Package **Reference Manual** 

XX10 OXXX

```
OUTPUT "L"
                                 XX10 1XXX
        OUTPUT "M"
                                 XX11 OXXX
        OUTPUT "A"
                                 XX11 1XXX
     CASE END
     RETURN
\star* SREG_NAME - OUTPUT SOURCE REGISTER NAME
\starSREG NAME
     CASE OF 2,0
        OUTPUT "B"
                               XXXX X000
        OUTPUT "C"
                               XXXX XOO1
        OUTPUT "D"
                               XXXX X010
        OUTPUT "E"
                               XXXX X011
        OUTPUT "H"
                               XXXX X100
        OUTPUT "L"
                                XXXX X101
        OUTPUT "M"
                                XXXX X110
        OUTPUT "A"
                                XXXX X111
     CASE END
     RETURN
\star* LONG REG OUTPUT LONG REGISTER NAME
\starLONG REG
     CASE OF 5,4OUTPUT "B"
                                 XXOO XXXX
        OUTPUT "D"
                                 XXO1 XXXX
        OUTPUT "H"
                                XX10 XXXX
        OUTPUT "SP" POSSIBLY OVERWRITTEN BY PSW CONDITION
     CASE END
     IF 7,4 \diamond 0 of then return 1111 XXXX
     POSITION REL,-2
     OUTPUT "PSW"
     RETURN
```
HP 10391B IAL Development Package **Reference Manual** 

8085 Inverse Assembler  $A-15$ 

\*\*\*\*\*\*\*\*\*\*\*\*\*\*\*\*\*\*\*\*\*\*\*\*\*\*\*\*\*\*\*\*\*\*\*\*\*\*\*\*\*\*\*\*\*\*\*\*\*\*\*\*\*\*\*\*\*\*\*  $\star$ \* LEXPR OUTPUT 16-BIT HEX VALUE IN NEXT TWO BYTES \* \*\*\*\*\*\*\*\*\*\*\*\*\*\*\*\*\*\*\*\*\*\*\*\*\*\*\*\*\*\*\*\*\*\*\*\*\*\*\*\*\*\*\*\*\*\*\*\*\*\*\*\*\*\*\*\*\*\*\* LEXPR SET MAP FLAG.0 PRESET TO DO ADDRESS MAPPING GOTO MAP\_SET LEXPR\_NO\_MAP SET MAP\_FLAG,1 PRESET FOR NO MAPPING MAP\_SET CALL NEXT\_BYTE GET LOW BYTE OF DATA STORE LOW\_BYTE SAVE THE LOW ORDER BYTE LOAD INPUT\_ERROR GET ERROR FLAG STORE LO\_INPUT\_ERROR SAVE ERROR FLAG IN TEMPORARY LOAD INPUT\_STATUS AND STATUS MASK MASK OUT HLDA STORE LO\_INPUT\_STATUS CALL NEXT\_BYTE GET HIGH BYTE OF DATA STORE HIGH\_BYTE SAVE THE HIGH ORDER BYTE ROTATE LEFT,8 MOVE HIGH BYTE TO UPPER 8 BITS INCLUSIVE\_OR LOW\_BYTE PUT THE 2 BYTES TOGETHER AND ML16 ONLY LOWER 16 BITS ARE VALID ADDRESS STORE ADDRESS SAVE THE 16 BIT ADDRESS LOAD INPUT\_STATUS AND STATUS\_MASK MASK OUT HLDA IF 3,0 = OPCODE\_STATUS THEN GOTO HI\_WAS\_OPCODE IF LO\_INPUT\_STATUS = OPCODE\_STATUS THEN GOTO NOT\_ASSOCIATED IF INPUT\_ERROR = 0 THEN GOTO SHOW\_CHECK BRANCH IF NO DATA READ ERROR HI\_WAS\_OPCODE NOT\_ASSOCIATED NO HIGH BYTE FOUND

SET MAP\_FLAG,1 SET TO SKIP ADDRESS MAPPING GOTO CHECK\_LOW CHECK FOR THE LOW ORDER BYTE

**8085 Inverse Assembler HP 10391B IAL Development Package A-16** Reference Manual

SHOW\_CHECK IF MAP\_FLAG = 0 THEN GOTO CHECK\_LOW BRANCH IF STILL MAPPING LOAD HIGH BYTE GET UPPER BYTE OUTPUT ACCUMULATOR,HEX2\_FMT DISPLAY THE HIGH BYTE CHECK LOW IF LO\_INPUT\_STATUS = OPCODE\_STATUS THEN GOTO LO\_WAS\_OPCODE IF LO\_INPUT\_ERROR = 0 THEN GOTO SHOW\_LOW BRIF NO DATA READ ERROR LO\_WAS\_OPCODE OUTPUT "\*\*" NO LOW BYTE FOUND RETURN NO MAPPING, WE ARE FINISHED SHOW\_LOW IF MAP\_FLAG = 0 THEN GOTO MAPPER BRANCH IF MAPPING ALLOWED<br>LOAD LOW BYTE 6ET THE LOW ORDER BYTE GET THE LOW ORDER BYTE<br>DISPLAY THE LOWER BYTE OUTPUT ACCUMULATOR,HEX2\_FMT<br>RETURN LEAVE MAPPER LOAD ADDRESS GET THE 16 BIT ADDRESS IF\_NOT\_MAPPED THEN OUTPUT ACCUMULATOR,HEX4\_FMT RETURN \*\*\*\*\*\*\*\*\*\*\*\*\*\*\*\*\*\*\*\*\*\*\*\*\*\*\*\*\*\*\*\*\*\*\*\*\*\*\*\*\*\*\*\*\*\*\*\*\*\*\*\*\*\*\*\*\*\*\*  $\star$ \* EXPR OUTPUT 8-BIT HEX VALUE IN NEXT BYTE \* \*\*\*\*\*\*\*\*\*\*\*\*\*\*\*\*\*\*\*\*\*\*\*\*\*\*\*\*\*\*\*\*\*\*\*\*\*\*\*\*\*\*\*\*\*\*\*\*\*\*\*\*\*\*\*\*\*\*\* EXPR CALL NEXT\_BYTE GET THE BYTE AFTER THE OPCODE LOAD INPUT\_STATUS destroys data in accumulator from NEXT\_BYTE AND STATUS\_MASK MASK OUT HLDA IF 3,0 <> OPCODE\_STATUS THEN GOTO EXPR\_HEX2 BRANCH IF DATA FOUND FLAG THE BYTE AS NOT FOUND RETURN EXPR\_HEX2 LOAD INPUT DATA RELOAD DATA

**HP 10391B IAL Development Package 8085 Inverse Assembler Reference Manual A-17 A-17** 

 OUTPUT ACCUMULATOR,HEX2\_FMT RETURN \*\*\*\*\*\*\*\*\*\*\*\*\*\*\*\*\*\*\*\*\*\*\*\*\*\*\*\*\*\*\*\*\*\*\*\*\*\*\*\*\*\*\*\*\*\*\*\*\*\*\*\*\*\*\*\*\*\*\* \* \* GET NEXT BYTE FROM ANALYSIS DATA \* INCREMENTS INPUT\_ADDRESS, NEW\_ADDRESS AND RETURN\_COUNT \* \*\*\*\*\*\*\*\*\*\*\*\*\*\*\*\*\*\*\*\*\*\*\*\*\*\*\*\*\*\*\*\*\*\*\*\*\*\*\*\*\*\*\*\*\*\*\*\*\*\*\*\*\*\*\*\*\*\*\* NEXT\_BYTE INCREMENT NEW\_ADDRESS MOVE AHEAD TO NEXT ADDRESS GET\_BYTE \* \* ENTRY POINT TO READ THE DESIRED BYTE WITHOUT INCREMENTING NEW\_ADDRESS \* LOAD INPUT\_MODE SEE WHICH INPUT MODE WE'RE IN CASE\_OF 0,0 INPUT ABS,NEW\_ADDRESS READ THE DATA INPUT REL,NEW\_ADDRESS CASE\_END LOAD INPUT\_DATA SET ACCUMULATOR TO DATA READ RETURN

**8085 Inverse Assembler HP 10391B IAL Development Package A-18** Reference Manual

# **Microprocessors with Incomplete Status**

### **Introduction** The Intel 8085 instructions decoded in chapters 2 and 3 were easy to disassemble because of the status information provided by the microprocessor. In the 8085, the value 0011B under the STAT label indicates that this state is the first state of an opcode fetch. Any other kind of bus cycle has a different status. When disassembling 8085 operations, the inverse assembler goes through the following steps: 1. Load INPUT\_STATUS for the state to be disassembled. 2. If the value of INPUT\_STATUS represents an opcode fetch, go to the routine for decoding opcode fetches. 3. If the value of INPUT\_STATUS indicates any other kind of bus cycle, display only the value in INPUT\_DATA and the cycle type. Not all microprocessors provide a unique value under the STAT label for the first byte of an opcode fetch. This appendix explains how to deal with this problem. This section uses examples based on the Motorola 68010. A complete<br>Note that is the 68010 inverse essembles is provided in appendix C listing of the 68010 inverse assembler is provided in appendix C.

**HP 10391B IAL Development Package Microprocessors with Incomplete Status Reference Manual B-1**

## **Using INPUT\_TAG to Mark States**

The Motorola 68010 microprocessor does not uniquely identify which bus cycle contains the first word of an instruction fetch. For example, the 68010 instruction:

#### **JMP 00255A**

would be captured as follows by the logic analyzer:

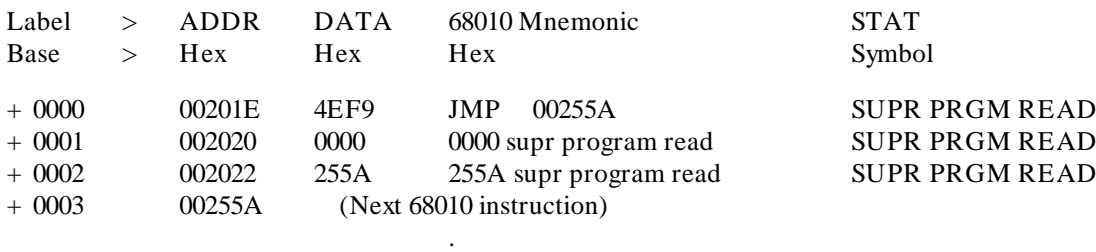

. .

State 0000 above contains the opcode for the JMP instruction under the DATA label. States 0001 and 0002 contain the destination address of the JMP opcode. Note that all three of these states have the same value under the STAT label. (In this example, the STAT value has been interpreted by the STAT symbol table to make it easier to read. Also, the raw data captured by the logic analyzer is displayed under the data label next to the mnemonic field.)

If the inverse assembler follows the same procedure as the 8085, here is what will happen, beginning with line 0000:

- 1. Load INPUT\_STATUS for state 0000. Since this value represents a program read, go to the routine that decodes opcode fetches.
- 2. Decode the 4EF9H in INPUT\_DATA. This will put the ASCII string

#### **JMP**

into the output display buffer.

**Microprocessors with Incomplete Status HP 10391B IAL Development Package B-2** Reference Manual

- 3. Look forward into states 0001 and 0002 to get the destination address for JMP. This is done using the INPUT,ABS instruction.
- 4. Calculate the destination address for the JMP instruction and put it into the output display buffer. At this point, the disassembly process for state 0000 is complete. The following is in the output display buffer:

### **JMP 00255A**

Using the same process for state 0001:

- 1. Load INPUT\_STATUS for state 0001. Since this value represents a program read, go to the routine that decodes opcode fetches.
- 2. Decode the 0000H in INPUT\_DATA. This will put the ASCII string

#### **ORI.B**

into the output display buffer.

Step 2 is incorrect for state 0001. State 0001 is not the ORI.B opcode. It is part of the operand for the opcode in state 0000. This confusion is a direct result of the limited status information generated by the 68010. The information in STAT must be supplemented to differentiate between a state that contains an opcode fetch and a state that contains operands.

The communication variable INPUT TAG can be used to supplement the information provided by INPUT\_STATUS. Each state has a tag associated with it. The inverse assembler can use the lower 16 bits of the tag to mark a state for later reference. In the case of the 68010, the tags are used to mark a state as an operand that has already been decoded.

To mark the tags for a state, use the TAG\_WITH instruction. The tags are read through the INPUT TAG communication variable.

**HP 10391B IAL Development Package Microprocessors with Incomplete Status Reference Manual B-3** Here is how the 68010 disassembly process would operate when using the tag bits to supplement the INPUT\_STATUS information:

- 1. Load INPUT\_STATUS for state 0000. Since this value represents a program read, go to the routine that decodes opcode fetches.
- 2. Load INPUT\_TAG for state 0000. Check if this state was tagged to supplement the INPUT\_STATUS information. Since this state is the first state of an opcode fetch, the tag value of bits 0 through 5 will be 0.
- 3. Decode the 4EF9H in INPUT\_DATA. This will put the ASCII string

#### **JMP**

into the output display buffer.

- 4. Look forward into states 0001 and 0002 to get the destination address for JMP. This is done using the INPUT,ABS instruction. Tag states 0001 and 0002 with the TAG\_WITH instruction to indicate that they have already been used as an operand for decoding state 0000.
- 5. Calculate the destination address for the JMP instruction and put it into the output display buffer. At this point, the disassembly process for state 0000 is complete. The following is in the output display buffer:

**JMP 00255A**

**Microprocessors with Incomplete Status HP 10391B IAL Development Package B-4** Reference Manual

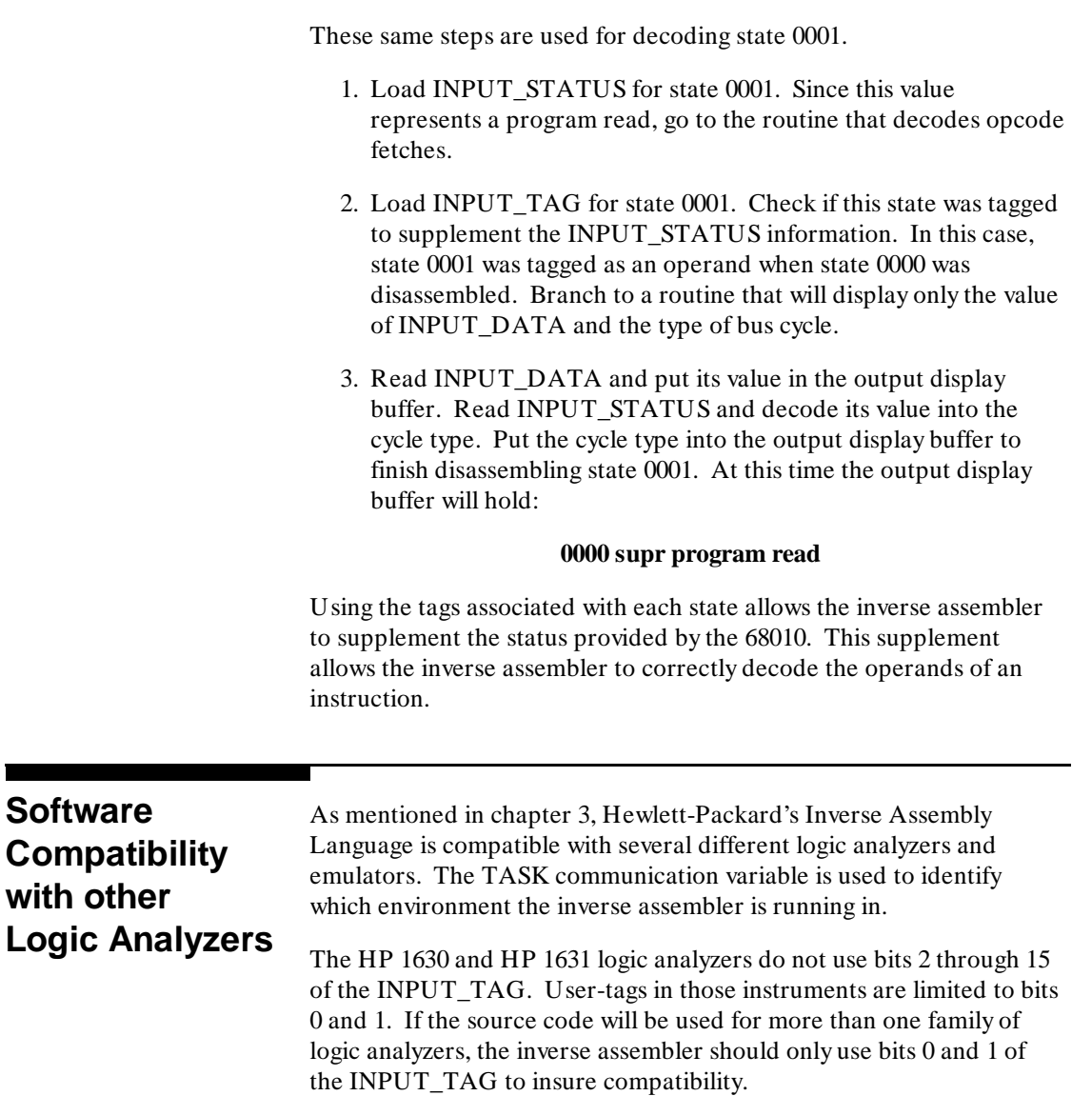

**Reference Manual** 

**HP 10391B IAL Development Package Microprocessors with Incomplete Status<br>B-5<br>B-5** 

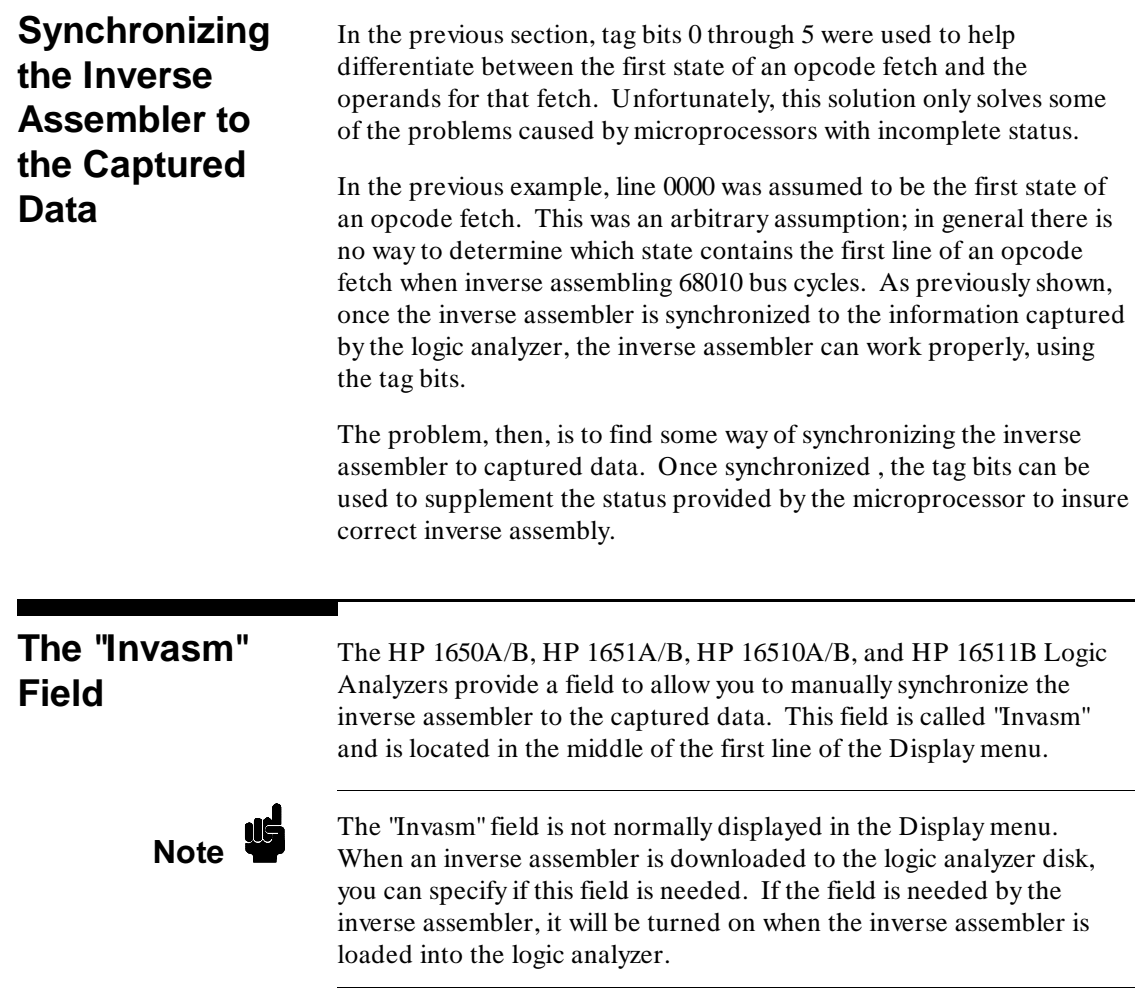

Microprocessors with Incomplete Status **HP 10391B IAL Development Package**<br>B-6 Reference Manual

**Reference Manual** 

The following steps explain how to use the "Invasm" field to synchronize the inverse assembler to the captured data:

- 1. Identify a state on the logic analyzer screen that is the first state of an instruction fetch. This can often be determined from the address and status captured in the state.
- 2. Roll this state up to the top line on the state listing.
- 3. Select the "Invasm" field. This tells the inverse assembler that the top line on the state listing is the first state of an opcode fetch. The inverse assembler is now synchronized to the captured data.

The "Invasm" field is an inverse assembler control feature used to synchronize the inverse assembler to the captured data. It uses INPUT\_TAG bits 16 and 17 to communicate with the inverse assembler.

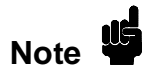

**Note** INPUT\_TAG bits 0 through 15 are user tags. As previously discussed,<br>the inverse assembler can read and write these tags to mark states. INPUT\_TAG bits 16 and 17 are system tags and are completely under the control of the logic analyzer. The inverse assembler has READ ONLY access to bits 16 and 17 of INPUT\_TAG.

> Inverse assemblers that do not require the "Invasm" field to synchronize to captured data can completely ignore bits 16 and 17.

**HP 10391B IAL Development Package Microprocessors with Incomplete Status**

**Reference Manual B-7** 

## **INPUT\_TAG Values and How They Change**

INPUT\_TAG bits 16 and 17 are interpreted as shown in the following table:

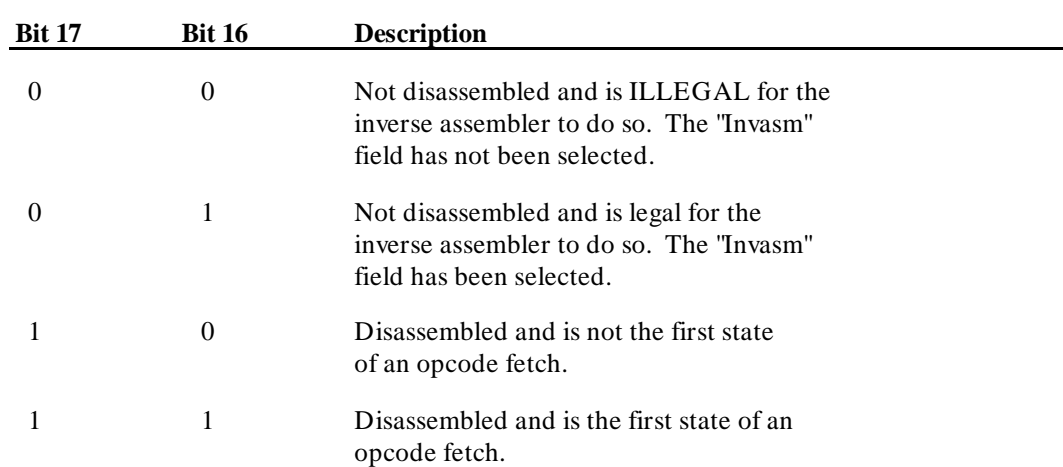

After the logic analyzer has made a measurement, INPUT\_TAG bits 16 and 17 start with a value of 0. At this point, the "Invasm" field has not been selected to synchronize the inverse assembler. None of the lines on the screen have been disassembled. In fact, it is illegal for the inverse assembler to disassemble a state when bits 16 and 17 are 0. Instead, the inverse assembler should be written to display only the value in INPUT\_DATA and the kind of bus cycle indicated by the value in INPUT\_STATUS.

**Microprocessors with Incomplete Status HP 10391B IAL Development Package B-8** Reference Manual

For the 68010 example, here is what should be on the logic analyzer display before the "Invasm" field is selected:

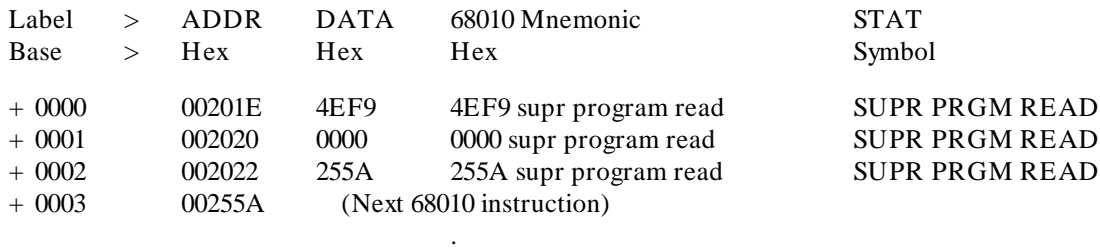

. .

When the "Invasm" field is selected, the analyzer sets INPUT\_TAG bit 17 to 0 and bit 16 to 1 for the first state on the display. This indicates to the inverse assembler that it can disassemble this state. After doing so, the inverse assembler returns control to the analyzer. At this time, the analyzer tags the NEXT state with bit 17 equal to 0 and bit 16 equal to 1 (legal to disassemble). With this method, the remainder of the trace list can be disassembled using a single selection of the "Invasm" field. Rolling forward will disassemble the last line on the screen as it scrolls onto the display.

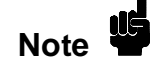

**Note** The logic analyzer only disassembles states on the instrument screen.<br> **Note** Jumping to a different area of the trace memory will cause the inverse assembler to loose synchronization with the captured data. Also, rolling the screen backwards to display lines before the first state that was disassembled will cause previous lines to not be disassembled.

> In both of these cases, you must re-synchronize the inverse assembler by repeating the process shown on page B-7.

**HP 10391B IAL Development Package Microprocessors with Incomplete Status Reference Manual B-9** In the 68010 inverse assembler, the first communication variable checked is INPUT\_TAG bits 16 and 17. If the value in bits 16 and 17 is 0, the inverse assembler will only display the value of INPUT\_DATA and the cycle type. For any other value, the inverse assembler will try to disassemble the state.

Here are the steps executed on state 0000 in the previous example if the "Invasm" field has not been selected:

- 1. Load INPUT\_TAG for state 0000. Check the value in bits 16 and 17. Since "Invasm" has not been selected, the value here will be 0 (Not safe to inverse assemble). Branch to a routine that will display only the value of INPUT\_DATA and the type of bus cycle.
- 2. Load INPUT DATA and put its value in the output display buffer. Read INPUT\_STATUS and decode its value into the cycle type. Put the cycle type into the output display buffer to finish disassembling state 0000. At this time the output display buffer will hold:

#### **4EF9 supr program read**

To synchronize the inverse assembler to the acquired information, you should scroll state 0000 to the top of the listing. When "Invasm" is selected, the inverse assembler does the following for this state:

- 1. Load INPUT\_TAG for state 0000. Check the value in bits 16 and 17. Since "Invasm" has been selected, the value here will be 01B (Safe to inverse assemble). Branch to the routine that decodes opcodes.
- 2. Check bits 0 through 15 of INPUT\_TAG to see if this state was tagged to supplement the INPUT\_STATUS information. Since this state is the first state of an opcode fetch, the tag value of bits 0 through 15 will be 0.
- 3. Load INPUT\_STATUS for state 0000. Since this value represents a program read, continue to decode this state as an opcode fetch.

**Microprocessors with Incomplete Status HP 10391B IAL Development Package B-10** Reference Manual

4. Decode the 4EF9H in INPUT\_DATA. This will put the ASCII string

#### **JMP**

into the output display buffer.

- 5. Look forward into states 0001 and 0002 to get the destination address for JMP. This is done using the INPUT,ABS instruction. Tag states 0001 and 0002 with the TAG\_WITH instruction to indicate that they have already been used as an operand for decoding state 0000.
- 6. Calculate the destination address for the JMP instruction and put it into the output display buffer. At this point, the disassembly process for state 0000 is complete. The following is in the output display buffer:

#### **JMP 00255A**

7. When the inverse assembler returns control to the logic analyzer, tag bits 16 and 17 of the next state (state 0001) will be set to 01B.

The logic analyzer now calls the inverse assembler to decode the next state. The disassembler will go through the following steps for state 0001:

- 1. Load INPUT\_TAG for state 0001. Check the value in bits 16 and 17. Since "Invasm" has been selected, the value here will be 01B (Safe to inverse assemble). Branch to the routine that decodes opcodes.
- 2. Load INPUT\_TAG for state 0001. Check if this state was tagged to supplement the INPUT\_STATUS information. In this case, state 0001 was tagged as an operand when state 0000 was disassembled. Branch to a routine that will display only the value of INPUT\_DATA and the type of bus cycle.

**HP 10391B IAL Development Package Microprocessors with Incomplete Status**

**Reference Manual B-11 B-11** 

3. Read INPUT\_DATA and put its value in the output display buffer. Read INPUT\_STATUS and decode its value into the cycle type. Put the cycle type into the output display buffer to finish disassembling state 0001. At this time the output display buffer will hold:

#### **0000 supr program read**

4. When the inverse assembler returns control to the logic analyzer, tag bits 16 and 17 of state 0002 will be set to 01B.

## **Using RETURN\_FLAGS**

In chapter 3, bits 16 and 17 of the RETURN\_FLAGS communication variable were used to indicate the results of an IF\_NOT\_MAPPED instruction. RETURN\_FLAGS can also be used to mark states that are the first state in an opcode fetch.

Executing the

### **SET RETURN\_FLAGS,0**

instruction in the inverse assembler indicates to the logic analyzer that the current state being decoded DOES NOT CONTAIN the first state of an instruction fetch. Executing

### **SET RETURN\_FLAGS,1**

indicates that the current state DOES CONTAIN the first state of an instruction fetch.

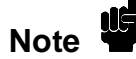

The commands above are setting RETURN\_FLAGS, bit 0 to a 0 or a 1.

Setting bit 0 of RETURN\_FLAGS also affects bits 16 and 17 of INPUT\_TAG. When bit 0 of RETURN\_FLAGS is set by using the set RETURN\_FLAGS statement, bit 17 of INPUT\_TAG is set to 1. Bit 16 of INPUT\_TAG is set to the value of RETURN\_FLAGS bit 0.

**Microprocessors with Incomplete Status HP 10391B IAL Development Package B-12** Reference Manual

When bits 16 and 17 of INPUT\_TAG are set to a 10B or 11B, it indicates the state has already been disassembled. In most cases, the inverse assembler should not try to inverse assemble a line that has already been decoded.

To complete the 68010 example, then, steps must be added to mark bit 0 of RETURN\_FLAGS to insure a line will not be inverse assembled twice. For state 0000, the following steps would be performed:

- 1. Load INPUT\_TAG for state 0000. Check the value in bits 16 and 17. Since "Invasm" has been selected, the value here will be 01B (Safe to inverse assemble). Branch to the routine that decodes opcodes.
- 2. Check bits 0 through 15 of INPUT\_TAG to see if this state was tagged to supplement the INPUT\_STATUS information. Since this state is the first state of an opcode fetch, the tag value of bits 0 through 15 will be 0.
- 3. Load INPUT\_STATUS for state 0000. Since this value represents a program read, continue to decode this state as an opcode fetch.
- 4. Set RETURN\_FLAGS bit 0 to 1, to indicate that this state is the first state of an instruction fetch.
- 5. Decode the 4EF9H in INPUT\_DATA. This will put the ASCII string

#### **JMP**

into the output display buffer.

6. Look forward into states 0001 and 0002 to get the destination address for JMP. This is done using the INPUT,ABS instruction. If bits 16 and 17 of INPUT\_TAG for states 0001 and 0002 are marked as "already disassembled", do not complete the inverse assembly for state 0000. In this case, these tag bits are still set to 0.

**HP 10391B IAL Development Package Microprocessors with Incomplete Status Reference Manual B-13** 

- 7. Tag states 0001 and 0002 with the TAG\_WITH instruction to indicate that they have already been used as an operand for decoding state 0000. This statement is operating on bits 0 through 15 of the INPUT\_TAG.
- 8. Calculate the destination address for the JMP instruction and put it into the output display buffer. At this point, the disassembly process for state 0000 is complete. The following is in the output display buffer:

#### **JMP 00255A**

9. When the inverse assembler returns control to the logic analyzer, tag bits 16 and 17 of the next state (state 0001) will be set to 01B. Tag bits 16 and 17 of this state (state 0000) are set to 11B.

The steps for state 0001 are similar:

- 1. Load INPUT\_TAG for state 0001. Check if this state was tagged to supplement the INPUT\_STATUS information. In this case, state 0001 was tagged as an operand when state 0000 was disassembled. Branch to a routine that will display only the value of INPUT\_DATA and the type of bus cycle.
- 2. Set RETURN FLAGS bit 0 to 0, to indicate that this state is not the first state of an instruction fetch.
- 3. Read INPUT\_DATA and put its value in the output display buffer. Read INPUT\_STATUS and decode its value into the cycle type. Put the cycle type into the output display buffer to finish disassembling state 0001. At this time the output display buffer will hold:

#### **0000 supr program read**

4. When the inverse assembler returns control to the logic analyzer, tag bits 16 and 17 of state 0002 will be set to 01B. Tag bits 16 and 17 of this state (state 0001) are set to 10B.

**Microprocessors with Incomplete Status HP 10391B IAL Development Package B-14** Reference Manual

## **Summary of INPUT\_TAGS Bits 16 and 17**

In summary, INPUT\_TAG bits 16 and 17 are used with the "Invasm" field in the logic analyzer Display menu to allow you to "point" to the line that contains the first state of an opcode fetch. This allows the inverse assembler to synchronize to the captured data on microprocessors that provide incomplete status.

Bits 16 and 17 are interpreted as follows:

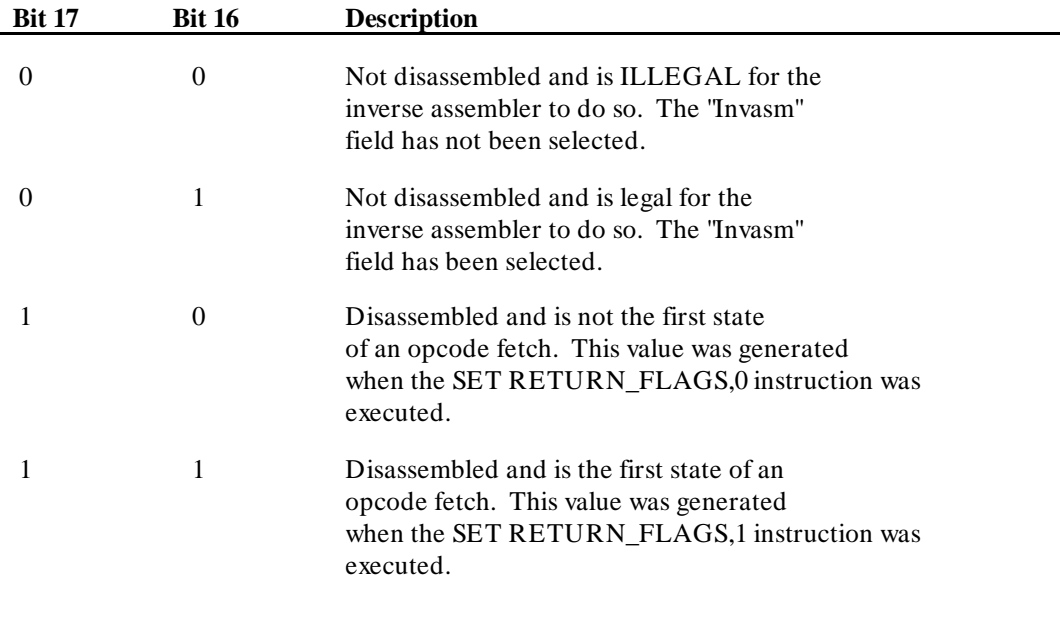

The "Invasm" field with no options, as discussed here, is enabled by selecting "B" for the final input of the IALDOWN program. See chapter 1 for additional information.

**HP 10391B IAL Development Package Microprocessors with Incomplete Status Reference Manual B-15** 

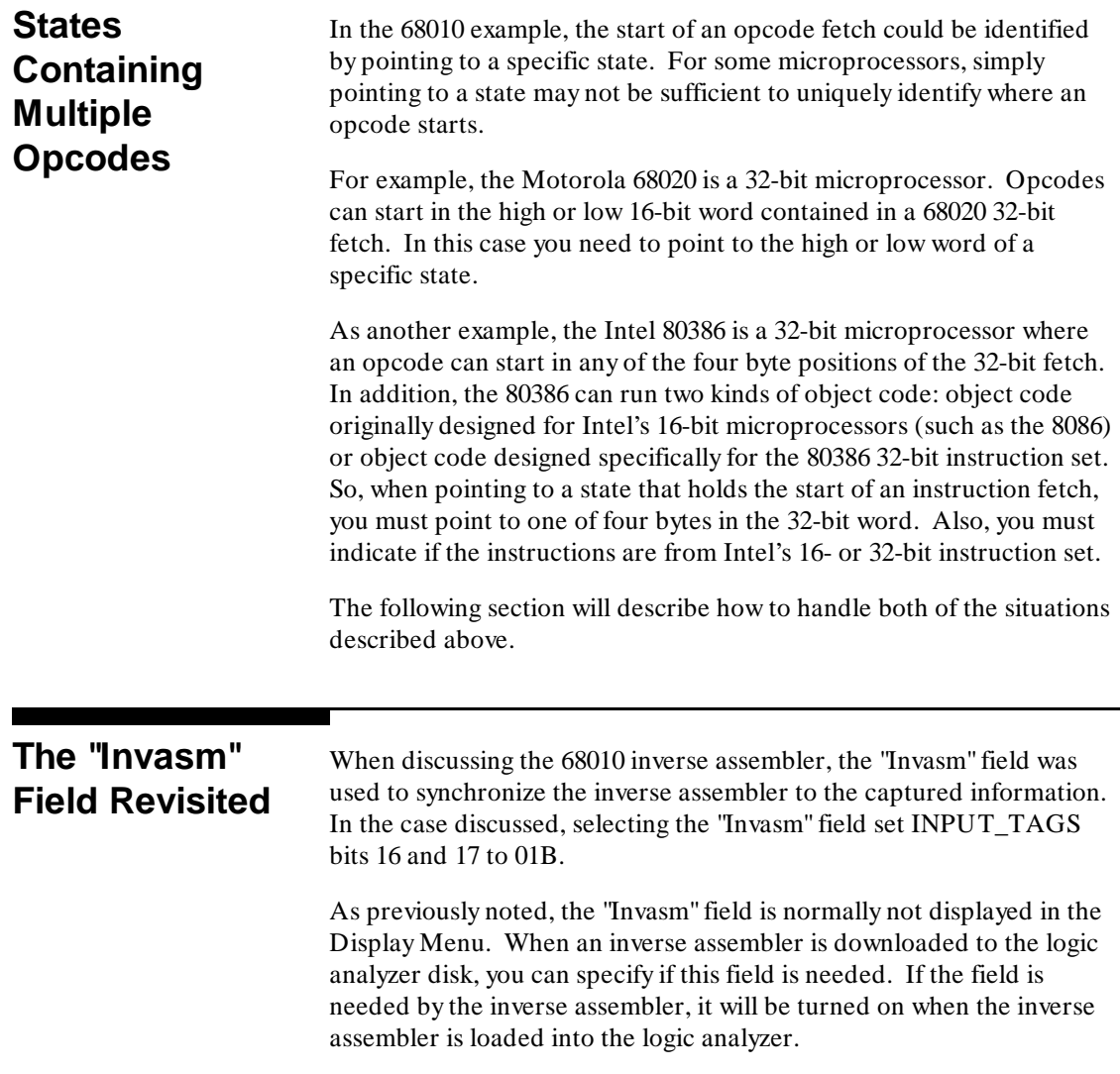

Microprocessors with Incomplete Status **HP 10391B IAL Development Package**<br>B-16 Reference Manual

**Reference Manual** 

The download program, IALDOWN, provides four options related to the "Invasm" field. When downloading the inverse assembler, IALDOWN will ask which option is required for the "Invasm" field. The options available are:

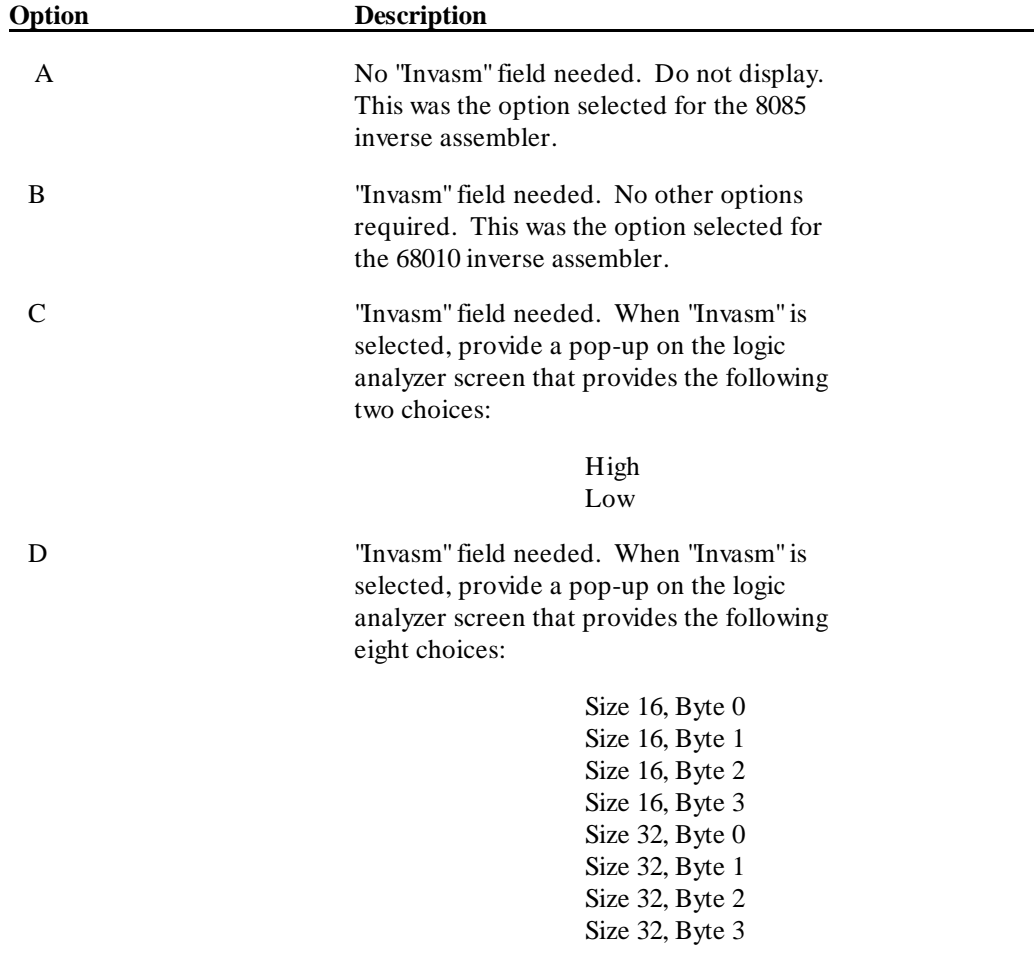

**Reference Manual B-17** 

**HP 10391B IAL Development Package Microprocessors with Incomplete Status**

For options B, C, and D, bits 16 and 17 of INPUT\_TAG are interpreted as follows:

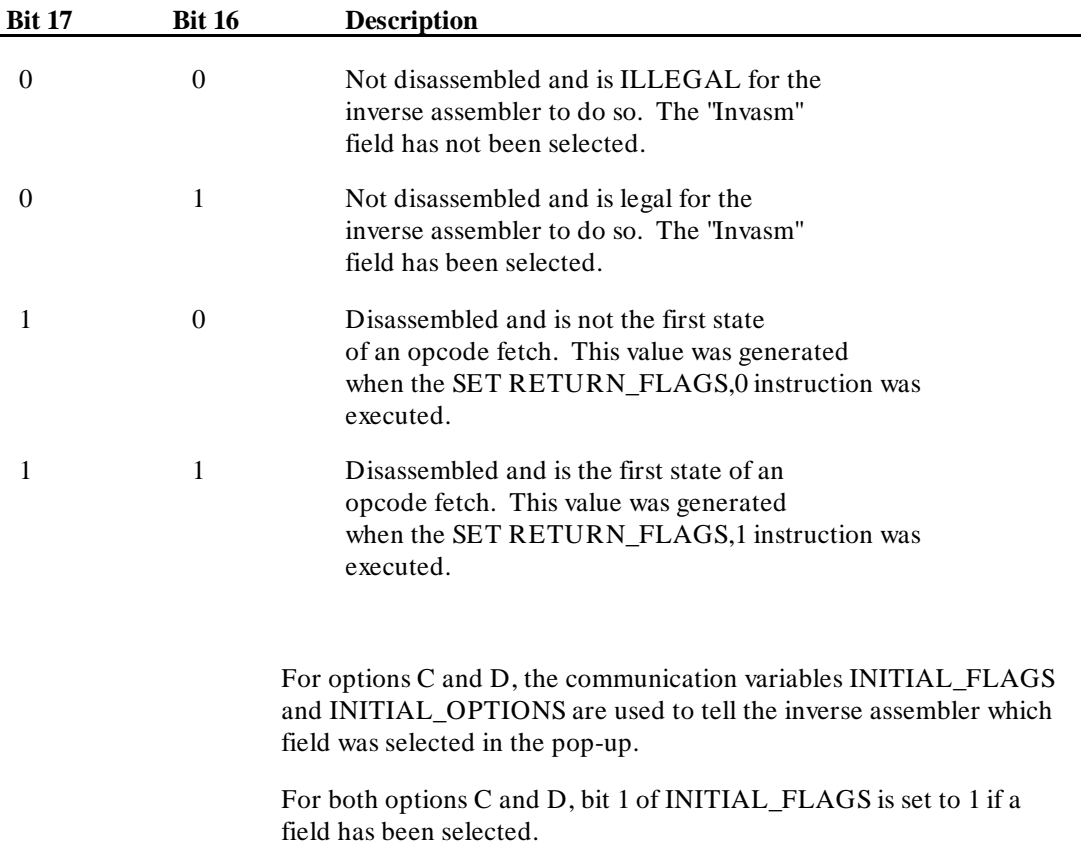

Microprocessors with Incomplete Status **HP 10391B IAL Development Package**<br>B-18 Reference Manual

**Reference Manual** 

### For option C, INITIAL\_OPTIONS bit 0 is set as follows:

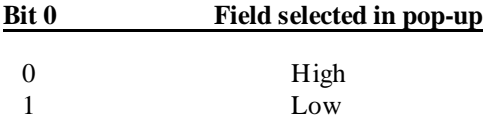

For option D, INITIAL\_OPTIONS bits 0 through 3 are set as follows:

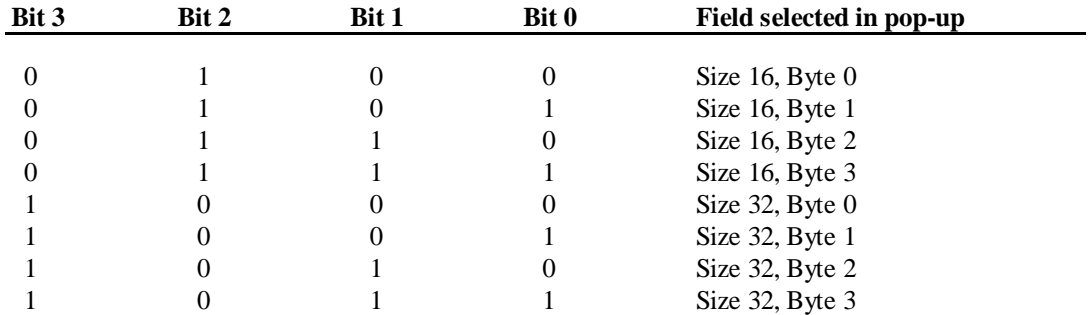

All other combinations of bits 0 through 3 in INITIAL\_OPTIONS are unimplemented.

The inverse assembler can use this additional information when parsing through an opcode. For instance, when disassembling the Motorola 68020, option C is used. If the Low field is selected in the "Invasm" pop-up, the inverse assembler will ignore the high word of INPUT\_DATA and begin inverse assembly with the low word of INPUT\_DATA.

Figure B-1 is an overview of the "Invasm" field.

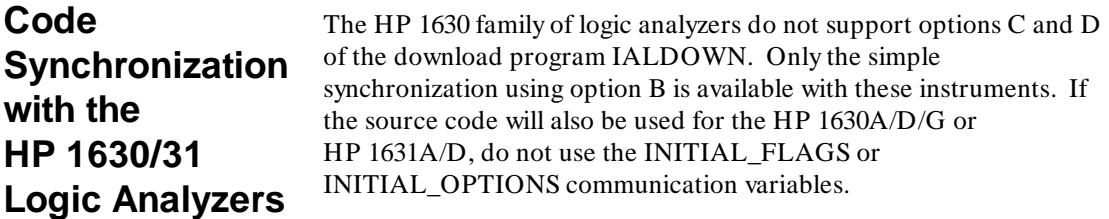

**HP 10391B IAL Development Package Microprocessors with Incomplete Status**

**Reference Manual B-19** 

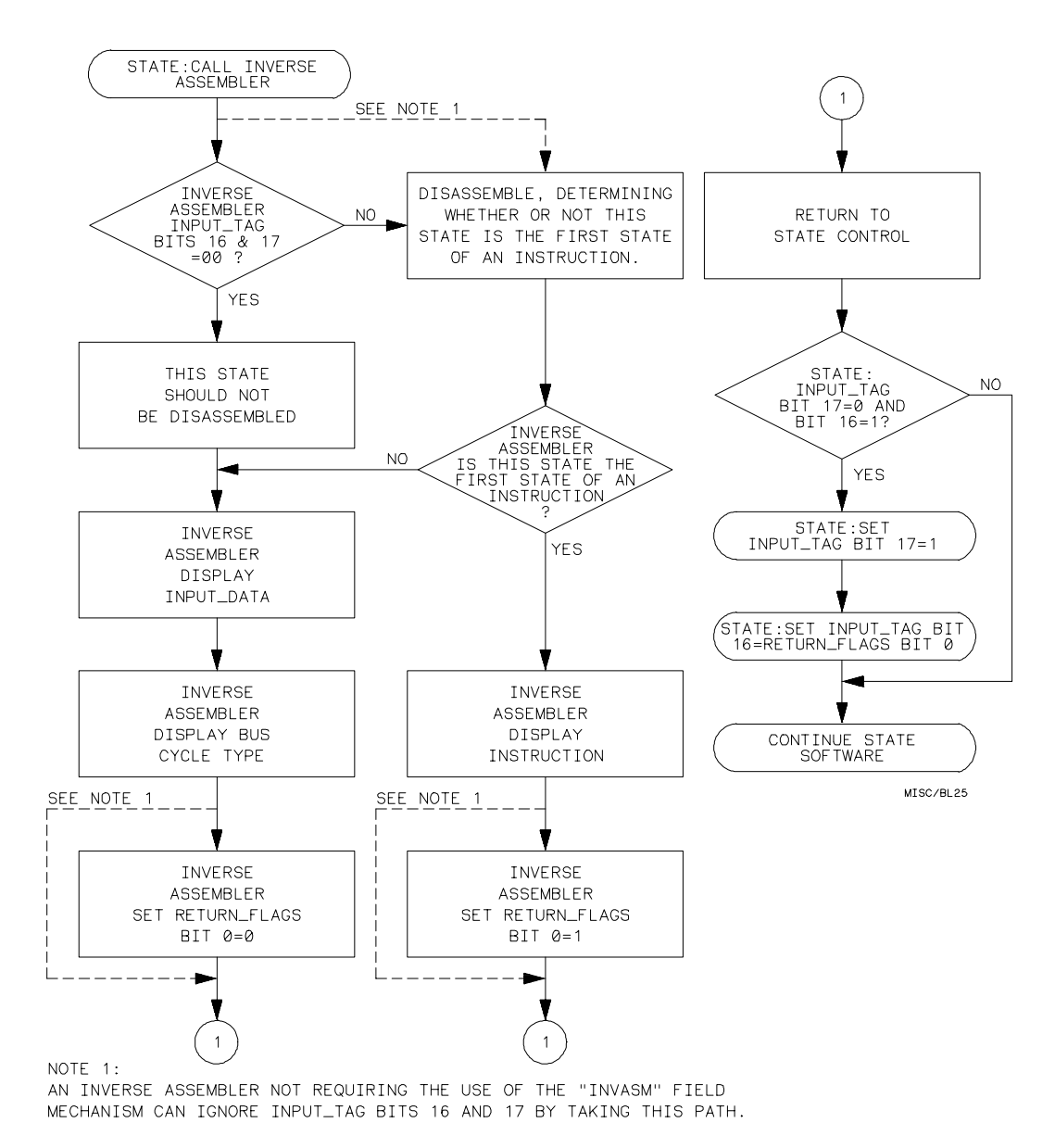

**Figure B-1. Invasm Field Mechanism**

**Microprocessors with Incomplete Status HP 10391B IAL Development Package B-20** Reference Manual

# **68010 Inverse Assembler**

"IAL"

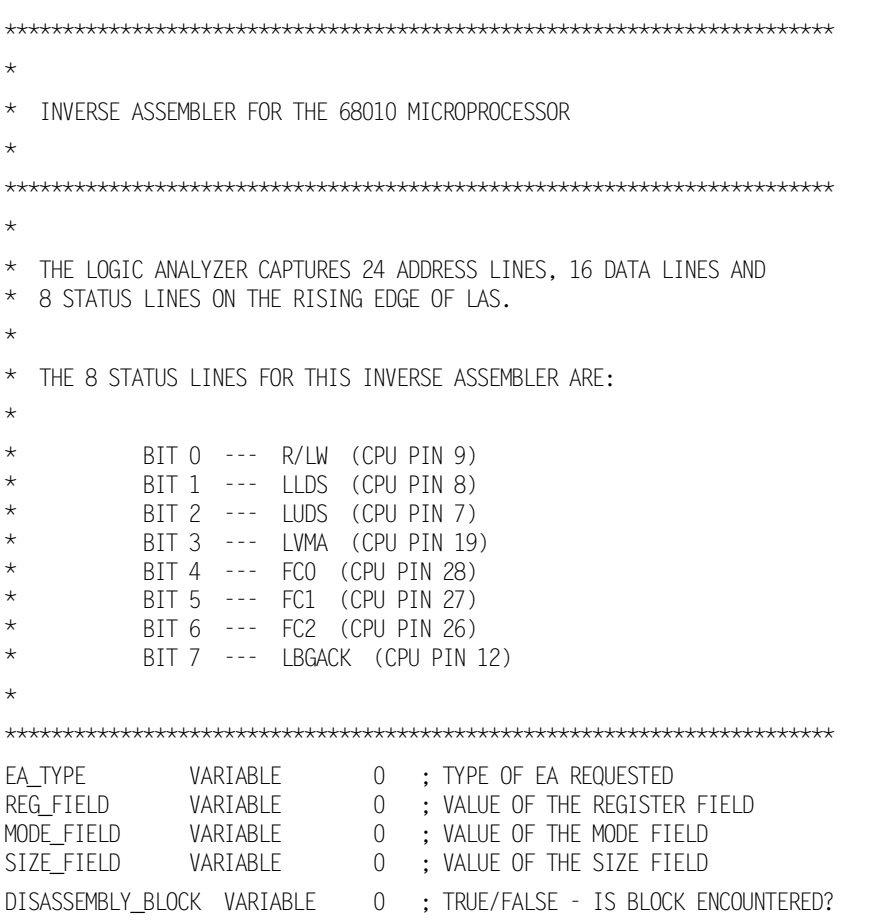

HP 10391B IAL Development Package 68010 Inverse Assembler **Reference Manual C-1** 

**C**

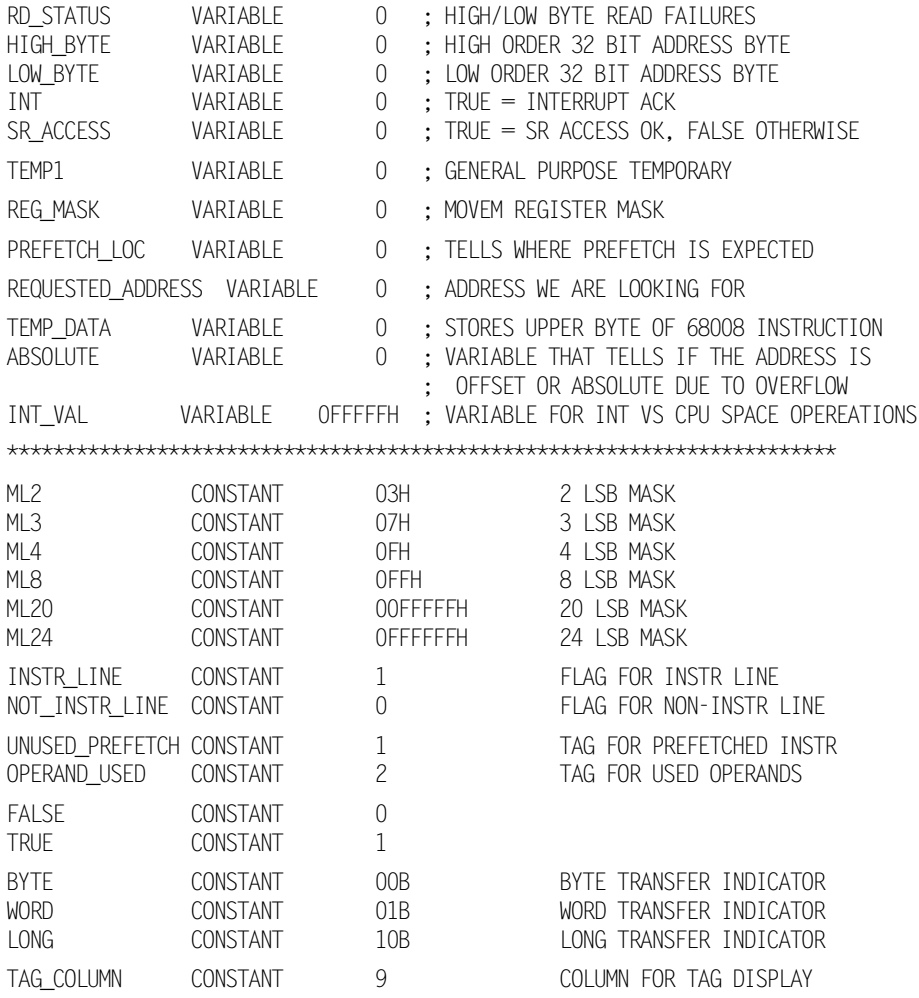

**68010 Inverse Assembler HP 10391B IAL Development Package Reference Manual**
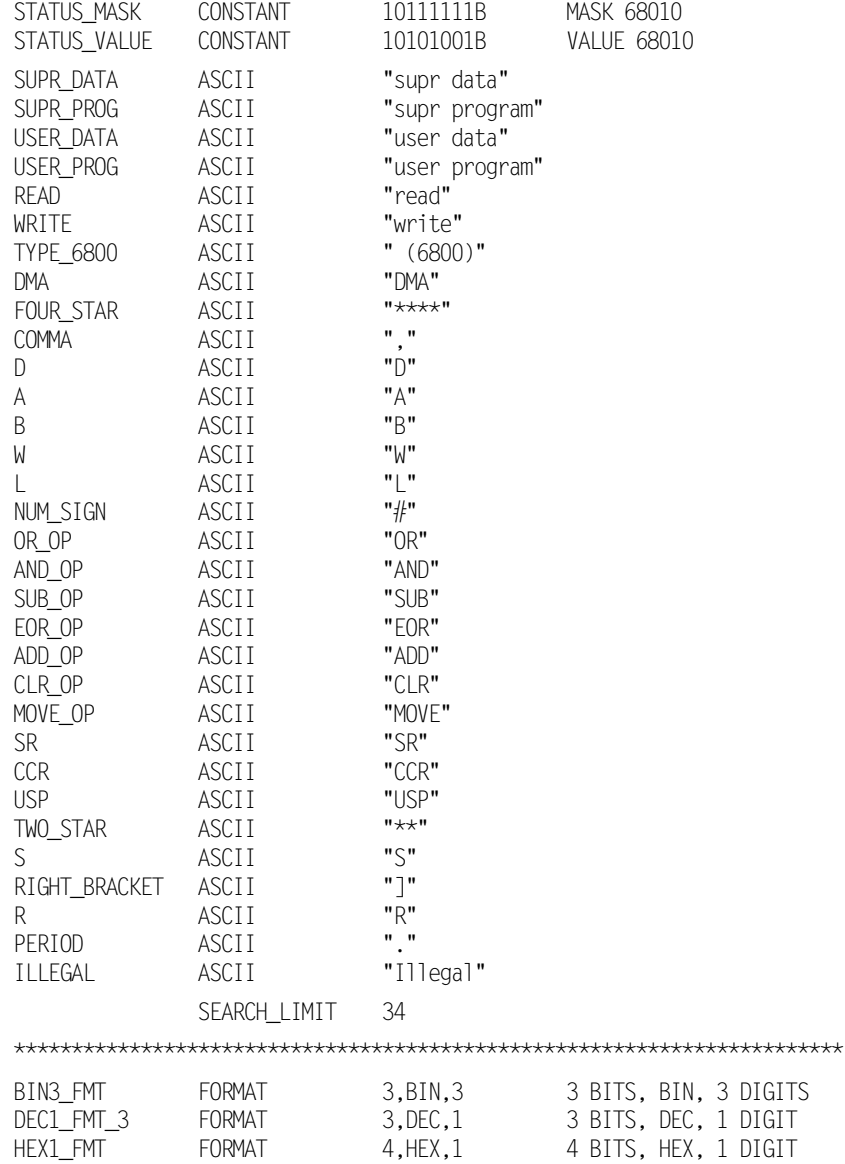

**HP 10391B IAL Development Package 68010 Inverse Assembler** Reference Manual **Reference Manual** 

HEX1\_FMT\_3 FORMAT 3,HEX,1 3 BITS, HEX, 1 DIGIT HEX2\_FMT FORMAT 8,HEX,2 8 BITS, HEX, 2 DIGITS HEX2\_FMT\_5 FORMAT 5,HEX,2 5 BITS, HEX, 2 DIGITS HEX4\_FMT FORMAT 16,HEX,4 16 BITS, HEX, 4 DIGITS HEX6\_FMT FORMAT 24,HEX,6 24 BITS, HEX, 6 DIGITS HEX8\_FMT FORMAT 32,HEX,8 32 BITS, HEX, 8 DIGITS \*\*\*\*\*\*\*\*\*\*\*\*\*\*\*\*\*\*\*\*\*\*\*\*\*\*\*\*\*\*\*\*\*\*\*\*\*\*\*\*\*\*\*\*\*\*\*\*\*\*\*\*\*\*\*\*\*\*\*\*\*\*\*\*\*\*\*\*\*\*\*\* LABEL TITLE ^68010 Mnemonic^ BASE\_TITLE ^ hex^ DEFAULT\_WIDTH 31 LOAD ML20 STORE INT\_VAL INITIALIZE SET RETURN\_FLAGS,INSTR\_LINE PRESET TO INSTRUCTION LINE SET SR\_ACCESS,FALSE INITIAL CONDITION, DONT ALLOW SR\_ACCESS SET DISASSEMBLY\_BLOCK,FALSE INITIALLY NO INVERSE ASSEMBLY BLOCK LOAD INPUT\_ADDRESS GET ADDRESS OF FIRST STATE PASSED STORE REQUESTED\_ADDRESS SAVE THIS AS THE ADDRESS WE'RE LOOKING AT IF INPUT\_ERROR <> 0 THEN GOTO DATA\_ERROR LOAD STATUS\_MASK ; GET PROGRAM READ STATUS MASK STORE QUALIFY\_MASK ... AND SAVE AS INPUT QUALIFIER MASK LOAD STATUS\_VALUE ; GET PROGRAM READ STATUS VALUE STORE QUALIFY\_VALUE ... AND SAVE AS INPUT QUALIFIER VALUE CHECK\_INPUT\_TAG LOAD INPUT TAG GET THE CURRENT TAG VALUE IF 17,16 <> 0 THEN GOTO OPCODE\_DECODE OK TO DISASSEMBLE \* ELSE ONLY DISPLAY STATUS INFORMATION LOAD INPUT\_STATUS AND QUALIFY\_MASK IF 7,0 = QUALIFY\_VALUE THEN GOTO FLAGGED\_AS\_INSTR \*\*\*\*\*\*\*\*\*\*\*\*\*\*\*\*\*\*\*\*\*\*\*\*\*\*\*\*\*\*\*\*\*\*\*\*\*\*\*\*\*\*\*\*\*\*\*\*\*\*\*\*\*\*\*\*\*\*\*\*\*\*\*\*\*\*\*\*\*\*\*\*

**68010 Inverse Assembler HP 10391B IAL Development Package C-4** Reference Manual DISPLAY\_STATUS SET RETURN\_FLAGS,NOT\_INSTR\_LINE DONT FLAG THIS LINE FLAGGED\_AS\_INSTR POSITION ABS,3 LOAD INPUT\_DATA OUTPUT ACCUMULATOR, HEX4\_FMT DISPLAY THE INPUT DATA POSITION REL,1 LOAD INPUT\_TAG IF 1,0 <> UNUSED\_PREFETCH THEN GOTO NOT\_PREFETCH OUTPUT "unused prefetch" RETURN NOT\_PREFETCH LOAD INPUT\_STATUS IF  $7,7 = 1$  THEN GOTO NOT\_DMA OUTPUT DMA RETURN NOT\_DMA CASE\_OF 6,4 CALL UNKNOWN OUTPUT USER\_DATA OUTPUT USER\_PROG CALL UNKNOWN CALL UNKNOWN OUTPUT SUPR\_DATA OUTPUT SUPR\_PROG CALL INT\_ACK CASE\_END IF INT = TRUE THEN GOTO NO\_R\_W\_DISP INTERRUPT ACK IS ALWAYS READ POSITION REL,1 CASE\_OF 0,0 OUTPUT WRITE OUTPUT READ CASE\_END NO\_R\_W\_DISP CASE\_OF 3,3 OUTPUT TYPE 6800 INDICATE A 6800 CYCLE

## CASE\_END

- \* IF THE TRANSFER IS A BYTE TRANSFER THE UNDEFINED BYTE IS xxed OUT.
- \* UPPER AND LOWER DATA STROBE TELL WHICH BYTE OR BYTES ARE VALID.
- \* UPPER DATA STROBE IS INPUT ON STATUS BIT 2 AND LOWER DATA
- \* STROBE IS INPUT ON STATUS BIT 1.

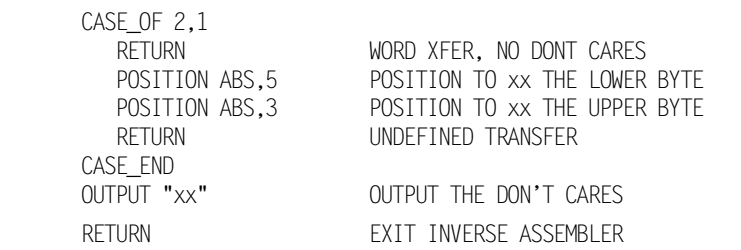

\*\*\*\*\*\*\*\*\*\*\*\*\*\*\*\*\*\*\*\*\*\*\*\*\*\*\*\*\*\*\*\*\*\*\*\*\*\*\*\*\*\*\*\*\*\*\*\*\*\*\*\*\*\*\*\*\*\*\*\*\*\*\*\*\*\*\*\*\*\*\*\*

OPCODE\_DECODE

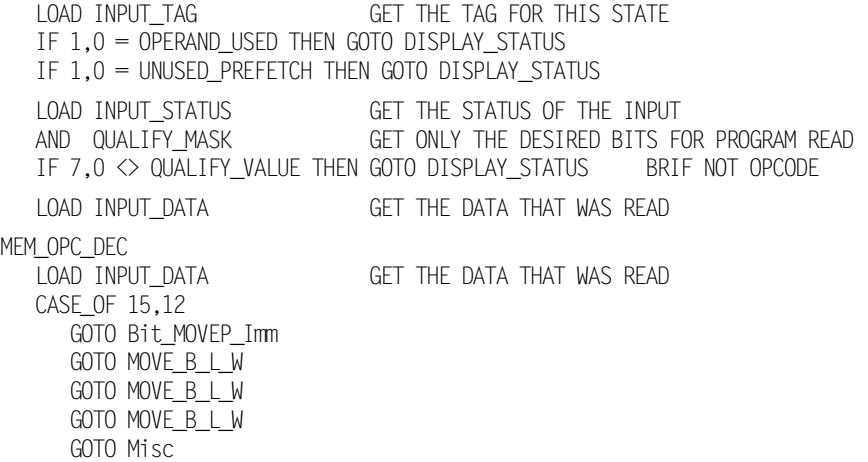

GOTO ADDQ\_SUBQ\_Scc\_DBcc

**68010 Inverse Assembler HP 10391B IAL Development Package C-6** Reference Manual

 GOTO Bcc GOTO MOVEQ GOTO OR\_DIV\_BCD\_AND\_MUL\_EXG GOTO Math\_Extended GOTO UNIMPLEMENTED GOTO CMP\_EOR GOTO OR\_DIV\_BCD\_AND\_MUL\_EXG GOTO Math\_Extended GOTO Shift\_Rotate GOTO UNIMPLEMENTED CASE\_END \*\*\*\*\*\*\*\*\*\*\*\*\*\*\*\*\*\*\*\*\*\*\*\*\*\*\*\*\*\*\*\*\*\*\*\*\*\*\*\*\*\*\*\*\*\*\*\*\*\*\*\*\*\*\*\*\*\*\*\*\*\*\*\*\*\*\*\*\*\*\*\* Bit\_MOVEP\_Imm IF  $8,8 = 1$  THEN GOTO Dynamic\_MOVEP CASE\_OF 11,9 OUTPUT OR\_OP 0000 0000 XXXX XXXX OUTPUT AND\_OP 0000 0010 XXXX XXXX OUTPUT SUB\_OP 0000 0100 XXXX XXXX OUTPUT ADD\_OP 0000 0110 XXXX XXXX GOTO Static 0000 1000 XXXX XXXX OUTPUT EOR\_OP 0000 1010 XXXX XXXX OUTPUT "CMP" 0000 1100 XXXX XXXX GOTO MOVES 0000 1110 XXXX XXXX CASE\_END<br>OUTPUT "I" OUTPUT "I" ALL OF THE ABOVE ARE IMMEDIATE CALL SHOW\_SIZE DISPLAY THE SIZE INDICATOR CALL IMMEDIATE DISPLAY THE IMMEDIATE DATA OUTPUT COMMA SEPARATE OPERAND FIELDS \* NOW SET THE VARIABLE THAT ALLOWS/DISALLOWS EFFECTIVE ADDRESS ACCESS \* TO THE STATUS REGISTER LOAD INITIAL\_DATA GET THE ORIGINAL OPCODE BACK CASE\_OF 11,9 SET SR\_ACCESS,TRUE ORI CAN ACCESS STATUS REGISTER SET SR\_ACCESS,TRUE ANDI CAN ACCESS STATUS REGISTER SET SR\_ACCESS,FALSE SUBI CANNOT ACCESS STATUS REGISTER SET SR\_ACCESS,FALSE ADDI CANNOT ACCESS STATUS REGISTER NOP CANT GET HERE (BIT STATIC INSTR)<br>SET SR ACCESS, TRUE EORI CAN ACCESS STATUS REGISTER EORI CAN ACCESS STATUS REGISTER

SET SR\_ACCESS,FALSE CMPI CANNOT ACCESS STATUS REGISTER NOP CANT GET HERE (ILLEGAL OPCODE) CASE\_END CALL EA\_DISP **DISPLAY THE EFFECTIVE ADDRESS**  IF SR\_ACCESS = FALSE THEN RETURN CANNOT ACCESS SR/CCR LOAD INITIAL\_DATA GET THE ORIGINAL OPCODE IF 5,0 <> 111100B THEN RETURN COULD, BUT DIDNT ACCESS SR/CCR RETURN \*\*\*\*\*\*\*\*\*\*\*\*\*\*\*\*\*\*\*\*\*\*\*\*\*\*\*\*\*\*\*\*\*\*\*\*\*\*\*\*\*\*\*\*\*\*\*\*\*\*\*\*\*\*\*\*\*\*\*\*\*\*\*\*\*\*\*\*\*\*\*\* MOVES OUTPUT MOVE\_OP OUTPUT S CALL SHOW\_SIZE CALL READ\_NEXT\_OPERAND IF INPUT\_ERROR <>0 THEN GOTO INCOMPLETE\_OPCODE LOAD INPUT\_DATA STORE TEMP\_DATA CASE\_OF 11,11 CALL EA\_DISP CALL REG\_DISP CASE\_END OUTPUT COMMA LOAD TEMP\_DATA CASE\_OF 11,11 CALL REG\_DISP CALL EA\_DISP CASE\_END RETURN REG\_DISP LOAD TEMP\_DATA CASE\_OF 15,15 OUTPUT D OUTPUT A CASE\_END AND 07000H ROTATE RIGHT,12 OUTPUT ACCUMULATOR,DEC1\_FMT\_3 RETURN \*\*\*\*\*\*\*\*\*\*\*\*\*\*\*\*\*\*\*\*\*\*\*\*\*\*\*\*\*\*\*\*\*\*\*\*\*\*\*\*\*\*\*\*\*\*\*\*\*\*\*\*\*\*\*\*\*\*\*\*\*\*\*\*\*\*\*\*\*\*\*\*

**68010 Inverse Assembler HP 10391B IAL Development Package C-8** Reference Manual

Dynamic\_MOVEP IF  $5,3 = 001B$  THEN GOTO MOVEP CALL BIT\_MNEMONIC DISPLAY THE BIT MANIPULATION INSTR POSITION ABS,TAG\_COLUMN MOVE OVER TO OPERAND FIELD CALL DATA\_REG\_11\_9 DISPLAY THE REG NUMBER (BITS 11 - 9) OUTPUT COMMA<br>GOTO EA\_DISP DISPLAY THE EFFECTIVE ADDRESS \*\*\*\*\*\*\*\*\*\*\*\*\*\*\*\*\*\*\*\*\*\*\*\*\*\*\*\*\*\*\*\*\*\*\*\*\*\*\*\*\*\*\*\*\*\*\*\*\*\*\*\*\*\*\*\*\*\*\*\*\*\*\*\*\*\*\*\*\*\*\*\* BIT\_MNEMONIC \* DISPLAY THE BIT MANIPULATION INSTRUCTION (DYNAMIC/STATIC) OUTPUT B CASE\_OF 7,6 OUTPUT "TST" OUTPUT "CHG" OUTPUT CLR\_OP OUTPUT "SET" CASE\_END OUTPUT PERIOD IF 5,3 = 000B THEN GOTO LONG\_BIT BRIF DYNAMIC BIT OUTPUT B SET SIZE\_FIELD, BYTE INDICATE BYTE SIZE TRANSFER RETURN LONG\_BIT OUTPUT L SET SIZE\_FIELD,LONG INDICATE LONG SIZE TRANSFER RETURN \*\*\*\*\*\*\*\*\*\*\*\*\*\*\*\*\*\*\*\*\*\*\*\*\*\*\*\*\*\*\*\*\*\*\*\*\*\*\*\*\*\*\*\*\*\*\*\*\*\*\*\*\*\*\*\*\*\*\*\*\*\*\*\*\*\*\*\*\*\*\*\* MOVEP OUTPUT MOVE\_OP OUTPUT "P." DISPLAY THE MNEMONIC CASE\_OF 6,6 OUTPUT W SIZE = WORD OUTPUT L SIZE = LONG CASE\_END

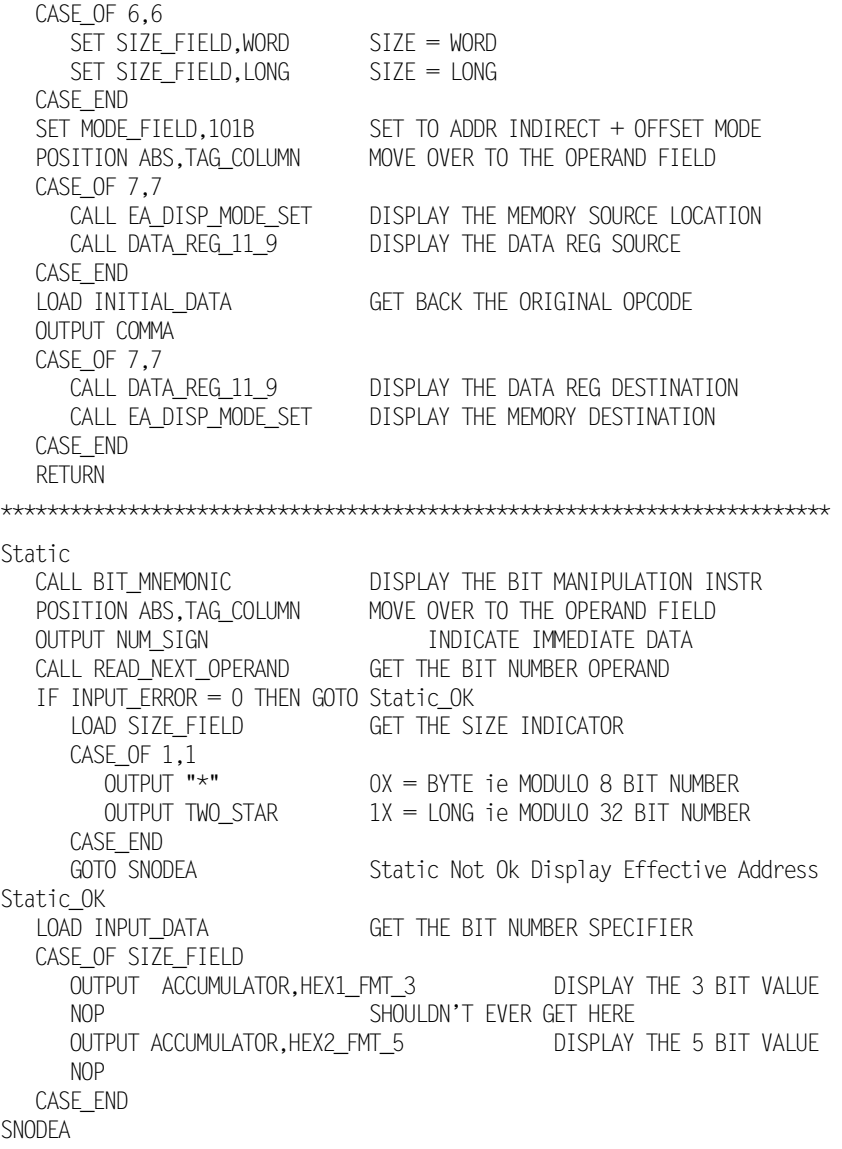

**68010 Inverse Assembler HP 10391B IAL Development Package Reference Manual**  OUTPUT COMMA

\*\*\*\*\*\*\*\*\*\*\*\*\*\*\*\*\*\*\*\*\*\*\*\*\*\*\*\*\*\*\*\*\*\*\*\*\*\*\*\*\*\*\*\*\*\*\*\*\*\*\*\*\*\*\*\*\*\*\*\*\*\*\*\*\*\*\*\*\*\*\*\*

MOVE B L W OUTPUT MOVE\_OP IF  $8,6 = 001B$  THEN OUTPUT A OUTPUT PERIOD \* THE CONVENTIONAL SIZE ROUTINE (SHOW\_SIZE) CANNOT BE USED BECAUSE \* THE MOVE INSTRUCTION USES A DIFFERENT SIZE ENCODING CASE\_OF 13,12 SIZE FIELD NOP SHOULDNT EVER GET HERE OUTPUT B BYTE TRANSFER OUTPUT L<br>LONG TRANSFER OUTPUT W WORD TRANSFER CASE\_END CASE\_OF 13,12 SIZE FIELD NOP SHOULDNT EVER GET HERE SET SIZE\_FIELD,BYTE BYTE TRANSFER SET SIZE\_FIELD,LONG LONG TRANSFER SET SIZE\_FIELD,WORD WORD TRANSFER CASE\_END POSITION ABS,TAG\_COLUMN POSITION AT THE TAG DISPLAY POSITION CALL SOURCE\_EA DISPLAY THE DESTINATION EFFECTIVE ADDR OUTPUT COMMA LOAD INITIAL\_DATA GET THE OPCODE BACK AGAIN GOTO DESTINATION\_EA DISPLAY THE SOURCE EFFECTIVE ADDRESS \*\*\*\*\*\*\*\*\*\*\*\*\*\*\*\*\*\*\*\*\*\*\*\*\*\*\*\*\*\*\*\*\*\*\*\*\*\*\*\*\*\*\*\*\*\*\*\*\*\*\*\*\*\*\*\*\*\*\*\*\*\*\*\*\*\*\*\*\*\*\*\* Misc

 IF 8,7 = 10B THEN GOTO ILLEGAL\_OPCODE IF  $8,8 = 1$  THEN GOTO CHK LEA IF  $11.11 = 0$  THEN GOTO NEGX CLR NOT MOVE CASE\_OF 10,9 GOTO NBCD\_AND\_MIX 0100 1000 XXXX XXXX GOTO TST\_TAS 0100 1010 XXXX XXXX GOTO MOVEM\_TO\_REG 0100 1100 XXXX XXXX

GOTO MISC JSR JMP 0100 1110 XXXX XXXX CASE\_END RETURN THIS RETURN CANT HAPPEN NBCD\_AND\_MIX CASE\_OF 7,6 OUTPUT "NBCD.B" 0100 1000 00XX XXXX GOTO PEA\_SWAP 0100 1000 01XX XXXX GOTO MOVEM\_EXT 0100 1000 10XX XXXX GOTO MOVEM\_EXT 0100 1000 11XX XXXX CASE\_END POSITION ABS, TAG\_COLUMN MOVE OVER TO TAG FIELD<br>GOTO EA\_DISP DISPLAY THE EFFECTIVE / DISPLAY THE EFFECTIVE ADDRESS PEA\_SWAP SET TEMP1.0 PRESET TO SWAP INSTRUCTION IF  $5,3 \Leftrightarrow$  000B THEN SET TEMP1,1 SET TO PEA INSTRUCTION CASE\_OF TEMP1 OUTPUT "SWAP.W" OUTPUT "PEA.L" CASE\_END POSITION ABS,TAG\_COLUMN CASE\_OF TEMP1 CALL DATA\_REG\_2\_0 SWAP INSTRUCTION CALL EA\_DISP PEA INSTRUCTION CASE\_END RETURN CHK\_LEA CASE\_OF 6,6 OUTPUT "CHK.W" 0100 XXX1 10XX XXXX OUTPUT "LEA.L" 0100 XXX1 11XX XXXX CASE\_END POSITION ABS,TAG\_COLUMN MOVE OVER TO OPERAND FIELD CALL EA\_DISP DISPLAY THE EFFECTIVE ADDRESS LOAD INITIAL\_DATA RECOVER THE ORIGINAL OPCODE OUTPUT COMMA CASE\_OF 6,6 CALL DATA\_REG\_11\_9 BOUND IS IN DATA REGISTER CALL ADDR\_REG\_11\_9 EFFECTIVE ADDRESS GOES TO ADDR REG CASE\_END RETURN

**68010 Inverse Assembler HP 10391B IAL Development Package C-12 Reference Manual** NEGX\_CLR\_NOT\_MOVE IF 7,6 = 11B THEN GOTO MOVE\_SR\_CCR 0100 0XX0 11XX XXXX CASE\_OF 10,9 OUTPUT "NEGX" OUTPUT CLR\_OP OUTPUT "NEG" OUTPUT "NOT" CASE\_END CALL SHOW\_SIZE DISPLAY THE OPERATION SIZE CALL EA\_DISP DISPLAY THE EFFECTIVE ADDRESS RETURN MOVE\_SR\_CCR OUTPUT MOVE\_OP OUTPUT PERIOD CASE\_OF 10,9 OUTPUT W OUTPUT W OUTPUT B OUTPUT W CASE\_END CASE\_OF 10,9 SET SIZE\_FIELD,WORD<br>SET SIZE\_FIELD,WORD CANT GET HERE FOR 68000/08 SET SIZE\_FIELD,BYTE SET SIZE\_FIELD,WORD CASE\_END POSITION ABS,TAG\_COLUMN CASE\_OF 10,9 OUTPUT SR OUTPUT CCR ILLEGAL INSTRUCTION, CANT GET HERE FOR 68000/08 CALL EA\_DISP DISPLAY THE SOURCE ADDRESS CALL EA\_DISP DISPLAY THE SOURCE ADDRESS CASE\_END OUTPUT COMMA LOAD INITIAL\_DATA GET THE ORIGINAL OPCODE BACK CASE\_OF 10,9 CALL EA\_DISP<br>
CALL EA\_DISP<br>
CALL EA\_DISP<br>
CALL EA\_DISP CALL EA\_DISP ILLEGAL INSTRUCTION, CANT GET HERE FOR 68000/08 OUTPUT CCR OUTPUT SR CASE\_END

 LOAD INITIAL\_DATA GET THE ORIGINAL OPCODE BACK IF 10,9 < 2 THEN RETURN NO UNUSED PREFETCH TO MARK \* \* NOW, LOOK AT THE EFFECTIVE ADDRESS MODE FIELD TO DETERMINE THE NUMBER \* OF PROGRAM READ STATES REQUIRED FOR THIS INSTRUCTION. THIS VALUE PLUS \* ONE WILL THEN POINT TO THE PROPER LOCATION FOR THE UNUSED PREFETCH \* STATE. \* CASE\_OF 5,3 SET PREFETCH\_LOC,+1 DATA REGISTER DIRECT NOP ADDRESS REGISTER DIRECT (\*\*ILLEGAL\*\*) SET PREFETCH\_LOC,+1 ADDRESS REGISTER INDIRECT SET PREFETCH\_LOC,+1 ADDRESS REGISTER INDIRECT POST-INCREMENT SET PREFETCH\_LOC,+1 ADDRESS REGISTER INDIRECT PRE-DECREMENT SET PREFETCH\_LOC,+2 ADDRESS REGISTER INDIRECT W/DISPLACEMENT SET PREFETCH\_LOC,+2 ADDR REG IND W/DISPLACEMENT AND INDEX CALL LOOK\_AT\_REG\_FIELD FOR MODE = 7, REG FIELD MUST BE EXAMINED CASE\_END GOTO MARK\_PREFETCH MARK THE PREFETCH LOOK\_AT\_REG\_FIELD<br>CASE\_OF\_2,0 CASE\_OF 2,0 LOOKING NOW AT THE REG FIELD SET PREFETCH\_LOC,+2 ABSOLUTE ADDRESS (SHORT) SET PREFETCH\_LOC,+3 ABSOLUTE ADDRESS (LONG) SET PREFETCH\_LOC,+2 PC RELATIVE W/DISPLACEMENT SET PREFETCH\_LOC,+2 PC RELATIVE W/DISPLACEMENT AND INDEX SET PREFETCH\_LOC,+2 IMMEDIATE DATA CASE\_END RETURN MOVEM\_EXT IF  $5,3 = 000B$  THEN GOTO EXT MOVEM OUTPUT MOVE\_OP OUTPUT "M." CASE\_OF 6,6 OUTPUT W OUTPUT L CASE\_END CALL READ\_NEXT\_OPERAND READ THE MASK WORD STORE REG\_MASK SAVE THE MASK WORD IF INPUT\_ERROR <> 0 THEN SET REG\_MASK,0

**68010 Inverse Assembler HP 10391B IAL Development Package C-14** Reference Manual

 POSITION ABS,TAG\_COLUMN LOAD INITIAL\_DATA GET THE ORIGINAL OPCODE BACK CASE\_OF 10,10 CALL MOVEM\_MASK CALL EA\_DISP CASE\_END OUTPUT COMMA<br>LOAD INITIAL DATA GET BACK THE ORIGINAL OPCODE CASE\_OF 10,10 CALL EA\_DISP CALL MOVEM\_MASK CASE\_END RETURN MOVEM\_MASK OUTPUT "rm=" LOAD REG\_MASK IF  $15,0 \Leftrightarrow 0$  THEN GOTO MASK\_FOUND OUTPUT FOUR\_STAR IF NO MASK WAS FOUND RETURN MASK\_FOUND OUTPUT ACCUMULATOR,HEX4\_FMT RETURN EXT OUTPUT "EXT." CASE\_OF 6,6 OUTPUT W OUTPUT L CASE\_END POSITION ABS,TAG\_COLUMN GOTO DATA\_REG\_2\_0 TST\_TAS IF 7,6  $\diamond$  11B THEN GOTO TST OUTPUT "TAS.B" GOTO MNEMONIC\_DISPLAYED TST OUTPUT "TST" CALL SHOW\_SIZE

MNEMONIC\_DISPLAYED<br>POSITION ABS,TAG COLUMN MOVE OVER TO THE OPERAND FIELD GOTO EA DISP DISPLAY THE EFFECTIVE ADDRESS MOVEM\_TO\_REG IF 7,7 = 0 THEN GOTO ILLEGAL\_OPCODE GOTO MOVEM MISC\_JSR\_JMP CASE\_OF 8,6 GOTO ILLEGAL\_OPCODE GOTO TRAP\_MIX OUTPUT "JSR" OUTPUT "JMP" CASE\_END POSITION ABS,TAG\_COLUMN GOTO EA\_DISP \* CALL MARK\_PREFETCH DUMP THE UNUSED PREFETCH TRAP\_MIX CASE\_OF 5,4 GOTO TRAP GOTO LINK\_UNLK GOTO MOVE\_USP NOP CASE\_END IF  $5,3 = 111B$  THEN GOTO MOVEC CASE\_OF 2,0 OUTPUT "RESET" OUTPUT "NOP" OUTPUT "STOP" OUTPUT "RTE" GOTO RTD OUTPUT "RTS" OUTPUT "TRAPV" OUTPUT "RTR" CASE\_END IF 2,0  $\lt$  2 THEN GOTO NO\_OPERAND POSITION ABS,TAG\_COLUMN OUTPUT NUM\_SIGN CALL READ\_NEXT\_OPERAND IF INPUT\_ERROR <>0 THEN GOTO WORD\_ERROR

**68010 Inverse Assembler HP 10391B IAL Development Package C-16** Reference Manual STOP\_OK OUTPUT ACCUMULATOR,HEX4\_FMT RETURN RTD OUTPUT "RTD" POSITION ABS,TAG\_COLUMN OUTPUT NUM\_SIGN CALL READ\_NEXT\_OPERAND IF INPUT\_ERROR <>0 THEN GOTO WORD\_ERROR LOAD INPUT\_DATA OUTPUT ACCUMULATOR,HEX4\_FMT RETURN MOVEC OUTPUT MOVE\_OP OUTPUT "C.L" POSITION ABS,TAG\_COLUMN CALL READ\_NEXT\_OPERAND IF INPUT\_ERROR <>0 THEN GOTO INCOMPLETE\_OPCODE LOAD INPUT\_DATA STORE TEMP\_DATA LOAD INITIAL\_DATA CASE\_OF 0,0 CALL DISP\_CONTROL\_REG CALL REG\_DISP CASE\_END OUTPUT COMMA LOAD INITIAL\_DATA CASE\_OF 0,0 CALL REG\_DISP CALL DISP\_CONTROL\_REG CASE\_END RETURN DISP\_CONTROL\_REG LOAD TEMP\_DATA IF 11,0=0 THEN OUTPUT "SFC" IF 11,0=1 THEN OUTPUT "DFC" IF 11,0=800H THEN OUTPUT USP IF 11,0=801H THEN OUTPUT "VBR" IF 10,1<> 0 THEN GOTO ILLEGAL OPERAND RETURN

```
NO_OPERAND
 IF 2,0 < 3 THEN RETURN NO PREFETCH TO BE MARKED
 IF 2,0 = 6 THEN RETURN CANT MARK PREFETCH FOR TRAPV
    SET PREFETCH_LOC,+1
   GOTO MARK_PREFETCH
TRAP
   OUTPUT "TRAP"
    POSITION ABS,TAG_COLUMN
  OUTPUT NUM_SIGN<br>AND ML4
                               VECTOR NUMBER IN LOWER 4 BITS ONLY
   OUTPUT ACCUMULATOR,HEX1_FMT
    SET PREFETCH_LOC,+1
   GOTO MARK_PREFETCH DUMP UNUSED PREFETCH
LINK_UNLK
   CASE_OF 3,3
       OUTPUT "LINK"
       OUTPUT "UNLK"
    CASE_END
    POSITION ABS,TAG_COLUMN
    CALL ADDR_REG_2_0
   IF 3,3 = 1 THEN RETURN
    OUTPUT ",#"
    CALL READ_NEXT_OPERAND
    IF INPUT_ERROR <> 0 THEN GOTO WORD_ERROR
LINK_UNLK_OK
    OUTPUT ACCUMULATOR,HEX4_FMT DISPLAY THE 16 BIT DISPLACEMENT
    RETURN
MOVE_USP
    OUTPUT MOVE_OP
    OUTPUT ".L"
    POSITION ABS,TAG_COLUMN
    CASE_OF 3,3
       CALL ADDR_REG_2_0
      OUTPUT USP
    CASE_END
   OUTPUT COMMA
```
**68010 Inverse Assembler HP 10391B IAL Development Package C-18** Reference Manual

 CASE\_OF 3,3 OUTPUT USP CALL ADDR\_REG\_2\_0 CASE\_END RETURN \*\*\*\*\*\*\*\*\*\*\*\*\*\*\*\*\*\*\*\*\*\*\*\*\*\*\*\*\*\*\*\*\*\*\*\*\*\*\*\*\*\*\*\*\*\*\*\*\*\*\*\*\*\*\*\*\*\*\*\*\*\*\*\*\*\*\*\*\*\*\*\* ADDQ\_SUBQ\_Scc\_DBcc IF 7,6  $\leftrightarrow$  11B THEN GOTO ADDQ\_SUBQ ADDQ & SUBQ INSTRUCTIONS IF  $5.3 = 001B$  THEN GOTO DBcc OUTPUT S GOTO Scc\_DBcc DBcc OUTPUT "DB" Scc\_DBcc CALL CONDITION\_CODE DISPLAY THE CONDITION CODE IF  $5,3 = 001B$  THEN GOTO DBcc 2 OUTPUT ".B" POSITION ABS,TAG\_COLUMN MOVE OVER TO THE TAG LOCATION GOTO EA\_DISP DBcc\_2 POSITION ABS, TAG COLUMN MOVE OVER TO THE TAG LOCATION OUTPUT D A DATA REGISTER IS BEING USED OUTPUT ACCUMULATOR,DEC1\_FMT\_3 DISPLAY THE REGISTER NUMBER OUTPUT COMMA CALL READ\_NEXT\_OPERAND IF INPUT ERROR  $\langle$   $>$  0 THEN GOTO WORD ERROR DBcc\_DISP\_OK IF 15,15 = 1 THEN INCLUSIVE\_OR 0FF0000H SIGN EXTENSION ADD INPUT\_ADDRESS ADD PC OF DISPLACEMENT WORD TO DISPLACEMENT ADDRESS\_OUTPUT AND ML24 ONLY INTERESTED IN LOWER 24 BITS IF\_NOT\_MAPPED THEN OUTPUT ACCUMULATOR,HEX6\_FMT RETURN \*\*\*\*\*\*\*\*\*\*\*\*\*\*\*\*\*\*\*\*\*\*\*\*\*\*\*\*\*\*\*\*\*\*\*\*\*\*\*\*\*\*\*\*\*\*\*\*\*\*\*\*\*\*\*\*\*\*\*\*\*\*\*\*\*\*\*\*\*\*\*\*

ADDQ\_SUBQ CASE\_OF 8,8

 OUTPUT "ADDQ" OUTPUT "SUBQ" CASE\_END CALL SHOW\_SIZE DISPLAY THE SIZE OF THE OPERATION CALL IMM\_DATA\_11\_9 DISPLAY THE 3 BIT IMMEDIATE DATA OUTPUT COMMA GOTO EA DISP DISPLAY THE EFFECTIVE ADDRESS \*\*\*\*\*\*\*\*\*\*\*\*\*\*\*\*\*\*\*\*\*\*\*\*\*\*\*\*\*\*\*\*\*\*\*\*\*\*\*\*\*\*\*\*\*\*\*\*\*\*\*\*\*\*\*\*\*\*\*\*\*\*\*\*\*\*\*\*\*\*\*\* Bcc OUTPUT B CALL CONDITION\_CODE DISPLAY THE APPLICABLE CONDITION IF 7,0  $\diamond$  0 THEN GOTO EIGHT\_BIT BRIF AN 8 BIT DISPLACEMENT VALUE OUTPUT ".W" DISPLACEMENT WAS 16 BIT WORD<br>SET SIZE FIELD.WORD OPERATION SIZE = WORD SET SIZE FIELD, WORD CALL READ NEXT OPERAND GET THE 16 BIT DISPLACEMENT VALUE IF 15,15 = 1 THEN INCLUSIVE\_OR 0FF0000H SIGN EXTENSION IF INPUT\_ERROR = 0 THEN GOTO DISP\_OK OUTPUT "\*\*\*\*\*\*\*\*" RETURN EIGHT\_BIT<br>OUTPUT ".B" OUTPUT ".B" DISPLACEMENT WAS 8 BIT BYTE SET SIZE\_FIELD,BYTE OPERATION SIZE = BYTE AND ML8 **INTERESTED IN LOWER 8 BITS ONLY**  IF 7,7 = 1 THEN INCLUSIVE\_OR 0FFFF00H EXTEND THE SIGN DISP\_OK POSITION ABS,TAG\_COLUMN MOVE OVER TO THE OPERAND FIELD ADD INPUT\_ADDRESS ADD ADDRESS OF DISPLACEMENT WORD AND ML24 ONLY INTERESTED IN LOWER 24 BITS IF SIZE\_FIELD = BYTE THEN ADD 2 PC POINTING AHEAD 2 LOCATIONS CALL ADDRESS\_OUTPUT LOAD INITIAL\_DATA RELOAD THE INITIAL OPCODE IF  $15,9 \Leftrightarrow$  0110000B THEN RETURN BRIF NOT BRA OR BSR IF 7,0 = 0 THEN RETURN NO PREFETCH IF BSR.W OR BRA.W SET PREFETCH\_LOC,+1 GOTO MARK\_PREFETCH

\*\*\*\*\*\*\*\*\*\*\*\*\*\*\*\*\*\*\*\*\*\*\*\*\*\*\*\*\*\*\*\*\*\*\*\*\*\*\*\*\*\*\*\*\*\*\*\*\*\*\*\*\*\*\*\*\*\*\*\*\*\*\*\*\*\*\*\*\*\*\*\*

**68010 Inverse Assembler HP 10391B IAL Development Package C-20 Reference Manual** MOVEQ OUTPUT MOVE\_OP OUTPUT "Q.L" POSITION ABS,TAG\_COLUMN MOVE OVER TO TAG COLUMN AND ML8<br>IF 7,7 = 1 THEN INCLUSIVE OR OFFFFFFOOH SIGN EXTEND TO 32 BITS IF  $7,7 = 1$  THEN INCLUSIVE OR OFFFFFFOOH OUTPUT NUM SIGN **IMMEDIATE DATA INDICATOR**  OUTPUT ACCUMULATOR,HEX8\_FMT DISPLAY THE 32 BIT IMMEDIATE VALUE OUTPUT COMMA GOTO DATA\_REG\_11\_9 DISPLAY THE DATA REGISTER IN 11 THRU 9 \*\*\*\*\*\*\*\*\*\*\*\*\*\*\*\*\*\*\*\*\*\*\*\*\*\*\*\*\*\*\*\*\*\*\*\*\*\*\*\*\*\*\*\*\*\*\*\*\*\*\*\*\*\*\*\*\*\*\*\*\*\*\*\*\*\*\*\*\*\*\*\* Math\_Extended CASE\_OF 14,14 OUTPUT SUB\_OP OUTPUT ADD\_OP CASE\_END IF 7,6 = 11B THEN GOTO SUBA\_ADDA IF 8,8 <> 1 THEN GOTO NOT\_EXTENDED IF 5,4 = 00B THEN GOTO EXTENDED\_MATH NOT\_EXTENDED CALL SHOW SIZE DISPLAY THE SIZE OF THE OPERATION POSITION ABS,TAG\_COLUMN MOVE OVER TO THE OPERAND FIELD CASE\_OF 8,8 CALL EA\_DISP DISPLAY THE SOURCE EFFECTIVE ADDRESS CALL DATA\_REG\_11\_9 DISPLAY THE SOURCE DATA REGISTER CASE\_END OUTPUT COMMA LOAD INITIAL\_DATA GET BACK THE ORIGINAL OPCODE CASE\_OF 8,8 CALL DATA\_REG\_11\_9 DISPLAY THE DESTINATION DATA REGISTER CALL EA\_DISP DISPLAY THE DESTINATION EFFECTIVE ADDR CASE\_END RETURN SUBA\_ADDA OUTPUT "A." A\_ADDRESSING CASE\_OF 8,8 OUTPUT W

 OUTPUT L CASE\_END CASE\_OF 8,8 SET SIZE\_FIELD,WORD WORD OPERAND SET SIZE\_FIELD,LONG LONG OPERAND CASE\_END POSITION ABS, TAG\_COLUMN MOVE OVER TO THE OPERAND FIELD<br>CALL EA DISP DISPLAY THE SOURCE ADDRESS DISPLAY THE SOURCE ADDRESS OUTPUT COMMA LOAD INITIAL\_DATA GET THE ORIGINAL OPCODE GOTO ADDR\_REG\_11\_9 DISPLAY THE ADDRESS DESTINATION ADDR \*\*\*\*\*\*\*\*\*\*\*\*\*\*\*\*\*\*\*\*\*\*\*\*\*\*\*\*\*\*\*\*\*\*\*\*\*\*\*\*\*\*\*\*\*\*\*\*\*\*\*\*\*\*\*\*\*\*\*\*\*\*\*\*\*\*\*\*\*\*\*\* CMP\_EOR IF  $7,6 = 11B$  THEN GOTO CMPA IF  $8,8 = 1$  THEN GOTO CMPM\_EOR OUTPUT "CMP" CALL SHOW\_SIZE **DISPLAY THE OPERATION SIZE** CALL EA\_DISP DISPLAY THE EA SOURCE LOCATION OUTPUT COMMA GOTO DATA REG 11\_9 DISPLAY THE DATA REGISTER NAME **CMPA**  OUTPUT "CMPA." GOTO A\_ADDRESSING CMPM\_EOR IF  $5,3 \Leftrightarrow$  001B THEN GOTO EOR OUTPUT "CMPM" CALL SHOW SIZE DISPLAY THE OPERATION SIZE POSITION ABS,TAG\_COLUMN MOVE OVER TO THE OPERAND DISPLAY FIELD OUTPUT "[xx]+,[xx]+" DISPLAY OPERAND (xx WILL BE BACKFILLED) POSITION REL,-10 MOVE BACK OVER TO SRC REG # FIELD CALL ADDR\_REG\_2\_0 DISPLAY THE 3 BIT REGISTER NUMBER POSITION REL,+4 MOVE OVER TO THE DEST REG FIELD CALL ADDR\_REG\_11\_9 DISPLAY THE 3 BIT ADDRESS REGISTER NAME POSITION REL,+2 MOVE TO THE END OF THE OPERAND RETURN EOR OUTPUT EOR\_OP CALL SHOW\_SIZE DISPLAY THE OPERATION SIZE

**68010 Inverse Assembler HP 10391B IAL Development Package C-22 Reference Manual**

CALL DATA REG 11\_9 DISPLAY THE SOURCE DATA REGISTER OUTPUT COMMA GOTO EA DISP DISPLAY THE DESTINATION EFFECTIVE ADDR \*\*\*\*\*\*\*\*\*\*\*\*\*\*\*\*\*\*\*\*\*\*\*\*\*\*\*\*\*\*\*\*\*\*\*\*\*\*\*\*\*\*\*\*\*\*\*\*\*\*\*\*\*\*\*\*\*\*\*\*\*\*\*\*\*\*\*\*\*\*\*\* OR\_DIV\_BCD\_AND\_MUL\_EXG IF  $7.6 = 11B$  THEN GOTO DIV MUL U S IF  $14,14 = 0$  THEN GOTO NOT EXG IF  $8,4 = 10100B$  THEN GOTO EXG IF 8,4 = 11000B THEN GOTO EXG NOT\_EXG IF  $8.4 = 10000B$  THEN GOTO SBCD ABCD CASE\_OF 14,14 OUTPUT OR\_OP OUTPUT AND\_OP CASE\_END GOTO NOT\_EXTENDED DIV\_MUL\_U\_S CASE\_OF 14,14 OUTPUT "DIV" OUTPUT "MUL" CASE\_END CASE\_OF 8,8 OUTPUT "U" UNSIGNED DIVIDE OUTPUT S SIGNED DIVIDE CASE\_END OUTPUT ".W" POSITION ABS,TAG\_COLUMN MOVE OVER TO TAG FIELD CALL EA\_DISP DISPLAY THE EFFECTIVE ADDRESS OUTPUT COMMA GOTO DATA\_REG\_11\_9 DISPLAY THE DATA REGISTER IN BITS 11-9

SBCD\_ABCD

 CASE\_OF 14,14 OUTPUT S OUTPUT A CASE\_END OUTPUT "BCD.B" POSITION ABS,TAG\_COLUMN MOVE OVER TO THE OPERAND FIELD

```
IF 3,3 = 0 THEN GOTO REG_TO_REG
      OUTPUT "-["
     CALL ADDR REG 2 0 DISPLAY THE SOURCE ADDR REGISTER
      OUTPUT "],-["
     CALL ADDR_REG_11_9 DISPLAY THE DESTINATION ADDR REGISTER
      OUTPUT RIGHT_BRACKET
      RETURN
REG_TO_REG<br>CALL DATA_REG_2_0
                             DISPLAY THE SOURCE DATA REGISTER
  OUTPUT COMMA<br>GOTO DATA REG 11 9
                             DISPLAY THE DESTINATION REGISTER
EXG
   OUTPUT "EXG.L"
    POSITION ABS,TAG_COLUMN
 IF 7,3 = 01000B THEN SET TEMP1,0 DATA REGISTER EXG
 IF 7,3 = 01001B THEN SET TEMP1,1 ADDR REGISTER EXG
 IF 7,3 = 10001B THEN SET TEMP1,2 ADDR/DATA REGISTER EXG
    CASE_OF TEMP1
 CALL DATA_REG_11_9 DISPLAY THE FIRST DATA REGISTER
 CALL ADDR_REG_11_9 DISPLAY THE FIRST ADDR REGISTER
 CALL DATA_REG_11_9 DISPLAY THE DATA REGISTER
NOP CANT GET HERE
    CASE_END
   OUTPUT COMMA
    LOAD INITIAL_DATA GET THE ORIGINAL OPCODE BACK
    CASE_OF TEMP1
     CALL DATA_REG_2_0 DISPLAY THE SECOND DATA REGISTER<br>CALL ADDR_REG_2_0 DISPLAY THE SECOND ADDR REGISTER<br>CALL ADDR_REG_2_0 DISPLAY THE ADDRESS REGISTER
                             DISPLAY THE SECOND ADDR REGISTER
     CALL ADDR_REG_2_0 DISPLAY THE ADDRESS REGISTER<br>NOP CANT GET HERE
                             CANT GET HERE
    CASE_END
    RETURN
************************************************************************
Shift_Rotate
   IF 7,6 = 11B THEN GOTO Memory_Shift
  CASE OF 4,3 DISPLAY THE TYPE OF SHIFT
      OUTPUT "AS"
      OUTPUT "LS"
```
**68010 Inverse Assembler HP 10391B IAL Development Package C-24** Reference Manual

 OUTPUT "ROX" OUTPUT "RO" CASE\_END CASE OF 8,8 DISPLAY THE DIRECTION OF THE SHIFT OUTPUT R OUTPUT L CASE\_END<br>CALL SHOW SIZE DISPLAY THE OPERATION SIZE (B,L,W) IF  $5,5 = 1$  THEN GOTO REG\_COUNT CALL IMM\_DATA\_11\_9 DISPLAY THE IMMEDIATE DATA GOTO COUNT\_DISPLAYED REG\_COUNT<br>CALL DATA\_REG\_11\_9 DISPLAY THE DATA REG IN BITS 11-9 COUNT\_DISPLAYED OUTPUT COMMA GOTO DATA\_REG\_2\_0 DISPLAY THE SELECTED DATA REGISTER \*\*\*\*\*\*\*\*\*\*\*\*\*\*\*\*\*\*\*\*\*\*\*\*\*\*\*\*\*\*\*\*\*\*\*\*\*\*\*\*\*\*\*\*\*\*\*\*\*\*\*\*\*\*\*\*\*\*\*\*\*\*\*\*\*\*\*\*\*\*\*\* Memory\_Shift CASE OF 10.9 DISPLAY THE TYPE OF SHIFT OUTPUT "AS" OUTPUT "LS"

 OUTPUT "ROX" OUTPUT "RO" CASE\_END CASE OF 8,8 DISPLAY THE DIRECTION OF THE SHIFT OUTPUT R OUTPUT L CASE\_END<br>OUTPUT ".W" OUTPUT ".W" WORD OPERATIONS ONLY<br>SET SIZE\_FIELD,WORD SET OPERATION SIZE TO SET OPERATION SIZE TO WORD POSITION ABS,TAG\_COLUMN MOVE OVER TO THE TAG DISPLAY FIELD GOTO EA\_DISP DISPLAY THE EFFECTIVE ADDRESS

\*\*\*\*\*\*\*\*\*\*\*\*\*\*\*\*\*\*\*\*\*\*\*\*\*\*\*\*\*\*\*\*\*\*\*\*\*\*\*\*\*\*\*\*\*\*\*\*\*\*\*\*\*\*\*\*\*\*\*\*\*\*\*\*\*\*\*\*\*\*\*\*

UNIMPLEMENTED OUTPUT "Unimplemented Instruction:"

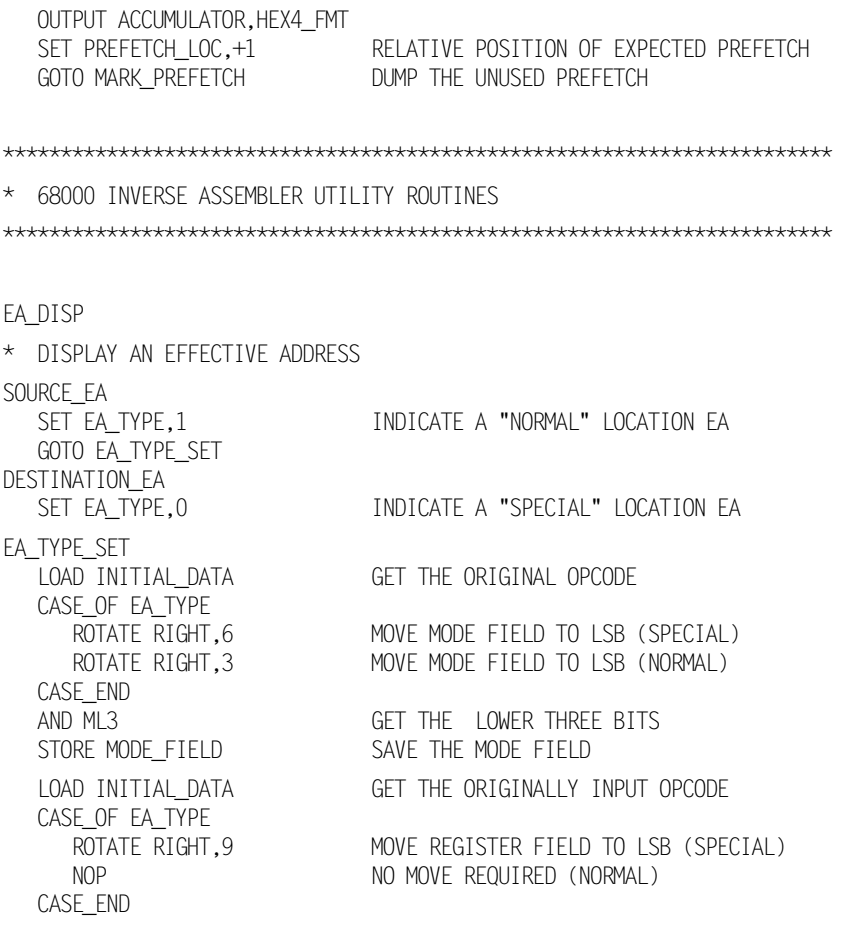

EA\_DISP\_MODE\_SET

- \* ENTER HERE IF THE MODE HAS BEEN PRESET. THIS ASSUMES THE REGISTER
- \* NUMBER TO BE IN THE LOWER 3 BITS.

**68010 Inverse Assembler HP 10391B IAL Development Package C-26 Reference Manual**  AND ML3 GET THE LOWER 3 BITS STORE REG\_FIELD SAVE THE REGISTER FIELD CASE\_OF MODE\_FIELD OUTPUT D DATA REGISTER DIRECT OUTPUT A ADDR REGISTER DIRECT OUTPUT "[A" ADDR REGISTER INDIRECT OUTPUT "[A" ADDR REGISTER INDIRECT W/POSTINCREMENT OUTPUT "-[A" ADDR REGISTER INDIRECT W/PREDECREMENT GOTO DISP16 ADDR REGISTER INDIRECT W/DISPLACEMENT GOTO DISP8\_INDEX ADDR REG INDIRECT W/DISPLACEMENT&INDEX GOTO SPECIAL SPECIAL ADDRESSING MODES CASE\_END LOAD REG\_FIELD GET THE REGISTER FIELD OUTPUT ACCUMULATOR,DEC1\_FMT\_3 DISPLAY THE SELECTED REGISTER NUMBER LOAD INITIAL\_DATA GET THE ORIGINAL OPCODE BACK CASE\_OF MODE\_FIELD<br>RETURN<br>RETURN RETURN DATA REGISTER DIRECT RETURN **ADDRESS REGISTER DIRECT** OUTPUT RIGHT\_BRACKET ADDRESS REGISTER INDIRECT OUTPUT "]+" ADDR REGISTER INDIRECT W/POSTINCREMENT OUTPUT RIGHT\_BRACKET ADDR REGISTER INDIRECT W/PREDECREMENT NOP SHOULDNT EVER GET HERE NOP SHOULDNT EVER GET HERE NOP SHOULDNT EVER GET HERE CASE\_END RETURN

\*\*\*\*\*\*\*\*\*\*\*\*\*\*\*\*\*\*\*\*\*\*\*\*\*\*\*\*\*\*\*\*\*\*\*\*\*\*\*\*\*\*\*\*\*\*\*\*\*\*\*\*\*\*\*\*\*\*\*\*\*\*\*\*\*\*\*\*\*\*\*\*

DISP16

\* 16 BIT DISPLACEMENT MODE CALL DISP\_NEXT\_WORD DISPLAY THE 16 BIT OFFSET VALUE<br>OUTPUT "[A" OUTPUT "[A" LOAD REG\_FIELD GET THE REGISTER INDICATED OUTPUT ACCUMULATOR,DEC1\_FMT\_3 DISPLAY THE SELECTED REGISTER OUTPUT RIGHT\_BRACKET

RETURN

DISP8\_INDEX \* 8 BIT DISPLACEMENT AND INDEX MODE CALL READ\_NEXT\_OPERAND GET THE EXTENSION WORD IF INPUT\_ERROR = 0 THEN GOTO DISP8\_OK OUTPUT "\*\*[A" ADDRESS REG WILL BE BACKFILLED LOAD REG\_FIELD GET THE ADDRESS REGISTER NUMBER OUTPUT ACCUMULATOR, DEC1\_FMT\_3 DISPLAY REG # OUTPUT ",\*\*.\*]" RETURN DISP8\_OK AND ML8 GET THE 8 BIT DISPLACEMENT OUTPUT ACCUMULATOR,HEX2\_FMT DISPLAY THE 8 BIT DISPLACEMENT OUTPUT "[" GET THE ORIGINAL INPUT DATA BACK OUTPUT A<br>LOAD REG\_FIELD<br>OUTEUS GET THE ADDRESS REGISTER NUMBER OUTPUT ACCUMULATOR,DEC1\_FMT\_3 DISPLAY THE ADDRESS REGISTER NUMBER OUTPUT COMMA CASE\_OF 15,15 OUTPUT D DATA REGISTER IS INDEX OUTPUT A ADDRESS REGISTER IS INDEX CASE\_END LOAD INPUT\_DATA GET THE EXTENSION WORD ROTATE RIGHT,12 MOVE REGISTER NUMBER TO LSB OUTPUT ACCUMULATOR,DEC1\_FMT\_3 DISPLAY THE REGISTER NUMBER OUTPUT PERIOD LOAD INPUT\_DATA GET THE EXTENSION WORD CASE\_OF 11,11 OUTPUT W OUTPUT L CASE\_END OUTPUT RIGHT\_BRACKET

\*\*\*\*\*\*\*\*\*\*\*\*\*\*\*\*\*\*\*\*\*\*\*\*\*\*\*\*\*\*\*\*\*\*\*\*\*\*\*\*\*\*\*\*\*\*\*\*\*\*\*\*\*\*\*\*\*\*\*\*\*\*\*\*\*\*\*\*\*\*\*\*

**68010 Inverse Assembler HP 10391B IAL Development Package C-28** Reference Manual RETURN

\*\*\*\*\*\*\*\*\*\*\*\*\*\*\*\*\*\*\*\*\*\*\*\*\*\*\*\*\*\*\*\*\*\*\*\*\*\*\*\*\*\*\*\*\*\*\*\*\*\*\*\*\*\*\*\*\*\*\*\*\*\*\*\*\*\*\*\*\*\*\*\*

SPECIAL CASE\_OF REG\_FIELD GOTO ABS\_SHORT ABSOLUTE SHORT ADDRESS GOTO ABS\_LONG ABSOLUTE LONG ADDRESS GOTO PC\_DISPLACEMENT PC WITH DISPLACEMENT GOTO PC\_INDEX PC WITH DISPLACEMENT & INDEX GOTO IMMEDIATE\_SR IMMEDIATE/ SR CCR MODIFY CASE\_END GOTO ILLEGAL\_OPERAND ILLEGAL ADDRESSING MODES \*\*\*\*\*\*\*\*\*\*\*\*\*\*\*\*\*\*\*\*\*\*\*\*\*\*\*\*\*\*\*\*\*\*\*\*\*\*\*\*\*\*\*\*\*\*\*\*\*\*\*\*\*\*\*\*\*\*\*\*\*\*\*\*\*\*\*\*\*\*\*\*

ABS\_SHORT

 CALL READ\_NEXT\_OPERAND GET THE EXTENSION WORD IF INPUT\_ERROR = 0 THEN GOTO ABS\_SHORT\_OK OUTPUT "\*\*\*\*\*\*" RETURN ABS\_SHORT\_OK IF  $15.15 = 1$  THEN INCLUSIVE OR OFF0000H GOTO ADDRESS\_OUTPUT

## \*\*\*\*\*\*\*\*\*\*\*\*\*\*\*\*\*\*\*\*\*\*\*\*\*\*\*\*\*\*\*\*\*\*\*\*\*\*\*\*\*\*\*\*\*\*\*\*\*\*\*\*\*\*\*\*\*\*\*\*\*\*\*\*\*\*\*\*\*\*\*\*

ABS\_LONG

 CALL READ\_NEXT\_OPERAND GET THE HIGH ORDER BYTE STORE HIGH\_BYTE ... AND SAVE IT SET RD\_STATUS,00B INITIAL STATUS...NO ERRORS IF INPUT\_ERROR <> 0 THEN SET RD\_STATUS,01B HIGH BYTE FAILURE CALL READ\_NEXT\_OPERAND GET THE LOW ORDER BYTE STORE LOW\_BYTE ... AND SAVE IT LOAD RD\_STATUS GET THE CURRENT READ STATUS IF INPUT\_ERROR <> 0 THEN INCLUSIVE\_OR 10B LOW BYTE FAILURE STORE RD\_STATUS SAVE THE READ STATUS IF RD\_STATUS = 00B THEN GOTO MAP\_32 BRIF MAPPING IS OK LOAD HIGH\_BYTE GET THE UPPER 16 BIT BYTE CASE OF RD\_STATUS

NOP CANT GET HERE OUTPUT FOUR\_STAR 01 = HIGH BYTE FAILURE OUTPUT ACCUMULATOR,HEX4\_FMT  $10 = HIGH$  BYTE OK OUTPUT FOUR\_STAR 11 = BOTH BYTE FAILURE CASE\_END LOAD LOW\_BYTE GET THE LOWER 16 BIT BYTE CASE\_OF RD\_STATUS NOP CANT GET HERE OUTPUT ACCUMULATOR, HEX4\_FMT  $01 = LOW$  BYTE OK OUTPUT FOUR\_STAR 10 = LOW BYTE FAILURE OUTPUT FOUR\_STAR 11 = BOTH BYTE FAILURE CASE\_END RETURN MAP\_32 LOAD HIGH\_BYTE GET THE UPPER 16 BITS AND 0FFH MASK TO LOWER 2 HIGH BYTE DIGITS ROTATE LEFT, 16 MOVE TO THE UPPER 8 BITS INCLUSIVE\_OR LOW\_BYTE OR IN THE LOWER 16 BITS GOTO ADDRESS\_OUTPUT \*\*\*\*\*\*\*\*\*\*\*\*\*\*\*\*\*\*\*\*\*\*\*\*\*\*\*\*\*\*\*\*\*\*\*\*\*\*\*\*\*\*\*\*\*\*\*\*\*\*\*\*\*\*\*\*\*\*\*\*\*\*\*\*\*\*\*\*\*\*\*\* PC\_DISPLACEMENT CALL READ\_NEXT\_OPERAND GET THE 16 BIT DISPLACEMENT IF INPUT\_ERROR <> 0 THEN GOTO WORD\_ERROR PC\_DISP\_OK IF 15,15 = 1 THEN INCLUSIVE\_OR 0FF0000H SIGN EXTEND DISPLACEMENT ADD INPUT\_ADDRESS ADD DISPLACEMENT TO THE CURRENT PC CALL ADDRESS\_OUTPUT OUTPUT "[PC]" RETURN \*\*\*\*\*\*\*\*\*\*\*\*\*\*\*\*\*\*\*\*\*\*\*\*\*\*\*\*\*\*\*\*\*\*\*\*\*\*\*\*\*\*\*\*\*\*\*\*\*\*\*\*\*\*\*\*\*\*\*\*\*\*\*\*\*\*\*\*\*\*\*\* PC\_INDEX CALL READ\_NEXT\_OPERAND GET THE EXTENSION WORD IF INPUT ERROR  $= 0$  THEN GOTO PC INDEX OK OUTPUT "\*\*[PC,\*\*.\*]" RETURN PC INDEX OK AND OFFH GOVERNMENT CONSUMING THE RESERVE THAN THE RESERVE THAN THE RESERVE THAN THE RESERVE THAN THE RESERVE THAN THE RESERVE THAN THE RESERVE THAN THE RESERVE THAN THE RESERVE THAN THE RESERVE THAN THE RESERVE THAN THE R

**68010 Inverse Assembler HP 10391B IAL Development Package C-30** Reference Manual

 IF 7,7 = 1 THEN INCLUSIVE\_OR 0FFFF00H SIGN EXTEND DISPLACEMENT ADD INPUT ADDRESS ADD DISPLACEMENT TO THE CURRENT PC CALL ADDRESS\_OUTPUT LOAD INPUT\_DATA OUTPUT "[PC," CASE\_OF 15,15 OUTPUT D OUTPUT A CASE\_END ROTATE RIGHT, 12 MOVE INDEX REGISTER TO LSB OUTPUT ACCUMULATOR, DEC1\_FMT\_3 DISPLAY REG NUMBER OUTPUT PERIOD LOAD INPUT\_DATA GET THE EXTENSION WORD BACK CASE\_OF 11,11 DISPLAY THE SIZE OF THE INDEX OUTPUT W OUTPUT L CASE\_END OUTPUT RIGHT\_BRACKET RETURN \*\*\*\*\*\*\*\*\*\*\*\*\*\*\*\*\*\*\*\*\*\*\*\*\*\*\*\*\*\*\*\*\*\*\*\*\*\*\*\*\*\*\*\*\*\*\*\*\*\*\*\*\*\*\*\*\*\*\*\*\*\*\*\*\*\*\*\*\*\*\*\* IMMEDIATE\_SR IF SR\_ACCESS = FALSE THEN GOTO IMMEDIATE CASE\_OF SIZE\_FIELD OUTPUT CCR BYTE TRANSFER TO CCR OUTPUT SR WORD TRANSFER EFFECTES ENTIRE SR GOTO ILLEGAL\_OPERAND GOTO ILLEGAL\_OPERAND CASE\_END RETURN IMMEDIATE OUTPUT NUM\_SIGN CALL READ\_NEXT\_OPERAND GET THE NEXT OPERAND WORD IF INPUT\_ERROR = 0 THEN GOTO EXT1\_OK CASE\_OF SIZE\_FIELD OUTPUT TWO STAR NO BYTE FOUND OUTPUT FOUR\_STAR NO WORD FOUND OUTPUT FOUR\_STAR HIGH ORDER WORD NOT FOUND GOTO ILLEGAL\_OPCODE ILLEGAL SIZE SPECIFICATION CASE\_END GOTO CHECK\_FOR\_LONG

EXT1\_OK CASE\_OF SIZE\_FIELD OUTPUT ACCUMULATOR,HEX2\_FMT DISPLAY 8 BIT DATA OUTPUT ACCUMULATOR,HEX4\_FMT DISPLAY 16 BIT DATA OUTPUT ACCUMULATOR,HEX4\_FMT DISP HIGH ORDER 16 BITS GOTO ILLEGAL\_OPCODE SHOULDNT EVER GET HERE CASE\_END CHECK\_FOR\_LONG \* \* NOW, SEE IF WE ARE DEALING WITH LONG IMMEDIATE VALUES. IF NOT, \* THERE IS NO NEED TO READ A SECOND EXTENSION WORD. \* IF SIZE FIELD  $\diamond$  10B THEN RETURN BRIF NOT LONG DATA  $\star$ \* AT THIS POINT, WE ARE LOOKING AT "LONG" IMMEDIATE VALUES ONLY \* CALL READ\_NEXT\_OPERAND GET THE 2ND EXTENSION WORD IF INPUT ERROR  $\langle$   $>$  0 THEN GOTO WORD ERROR EXT2\_OK OUTPUT ACCUMULATOR,HEX4\_FMT RETURN \*\*\*\*\*\*\*\*\*\*\*\*\*\*\*\*\*\*\*\*\*\*\*\*\*\*\*\*\*\*\*\*\*\*\*\*\*\*\*\*\*\*\*\*\*\*\*\*\*\*\*\*\*\*\*\*\*\*\*\*\*\*\*\*\*\*\*\*\*\*\*\* DISP\_NEXT\_WORD \* DISPLAY THE NEXT WORD (16 BIT QUANTITY) FROM THE ANALYZER MEMORY CALL READ\_NEXT\_OPERAND GET THE NEXT STATE IF INPUT\_ERROR <> 0 THEN GOTO WORD\_ERROR WORD\_READ\_OK OUTPUT ACCUMULATOR,HEX4\_FMT RETURN \*\*\*\*\*\*\*\*\*\*\*\*\*\*\*\*\*\*\*\*\*\*\*\*\*\*\*\*\*\*\*\*\*\*\*\*\*\*\*\*\*\*\*\*\*\*\*\*\*\*\*\*\*\*\*\*\*\*\*\*\*\*\*\*\*\*\*\*\*\*\*\* READ\_NEXT\_OPERAND

 INCREMENT REQUESTED\_ADDRESS INCREMENT REQUESTED\_ADDRESS CALL EXMODE\_PW

**68010 Inverse Assembler HP 10391B IAL Development Package C-32** Reference Manual CALL CHECK FOR BLOCK DONT ALLOW IT TO CROSS BLOCK BOUNDARIES

 IF INPUT\_ERROR = 0 THEN TAG\_WITH OPERAND\_USED MARK THIS AS A USED STATE SKIP\_RET LOAD INPUT\_DATA

RETURN

## EXMODE\_PW

BCMODE\_PW INPUT ABS,REQUESTED\_ADDRESS,QUALIFIED READ THE NEXT STATE RETURN

READ\_MEMORY\_OPERAND

\*\*\*\*\*\*\*\*\*\*\*\*\*\*\*\*\*\*\*\*\*\*\*\*\*\*\*\*\*\*\*\*\*\*\*\*\*\*\*\*\*\*\*\*\*\*\*\*\*\*\*\*\*\*\*\*\*\*\*\*\*\*\*\*\*\*\*\*\*\*\*\*

CHECK\_FOR\_BLOCK

 IF TASK = 3 THEN RETURN DISABLE FOR STATE (TEMPORARY) \* THIS ROUTINE CHECKS TO BE SURE THAT AN INVERSE ASSEMBLY BLOCK WILL \* NOT BE CROSSED INTO BY AN INSTRUCTION BEING DECODED IN A PREVIOUS \* BLOCK. FOR MORE INFORMATION ON THIS PROCEDURE, SEE STEVE WILLIAMS. \* \* THE OPERATION OF THIS ROUTINE: \* \* 1. IF A DISASSEMBLY BLOCK HAS BEEN PREVIOUSLY ENCOUNTERED \* DURING THE DECODING OF THE CURRENT INSTRUCTION, THIS \* ROUTINE ASSUMES THAT WE ARE STILL IN THAT BLOCK, AND \* SETS "INPUT\_ERROR" TO MAKE THE INVERSE ASSEMBLER THINK THAT A READ ERROR DID OCCUR. \* \* 2. IF THERE WAS A NORMAL ERROR IN READING THIS STATE, NO \* DISASSEMBLY BLOCK IS ASSUMED, BUT "INPUT\_ERROR" DOES REFLECT THAT AN ERROR OCCCURRED. \* \* 3. IF THE CONTROL TAG (BITS 17 AND 16 OF INPUT\_TAG) INDICATES THIS STATE TO HAVE BEEN PREVIOUSLY USED AS A FIRST INSTRUCTION, \* THEN A DISASSEMBLY BLOCK BOUNDARY IS SAID TO HAVE

\* ENCOUNTERED. THE DISASSEMBLY\_BLOCK FLAG IS SET, AND AN INPUT ERROR IS FLAGGED SO THAT THE INVERSE ASSEMBLER \* CAN DO THE PROPER THINGS WITH THE ERROR FLAG. IF DISASSEMBLY\_BLOCK = TRUE THEN SET INPUT\_ERROR,1 IF INPUT\_ERROR <> 0 THEN RETURN LEAVE IF READ ERROR LOAD INPUT\_TAG GET THE TAG ASSOCIATED WITH THE NEW STATE IF  $17,16 \diamond 11B$  Then return 11B control tag is only tag not ok to use. SET DISASSEMBLY\_BLOCK,TRUE A DISASSEMBLY BLOCK IS PRESENT SET INPUT\_ERROR,1 MAKE IT LOOK LIKE THE READ FAILED RETURN \*\*\*\*\*\*\*\*\*\*\*\*\*\*\*\*\*\*\*\*\*\*\*\*\*\*\*\*\*\*\*\*\*\*\*\*\*\*\*\*\*\*\*\*\*\*\*\*\*\*\*\*\*\*\*\*\*\*\*\*\*\*\*\*\*\*\*\*\*\*\*\* SHOW SIZE \* DISPLAY THE SIZE OF THE OPERATION (BYTE, WORD, LONG) OUTPUT PERIOD CASE\_OF 7,6 OUTPUT B OUTPUT W OUTPUT L GOTO ILLEGAL\_OPERAND CASE\_END<br>ROTATE RIGHT,6 MOVE SIZE TO LSB AND ML2 ONLY LOWER 2 BITS ARE THE SIZE FIELD STORE SIZE\_FIELD SAVE THE SIZE FIELD LOAD INITIAL\_DATA RESTORE THE ORIGINAL OPCODE POSITION ABS,TAG\_COLUMN MOVE OVER TO OPERAND FIELD RETURN

\*\*\*\*\*\*\*\*\*\*\*\*\*\*\*\*\*\*\*\*\*\*\*\*\*\*\*\*\*\*\*\*\*\*\*\*\*\*\*\*\*\*\*\*\*\*\*\*\*\*\*\*\*\*\*\*\*\*\*\*\*\*\*\*\*\*\*\*\*\*\*\*

IMM\_DATA\_11\_9

\* DISPLAY THE 3 BIT IMMEDIATE DATA

\* VALUES 1-7 ARE INTERPRETED AS 1-7, VALUE 0 IS INTERPRETED AS 8

**68010 Inverse Assembler HP 10391B IAL Development Package C-34** Reference Manual

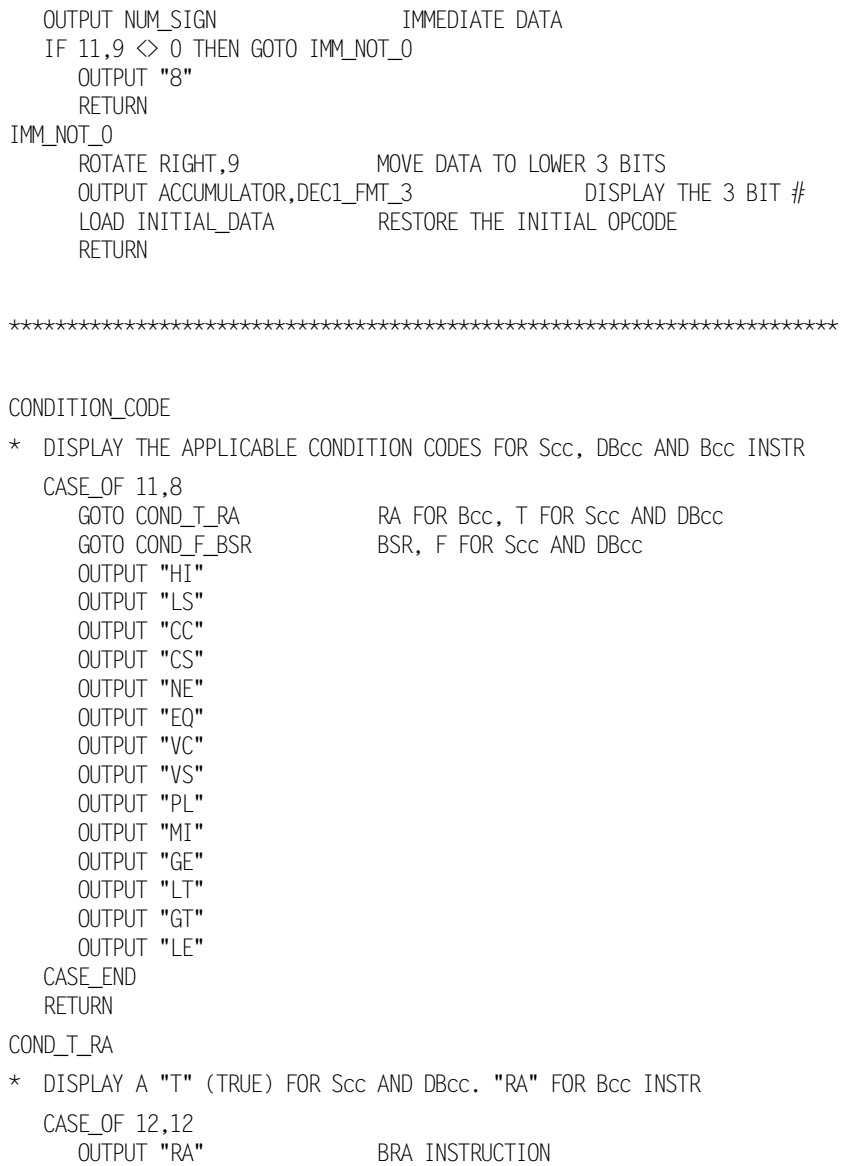

**HP 10391B IAL Development Package 68010 Inverse Assembler** Reference Manual C-35 **Reference Manual** 

OUTPUT "T" ST AND DBT INSTRUCTIONS CASE\_END RETURN COND\_F\_BSR \* DISPLAY AN "F" (FALSE) FOR Scc AND DBcc, OR BSR CASE\_OF 12,12 OUTPUT SR BSR INSTRUCTION OUTPUT "F" SF AND DBF INSTRUCTIONS CASE\_END RETURN \*\*\*\*\*\*\*\*\*\*\*\*\*\*\*\*\*\*\*\*\*\*\*\*\*\*\*\*\*\*\*\*\*\*\*\*\*\*\*\*\*\*\*\*\*\*\*\*\*\*\*\*\*\*\*\*\*\*\*\*\*\*\*\*\*\*\*\*\*\*\*\* ILLEGAL\_OPERAND POSITION ABS,TAG\_COLUMN OUTPUT ILLEGAL OUTPUT " Operand " ABORT \*\*\*\*\*\*\*\*\*\*\*\*\*\*\*\*\*\*\*\*\*\*\*\*\*\*\*\*\*\*\*\*\*\*\*\*\*\*\*\*\*\*\*\*\*\*\*\*\*\*\*\*\*\*\*\*\*\*\*\*\*\*\*\*\*\*\*\*\*\*\*\* DATA\_ERROR OUTPUT "Data Error" ABORT \*\*\*\*\*\*\*\*\*\*\*\*\*\*\*\*\*\*\*\*\*\*\*\*\*\*\*\*\*\*\*\*\*\*\*\*\*\*\*\*\*\*\*\*\*\*\*\*\*\*\*\*\*\*\*\*\*\*\*\*\*\*\*\*\*\*\*\*\*\*\*\* ILLEGAL\_OPCODE OUTPUT ILLEGAL OUTPUT " Opcode" ABORT \*\*\*\*\*\*\*\*\*\*\*\*\*\*\*\*\*\*\*\*\*\*\*\*\*\*\*\*\*\*\*\*\*\*\*\*\*\*\*\*\*\*\*\*\*\*\*\*\*\*\*\*\*\*\*\*\*\*\*\*\*\*\*\*\*\*\*\*\*\*\*\* WORD\_ERROR OUTPUT FOUR\_STAR RETURN \*\*\*\*\*\*\*\*\*\*\*\*\*\*\*\*\*\*\*\*\*\*\*\*\*\*\*\*\*\*\*\*\*\*\*\*\*\*\*\*\*\*\*\*\*\*\*\*\*\*\*\*\*\*\*\*\*\*\*\*\*\*\*\*\*\*\*\*\*\*\*\*

**68010 Inverse Assembler HP 10391B IAL Development Package C-36** Reference Manual INCOMPLETE\_OPCODE OUTPUT "incomplete opcode" ABORT

\*\*\*\*\*\*\*\*\*\*\*\*\*\*\*\*\*\*\*\*\*\*\*\*\*\*\*\*\*\*\*\*\*\*\*\*\*\*\*\*\*\*\*\*\*\*\*\*\*\*\*\*\*\*\*\*\*\*\*\*\*\*\*\*\*\*\*\*\*\*\*\*

ADDR\_REG\_11\_9 \* DISPLAY THE ADDRESS REGISTER FOUND IN BITS 11 THRU 9 LOAD INITIAL\_DATA BE SURE THE INITIAL OPCODE IS LOADED ROTATE RIGHT,9 MOVE THE REGISTER FIELD TO 3 LSB ADDR\_REG\_2\_0 OUTPUT A GOTO REG\_TYPE\_SHOWN DATA REG 11\_9 \* DISPLAY THE DATA REGISTER FOUND IN BITS 11 THRU 9 LOAD INITIAL\_DATA BE SURE THE INITIAL OPCODE IS LOADED ROTATE RIGHT,9 MOVE THE REGISTER FIELD TO 3 LSB DATA\_REG\_2\_0 OUTPUT D REG\_TYPE\_SHOWN \* DISPLAY THE REGISTER NUMBER FOUND IN THE REG FIELD (BITS 11 THRU 9) OUTPUT ACCUMULATOR,DEC1\_FMT\_3 DISPLAY THE REGISTER NUMBER LOAD INITIAL\_DATA RESTORE THE ORIGINAL OPCODE RETURN

\*\*\*\*\*\*\*\*\*\*\*\*\*\*\*\*\*\*\*\*\*\*\*\*\*\*\*\*\*\*\*\*\*\*\*\*\*\*\*\*\*\*\*\*\*\*\*\*\*\*\*\*\*\*\*\*\*\*\*\*\*\*\*\*\*\*\*\*\*\*\*\*

EXTENDED\_MATH

\* DISPLAY "X", SIZE AND OPERANDS FOR ADDX AND SUBX INSTRUCTIONS

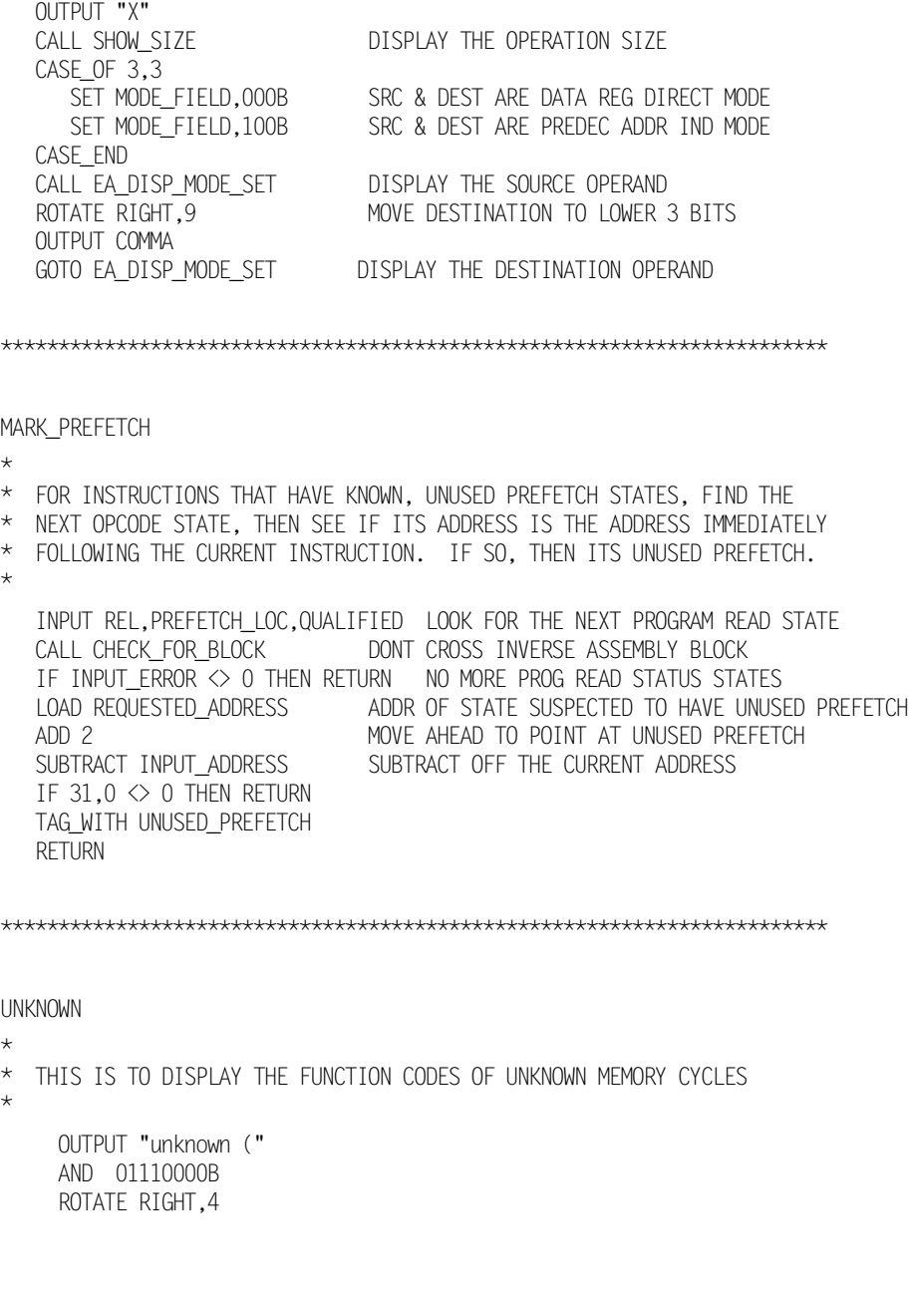

**68010 Inverse Assembler HP 10391B IAL Development Package Reference Manual**
OUTPUT ACCUMULATOR,BIN3\_FMT OUTPUT ")" LOAD INPUT\_STATUS RETURN \*\*\*\*\*\*\*\*\*\*\*\*\*\*\*\*\*\*\*\*\*\*\*\*\*\*\*\*\*\*\*\*\*\*\*\*\*\*\*\*\*\*\*\*\*\*\*\*\*\*\*\*\*\*\*\*\*\*\*\*\*\*\*\*\*\*\*\*\*\*\*\* INT\_ACK \* \* THIS ROUTINE CHECKS FOR INT\_ACK OR CPU SPACE OPERATION \* LOAD INPUT\_ADDRESS SET INT,TRUE IF 23,4 <> INT\_VAL THEN GOTO CPU OUTPUT "int\_ack" LOAD INPUT\_STATUS RETURN CPU SET INT,FALSE OUTPUT "cpu space" LOAD INPUT\_STATUS RETURN \*\*\*\*\*\*\*\*\*\*\*\*\*\*\*\*\*\*\*\*\*\*\*\*\*\*\*\*\*\*\*\*\*\*\*\*\*\*\*\*\*\*\*\*\*\*\*\*\*\*\*\*\*\*\*\*\*\*\*\*\*\*\*\*\*\*\*\*\*\*\*\*

**HP 10391B IAL Development Package 68010 Inverse Assembler Reference Manual C-39**

**68010 Inverse Assembler HP 10391B IAL Development Package Reference Manual** 

# **Assembler Error Messages**

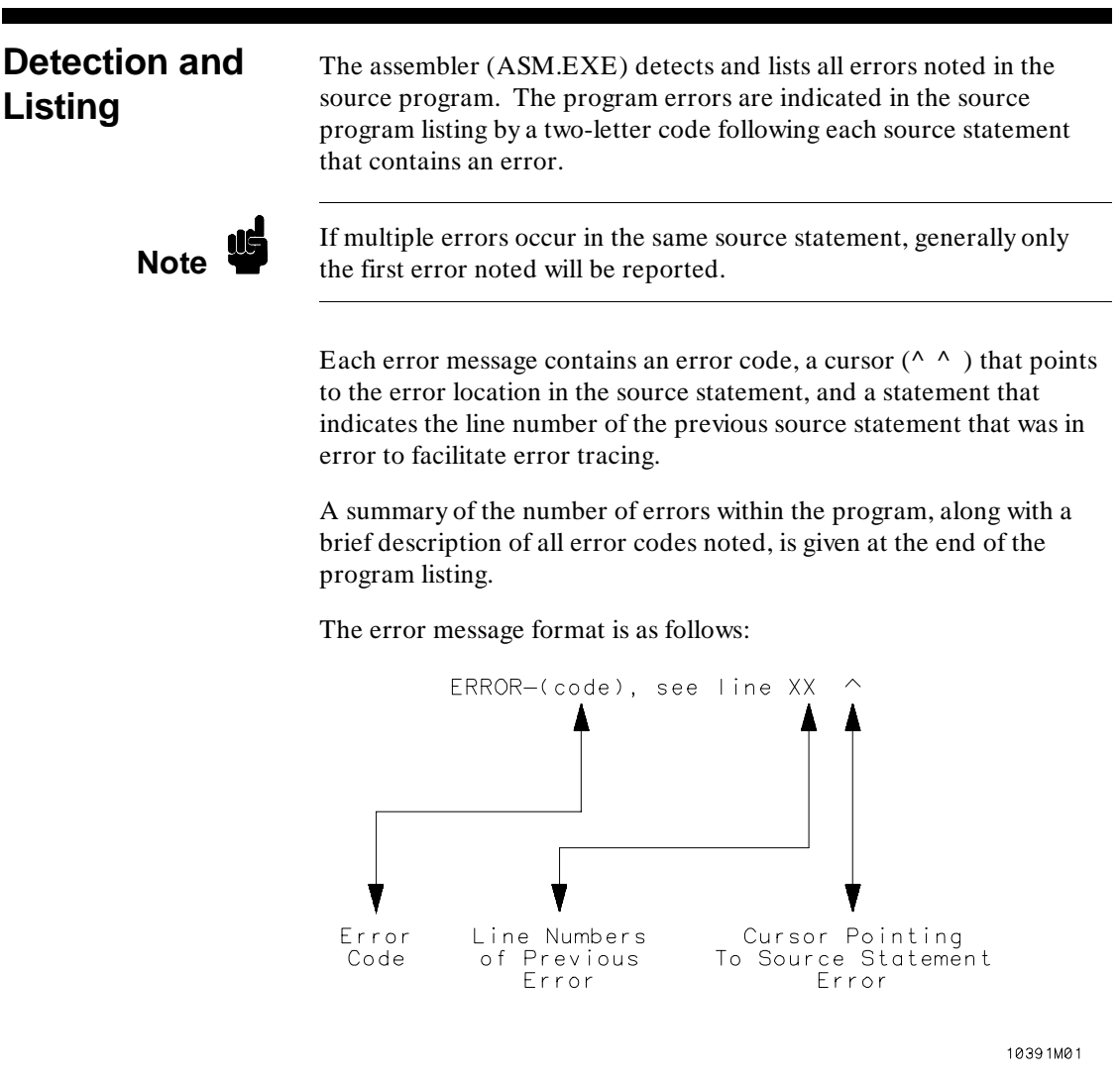

**HP 10391B IAL Development Package Assembler Error Messages<br>Reference Manual D-1 Reference Manual** 

**Error Codes** A list of the error codes (in alphabetical order) along with a description of their meaning is shown below:

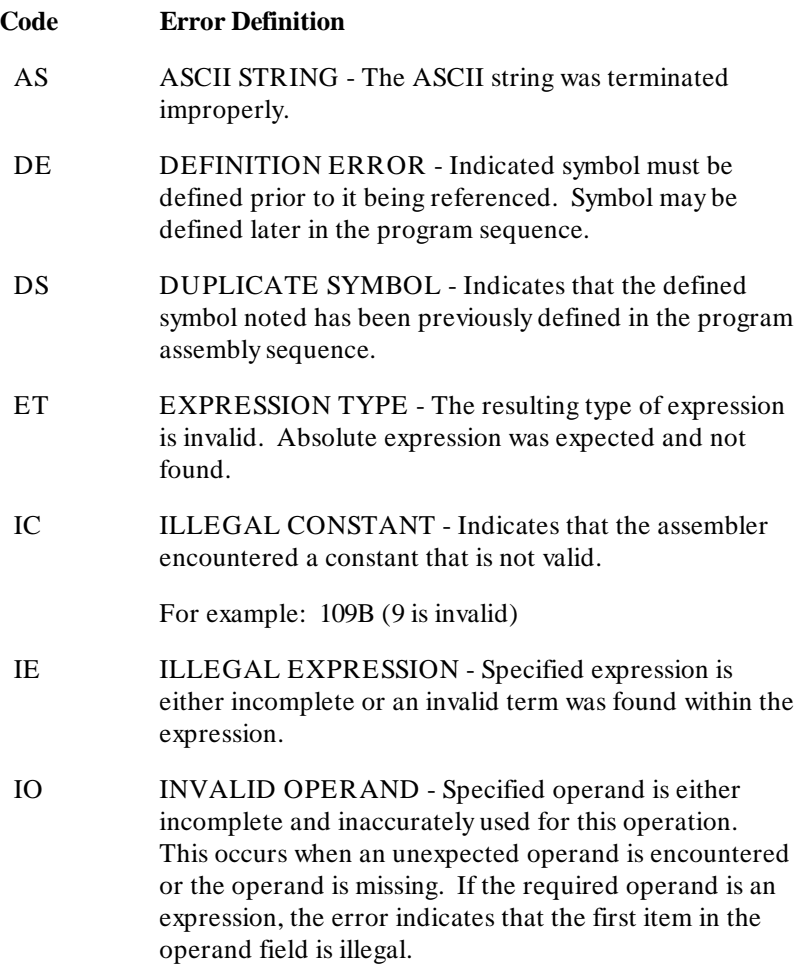

Assembler Error Messages **HP 10391B IAL Development Package D-2 Reference Manual**

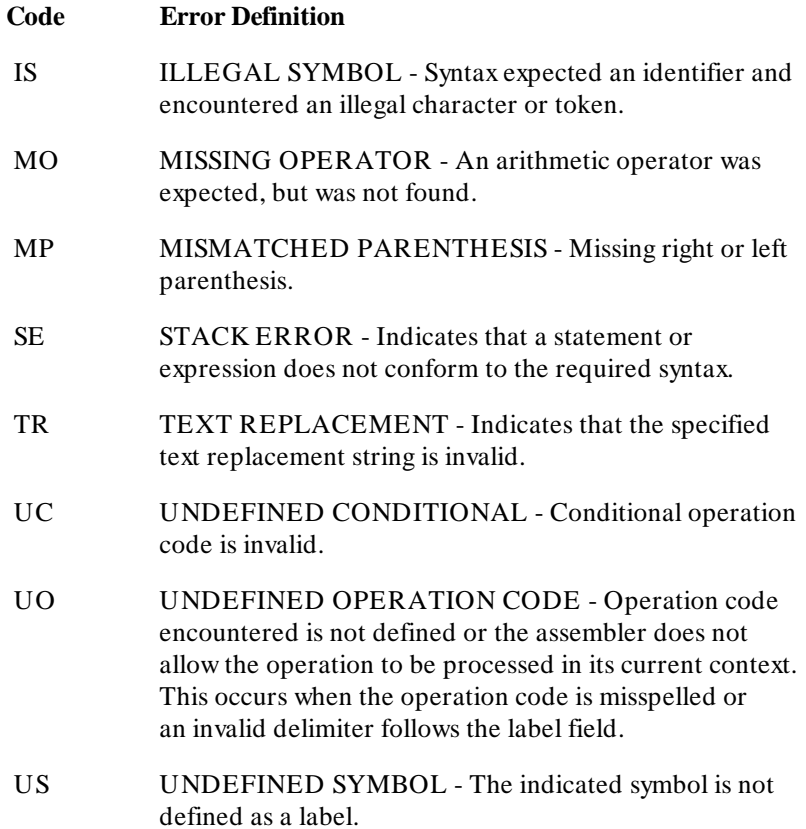

**HP 10391B IAL Development Package<br>Reference Manual** 

Assembler Error Messages<br>1-3

**Assembler Error Messages HP 10391B IAL Development Package D-4 Reference Manual**

# **Index**

16511B, 1-23, 3-2 68010 connections, 1-31 68010 inverse assembler, C-1 68010 mnemonics, 1-32 68010.BAT, 1-3, 1-22 68010.CMD, 1-3 8085, 2-6 8085 inverse assembler, A-1 8085 inverse assembly, 2-4 8085.BAT, 1-3, 1-22 8085.CMD, 1-3, 1-22 \ HP64700, 1-8 \ HP64700\ TABLES, 1-5, 1-7, 1-13

### **A**

ABORT, 4-9 Absolute addresses, 3-18 Absolute mode, 3-12 Absolute positioning, 4-44 ACCUMULATOR, 3-1 / 3-3, 3-17, 4-6, 4-43 convert, 4-43 ACCUMULATOR instructions, 3-24 Acquisition memory, 3-1 / 3-2, 4-34 Reading, 3-8 ADD, 3-4, 3-24, 4-10 Additional labels, 1-25 ADDR, 1-23 / 1-24, 3-8 ADDR\_B, 1-23 / 1-24 AIAL, 1-3, 1-5, 1-7 AND, 4-11 Apostrophes, 4-7

**HP 10391B IAL Development Package Reference Manual Index-1** 

Arithmetic, 3-4, 4-55 Arithmetic instructions, 3-24 ASCII, 3-28, 4-1, 4-4, 4-26 ASCII source code, 1-11 ASCII STRING, D-2 ASCII/ASC, 4-12 ASM, 1-22 ASM.EXE, 1-3, 1-5, 1-7 / 1-8, 1-11, 1-13, D-1 Assembler options, 1-15 Assembling source code, 1-13 Asterisk, 4-6 / 4-7 AUTOEXEC.BAT, 1-8

#### **B**

BASE\_TITLE, 4-13 Batch files, 1-22 Baud rate, 1-9 Binary, 4-7 Blank lines, 4-3 Branching, 3-2 Building a configuration file, 1-23 Building a custom inverse assembler, 1-11

### **C**

CALL, 3-2, 3-28, 4-14, 4-16, 4-47 Carets, 4-7 CASE, 3-2 / 3-3, 4-8 CASE\_END, 4-15 CASE\_OF, 3-20, 4-15 / 4-16

Checklist, 1-25 Colon, 4-7 COM port, 1-2, 1-9, 1-12, 1-19 Comment field, 4-6 Communication variable, 3-23 Communication variables, 1-25, 3-3, 3-9 / 3-10, 3-22, 3-30 / 3-31, 4-34 COMPLEMENT, 4-17 Conditional instructions, 3-25 Conditional statements, 4-55 Conditional testing, 3-2, 4-15 Configuration file, 1-12, 1-23 Configuration menu, 1-29 CONST, 4-4 CONSTANT, 3-28 CONSTANT/CONST, 4-18 Cross-reference, 1-17 Cycle type, B-10

#### **D**

DATA, 1-23 / 1-24, 3-8 Data Bits, 1-9 DATA\_B, 1-23 / 1-24 Debugging, 1-15, 3-29 Decimal, 4-7 Declared variables, 3-3 Decoding captured data, 2-2 DECREMENT, 4-19 Default output, 1-18 DEFAULT\_WIDTH, 3-17, 4-20 DEFINITION ERROR, D-2 Delimiters, 4-7 Destination address decoding, 3-11 Development process, 3-4 Disk space, 1-2 Display buffer, 3-4, 3-17 Display menu, B-6, B-15 / B-16 DISPLAY\_BASE, 4-25

Downloading, 1-19 Duplicate Symbol, 4-5, D-2

#### **E**

Equipment required, 1-2 Error code, D-1 Error codes, D-2 / D-3 Error definitions, D-2 / D-3 Error message format, D-1 Error messages, 1-13 / 1-14, 4-5, 4-39, D-1 EXCLUSIVE\_OR, 4-21 EXPRESSION TYPE, D-2 EXTRACT\_BIT, 4-22

# **F**

FETCH\_POSITION, 3-17, 4-23 File description, 1-21 Filenames, 1-21 FORMAT, 3-17, 3-28, 4-4, 4-25 Format menu, 1-23, 1-29, 3-8

# **G**

GOTO, 3-2, 3-28, 4-16, 4-27

# **H**

Hardware setup, 1-9 Hexadecimal, 4-7

**HP 10391B IAL Development Package Index-2 Contract Contract Contract Contract Contract Contract Contract Contract Contract Contract Contract Contract Contract Contract Contract Contract Contract Contract Contract Contract Contract Contract Contract Cont** 

#### **I**

I68010.R, 1-27 I68010.S, 1-3 I8085.R, 1-14 I8085.s, 1-3 IAL, 3-1, 4-2 IAL environment, 3-1 / 3-2 IAL variables, 3-3 IALDOWN, 1-21 / 1-22, B-17, B-19 prompts, 1-21 IALDOWN.EXE, 1-3, 1-8, 1-12, 1-19 IF, 3-2 / 3-4, 3-20, 4-8, 4-15, 4-28 / 4-29 IF\_NOT\_MAPPED, 3-18, 3-20, 3-22, 4-15, 4-30 / 4-31 ILLEGAL CONSTANT, D-2 ILLEGAL EXPRESSION, D-2 ILLEGAL SYMBOL, D-3 Immediate, 4-6 INCLUSIVE\_OR, 4-32 Incomplete status, 3-21 / 3-22, B-1, B-6, B-15 INCREMENT, 4-33 Infinite loop, 4-39 INITIAL\_ADDRESS, 3-30 INITIAL\_DATA, 3-30 INITIAL\_FLAGS, 3-22, 3-31, B-18 / B-19 INITIAL\_OPTIONS, 3-22, 3-31, B-18 / B-19 INPUT, 3-11 / 3-12, 3-15 / 3-16, 3-29, 4-34 / 4-36, 4-45, 4-49 INPUT ABS, 4-36 INPUT REL, 4-35 INPUT,ABS, B-3 / B-4, B-11 INPUT\_ADDR\_B, 3-30 INPUT\_ADDRESS, 3-30, 4-34 INPUT\_DATA, 3-30, 4-34, B-1, B-10 INPUT\_DATA\_B, 3-30 INPUT\_ERROR, 3-16, 3-31, 4-34 INPUT\_STATUS, 3-30, 4-34, B-1, B-3, B-10

#### **HP 10391B IAL Development Package Reference Manual Index-3**

INPUT\_TAG, 3-21, 3-30, 4-35, B-2 / B-3, B-5, B-7, B-9 / B-13, B-18 values, B-8 INPUT\_TAGS, B-15 INSTALL.BAT, 1-3, 1-5, 1-7 / 1-8 Instruction, 4-5 upper-case, 4-5 Instructions, 3-27 INVALID OPERAND, D-2 Invasm field, 1-19, B-6 / B-9, B-15 / B-17 options, B-17 Inverse assembler, 2-5, 2-9 development, 3-4 example, 1-27, 3-6 illegal disassembly, B-8 operation, 2-2, 3-7 size, 3-20 speed, 3-20 synchronizing, B-6 / B-7 titles, 3-28 Inverse assembly algorithm, 1-11 Inverse assembly process, 2-4

#### **L**

Label, 4-6 invalid, 4-4 length, 4-5 upper/lower-case, 4-5 valid, 4-4 Label field, 4-4 Label names, 4-4 LABEL\_TITLE, 4-37 Labels, 1-25, 3-28 Length of lines, 4-3 Line format rules, 4-3 Linking Configuration file, 1-26 Inverse assembler, 1-26 LOAD, 4-38

Logical instructions, 3-24 Logical OR, 4-32 Loosing sync, B-9 LSB, 4-6

#### **M**

Marking states, 3-21, 4-53, B-2, B-7, B-12 MAX\_INSTRUCTION, 4-39 Memory, 4-6 Memory instructions, 3-24 Memory-to-memory, 3-3 MISMATCHED PARENTHESIS, D-3 MISSING OPERATOR, D-3 mnemonics, 1-32 MSB, 4-6

#### **N**

Nest level, 4-14 NEW\_LINE, 3-17, 4-41 Non-printable characters, 4-1 / 4-2 NOP, 4-42 Numeric terms, 4-7

#### **O**

Object code, 2-6 Octal, 4-7 One's complement, 4-17 Opcode fetches, 2-9 Operand field, 4-6 Operand type, 4-6 Operation field, 4-5 Optimizing sections, 4-39

Options assembler, 1-15 definitions, 1-16 OUTPUT, 3-17, 4-12, 4-23, 4-25, 4-43 Output buffer, 3-4, 3-17 Output display instructions, 3-26 / 3-27 Overflow message, 4-39 Overview, 2-1

## **P**

Parity, 1-9 Parsing opcodes, 3-20 PATH statement, 1-8 Pattern, 3-19 POSITION, 3-17, 4-44 Program control instructions, 3-26 Program errors, D-1 Protocol, 1-9 Pseudo instructions, 3-29 Pseudo-processor, 3-2

# **Q**

QUALIFIED, 4-35 / 4-36 QUALIFIED option, 3-16 QUALIFY\_MASK, 3-16, 3-31, 4-35, 4-45, 4-49 QUALIFY\_VALUE, 3-15 / 3-16, 3-31, 4-35, 4-45, 4-49 Quotation marks, 4-7

#### **R**

R extension, 1-14, 1-19, 1-21 Range, 3-19 READ ONLY access, B-7 Read Only Memory, 3-2

**HP 10391B IAL Development Package Index-4 Contract Contract Contract Contract Contract Contract Contract Contract Contract Contract Contract Contract Contract Contract Contract Contract Contract Contract Contract Contract Contract Contract Contract Cont**  Read operation, 2-8 Relative mode, 3-12 Relative positioning, 4-44 Relocatable code, 1-14 Relocatable file, 1-11, 1-19, 1-21 downloading, 1-12 Relocatable object code, 1-14 Result, 4-6 RETURN, 3-7, 4-14, 4-16, 4-47 RETURN\_FLAGS, 3-22, 3-31, 4-31, B-12 / B-14 Rolling backwards, B-9 ROTATE, 4-48 RS-232C configuration, 1-9 RUN key, 1-32, 2-2

### **S**

SEARCH\_LIMIT, 3-16, 3-31, 4-36, 4-49 Semicolon, 4-6 / 4-7 SET, 4-50 SET statement, 1-8 Sign bit, 3-4 Software compatibility, B-5, B-19 Software files, 1-3 Software installation, 1-3, 1-5, 1-7 on a flexible disk, 1-6 on a hard disk, 1-4 Source code assembling, 1-13 assembly, 1-11 Space, 4-7 STA, 3-11 STA instruction, 2-4, 2-6 / 2-7 decoding, 3-8 Stack, 3-2 STACK ERROR, D-3 STAT, 1-23 / 1-24, 3-8, 3-15, 4-35, B-1, B-3 State analysis, 1-23 State Listing menu, 1-30 Status, 2-7

**HP 10391B IAL Development Package Reference Manual Index-5** 

Stop Bits, 1-9 STORE, 4-51 String, 4-6 String constants, 4-8 SUBTRACT, 3-4, 4-52 Symbol table, 3-18 / 3-19, 4-30 Symbolic addresses, 3-18 Symbolic operand definition, 3-28 Symbols, 4-30 Synchronizing the inverse assembler, B-6 Syntax, 4-1 Syntax rules, 4-2 System software, 2-2 System tags, 3-21, B-7

#### **T**

Tab, 4-7 TAG\_WITH, 3-21, 4-53, B-3 / B-4, B-14 Tags, 3-21, 3-30, 4-35, 4-53, B-3 TASK, 3-23, 3-31, B-5 Termination, 4-5 Termination of lines, 4-3 Text editor, 4-1 / 4-2 TEXT REPLACEMENT, D-3 THEN, 4-29 Trace specification, 2-2 Two's complement, 3-4 TWOS\_COMPLEMENT, 4-54 TYPE, 1-17

## **U**

UNDEFINED CONDITIONAL, D-3 UNDEFINED OPERATION CODE, D-3 UNDEFINED SYMBOL, D-3

US ASCII, 4-1 non-printable, 4-1 / 4-2 User-tags, 3-21, B-7

# **V**

Valid file description, 1-21 Valid filenames, 1-21 VAR, 3-3 VARIABLE, 3-28 VARIABLE/VAR, 4-55

#### **W**

Write operation, 2-8

**HP 10391B IAL Development Package Index-6 Reference Manual**